# iCity Transportation Planning Suite of **Ontologies**

*Megan Katsumi Postdoctoral Fellow Enterprise Integration Lab Mechanical and Industrial Engineering University of Toronto*

*Mark Fox Distinguished Professor of Urban Systems Engineering Professor of Industrial Engineering and Computer Science Director of the Centre for Social Services Engineering University of Toronto*

*Version 1.2*

*Prepared: June 3, 2020*

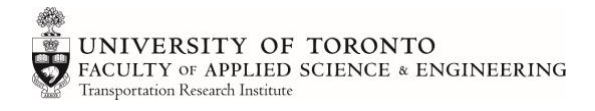

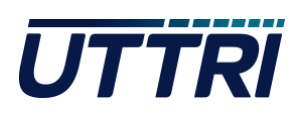

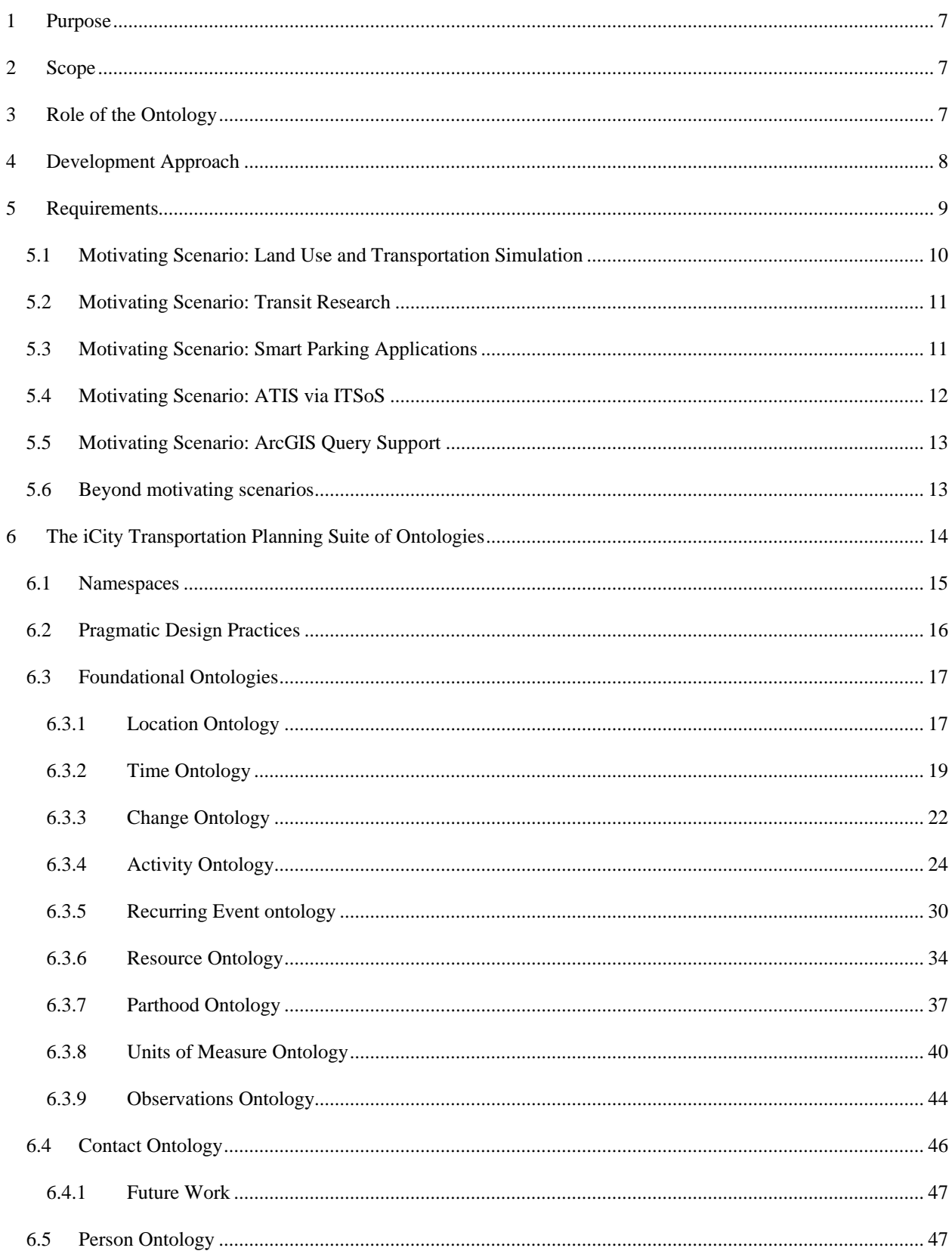

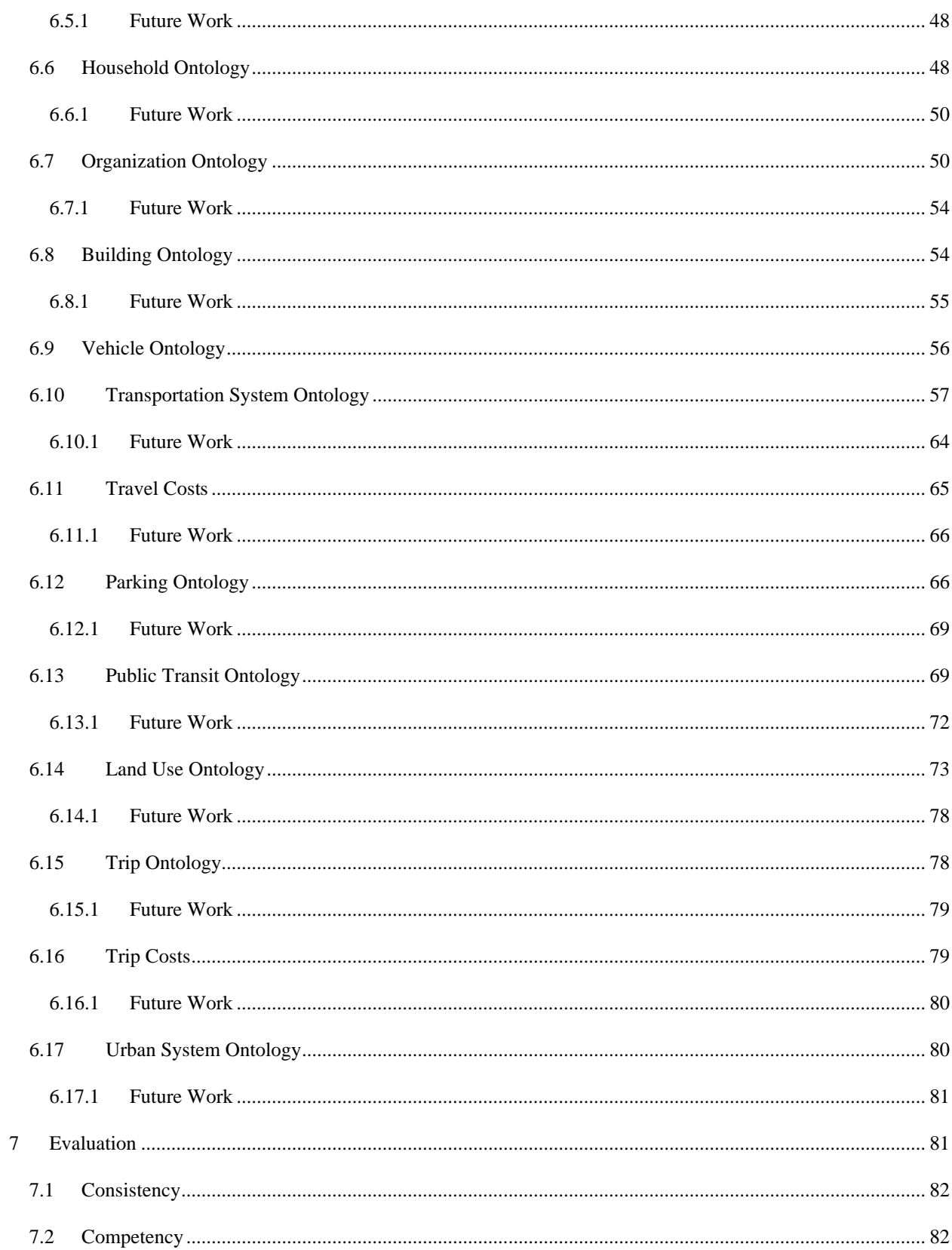

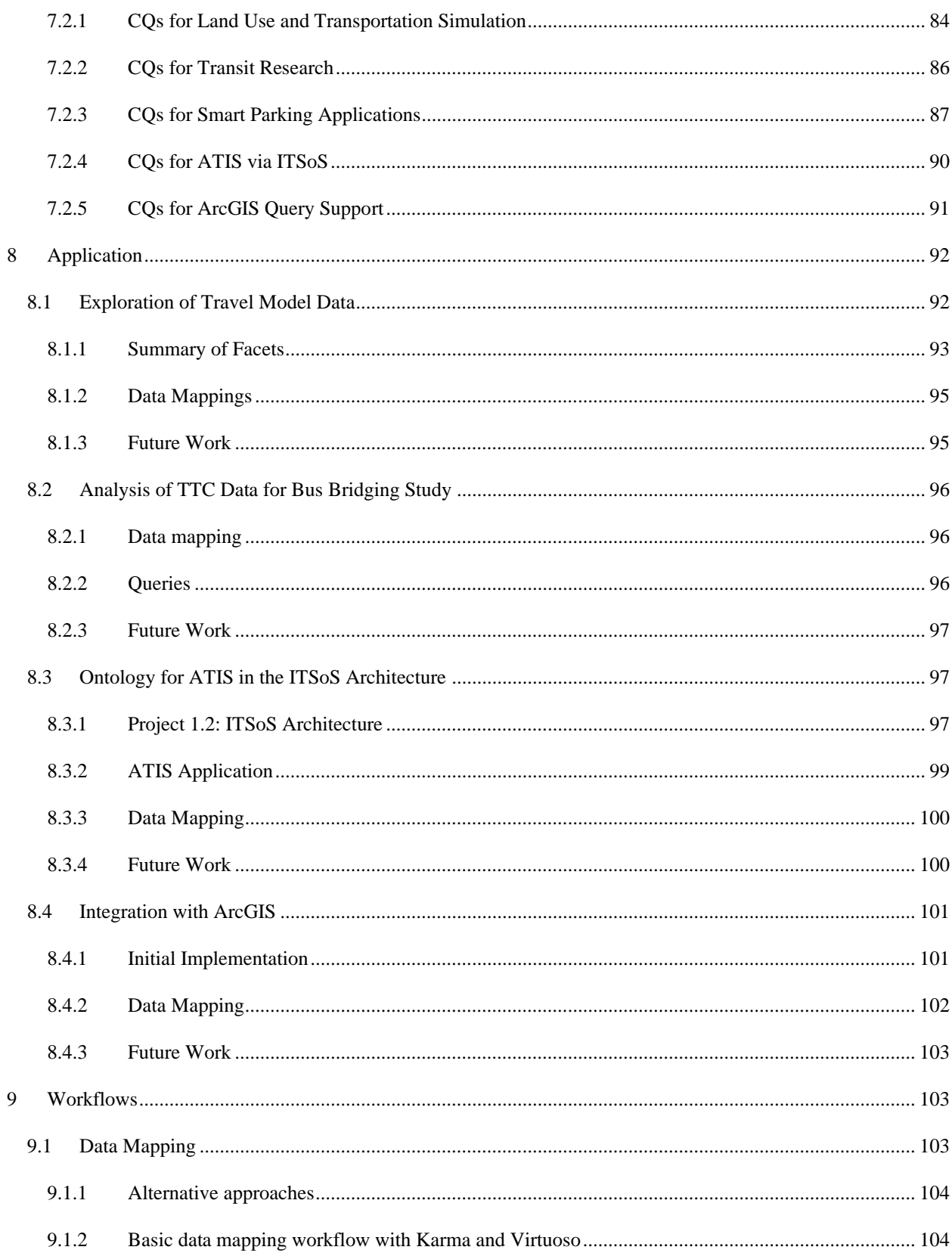

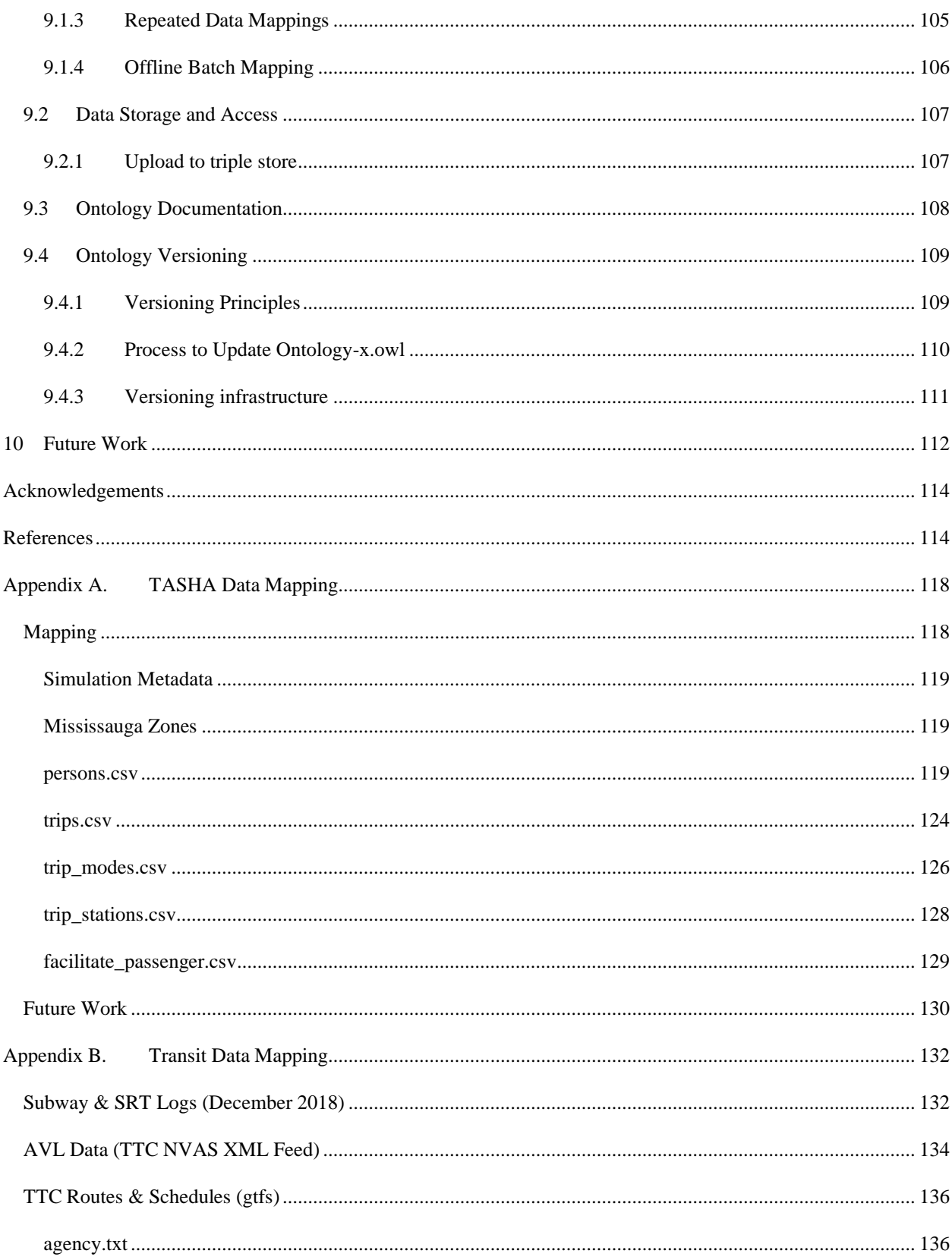

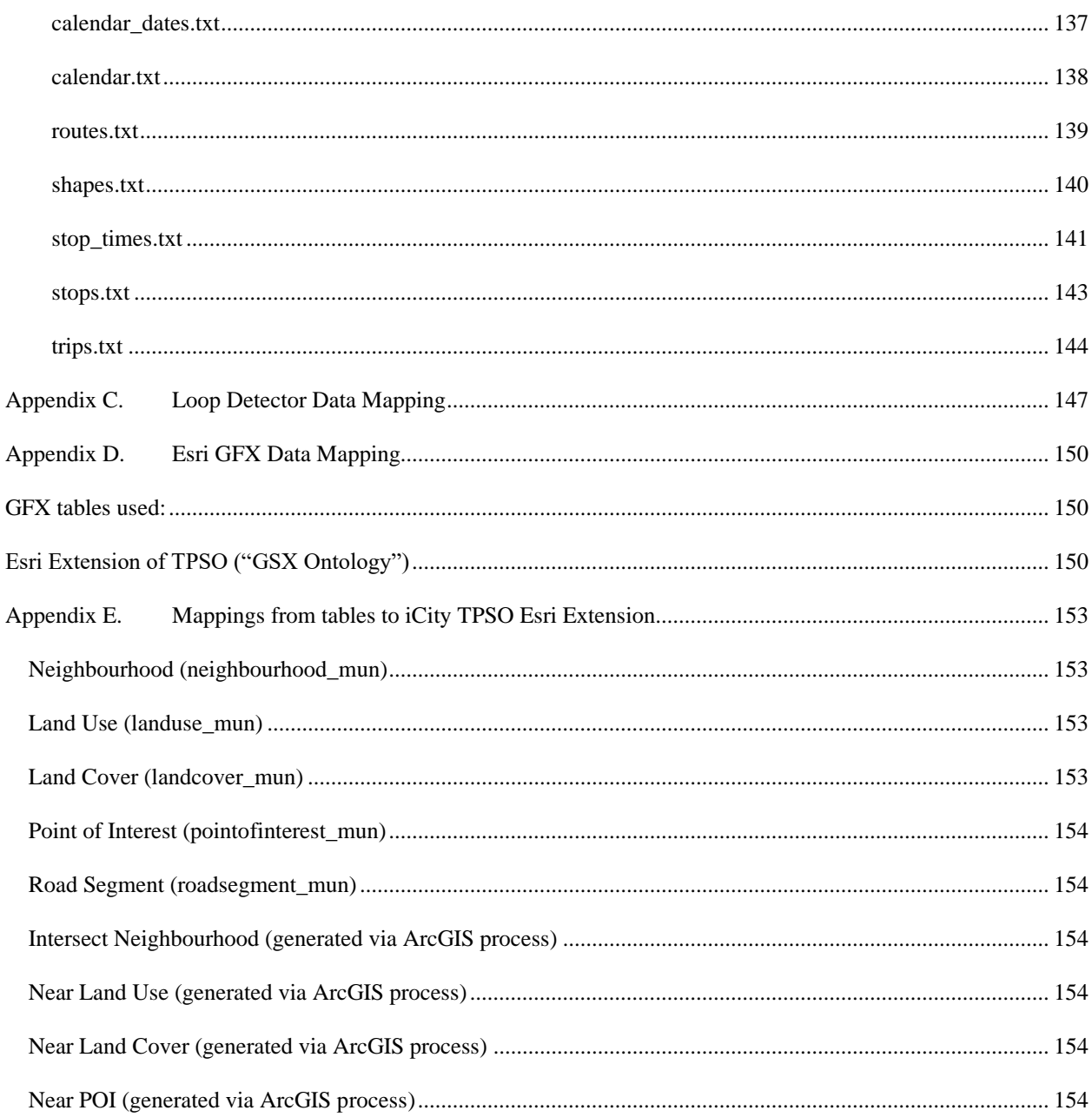

# <span id="page-6-0"></span>**1 Purpose**

The purpose of this document is to present the iCity Transportation Planning Suite of Ontologies (TPSO) developed as part of the iCity-ORF Project [1] and to report on the involved development and application processes.

# <span id="page-6-1"></span>**2 Scope**

The iCity TPSO defines the concepts required to represent the urban system and its behaviour, as informed by work undertaken by the iCity-ORF project teams. This report includes documentation of the contents of the iCity TPSO, along with its development process including the identified requirements and evaluation results. In addition, examples of its application in the iCity-ORF project and recommendations for its implementation and maintenance are included. The intended semantics of the ontologies' concepts are described in natural language with an overview of the formal axioms that capture, or in some cases approximate, this semantics. The iCity TPSO is made up of ontologies that are axiomatized in OWL 2 [2]. This report does not go into detail addressing the concepts defined in reused (imported), external ontologies, except where necessary to describe concepts introduced in the iCity TPSO. The reader is referred to the original documentation for these ontologies as required.

# <span id="page-6-2"></span>**3 Role of the Ontology**

All of the projects within the iCity-ORF project are situated in the urban domain, therefore it is not surprising to find many common concepts between them. As such, it stands to reason that some integration between the different applications should be possible. For example, if data is collected about the population, it should be usable by various simulations such as ILUTE [3], and also by the projects developing analysis tools, such as the smart parking application. On the other hand, there is also ambiguity in how different concepts are used; the same concept may be defined differently in different applications. This provides a challenge not only for integration of the iCity applications, but for the shareability and reuse of results: if the knowledge generated by the iCity projects is not defined sufficiently, it will be difficult for any other researchers to understand and leverage it.

The key purpose of the iCity TPSO is to address these challenges of data integration and reuse. The iCity TPSO provides a common set of terms with which data can be stored and accessed. Ontologies are able resolve any ambiguities and disagreements between terms by defining a common set of concepts that completely captures the domain, with agreed-upon definitions. In the case that two applications attribute a different meaning to the same term, the result will be two distinct terms with distinct, precisely defined meanings. In this way, we can recognize these differences and clearly identify the relationships between different concepts. The identification of relationships may also serve to uncover synergies between the projects, by illustrating how data from one project may serve to inform the work of another. The iCity TPSO will be used to organize and describe data within the iCity-ORF project.

One resulting artifact of this effort will take the form of a triple-store(s), often referred to as a *knowledge base*, created by mapping data from the iCity-ORF applications to the agreed-upon terminology defined in the iCity TPSO. In future work, an alternative architecture may be explored wherein some or all of the data is maintained in its original location, such as a relational database, and accessed via mappings to the ontology. The high-level architecture for the ontology's implementation in the context of the iCity-ORF project is illustrated in [Figure 1.](#page-7-1) Another intended use of the iCity TPSO is to support automated reasoning. Owing to the formal logic that the ontology is encoded in, its axioms are capable of supporting data validation and inference of the information stored in the knowledge base. The precise and formal nature of the ontologies are able support the services such as inference and data validation. Based on the definitions, we may be able to infer new information that was not originally part of the knowledge base. Data validation is supported as a result of the consistency-checking mechanism. At the time of this writing, applications focused on automated reasoning with the iCity TPSO have not been explored in detail.

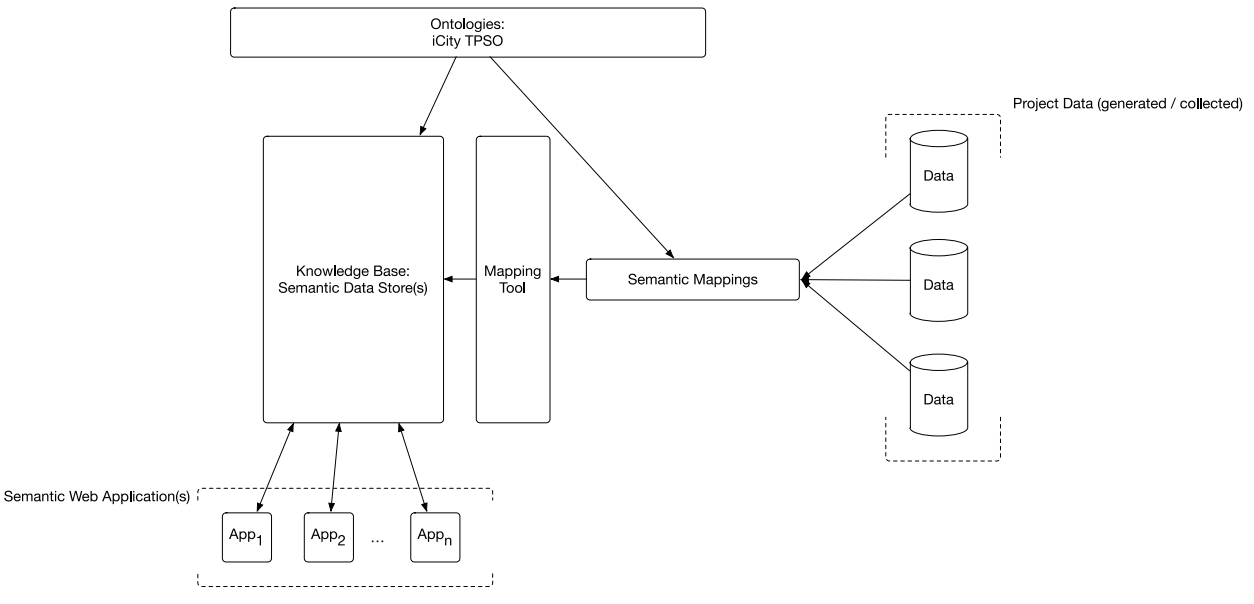

<span id="page-7-1"></span>**Figure 1: iCity Knowledge Base High-Level Architecture**

# <span id="page-7-0"></span>**4 Development Approach**

The ontologies presented in this report have been developed based on the guidelines for ontology development set out by both [4] and [5]. This combined approach may be described in terms of the following six activities, the outcomes of which are outlined in subsequent sections of this report.

1. Requirements gather: developing a clear understanding of the domain and required scope of the ontology. This activity is facilitated with the identification of motivating scenarios and eventually made more precise with the specification of Competency Questions. Competency Questions are queries that the ontology should be capable of representing and answering and may be thought of as analogous to functional requirements in Software Engineering.

- 2. Reuse: where possible, ontologies that are suitable for reuse to (partially) satisfy the requirements are identified. The reuse of existing vocabularies, as appropriate, is also considered.
- 3. Ontology Design: the identification and definition of classes, the class hierarchy, and properties is tightly linked and iterative, rather than sequential as described by [4]. These terms are identified with a middle-out approach: a compromise between a bottom-up and top-down approach to identifying the key terms as suggested by [5]. The reference to "facets" and "slots" by [4] may be interpreted as the task of defining axioms that relate the classes and properties with one-another, (primarily subsumption and equivalence, but also pertaining to object property characteristics).
- 4. Evaluation: the task of evaluation is an important step that is addressed in several ways in this project:
	- a. *Consistency*: The ontologies shall be classified using an automated reasoner to demonstrate consistency of the definitions and absence of unsatisfiable classes.
	- b. *Competency:* The ontologies shall be assessed against the Competency Questions specified in the Requirements stage.
- 5. Application: The ontology will be applied in a variety of case studies to serve as a concrete demonstration of its viability as a solution for several of the motivating scenarios. A key aspect in all applications is the definition of instances via the ontology. This will be accomplished with the specification (and materialization) of R2RML mappings from existing data sources to the ontology. These mappings illustrate the adequacy of the ontology to capture data from relevant sources. The processes involved are described in greater detail later in the report.

# <span id="page-8-0"></span>**5 Requirements**

In order to clarify the domain and scope of an ontology for transportation planning, interviews were conducted and relevant documents were reviewed to reveal required competency areas in two key knowledge categories: urban system characteristics and urban system behaviour, as outlined in [Table](#page-9-1) 1. The concepts identified in this effort would eventually form many of the individual ontologies that the iCity TPSO is built from.

#### <span id="page-9-1"></span>**Table 1: Key competency requirements.**

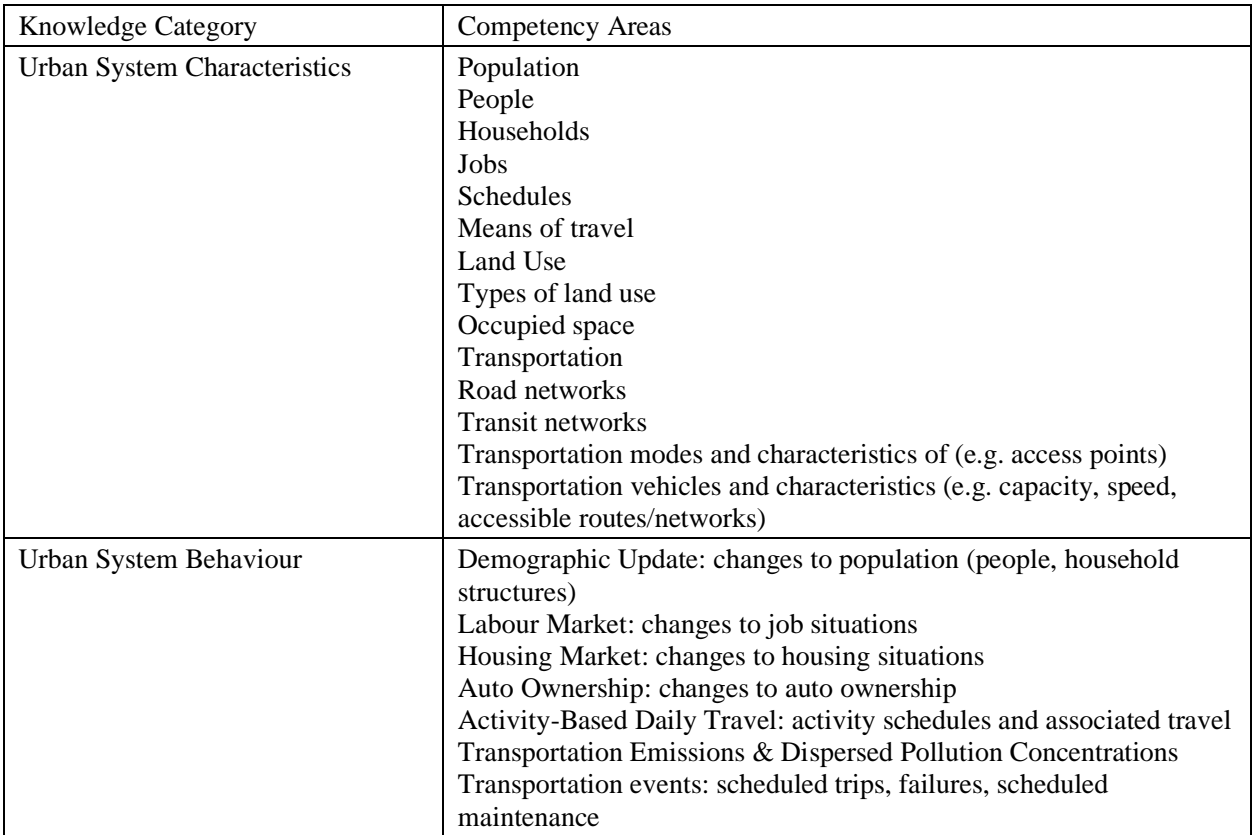

Delving deeper into the requirements for each research group, several motivating scenarios were identified. For each scenario, relevant data sets and competency questions were identified. The identification of relevant data sets served as a particularly useful source of requirements. Since data collection is a major task in transportation planning, the datasets provided concrete evidence to drive the required scope and level of detail. The resulting ontology could then be assessed in terms of its ability to represent the competency questions as well as to capture the information in the datasets.

# <span id="page-9-0"></span>*5.1 Motivating Scenario: Land Use and Transportation Simulation*

Reviewing the results of large-scale simulations, such as those generated by the Integrated Land Use, Transportation, Environment (ILUTE) [3] and the Travel Activity Scheduler for Household Agents (TASHA/GTAModel) [6] models, can be challenging. The ontology can be used to capture models and simulation output and support question-answering to explore the results. Maintaining the data that serves as input to these simulations also poses a challenge for researchers. The ontology may be used to capture and relate historical data to improve access for researchers. With this motivation in mind, the following set of queries regarding the results of land use and transportation simulations was identified:

- CQ1-1: What trips originated from/ended in a given zone?
- CQ1-2: What is the occupation breakdown of the travelers whose trips originated/ended in a given zone?
- CQ1-3: What were the purposes of the trips that originated/ended in a given zone?
- CQ1-4: In a particular time period, how many trips originated/ended in a given zone?
- CQ1-5: What were the transportation mode(s) taken by trips that originated/ended in a given zone?
- CQ1-6: Who are the members of a particular household?
- CQ1-7: What trips were performed, by which members of a particular household?
- CQ1-8: What were the purposes of the trips performed by members of a particular household?
- CQ1-9: What is the age, sex, and occupation of the traveler who performed a particular trip?
- CQ1-10: What land use classification is associated with a particular parcel?

# <span id="page-10-0"></span>*5.2 Motivating Scenario: Transit Research*

Transit research activities often involve collecting, integrating, and analyzing data from various sources. For example, researchers may need to combine data from various parts of the transit system to assess how some failure event, for example on a streetcar line, may impact nearby bus routes. Even assessing data about a single transit route may require the integration of various datasets, such as data describing the route itself, data describing the actual behavior of vehicles on the route, data on the vehicle's characteristics, and perhaps contextual information such as ridership. The ontology may be employed to facilitate the integration of transit data, thereby supporting easier access to information of interest.

In the iCity-ORF project, one of the areas of transit research was to support the development of strategies for transit resilience (so-called "bus bridging" where buses are re-routed to serve as shuttle buses in order to delays on the subway lines). As an initial step toward supporting these research areas, we elected to focus on supporting this project. This required support for queries to detect buses that had been re-routed as shuttle buses. This information could then be used to further analyze a given bus bridging strategy and assess its impact on the network.

- CQ2-1: What date and time has a subway incident occurred?
- CQ2-2: What are the locations of vehicles on a particular route after the occurrence of a subway incident?
- CQ2-3: Are any buses located more than a certain distance from their assigned route at a given point in time?

# <span id="page-10-1"></span>*5.3 Motivating Scenario: Smart Parking Applications*

Through a tripartite research agreement on transportation and smart cities, a motivating scenario beyond the context of the iCity-ORF project, for the Chinese University of Hong Kong (CUHK), was identified. Researchers at the CUHK have been investigating the potential for smart parking applications, especially in the context of electric vehicles. Providing parking information to drivers, whether real-time or static, is useful in helping them to locate a suitable parking spot. The question of suitability is complicated for drivers of electric vehicles, as they may require a parking location with access to a particular type of charger. Researchers at the CUHK have been investigating the potential for such smart parking applications, and identified an opportunity to use ontologies to facilitate the access and integration of the required data. Based on the envisioned use cases and the currently available data, the following set of competency questions was identified:

- CQ3-1 What is the address of a particular parking lot?
- CQ3-2 What is the capacity of a particular parking lot?
- CQ3-3 Is some parking lot accessible by disabled people, and if so how many parking spots are for disabled vehicles?
- CQ3-4 Is there a height limit for vehicles for a particular parking lot?
- CQ3-5 What are the geographic coordinates for a particular parking lot?
- CQ3-6 What building is a particular parking lot located in?
- CQ3-7 Is a particular parking lot open to the public at a given time?
- CQ3-8 How much does it cost to park in a particular parking lot?
- CQ3-9 What types of payment are accepted at a particular parking lot?
- CQ3-10 How many parking spots are designated for electric vehicles in a particular parking lot?
- CQ3-11 What types of electric vehicle chargers are available in a particular parking lot?

# <span id="page-11-0"></span>*5.4 Motivating Scenario: ATIS via ITSoS*

The tremendous amount and diversity of data generated by ITS (Intelligent Transportation Systems) has become an important source for its services and applications. Travelling from one place to another often involves different information from different ITS services. Unfortunately, the multiplicity of ITS and their complexity has produced a body of heterogeneous data that cannot easily be integrated. Data from different sources must be analyzed, classified and re-organized into a homogenous format to make it universally applicable.

Many institutions and companies have developed ICT solutions to close the gap and manage data integration and representation by using well-known industrial protocols likes GTFS. Nevertheless, these solutions lack a formal semantics; there is no common standard across systems to manage and exchange data and information.

ITS tools require integration of many heterogeneous data sources. Adaptability is challenging for traditional ITS frameworks due to the overhead to integrate new and changing data sources. To address this challenge, an architecture has been designed to support scalable and extensible ITS applications using a semantic representation and integration. The ITSoS architecture, originally proposed by [7], is intended to leverage the ontology to support data integration. In general, the range of queries required to support an implementation of the ITSoS architecture will vary greatly as a function of the ITS application(s) to be supported. In the iCity-ORF project (1.2), the ITSoS architecture was demonstrated by way of the Advanced Traveler Information System (ATIS). To support this implementation, the iCity ontology was required to capture data and formulate competency questions regarding the traffic status data on various road segments in the transportation network, as outlined below.

- CQ4-1: What are the averages of the TTI\_Max values that have been observed over some period of time?
- CQ4-2: What are the averages of the TTI\_Max values that have been observed at some location?
- CQ4-3: What are the averages of the TTI\_Max values that have been observed at some location, over some period of time?

In the questions above TTI\_Max refers to the Maximum Transportation Travel Index; TTI\_Max is a measurement used to indicate traffic conditions by way of a comparison of the observed rate of travel to the maximum throughput speed on a road segment. The questions were specified with respect to the average value because at the time of this work the ATIS application was restricted to work with loop detector readings that had been aggregated over road segments and ten-minute intervals in time.

# <span id="page-12-0"></span>*5.5 Motivating Scenario: ArcGIS Query Support*

ESRI Canada provides geospatial information system (GIS) solutions used for transportation research, urban planning, and a variety of other applications. These tools provide users with a wealth of data and powerful tools for visualization and analysis. Despite this, query formulation and revision can be challenging, in particular for less experienced users. These difficulties may be remedied with use of an ontology to formalize the terms of interest and provide a single interface with which complex queries may be formulated. Streamlined access to the geospatial data in ArcGIS will support a variety of use cases, and may be particularly valuable for ongoing work towards NextGen-911 services.

The same ontology developed to provide query support may also serve as a specification of recent standardization efforts by the Canadian Transportation Infostructure Initiative (CTII)1. The CTII is currently working to develop a Community Map of Canada $2 - a$  complete and accurate base map of Canada that is created by integrating data from various municipalities and other regions. Central to this initiative is the GeoFoundation Exchange (GFX)3, an effort to collect, unify, and publish base map data. Beyond this, there may be opportunities to employ the ontology for automated reasoning services such as classification or validation.

An initial set of CQs was identified to explore the use of the ontology for query support. These CQs are example queries requiring the combination of multiple GFX datasets to retrieve the required information. They are derived from a prototype application that requires contextual information about a particular route.

- CQ5-1: What neighbourhood(s) does a particular route go through?
- CQ5-2: What types of land use does a particular route go through?
- CQ5-3: What types of land cover does a particular route go through?

CQ5-4: What points of interest does a particular route pass by?

CQ5-5: What types of road does a particular route travel on?

CQ5-6: What (if any) parts of a route travel on a road segment that is above grade?

CQ5-7: What (if any) parts of a route travel on a road segment that is below grade?

# <span id="page-12-1"></span>*5.6 Beyond motivating scenarios*

The motivating scenarios provide precise, testable requirements and opportunities to apply the ontology in practice. Nevertheless, it should be noted that the scope of the resulting ontology extends considerably beyond the requirements dictated by the motivating scenarios. This broader scope results from the interviews conducted with subject-matter experts, along with sample data

<sup>1</sup> https://esri.ca/en/node/16356

<sup>2</sup> https://esri.ca/en/programs/the-community-map-of-canada

<sup>3</sup> https://esri.ca/en/programs/community-maps-program/geofoundation-exchange

that was provided at earlier stages in development. The motivating scenarios that were explored in greater detail were selected based on pragmatic criteria such as data availability, the stage of the various research projects. There exist many additional motivating scenarios, both within and beyond the iCity-ORF project, that the iCity TPSO is intended to support. These should be explored in future work.

# <span id="page-13-0"></span>**6 The iCity Transportation Planning Suite of Ontologies**

In our analysis of the requirements for an ontology for the urban system, we recognized the following key concepts that must be defined:

- Person
- Organization
- Household
- Building
- Parking
- Vehicle
- Transportation Networks
- Public Transit
- Land Use
- Travel

The semantics of each of these concepts will be defined by a distinct ontology. Each ontology will then be composed to create the iCity TPSO, to define the urban system and its behaviour: its population, land use, transportation infrastructure, and the travel that occurs within it. This representation may then be extended as required to capture the individual applications, so that they may be integrated with one another and sufficiently well-defined so as to be shareable and reproducible with the research community. In addition to these domain-specific ontologies, a set of foundational ontologies will be also required in order to define core concepts that apply across the transportation domain. These will be introduced first, followed by the presentation of each domain-specific ontology in more detail. Conceptually, the ontologies can be stratified into three levels of abstraction, as depicted in [Figure 2.](#page-14-1) The Foundation Level covers very general concepts such as Time, Location, and Activity. The City Level covers concepts that are general to cities and span all services such as Households, Services, Residents. The Service Level spans concepts commonly associated with a particular service (i.e. transportation planning) but still shared with other services, such as Vehicles and Transportation network.

| <b>SERVICE</b><br><b>LEVEL</b> | <b>TRAVEL</b><br><b>TRANSIT</b><br><b>VEHICLE</b><br><b>PARKING</b><br><b>COST</b><br><b>TRANSPORTATION</b><br><b>TRIP COST</b><br><b>TRIP</b><br><b>NETWORK</b>                                          |
|--------------------------------|----------------------------------------------------------------------------------------------------|
| <b>CITY</b><br><b>LEVEL</b>    | <b>BUILDING</b><br><b>LAND USE</b><br><b>HOUSEHOLD</b><br><b>SENSORS</b><br>₩<br><b>ORGANIZATION</b><br><b>CONTACT</b><br><b>PERSON</b>                                                                   |
| <b>FOUNDATIONS</b>             | <b>RECURRING</b><br><b>PARTS AND</b><br><b>UNITS OF</b><br><b>ACTIVITY</b><br><b>MEASURE</b><br><b>EVENTS</b><br><b>WHOLES</b><br>٥<br><b>LOCATION</b><br><b>RESOURCE</b><br><b>CHANGE</b><br><b>TIME</b> |

<span id="page-14-1"></span>**Figure 2: Levels of the iCity TPSO**

# <span id="page-14-0"></span>*6.1 Namespaces*

The following namespace prefixes are used to support shorthand reference of terms throughout the presentation of the ontologies in this document:

- owl: http://www.w3.org/2002/07/owl#
- rdf: http://www.w3.org/1999/02/22-rdf-syntax-ns#
- rdfs: http://www.w3.org/2000/01/rdf-schema#
- xsd: http://www.w3.org/2001/XMLSchema#
- geo: http://www.opengis.net/ont/geosparql#
- partwhole: http://ontology.eil.utoronto.ca/cdm/Mereology/
- time: http://www.w3.org/2006/time#
- change: http://ontology.eil.utoronto.ca/cdm/Change/
- activity: http://ontology.eil.utoronto.ca/cdm/Activity/
- iso21972: http://ontology.eil.utoronto.ca/ISO21972/iso21972#
- loc: http://ontology.eil.utoronto.ca/cdm/SpatialLoc/
- schema: http://schema.org/
- om: http://ontology.eil.utoronto.ca/cdm/OM/
- lbcs: http://ontology.eil.utoronto.ca/icity/LBCSv2/
- person: http://ontology.eil.utoronto.ca/cdm/Person/
- building: http://ontology.eil.utoronto.ca/cdm/Building/
- cci-shelter: http://ontology.eil.utoronto.ca/GCI/Shelters/GCI-Shelters.owl#
- tove: http://ontology.eil.utoronto.ca/organization.owl#
- resource: http://ontology.eil.utoronto.ca/cdm/Resource/
- rec: http://ontology.eil.utoronto.ca/cdm/RecurringEvent/

### <span id="page-15-0"></span>*6.2 Pragmatic Design Practices*

Before presenting the ontologies, we summarize and explain some of the pragmatic (as opposed to pertaining to the formal logic) design practices that were adopted in the creation of the ontologies. These practices do not pertain to the semantic definitions, but rather are adopted to address practical concerns regarding the organization and maintenance of the ontologies.

- Organizational terms for reused (imported) ontologies, including those from external sources: Tn many instances it is desirable to collect terms according to the ontology that defines them. While IRIs typically serve to identify the origin of a term, in cases where an ontology's structure is reasonably complex with numerous imported ontologies it is cumbersome to rely on IRIs for this purpose. To address this, for each ontology we define 'organizational' terms. For example, in the activity ontology all classes are defined as subclasses of an ActivityOntologyThing, similarly all object properties are subproperties of an ActivityOntologyProperty, and likewise with data properties. These classes are admittedly artificial however they allow us to precisely organize the terms in an ontology. This approach provides an added level of clarity in cases with large ontologies where multiple ontologies are imported.
- iCity ontologies for externally imported ontologies: The decision was made to define iCity ontologies for all ontologies reused from external sources, rather than directly referencing and accessing them remotely. For example, rather than import the W3C owltime ontology as required, an iCity Time ontology that imports owl-time is defined. This iCity Time ontology is then the ontology that is imported and referenced by other iCity ontologies. This is done for two reasons: (1) It allows for the application of an organizational structure (organizational terms, described previous) to the terms defined in the ontology. (2) It provides the flexibility for possible extensions in the iCity TPSO, while maintaining a clear relationship to the original ontologies. In other words, any additions or changes may be made by defining new concepts in the transportationspecific ontology, and *relating them* (e.g. via the subclass relation) to concepts in the external ontologies. These new concepts will be clearly identifiable their IRI. Note that the original (e.g. owl-time) ontology's IRIs are not altered through this process, so traceability and interoperability are preserved.
- IRI reference instead of import for large vocabularies (e.g. units of measure ontology): in some instances, the reuse of a small amount of a very large, un-modularized ontology may be required. In such cases, we adopt an approach referred to as "term reuse" wherein only the necessary terms from the ontology are introduced, as opposed to importing a sizeable theory with only a small percent of relevant content. In general, this approach to reuse may be problematic – however problems regarding the capture and preservation of a terms' original semantics may be mitigated if the reused terms are from considerably lightweight ontologies, and with the use of existing approaches to module extraction (e.g. the extract tool supported in [8]).
- Identifying expressivity limitations: if semantics cannot be precisely captured in OWL, it should at least be represented in the OWL ontology, defined in natural language, and ideally in the future they may be captured in some more expressive extension.

# <span id="page-16-0"></span>*6.3 Foundational Ontologies*

In addition to the concepts that are specific to an urban system, there exist foundational concepts, such as space and time, that are required to fully define the domain. Each concept is defined its own foundational ontology, described below.

# <span id="page-16-1"></span>**6.3.1 Location Ontology**

# *http://ontology.eil.utoronto.ca/icity/SpatialLoc.owl*

To effectively capture the location of some object, several concepts must be introduced. First, a distinction must be made between the object and its location. Objects may occupy or otherwise be associated with some location – that is, a region in space or a so-called spatial "feature". The ontology must not only support a representation of these concepts, but of the relationships between spatial features. In particular, topological relationships are important as they allow for the identification of how one area in space is situated relative to another. For example, is one area contained in another? Are two areas touching, or disconnected?

Finally, to precisely describe the location of an object in space, some notion of geometry is required. This is important to represent the quantitative aspects of the feature, which may be captured in the data as a point or perhaps as a polygon or a line.

# **6.3.1.1 The Ontology**

The Location ontology reuses and extends the ontology developed as part of the GeoSPARQL standard [9] to specify the concepts of interest. GeoSPARQL specifies a query language for spatial data, and the ontology4 provides a required vocabulary of spatial relations. It is

<sup>4</sup> http://www.opengis.net/ont/geosparql

particularly attractive as it has been published as a standard by the OGC; in addition, the query functions specified in the standard are implemented, to various extents, by many existing triplestores.

The GeoSPARQL ontology represents the location of objects using two key classes: Feature and Geometry, as shown in [Table 2.](#page-17-0) A Feature is a spatial region, whereas a Geometry is a more abstract object that is used to quantitively describe the shape of some spatial object(s). The key properties, shown in [Table 3,](#page-17-1) are largely made up of topological relations between Features. In order to capture the quantitative geospatial information, spatial features may be associated with geometry objects, via the hasGeometry property. These geometries may then be encoded with coordinate information through the specification of WKT (well-known text) values with the data property asWKT. The default reference system for the coordinate values is assumed to be WGS84. While the GeoSPARQL specification allows for the identification of alternate reference systems, captured as IRIs and concatenated with the coordinates, it should be noted that current support is not widespread or standardized, therefore automated translation between these systems should not be assumed.

We extend the GeoSPARQL ontology with the property has Location to capture the relationship between objects and the spatial regions that they occupy. Similarly, the associatedLocation is introduced to capture the association of some non-spatial object to a particular location. For example, a train station may occupy a fairly large spatial location but be associated with a particular point, e.g. according to its address. The ontology is also extended with a specialized data property, to support implementations in the Allegrograph triple-store. The as nDLatLon data property allows for the association of geometries with an Allegrograph-specific datatype for geospatial data.

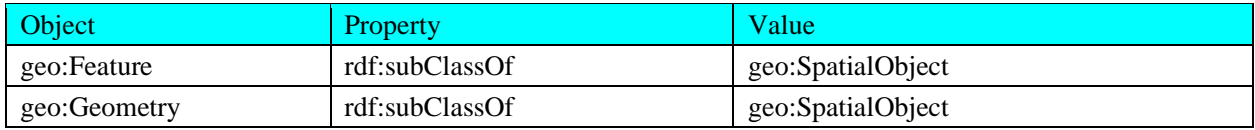

#### <span id="page-17-0"></span>**Table 2: Key classes in the Location Ontology**

#### <span id="page-17-1"></span>**Table 3: Key properties in the Location Ontology**

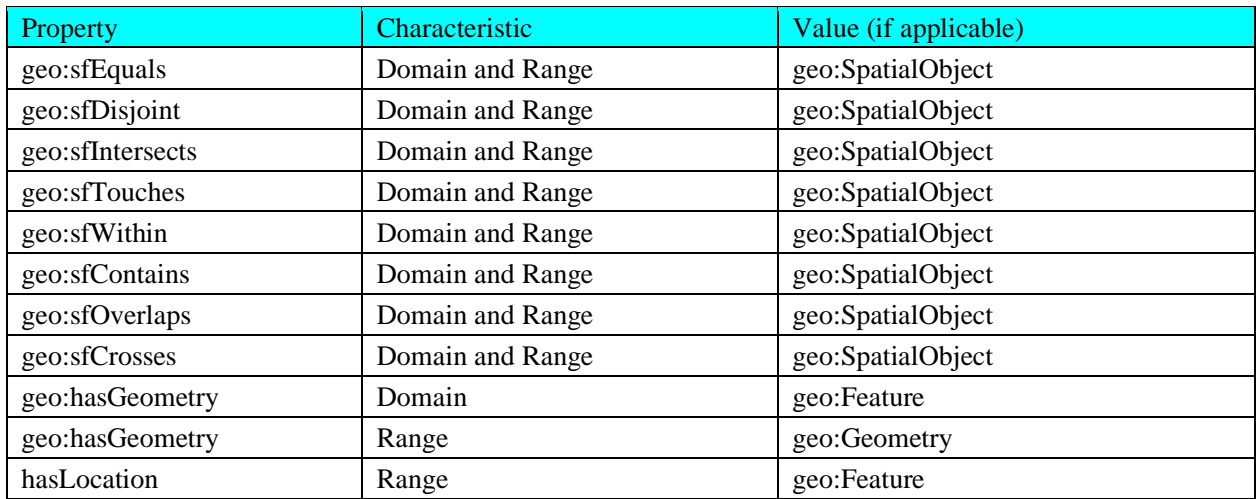

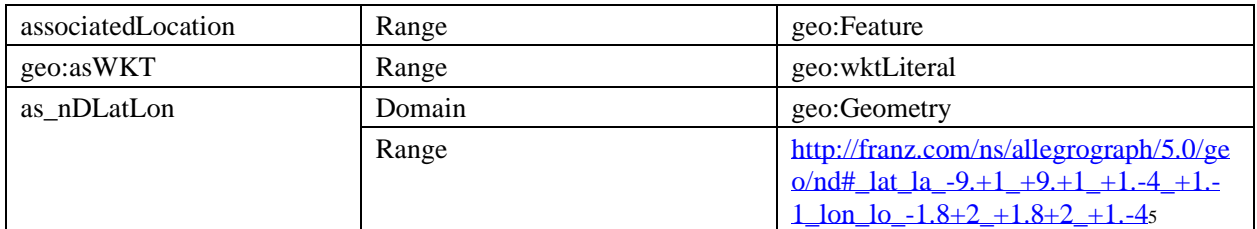

# **6.3.1.2 An Example**

For example, consider the location of a vehicle. A vehicle may be located at a person's home or work. Similarly, a transit vehicle may be located at some station, maintenance yard, or at some point on a particular transit route. The Spatial Feature where the vehicle is located may be represented by some geometry (e.g. a point), and may have relationships of interest with other spatial features. For example, the location of the vehicle may be contained in some other spatial feature (corresponding to a traffic zone, for example). The resulting representation is illustrated in [Figure 3.](#page-18-1)

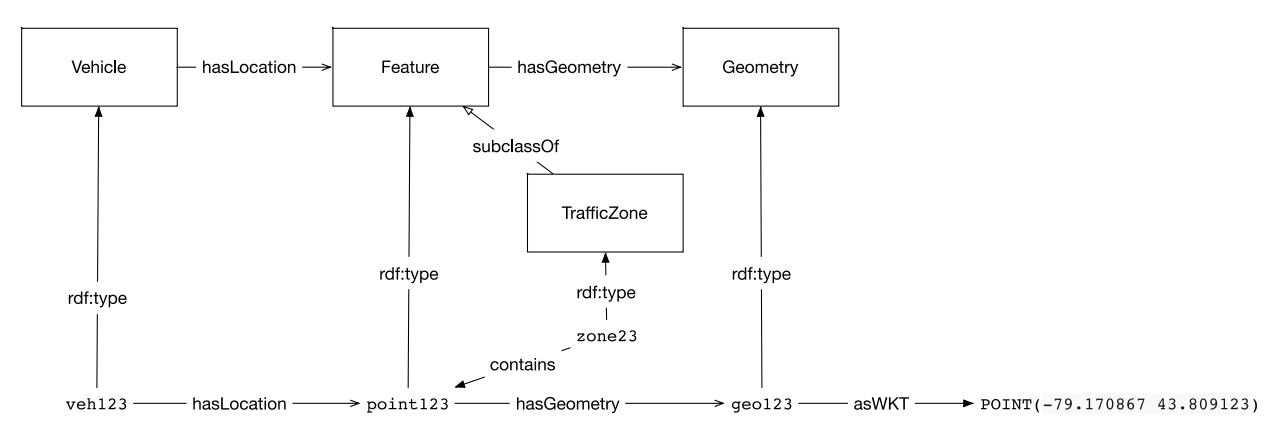

<span id="page-18-1"></span>**Figure 3: An example representation of a location information for a vehicle.**

# **6.3.1.3 Future Work**

The GeoSPARQL standard supports the identification of alternate coordinate reference systems, captured as IRIs and concatenated with the coordinates. However, support for translation between these systems is limited. Future work should address this in greater detail. Implicit in the description of a spatial feature and its geometry are its dimensions. In theory, properties such as area, height, and length may be inferred from the geometry of some spatial feature. However, in practice these properties are captured separately. Future work should attempt to formalize the relationship between these properties.

# <span id="page-18-0"></span>**6.3.2 Time Ontology**

*<http://ontology.eil.utoronto.ca/icity/Time.owl>*

<sup>5</sup> AllegroGraph-generated nD datatype for lat-lon location data

The concept of time is so pervasive that its definition is often taken for granted. In order to define an ontology for time, the objects of interest must be identified. What are the *things* that will be described? In general, three approaches to a representation of time have been identified: point-based, interval-based, and mixed. In a point-based representation, the objects of interest are timepoints. The passing of time is described as an ordering over time points, and periods of time may be represented as a series of these points. In an interval-based representation the objects of interest are time intervals, whereas the mixed representation includes both timepoints and time intervals. Key to all of these representations is that there is an ordering that holds over these time objects. We must be able to describe whether a time object is before another, and in the case of time intervals we must be able to describe other relationships such as whether one interval is contained in or overlaps with another. In addition, a representation of time values (e.g. date and time stamps) is critical for iCity-ORF projects as the temporal dimension is critical for a large number of data sets, such as travel activities and transit trips.

# **6.3.2.1 The Ontology**

Time is a concept that is fundamental, not only for transportation planning, but for many other domains. For this reason, it is not surprising that a well-established ontology of time already exists, published as a W3C standard [10] and originally presented in work by [11] . This representation is reused directly; as described in Section [6.1,](#page-14-0) rather than import the ontology directly each time its use is required, the time ontology is imported by a TPSO-specific time ontology, with no changes apart from the introduction of the so-called organizational classes (also described in Section [6.1\)](#page-14-0).

The Time Ontology adopts a mixed representation of time, including both time instant and time interval classes. Definitions of the key classes and properties in the Time ontology are outlined in [Table 4.](#page-20-0)

#### <span id="page-20-0"></span>**Table 4: Key classes in the Time Ontology**

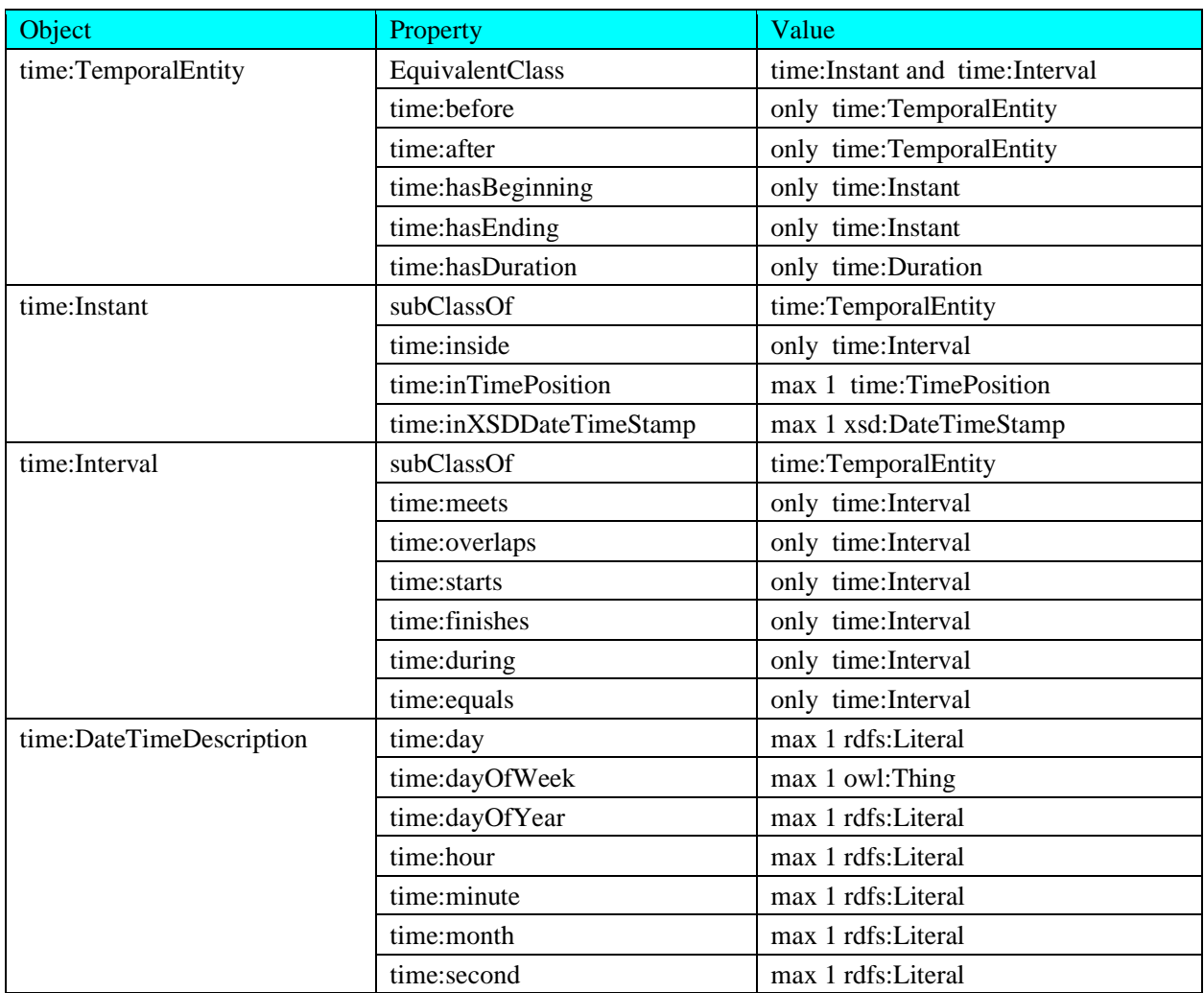

# **6.3.2.2 An Example**

Should we wish to represent an instant in time at which a vehicle exists, relative to some earlier time before the vehicle exists, this would involve the introduction of two Instant objects that could be related via the before property. Should the data be available, the instants could be further described with the date-time stamp using the inXSDDateTime data property, or using the inDateTime property to relate the instants to a DateTimeDescription object. Alternatively, we might know the interval but the not the precise instant. If specific data were known regarding the date and time of these interval, say that it began at 09:22 EST on June 19, 2019 and ended at 11:33 EST on July 12, 2019, this could be specified using the inXSDDateTime data property. In this case, the instant might simply be described as being in the interval using the inside property. This example is depicted in [Figure 4.](#page-21-1)

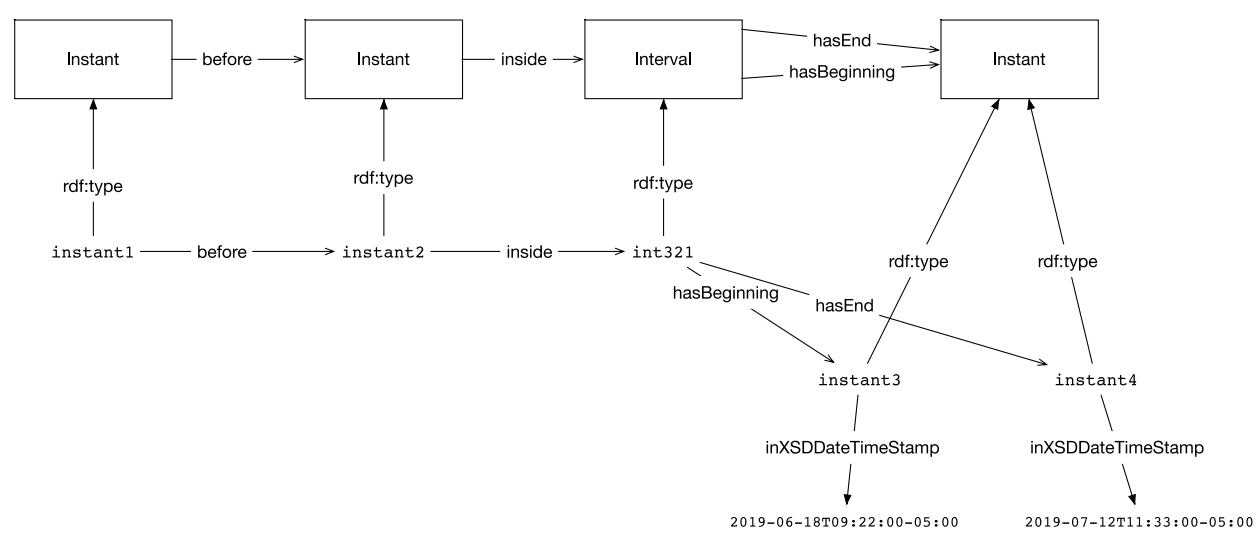

<span id="page-21-1"></span>**Figure 4: Example use of the Time Ontology**

### <span id="page-21-0"></span>**6.3.3 Change Ontology**

# *http://ontology.eil.utoronto.ca/icity/Change.owl*

Many of the concepts identified in the urban system ontologies are subject to change. For example, a Vehicle will have one location at one time, and another location at a later time; it may have only one passenger at one time, and four passengers at a later time. Similarly, many attributes of Persons, Households, and even Transportation Networks may change over time. Change over time plays a role in many domains, and is by no means a new research topic. In fact, several approaches for capturing change in OWL have been proposed [12],[13]. Despite these solutions, we have found that Semantic Web practitioners currently lack clear and precise methods for how to apply these approaches to capture change at a domain level, whether reusing an ontology that does not account for change over time or developing an ontology from scratch. The Change Ontology serves as a clear guide to support a consistent approach to formalizing how things change over time throughout the iCity TPSO.

# **6.3.3.1 The Ontology**

An approach to representing changing properties, or *fluents*, that leverages the 4-dimensionalist perspective was proposed by [12]. We adopt a similar approach, based on the design pattern presented in [14], requiring the representation of objects that are subject to change with two classes: invariant and variant parts of the concept; we refer to these as TimeVaryingConcept and Manifestation classes, respectively. By distinguishing between these class types and recognizing the properties that are (and aren't) subject to change, the ontology supports the capture of both the static and dynamic aspects of a particular entity.

A class that is subject to change is defined as a type of TimeVaryingConcept (e.g. Vehicle may be a subclass of TimeVaryingConcept). The TimeVaryingConcept itself is invariant and defined by properties that do not change over time. As per [13], we represent TimeVaryingConcepts as perdurants (things that occur over time, i.e. processes). This is done to enable the required

representation however we do not adopt the ontological commitment of these objects as processes: a TimeVaryingConcept is distinct from a process or event. A TimeVaryingConcept has Manifestations that demonstrate their changing (variant) properties over time. Different types (subclasses) of TimeVaryingConcept may be defined based on the Manifestations that are part of them. The key classes and properties of the ontology are outlined in [Table 5](#page-22-0) and [Table 6,](#page-22-1) respectively.

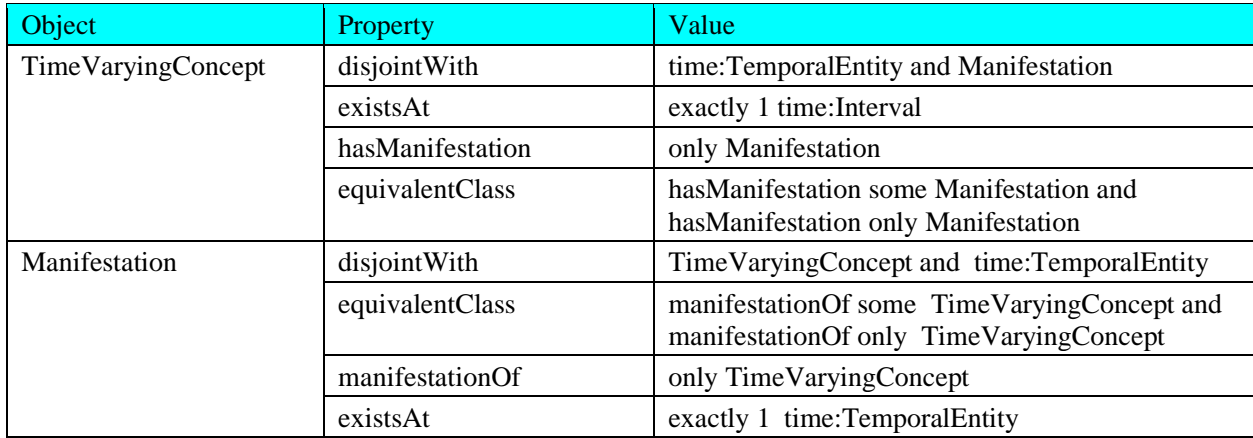

#### <span id="page-22-0"></span>**Table 5: Key classes in the Change Ontology**

#### <span id="page-22-1"></span>**Table 6: Key properties in the Change Ontology**

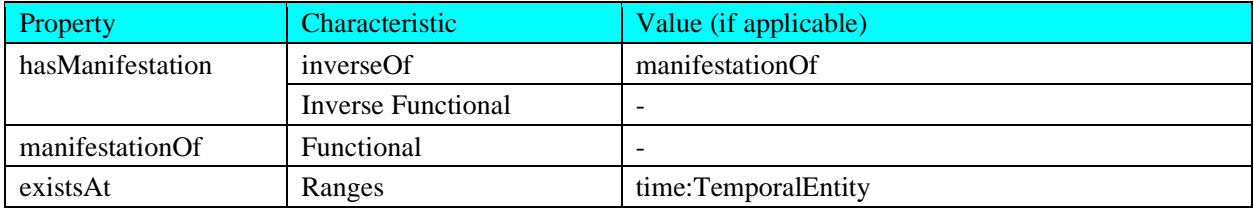

### **6.3.3.2 An Example**

A key question to answer in the representation of changing objects is what properties may be subject to change, as opposed to other properties which have values that are part of the object's identity. The vehicle identifier (VIN) is a unique identifier for a vehicle that is assigned by the manufacturer and remains constant throughout a vehicle's lifetime. Therefore, the VIN should be a property of the TimeVaryingConcept subclass; these classes are typically denoted with "PD" <sup>6</sup> in the context of the iCity TPSO, for example VehiclePD. On the other hand, a vehicle's location may change over time. Therefore, the location should a property of the Manifestation subclass (a

<sup>6</sup> Note: in order to avoid confusion that may result from the use of the "-Process" suffix (e.g.

VehicleProcess,OrganizationProcess), we opt instead to use the suffix "PD", i.e. short for "Perdurant".

member of the Vehicle class). Note that the Change Ontology has implications not only on how instance data is represented, but also on how domain-specific classes are defined. This example representation is depicted in [Figure 5.](#page-23-1) The individual "veh1t1" represents a manifestation of the individual vehicle "veh1"; in other words, veh1t1 captures a snapshot of veh1 in time. While veh1 has a single VIN for its entire existence, its location will change over time. Therefore, it is related to a series of individual manifestations (veh1t1 and others) that capture changing properties, such as location. When the location changes, this will be represented by another individual manifestation of veh1. Not captured in the diagram is the fact that each manifestation exists during some point or interval in time and thus may be related to a different temporal entity.

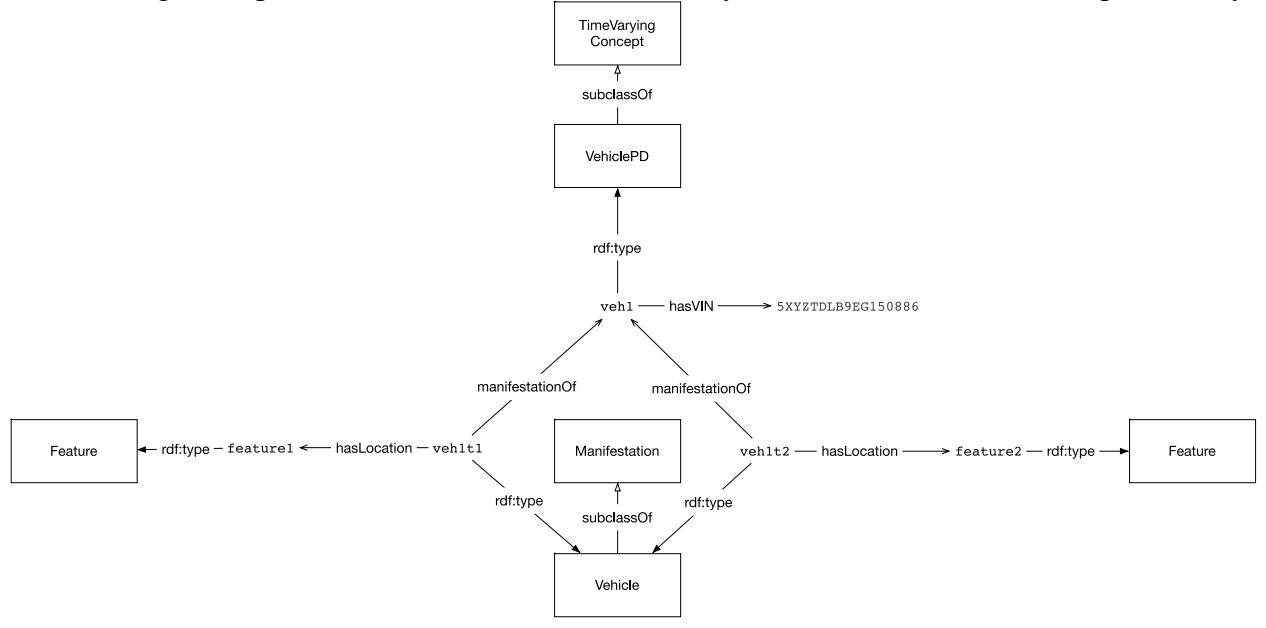

<span id="page-23-1"></span>**Figure 5: Example use of the Change Ontology**

# **6.3.3.3 Future Work**

Future work should clarify the distinction between the adoption of the 4-dimensionalist approach to capture change and the ontological commitment to the 4-dimensionalist philosophy. There are many implications in defining a class as a Perdurant (Occurant) or an Endurant (Continuant). Future work should consider alignment of the iCity Ontology to an Upper Ontology [15] such as DOLCE [16] or BFO [17] in order to make these commitments explicit.

### <span id="page-23-0"></span>**6.3.4 Activity Ontology**

# *<http://ontology.eil.utoronto.ca/icity/Activity.owl>*

The concept of activities arises in several areas in the domain of transportation planning. Trip activities are of particular importance as they contribute to both the demand on a transportation system. In addition, the routine activities that motivate these trips are important considerations. In the most general sense, we consider activities to be *things that happen*; events that occur (scheduled or not) or actions that are performed by some agent. The description of an activity involves the time of its occurrence and any things that are participants in some way. Finally,

central to understanding an activity, and thus central to its definition, is the effect it has or should have on the world. Trips are defined more precisely in an extension of the activity ontology.

# **6.3.4.1 The Ontology**

There are many OWL ontologies that include the concept of activities, however most are lacking with respect to the basic representation requirements. The Activity Ontology adopts the Activity Specification design pattern that was presented by [18] as a solution to address these limitations. The design pattern proposes a view of causality similar to the Event Calculus [19], employing the concept of manifestations to describe the states (fluents) that hold before and after an activity. The representation of activity specifications is based on the activity clusters introduced by Fox, Sathi, and colleagues [20, 21].

A precursor to the TOVE [22] and PSL [23] activity ontologies, an activity cluster provides a basic structure for representing activity specifications. Illustrated in [Figure 6,](#page-24-0) it consists of an activity connected to an enabling and caused state, each of which may be a state tree that defines complex states via decomposition into conjunctions and disjunctions of states.

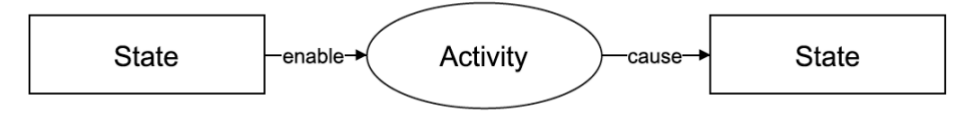

**Figure 6: A generic activity cluster**

<span id="page-24-0"></span>It is important to clarify that in this approach an activity is interpreted as a class of occurrences, in contrast other approaches where activities are separate entities that are related to occurrences via an *occurrence of* relation. This decision was motivated by several pragmatic considerations: foremost that in many cases it is sufficient to capture information regarding individual activities (i.e. occurrences or events). These activities may be categorized via different subclasses of "Activity", but there is no need to associate them with a single activity type entity, unless we wish to characterize the activity type itself. The capability for this more complex formalization is supported, should it be required, by the Recurring Event ontology (presented below). Dividing these representations into two separate ontologies allows users of this representation the discretion to only include what they need. In addition, much of the semantics that relate activity types and occurrences – as defined in PSL for example – is not expressible in OWL. There would be little value in forcing such an ontology in OWL, which would only superficially capture the intended semantics. Instead, the Activity Ontology works within the limitations of OWL to capture the concepts of activities, their composition, preconditions and effects, and ordering. The key terms are described below:

An Activity describes something that occurs in the domain. It may have precondition and/or effect states, and may be further decomposed into subactivities. An Activity may be enabled by or cause some State(s). An enabling/causing state is a generalization of a precondition/effect; an Activity is enabled by or causes some State if it has a subactivity with a precondition or effect (respectively) of that State. An Activity occurs at some location in time and space, and may have some participants. Finally, though it is not possible to fully define the semantics in OWL, some notion of an ordering on activity occurrences must be expressible. To address this, the properties: "occursBefore" and "occursDirectlyBefore" are introduced in the Activity ontology.

While we cannot fully define this semantics of an ordering over occurrences in OWL, we can leverage the start and end times of an activity to describe the occursBefore property using object property chaining:

- An activity occurs Before another if its end Of instant is before the begin Of instant of the other activity: endOf o before o inverse (beginOf) -> occursBefore. The occursBefore relation is also defined as transitive.
- An activity occursDirectlyBefore another if it occursAt an interval that meets the interval of the other activity; this can be captured similarly with object property chaining: occursAt o intervalMeets o inverse(occursAt) -> occursDirectlyBefore.

A state refers to a subclass of manifestations, as defined in the Change Ontology. It may be an immediate precondition or effect of some Activity, or more generally it may enable or be caused by some Activity (in which case, it might be a direct precondition or effect of some subactivity of the activity). A state may be complex and refer to some combination of classes of manifestations.

- A State may be either non-terminal or terminal. A terminal state has no child states (substates), and therefore refers directly to a class of manifestations, whereas a non-terminal state has sub-states, which may define some classes of manifestations, or further define some other complex state types. A state type cannot be both non-terminal and terminal.
- A terminal state has cannot be decomposed, in other words it has no sub-states. It corresponds to a particular class of manifestations. A terminal state is achieved at some time if and only if there exists a manifestation within its defined classification, that exists at that time.
- A non-terminal state may be conjunctive or disjunctive. Naturally, a conjunctive state is defined by the conjunction of its sub-states, whereas a disjunctive state is defined by the disjunction of its sub-states. A state cannot be both conjunctive and disjunctive.

Conjunctive and disjunctive states, which *do* have sub-states, are achieved at some time if their decomposition of state is achieved. Note that in this representation the decomposition of (*decomp\_of*) property is not a transitive relation, it only refers to the direct children of a non-terminal state. A more general relation that *is* transitive is the substate relation.

The key classes that formalize these concepts are summarized in [Table 7](#page-26-0) and illustrated in [Figure](#page-27-0)  [7.](#page-27-0)

#### <span id="page-26-0"></span>**Table 7: Key classes in the Activity Ontology**

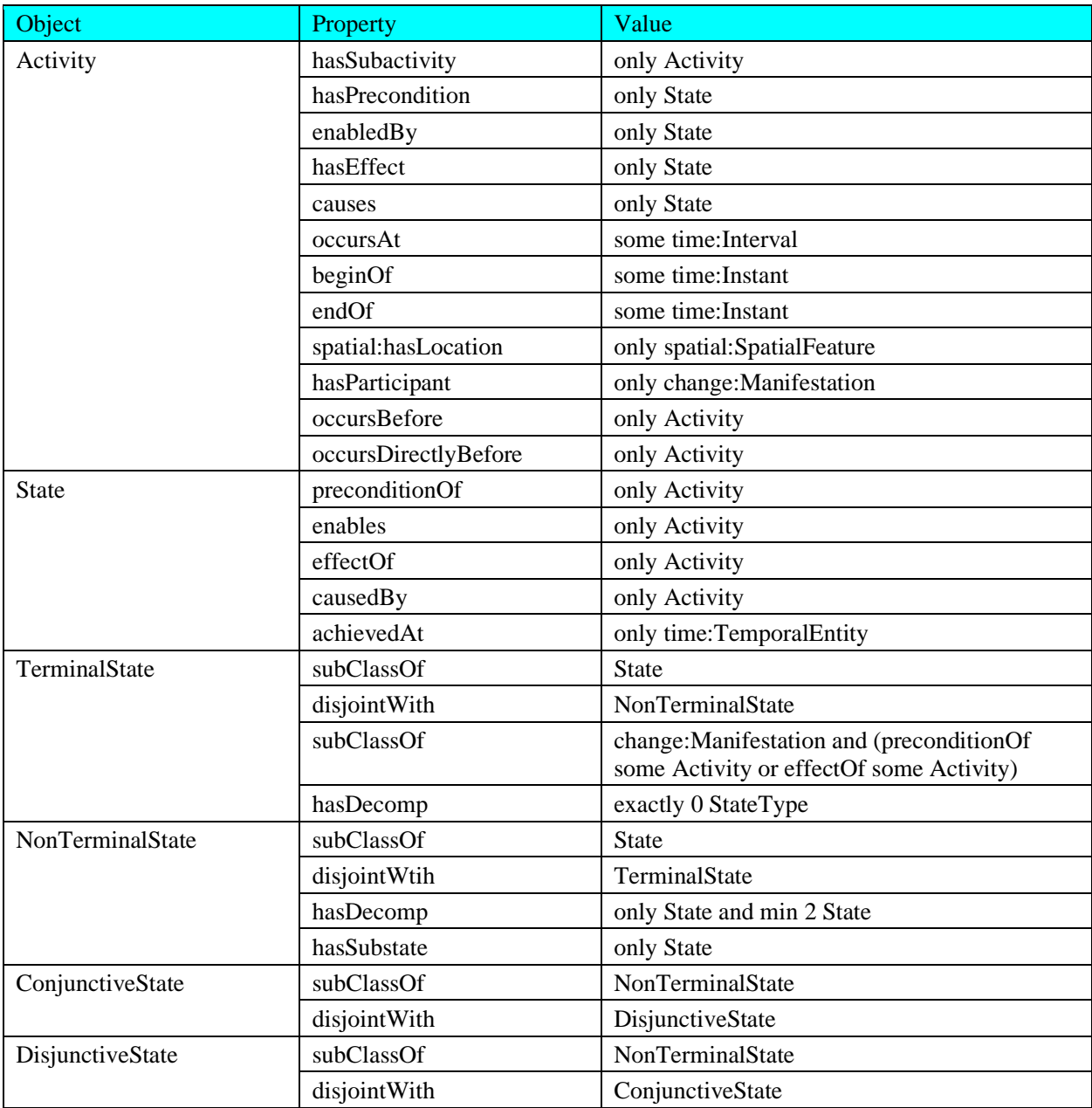

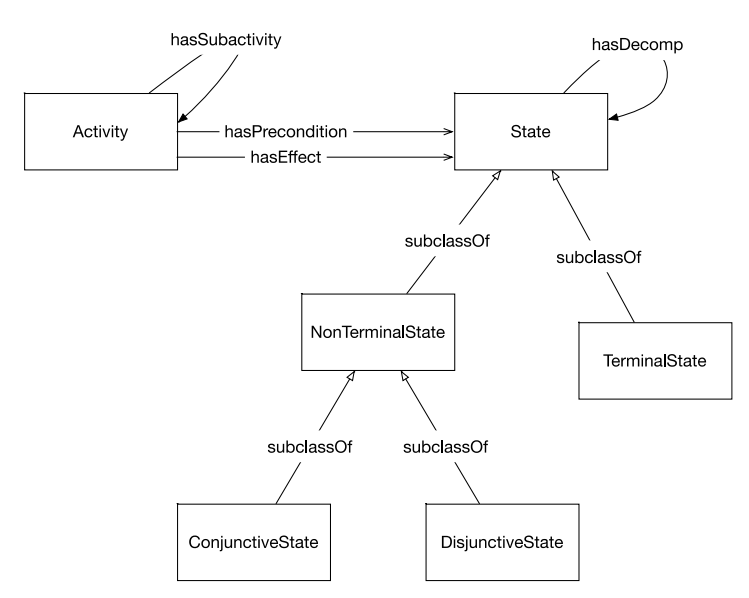

<span id="page-27-0"></span>**Figure 7: Relationship between key classes in the Activity Ontology**

### **6.3.4.2 An Example**

As an example, consider the activity of driving to work. This activity occurs before the activity of working; therefore axioms at the class-level could be added to state that all instances (occurrences) of the DriveToWork activity occur before some instances (occurrences) of the Work activity, though such statements may be too strong in some cases. There are also certain preconditions and effects of the activity that might be important to represent. For example, an effect of the DriveToWork activity is that both the driver and the car are at work. This could be represented as a complex, Conjunctive State. This state may then be decomposed into more precise sub-states that capture the intended semantics using concepts from other parts of the iCity TPSO. This example formalization of the DriveToWork activity is illustrated in [Figure 8.](#page-28-0) Note that the activity DriveToWork might also be decomposed into subactivities (e.g. parts of the trip) as required. When the resulting Activity and State subclasses are instantiated, additional details regarding a particular occurrence of an activity may be added. For example, the location of the person and vehicle may be specified thus providing additional detail on the state before the particular activity occurrence. This is depicted in [Figure 9.](#page-29-1)

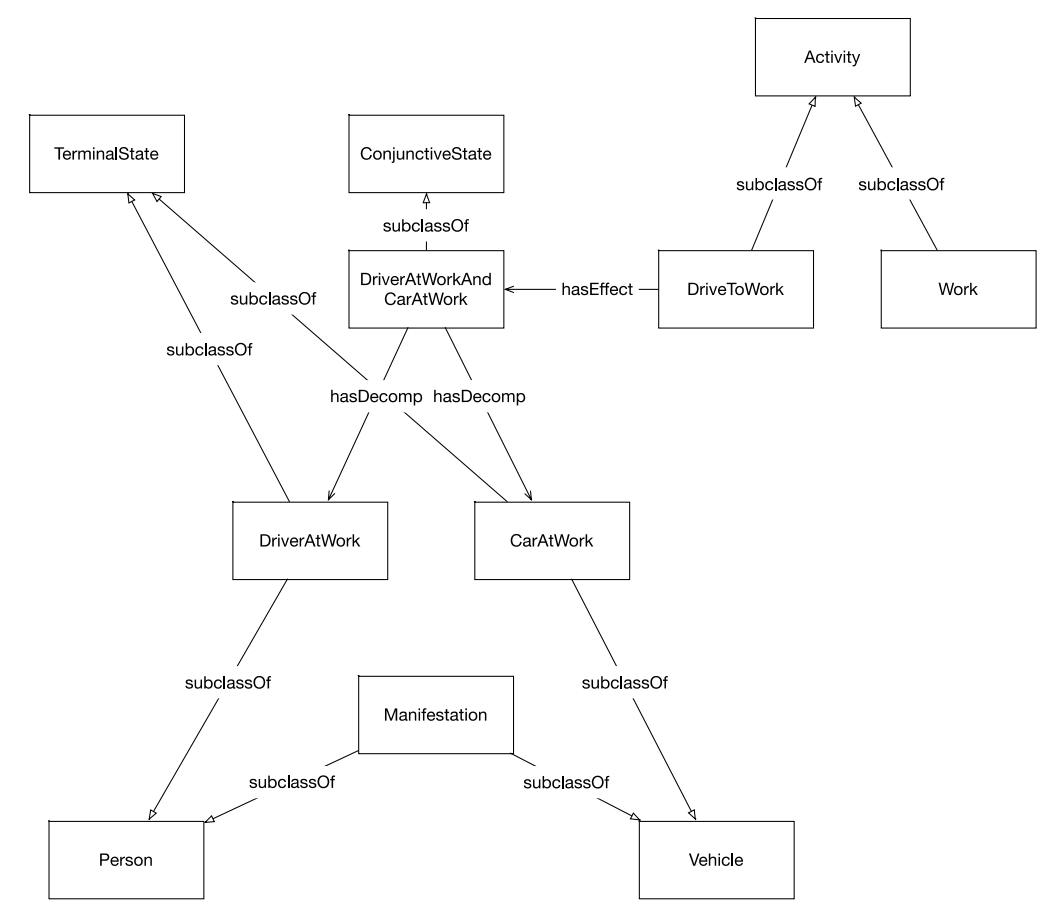

<span id="page-28-0"></span>**Figure 8: Example formalization of the DriveToWorkActivity**

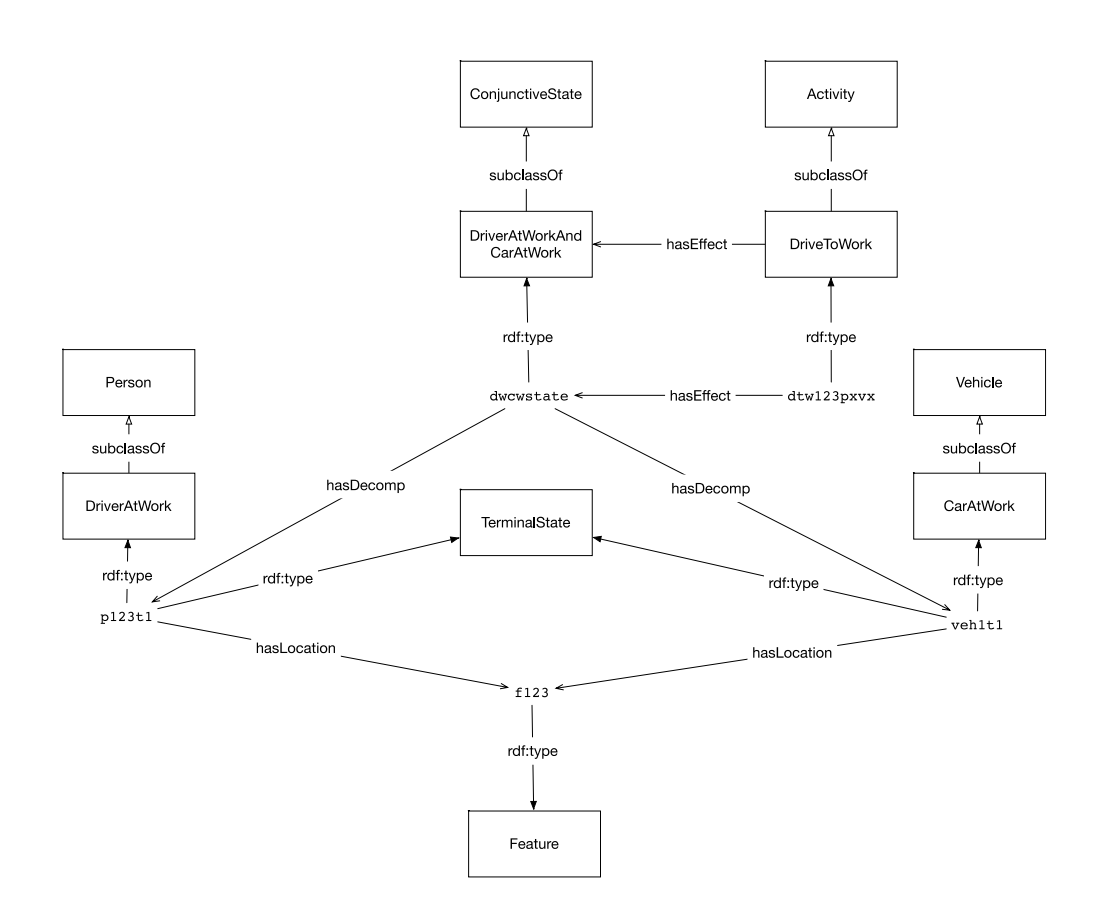

<span id="page-29-1"></span>**Figure 9: Example use of the Activity Ontology**

# **6.3.4.3 Future Work**

As noted, this representation is influenced by earlier work on Activities in the TOVE ontologies. However, this ontology does not directly reuse the more recent OWL version of the TOVE Activity ontology released by the Enterprise Integration Laboratory7. Future work should address this by attempting to either revise and converge these ontologies or to formalize the relationship between the two.

# <span id="page-29-0"></span>**6.3.5 Recurring Event ontology**

# *http://ontology.eil.utoronto.ca/icity/RecurringEvent*

A specification of recurring events, in particular those that are defined according to calendar dates (e.g. every Monday, every March), is required to capture information regarding hours of operation, road restrictions, restrictions on parking policies, and so on. A recurring event is a means of describing scenarios where some activity is scheduled to recur at some regular interval. It is important to note that recurring events such as scheduled transit trips and operating hours represent planned or usual occurrences. For example, while a business may be open at some

<sup>7</sup> http://ontology.eil.utoronto.ca/tove/activity.owl

recurring intervals, it's possible that given some exceptional circumstances (e.g power failure) they may not be open during the predefined days and times.

# **6.3.5.1 The Ontology**

The design of this ontology was inspired by previous work on an ontology for city servicess for the Global City Indicator (GCI) Ontology [24], however due to incompatibilities in the scope and semantics of the GCI ontology we do not directly reuse it in the iCity TPSO. The GCI Ontology defines recurring events specifically as "Service" events, whereas the transportation domain requires a more general notion of recurring events. The GCI Ontology employs the concept of a time interval to capture when some event recurs, however this may be misleading as recurring events typically occur at *multiple* intervals in time. In the iCity TPSO, we opt for a more precise representation that identifies the individual activities (that occur at a particular time interval) that correspond to some recurring event.

The Recurring Event Ontology adopts the following representation of recurring events: daily, weekly, and monthly recurring events (and their related properties) are defined, however the ontology may be extended with similar definitions of other type of recurring events, as required. This approach is based on the GCI Ontology work and adapted to provide a more suitable and complete representation of recurring events for the transportation domain.

An instance of a recurring event corresponds to a class of activities (e.g., all of the occurrences of a Tuesday, all of the occurrences of the weekly waste pickup). The intuition is that the occurrences of a recurring event are all the same type of activity. What defines a recurring event is a combination of the activity type (e.g. a transit trip from point A to point B or the provision of a service) and the frequency at which it recurs.

The ontology captures the relationship between a recurring event and an activity with the *hasOccurrence* property. Classes of recurring events may be captured by identifying their associated classes of Activities, while individual recurring events may be associated with one or more instances of an activity.

The Recurring Event ontology reuses the Activity ontology, as the concept of an activity is central to the notion of a recurring event: the activities are the recurrences. It is important to note that while the concept of Activity defined in the Activity ontology and is necessary for the definition of a RecurringEvent, it is *not* the case that the concept of RecurringEvents is required for the definition of an Activity. This allows the iCity TPSO to maintain a simpler representation of events in cases where the notion of recurrence not be required.

Recurring events are also identified based on the regular interval at which they occur; this is captured using some combination of the hasTime, dayOfWeek, hasMonth, and dayOfMonth properties. Using these properties, the ontology supports definitions of specializations of the RecurringEvent class. In particular, subclasses for daily, weekly, monthly, and yearly recurring events are defined; other classes of recurring events may be defined similarly, as required.

• A DailyRecurringEvent occurs every day. It has a maximum of one associated time – the

start time. Typically, a daily recurring event will occur at the same time every day,

<sup>8</sup> http://ontology.eil.utoronto.ca/city-services/city-services.owl#

however there may be no commitment to a recurring start time for the event, in which case no start time is specified. A DailyEvent does not necessarily have a recurring end time (this would require a constant duration), therefore this is not part of the definition (although it is possible to specify).

- A WeeklyRecurringEvent recurs regularly on the same day of the week, as specified by the schema:dayOfWeek property.
- A Monthly Recurring Event recurs regularly on the same day of each month, as specified by the dayOfMonth data property. Note that there is often ambiguity regarding the semantics of a monthly recurring event: in this formalization, a MonthlyRecurringEvent is any event that recurs regularly on the same *day* of each month; other interpretations sometimes consider events that recur on the same day of week, or first or last day, in which case the day of month will vary. Such a representation is not included in this ontology, but could be captured in an extension.
- A YearlyRecurringEvent recurs regularly on the same day of the same month, as specified by the hasMonth and dayOfMonth properties. As with MonthlyRecurringEvent, there may be ambiguity regarding the semantics of a yearly recurring event, however this formalization captures only the notion of an event that recurs on the same day of the same month (e.g. a birthday).

Exceptions to recurring events may also be defined. For example, a business may normally operate on Monday-Friday, except for public holidays. Exceptions may also be defined on *specific* dates (e.g. June 23, 2018), for example due to construction. If applicable, exceptions may be defined for recurring events with the recursExcept property. Conversely, so-called exceptions may involve an additional, unusual occurrences. This is captured with the recursAddition property.

As with an Activity, a RecurringEvent may be decomposed/composed into simpler/more complex RecurringEvents to support varying levels of granularity. This decomposition may be specified with the hasSubRecurringEvent property. The key classes in the Recurring Event Ontology are summarized in [Table 8](#page-31-0) and illustrated in [Figure 10.](#page-32-0)

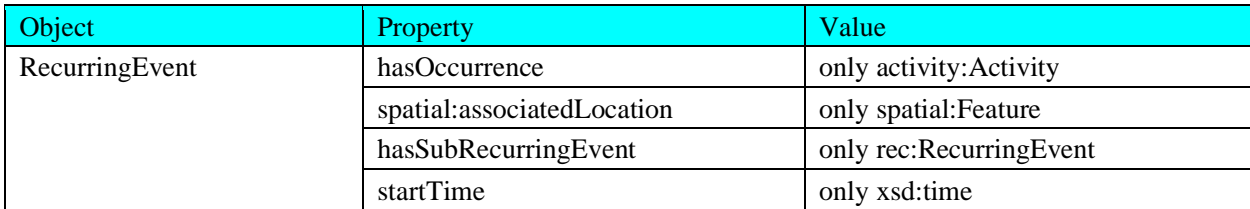

<span id="page-31-0"></span>**Table 8: Key classes in the Recurring Event Ontology**

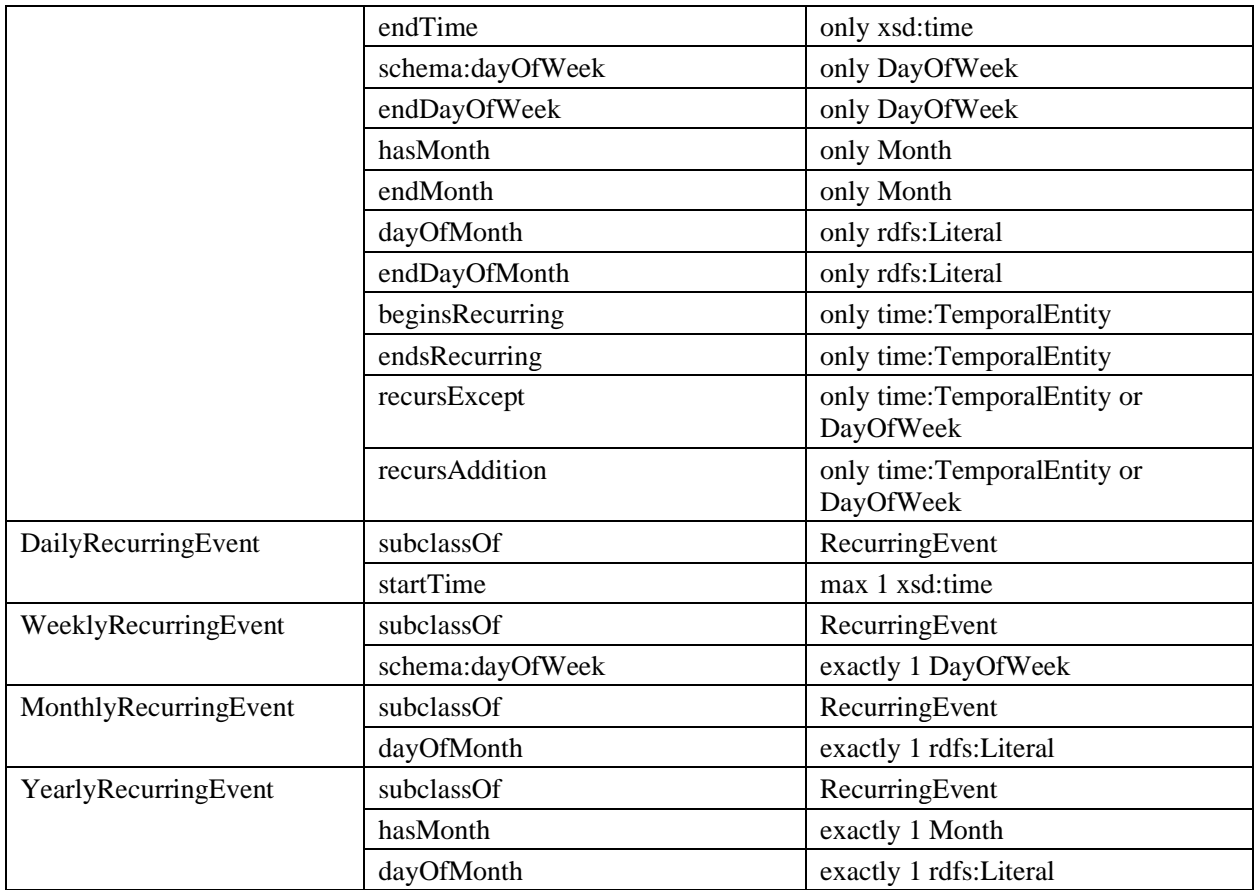

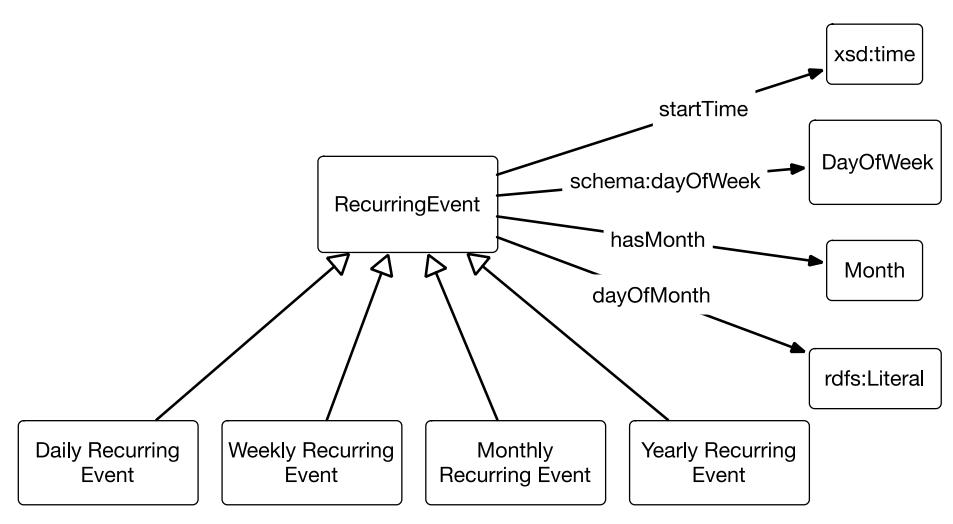

**Figure 10: Basic structure of the Recurring Event Ontology**

# <span id="page-32-0"></span>**6.3.5.2 An Example**

As an example, consider the representation of scheduled transit trips. The Activity Ontology may be used to define classes of Transit Trip activities, and these classes may be instantiated with instances that correspond to individual occurrences of these trips, however in order to capture the schedule – i.e. that some trip occurs every day at  $08:00$ am – the notion of a recurring event is required. A class of recurring events that captures scheduled bus trips may be defined as having only BusTrip activities as occurrences. Instances of the ScheduledBusTrip class may include recurring events with different start times, perhaps corresponding to different routes or different routes on the same trip. An individual scheduled bus trip with a start time of 08:00am corresponds to multiple occurrences. As daily recurring event, we can expect there will be a corresponding occurrence of the bus trip activity every day, thus an individual recurring event (an instance of a scheduled bus trip) will correspond to multiple instances of a particular activity type (a bus trip). The Recurring Event object provides information on the way in which the activity recurs (e.g. daily at 08:00am). This example is illustrated in [Figure 11.](#page-33-1)

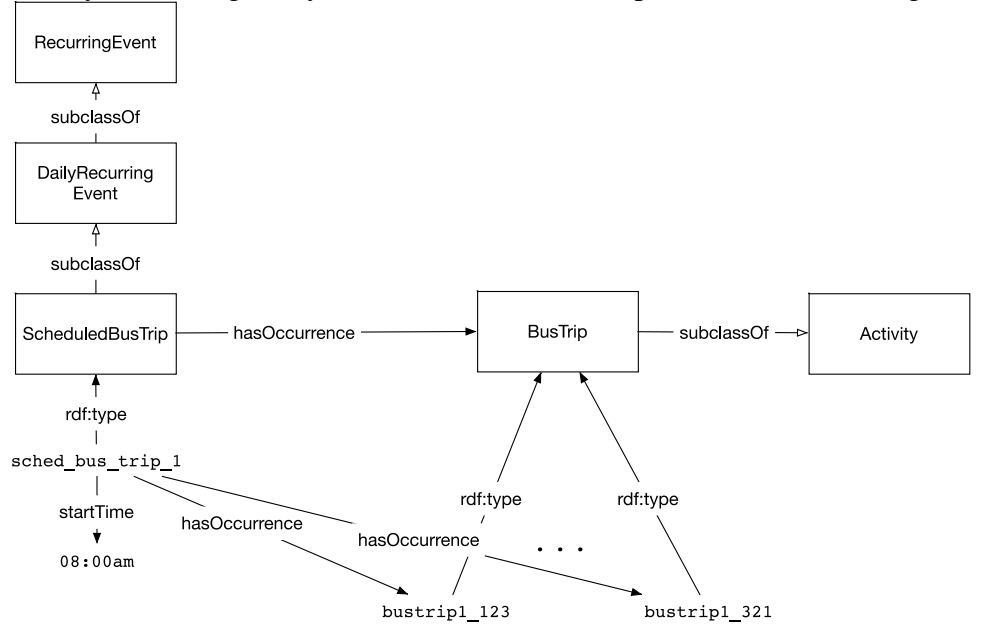

<span id="page-33-1"></span>**Figure 11: Example use of the RecurringEvent Ontology**

# **6.3.5.3 Future Work**

The relationship between a Recurring (Service) Event and an Event (Activity) should be revisited in future work. A more detailed axiomatization (in or beyond OWL) may be possible; for example, based on the properties of a recurring event, additional constraints on its occurrences (related activities) may be inferred. In addition, more detailed temporal constraints should be explored, for example to describe the relationship between a Recurring Event and its sub-Recurring Events: the sub-Recurring Events may only recur during the times at which the Recurring Event recurs. Finally, an ordering relationship over sub-Recurring Events may be useful in future implementations, however this is not currently captured or required.

### <span id="page-33-0"></span>**6.3.6 Resource Ontology**

*http://ontology.eil.utoronto.ca/icity/Resource.owl*

Resources are an important aspect of activities; they often capture important preconditions and effects of activities. In the context of transportation planning, resources such as vehicles, income, and transit passes are of interest with respect to their impact on travel behaviour. The representation of resources is also important for tasks related to asset management; for example, transit vehicles and their scheduled maintenance and failure rates are important factors for predicting the performance of the transit system.

# **6.3.6.1 The Ontology**

The Resource Ontology provides a generic representation of resources that contain core properties generic across all transportation uses. The view presented in the TOVE model [25] that "*...being a resource is not an innate property of an object but a property that is derived from the role the object plays with respect to an activity*" is adopted. In this sense, Resources are a class of Manifestations; a Resource is a manifestation of some other class in the ontology when it plays the role of Resource for some Activity. For example, an instance of a Vehicle, (a manifestation of some VehiclePD) may also be an instance of a Resource, whereas some other instance of a Vehicle, (some later manifestation of the same VehiclePD) may not be a Resource, or it may be a *different* type of Resource. Intuitively, when a Vehicle is used for transportation, it is one kind of resource, but when it is being used for scrap metal, it is a different kind of resource. The definition of a resource is dependent on its participation in an activity, thus the Resource ontology reuses the Activity ontology.

A Resource may have some amount or availability; it may have some associated location and may have some owner. As with the precondition and effect properties defined in the Activity Ontology, the decomposition of an activity must be considered when defining its relationship with some Resource: there are atomic-level relationships of consumption and use, but also more general relationships based on inheritance through composition. For example, if Activity A has subactivity B, then a resource used by Activity B is also used by Activity A.

For additional detail, a Resource maybe classified according to more specific resource types. A Resource may be *either* a Divisible Resource or a Non-Divisible Resource, but not both. As the names indicate, a Divisible Resource may be divided for use or consumption between multiple activities at any point in time, whereas a Non-Divisible Resource may only be used for a single activity at once – even if it isn't fully utilized. For example, a Vehicle used for transportation is non-divisible but if used for scrap then it may be divisible. The key classes in the ontology are summarized in [Table 9.](#page-34-0)

Various other types (subclasses) of Resource may be defined as required. A class of resources may be defined according to its use or consumption by a class of Activities; the specification of the class of resources may define the quantity of a particular resource that will be used or consumed by a particular activity. If some resource type is used by an activity, then when the activity occurs, there must be some resource of that type that is (partially) not available. If a resource type is consumed by an activity, then the resource and the entity it is a manifestation of (partially) cease to exist by the end of the occurrence.

<span id="page-34-0"></span>**Table 9: Key classes in the Resource Ontology**

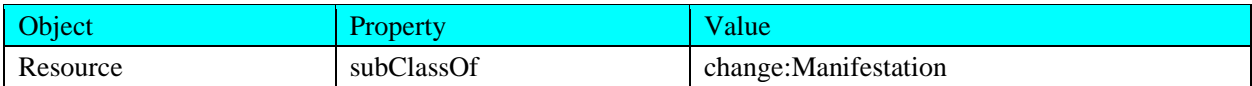

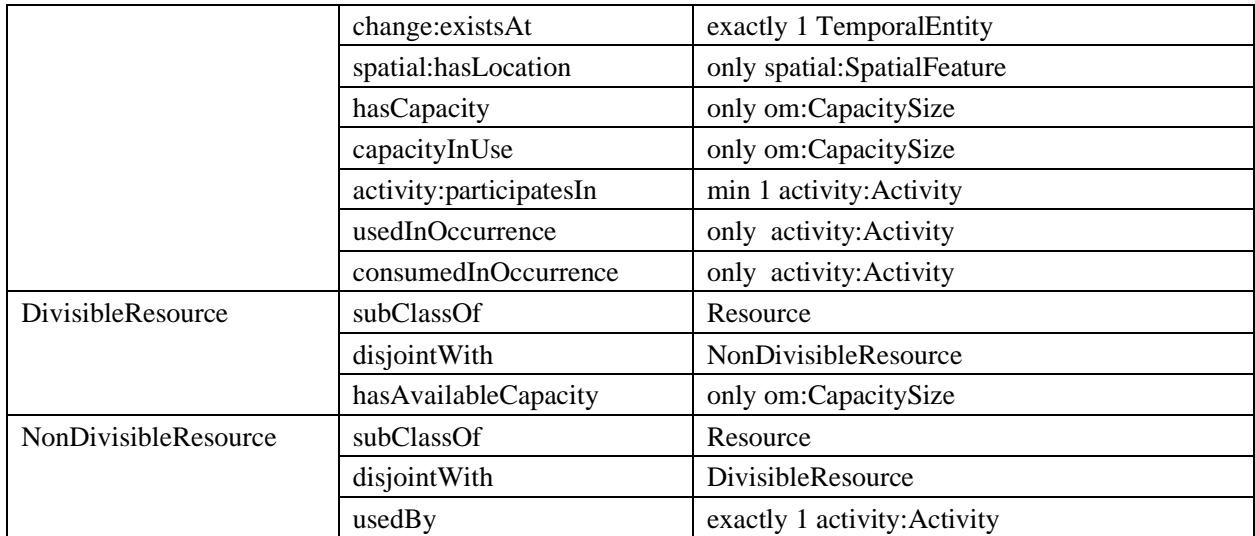

# **6.3.6.2 An Example**

Consider the representation of a vehicle as an example. A Vehicle might be used as a nondivisible resource for transportation, and then later as a divisible resource for some metal recycling process. While these examples might refer to the same car over the span of its lifetime, each one in fact refers to a different manifestation of the car, and hence a different resource. The resources differ in their divisibility because each one is defined with respect to a different activity (e.g. travel, versus metal recycling). A divisible resource may be used by or consumed by more than one activity, whereas a non-divisible resource may only be used by one activity (i.e. the object may only be used by one activity at a time). This example is illustrated in [Figure](#page-36-1)  [12.](#page-36-1)
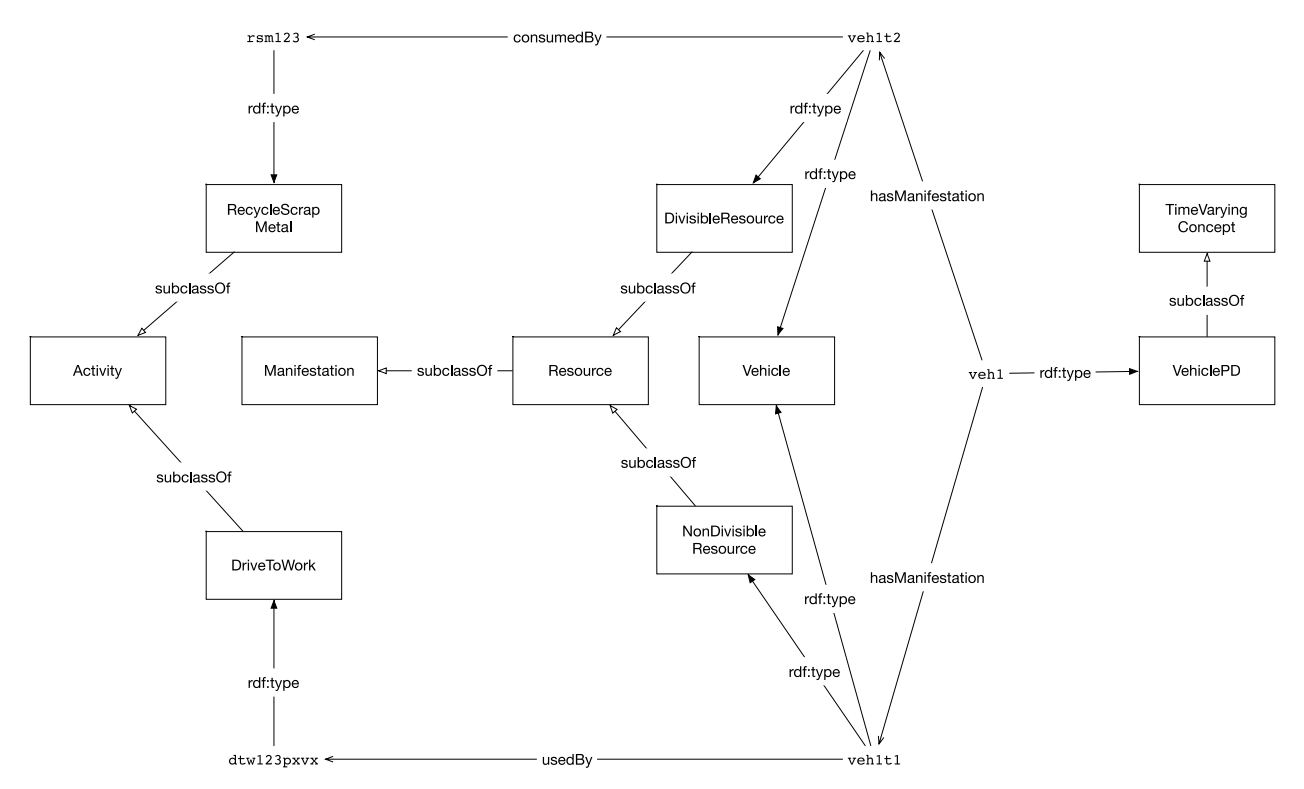

**Figure 12: Example use of the Resource Ontology**

#### **6.3.6.3 Future Work**

The current representation takes a fairly general approach. Future versions will likely need to expand on the types of resources as well as their relationship between activities.

#### **6.3.7 Parthood Ontology**

#### *http://ontology.eil.utoronto.ca/icity/Mereology.owl*

Notions of parthood are ubiquitous in and beyond the transportation domain. While sometimes conflated, there are clear distinctions that can be made between different types of parthood and similar relations. The parthood ontology goes beyond classical mereology and is intended to provide a generic representation for all part-whole relations of relevance in the transportation planning domain; thus far, the ontology focuses on the part-of, contained-in, and component-of relations. The distinctions between these relations may be best explained with the use of examples. Various items may be *contained in* my car, but any contained items are distinct from items that would be identified as a *component of* (or part of) my car. For example, we may wish to describe passengers or cargo being *contained in* a vehicle, but this relation must be distinguished from the parts and components that make up a vehicle. Similarly, the front of my car is intuitively a part of my car, but not a component of my car. While we may define components of a vehicle, different zone systems (wards, postal codes) tend to be imposed based on abstract rather than physical characteristics and thus are not components, but proper parts of larger areas. Componenthood is a specialization of parthood; components are distinct from parts in that they have some identifiable boundaries and may be associated with some function. On the other hand, containment is distinct from parthood in that it has no bearing on an object's identity; an object that is contained in another may be removed without (necessarily) changing the identify of the contain-ing or contain-er objects.

# **6.3.7.1 The Ontology**

The Parthood Ontology introduces the following different relations as object properties: properpart-of, component-of, and contained-in. A detailed analysis, presented in [26] reveals clear, ontological distinctions between each of these relations that may be formalized clearly with a set of first-order logic axioms. This analysis also identifies the expressive limitations of OWL that prevent a complete representation of this semantics, and discussed the various possible approximations. It is important to consider what should be captured, and what distinctions should be made in the introduction of properties, in contrast with what is actually expressible in the logic. We cannot completely capture the required semantics in OWL, and some trade-off(s) is required for any partial specification, (e.g. OWL only allows the specification of transitivity for simple object properties).

The difficulty with such approximations is that they result in a theory that defines a semantics for something else entirely: not "part-of", but "sort-of-part-of". Inevitably, some semantics are omitted which may not be required for one application but may be important for another. For example, if transitivity is a key aspect of some required reasoning, then perhaps a parthood relation would be defined as transitive, and some omissions would be made with respect to the formalization other restrictions (e.g. cardinality) that should be applied to the parthood relation. Certainly, the use of approximations will be required in some cases, for example in order to support some desired reasoning problems. However, precisely which axiomatization is most suitable will vary between different usage scenarios. In light of this, the Parthood Ontology omits a detailed, partial axiomatization in favour of an under-axiomatized specification of the core relations. The intent of this is to avoid prescribing one trade-off over another. This leaves the commitment open-ended and variable to suit individual applications' needs. In other words: commitments to more specific approximations should be made in specializations of the properties. The key properties are summarized in [Table 10.](#page-37-0)

This ontology defines the general properties such that the commonality between domain-specific part-of relations may be captured. More detailed semantics may be defined in extensions of the properties. This creates a means of indicating the intended semantics of a relation by identifying the *type* of parthood that it is intended to capture, while allowing for the specification of different partial approximations of the semantics (and possibly also specializations of this semantics), as required. For example, a notion of parthood arises in the description of a building and the units it is divided into. In this case, this relationship may be identified as a sort of hasComponent relation; a new property 'hasBuildingUnit' may be identified then as a subPropertyOf hasComponent. We are free to assess which approximations of the component-of relation are the most suitable for the 'hasBuildingUnit' relation, without concern for the implications for other uses of the component-of relation. The approximation chosen for one type of parthood relation does not constrain the choice of approximation for another.

<span id="page-37-0"></span>**Table 10: Key properties in the Parthood Ontology**

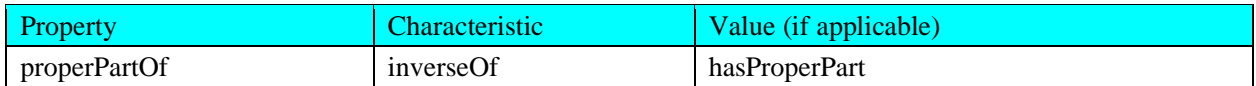

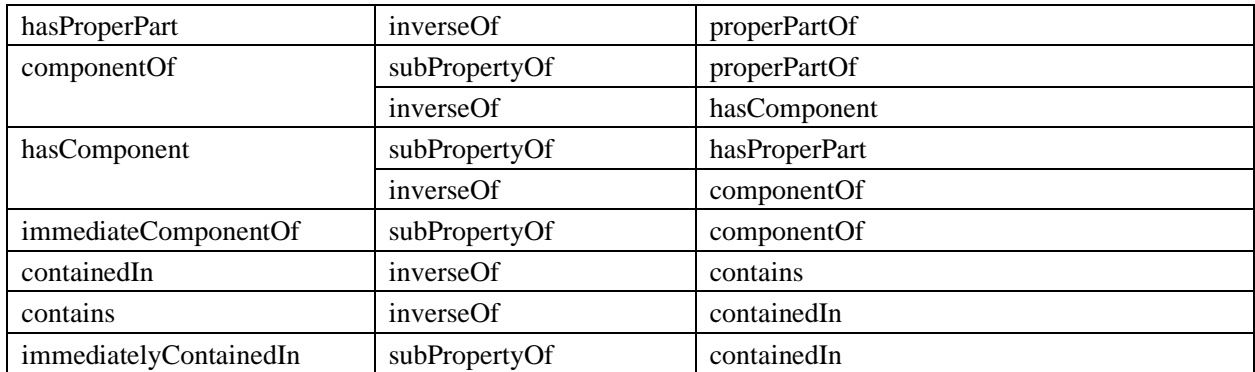

#### **6.3.7.2 An Example**

For example, consider the representation of various parts in a vehicle. This is a component-of type property, therefore we introduce a property 'hasVehicleComponent' as a sub-property of the 'hasComponent' property. Like hasComponent, hasVehicleComponent should be both transitive and irreflexive. However, owing to the restriction on non-simple object properties in OWL, it is not possible to capture both characteristics. In the context of a vehicle's component decomposition, it is likely the case that transitivity of the property may be more important than its irreflexivity. Therefore, the subproperty hasVehicleComponent may be approximated as being transitive while maintaining the under-axiomatized definition of hasComponent. On the other hand, it may be the case that for component relation for Buildings and BuildingUnits the antisymmetry of the property is the most important aspect to capture. The hasBuildingUnit property may be approximated as anti-symmetric rather than transitive, thus allowing for different tradeoffs to be made to capture the component-hood relationship in different domains. This example is illustrated in [Figure 13.](#page-38-0)

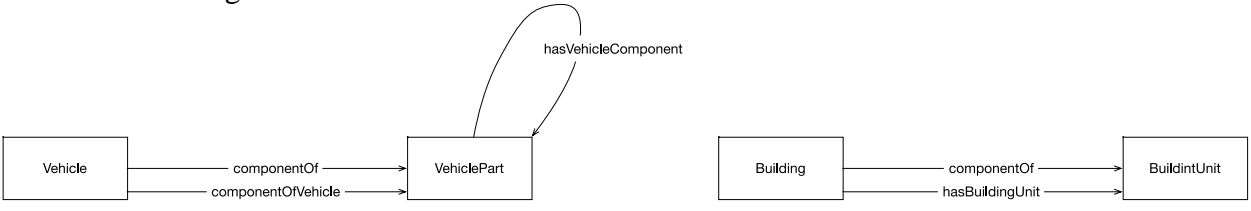

<span id="page-38-0"></span>**Figure 13: Example use of the Parthood Ontology**

#### **6.3.7.3 Future Work**

In addition to the aforementioned work by [26], various approaches to the partial capture of these mereological relationships in OWL have been proposed that may be used to extend the ontology presented here, such as in the W3C's Best Practices [27], and also in upper ontologies such as [17]. Future revisions may benefit from considering the relationship between these ontologies and other OWL formalisms.

This ontology takes a simple approach to generic part-whole relations, however recent work presents strong arguments for the adoption of mereological pluralism [28]. This work is currently restricted to physical objects, and so does not address the part-whole relationship between

abstract objects (e.g. household membership), nevertheless future work should examine the reuse of these physical part-whole relations as a means to make the iCity ontologies more precise. One limitation on such an effort may be the expressive restrictions of the OWL language. The proposed ontology for mereological pluralism is axiomatized in first-order logic, and as we have already recognized there is a limitation on the expression of part-whole semantics in OWL. On the other hand, regardless of whether or not the distinctions may be logically formalized, it may be useful to distinguish them superficially, in the vocabulary and documentation of the ontology. Finally, there is a close connection between the Parthood Ontology and the Spatial Ontology that has not yet been explored: the relationship between the spatial properties and the part-whole properties should be formalized with some theory of mereotopology.

### **6.3.8 Units of Measure Ontology**

# *uom: http://ontology.eil.utoronto.ca/icity/OM.owl*

Units of measure are an important concept due to the observational nature of data collection for transportation planning. In particular, it is important to capture the relationship between some quantity and the unit of measure it should be associated with. This allows for a representation in which the same individual quantity may be associated with several values, according to different units of measurement.

# **6.3.8.1 The Ontology**

The Ontology of Units of Measure provides a structured vocabulary to describe, among other things, the different values (measures) that we associate to given quantities. This allows us to provide greater detail regarding specific measurements that are defined in the ontology. Rather than simply have a simple data property to describe the length of some road segment as "10 m", with the units of measure ontology we are able to describe the nature of the quantity (i.e. length), its value as a Measure (10), and also describe the unit that the measure's numerical value is given in (e.g. meters). The core formalism is based on the Units of Measure ontology defined by [29]. The Units of Measure ontology is not directly reused as it is quite large and includes many concepts that are out of scope for city data measures. The relationship with the quantities, and units of measure defined as classes and individuals in [29] may be formalized in the future if required. Existing concepts may be added from the original ontology or this ontology may be extended to capture new units of measure as required.

Quantities, units, and/or measures that are defined using domain-specific concepts (e.g. vehicles, lanes) are defined by reusing and extending the units of measure ontology in the domain-specific ontology, such that the necessary concepts may be captured in the appropriate place and the foundational ontology is not complicated with domain-specific concepts. The key classes used in the definition of quantities and measures are summarized in [Table 11,](#page-39-0) specializations are summarized in [Table 12.](#page-40-0)

#### <span id="page-39-0"></span>**Table 11: Key classes in the Units of Measure Ontology**

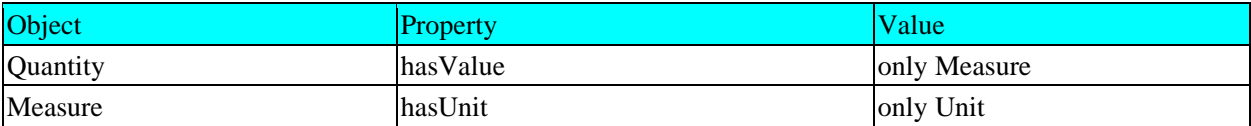

<span id="page-40-0"></span>**Table 12: Specialization of the key classes in the Units of Measure ontology**

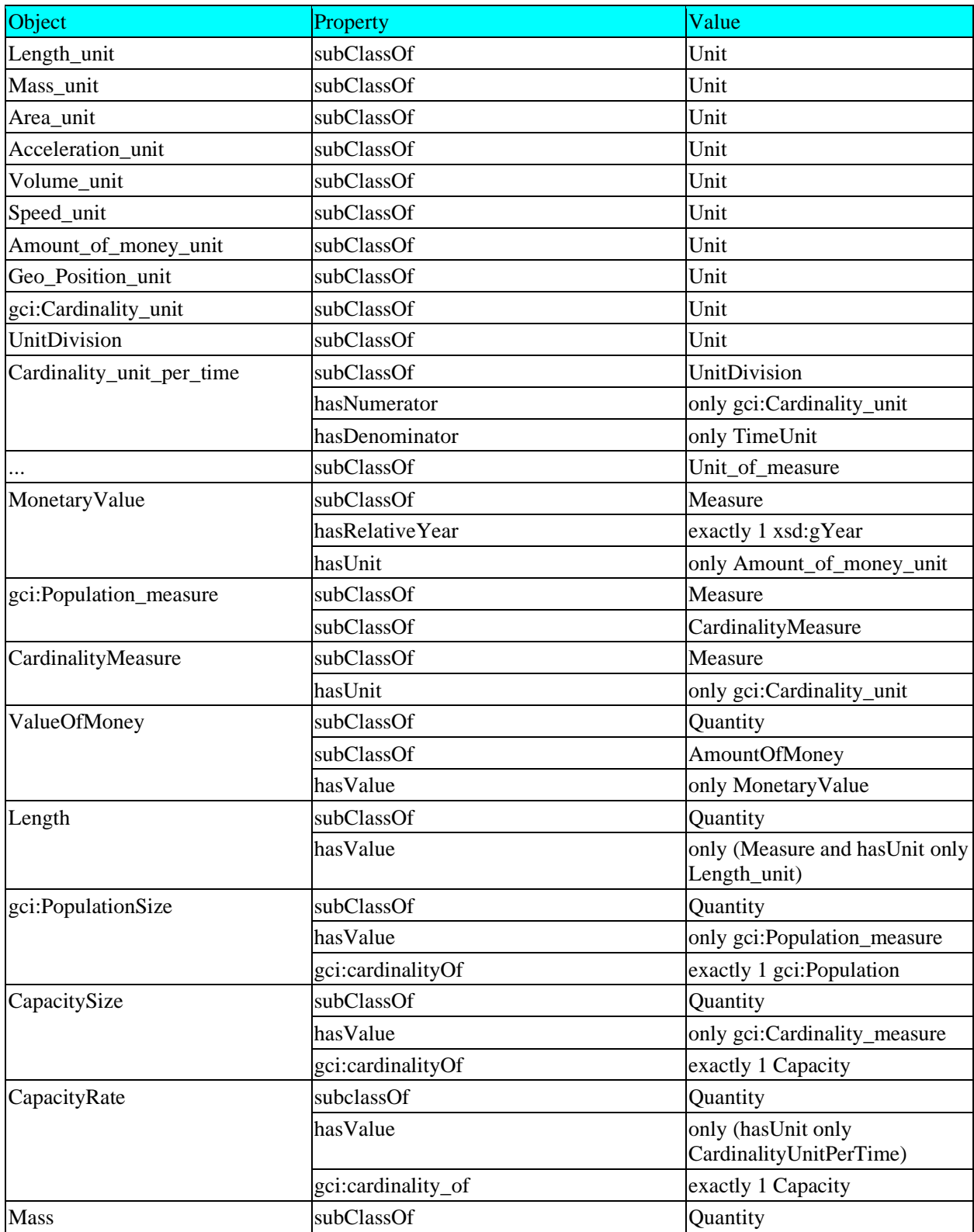

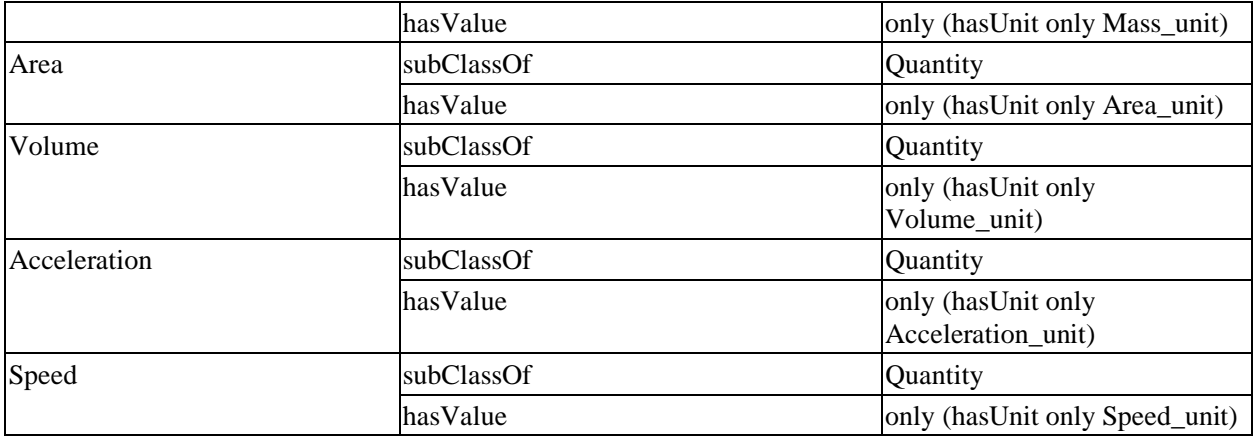

#### **6.3.8.2 An Example**

For example, consider the representation of the speed of a Vehicle, and a particular point in time. The Vehicle's speedometer may indicate a speed of 62 mph, whereas the speed observed by some external sensor may record a speed of 100 km/h. Both values (ideally) represent the same quantity but use different units of measure. Using the Units of Measure Ontology, the two distinct values and their units of measure may be captured and associated with a single instance of the vehicle's speed, as illustrated in [Figure 14.](#page-41-0)

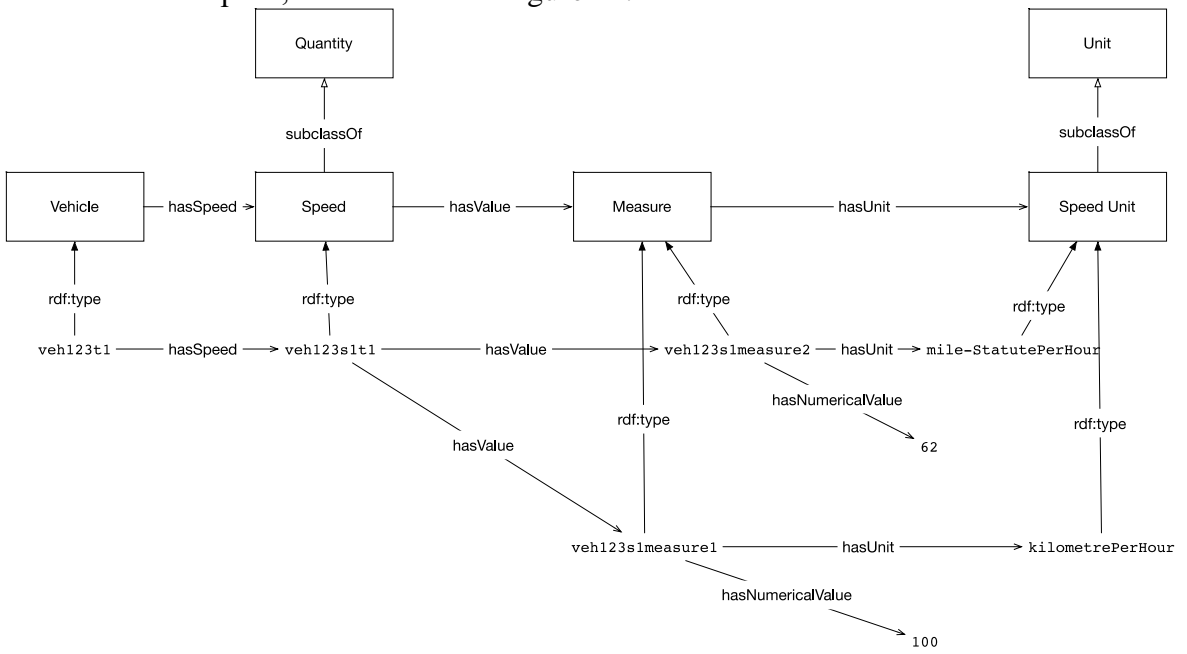

<span id="page-41-0"></span>**Figure 14: Example use of the Units of Measure Ontology.**

### **6.3.8.3 A note on populations and cardinality**

In order to represent populations, we reuse the following classes from the GCI-Foundation ontology9: gci:PopulationSize, gci:PopulationSizeMeasure, and gci:CardinalityUnit. The working paper on the GCI Ontology [24] provides more detail on this approach. The term population is used in a very general sense: while it may define a population of residents within some zone, it may also be used to describe the population of vehicles occupying some stretch of the road network.

The quantity of interest (population size being measured/described) is defined as gci:Population\_Size, a subclass of Quantity. Population\_Size has some unit of measure (a cardinality unit), and has\_value some Population\_Measure (with an associated numeric value). The elements associated with a population quantity are captured through the defined\_by property that relates a Population to some class of objects. For example, consider the measurement of the number of cars on some road segment, we could specify: Population Size and cardinalityOf only (Population and definedBy only (Vehicle)). The defining population might be even more precisely captured for a given Road Segment, X, as depicted in [Figure 15:](#page-42-0) definedBy only (Vehicle and onSegment value X).

As discussed, the various specializations of Population are defined as required, within the relevant domain-specific ontology. For example, a vehicle population would be defined in a module that contains the required concepts of vehicles and road segments. The units of measure ontology captures the core concepts of Population Size, Population Measure, Cardinality Unit, and Population, as depicted in [Figure 15.](#page-42-0) Capacity and its associated quantity and measure are defined similar to population.

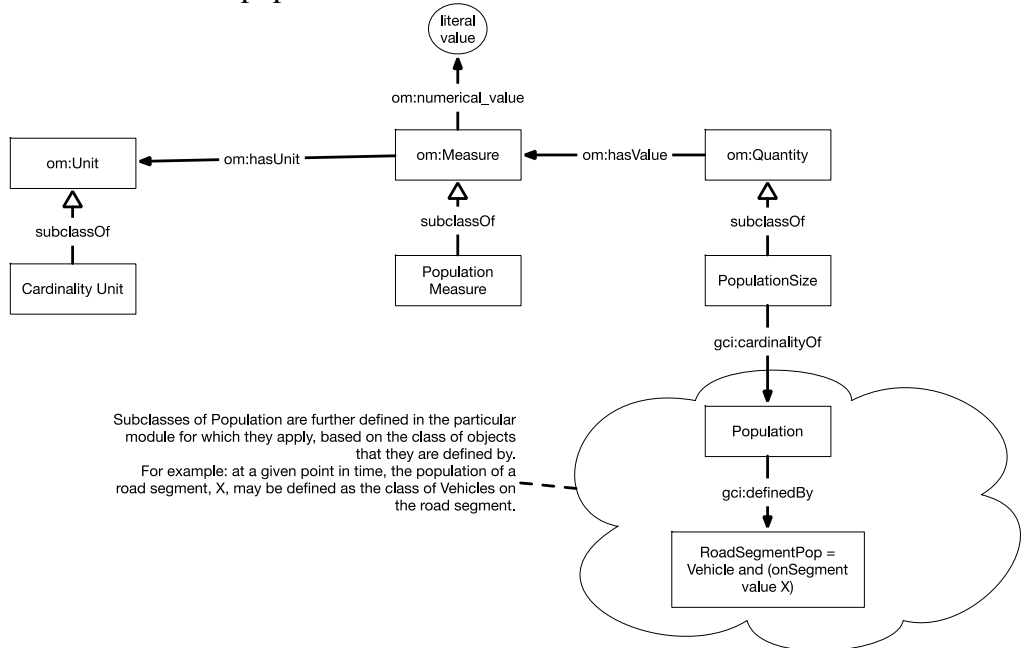

<span id="page-42-0"></span>**Figure 15: Specialization of populations.**

<sup>9</sup> http://ontology.eil.utoronto.ca/GCI/Foundation/GCI-Foundation-v2.owl#

#### **6.3.8.4 Future Work**

Future extensions should consider whether it is more accurate to describe the position coordinates as quantities that are measured in degrees *that are relative to a geodetic datum* (e.g. NAD83), as it is important to support the ability to distinguish between different position systems. In particular, WGS84 and NAD83, which were originally nearly equal are now considerably different (depending on the area) due to changes that have occurred to the earth since 1984. Note that<http://data.ign.fr/def/ignf/20150505.en.htm> may be a relevant ontology.

### **6.3.9 Observations Ontology**

### *http://ontology.eil.utoronto.ca/icity/Observations*

In the iCity TPSO, the Observations ontology is included with the Foundational Ontologies due to the importance of data collection for transportation planning activities. Data collection efforts take various forms – whether through surveys, the use of sensors, or manual observation. With the growth of the Internet of Things, data available from sensors will continue to expand, likely to include observations about persons, vehicles, and so on. It is important to not only capture the data that is gathered, but the source of the observations.

### **6.3.9.1 The Ontology**

The Observations ontology reuses the SSN (Semantic Sensor Network) Ontology10, a W3C recommendation that has been widely adopted to represent sensors and their observations. It is this widespread use which has motivated the adoption of the SSN Ontology to capture sensors and their observations in the domain of transportation planning. The SSN Ontology defines a Sensor as a device that makes some observation, and may be triggered by some stimulus. An Observation has some feature of interest – the thing whose property is being detected by the sensor. An observation observes some ObservableProperty. A phenomenon-time (i.e. the time at which the property was demonstrated) and result-time may be associated with a particular observation.

The Observations Ontology generalizes concepts from the SSN Ontology and expands the representation to include observations collected without the use of a sensor. To achieve this, the concept of an Observer is introduced; an Observer is a generalization of a Sensor and could also include concepts such as Persons or Surveys. The key concepts are summarized in [Table 13.](#page-44-0) The SSN Ontology does not make any commitments as to whether instances of ssn:Property should be generic (e.g. ex:temperature) or specific to the feature of interest (e.g. ex:mybodytemperature); current documentation suggests that this is a choice for the modeler. On the other hand, the iCity TPSO prescribes a definition of instances of ssn:Property at a generic level; this enables the querying of sensors that observe some property (e.g. vehicle presence) regardless of the location. This is useful as there may be different kinds of sensors that observe the same properties (e.g. loop detectors vs Bluetooth sensors) and while they might not share the exact feature of interest, they may be in close enough proximity to be related and so a property indicating their similarity is desirable.

#### <span id="page-44-0"></span>**Table 13: Key classes in the Observations Ontology**

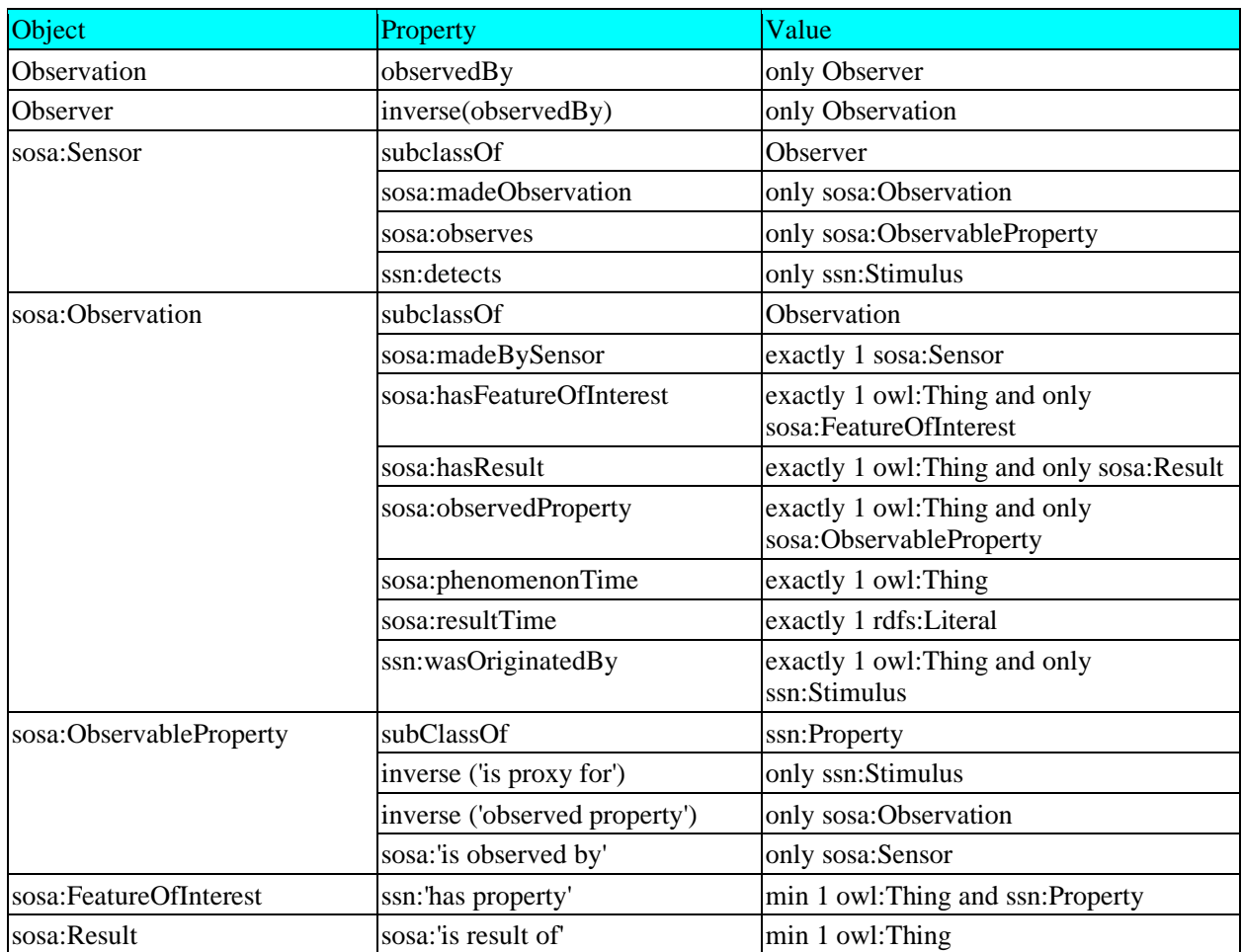

### **6.3.9.2 An Example**

As an example, consider the representation of a loop detector and its observations on the road network. The Observations ontology may be extended to capture the class of Loop Detector sensors. For a particular Loop Detector, we may specify that it makes some observation at a particular time, and that the result of this observation is some Vehicle Volume on the RoadSegment of interest (i.e. the segment being observed). The same observation may be associated with multiple results. In the case of the loop detector this might include not only vehicle volume, but also average vehicle speed. This example is illustrated in [Figure 16.](#page-45-0) Note that the Units of Measure ontology also plays a role in capturing the observed values.

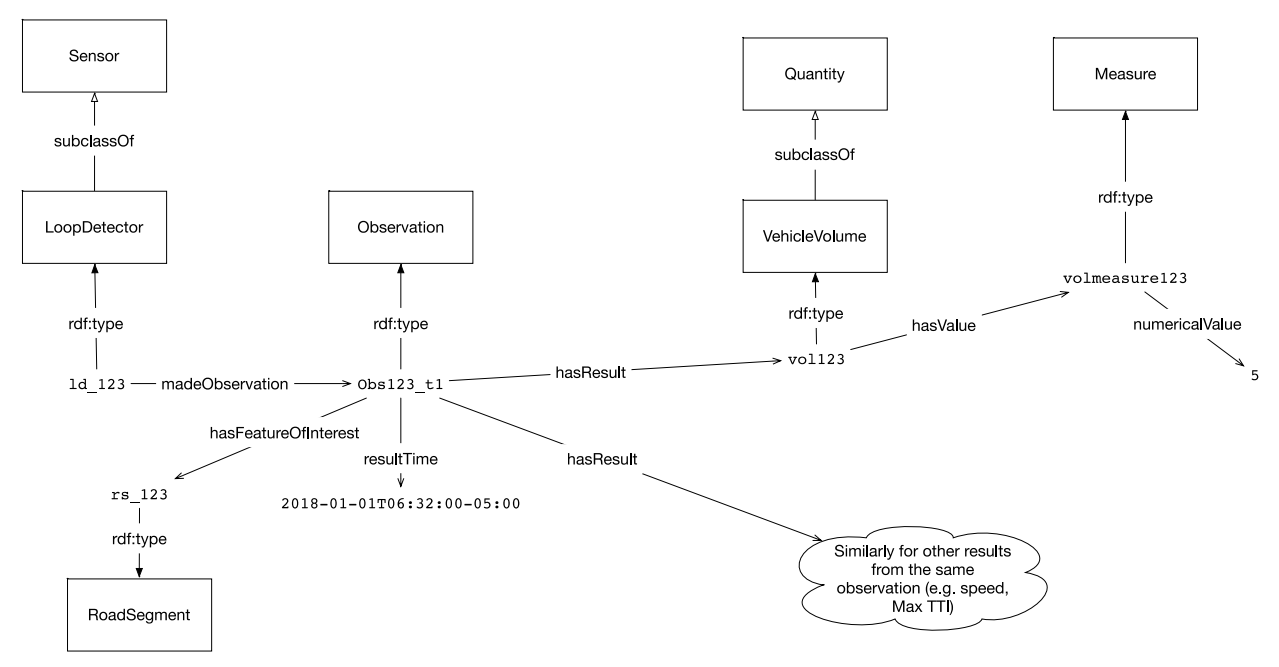

<span id="page-45-0"></span>**Figure 16: Example use of the Observations Ontology.**

### **6.3.9.3 Future Work**

Future work should focus on formalizing the relationship between the values of observable property, observation, feature of interest, and result: the observable property indicates how (by what property) the result relates to the feature of interest; e.g. the location of the loop detector indicates the identity of the feature of interest of its observations. This is beyond the expressive abilities of OWL and will require the use of some other logical language.

# *6.4 Contact Ontology*

### *http://ontology.eil.utoronto.ca/icity/Contact*

Contact information is relevant for a range of concepts in the transportation domain. For example, a building may have some associated address, similarly a person or an organization may have some contact address (or phone number, email, etc). Note that a person's contact address may differ from their place of residence. The iContact ontology<sup>11</sup> is reused to provide the core concepts necessary to define this type of information. The Contact ontology extends the iContact Ontology, introducing a more specific definition of hours of operation as a specialization of the RecurringEvent class. It also uses concepts from the Spatial Ontology in order to associate an address with a location.

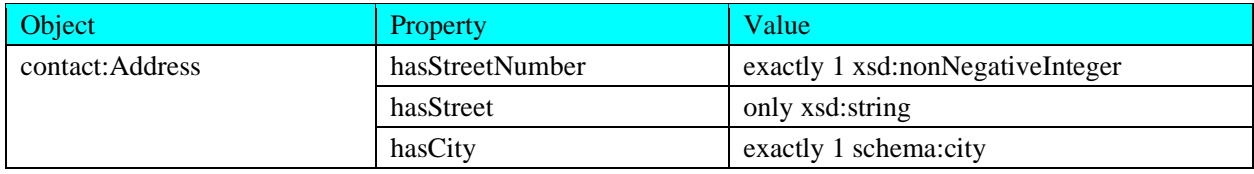

<sup>11</sup> <http://ontology.eil.utoronto.ca/icontact.owl>

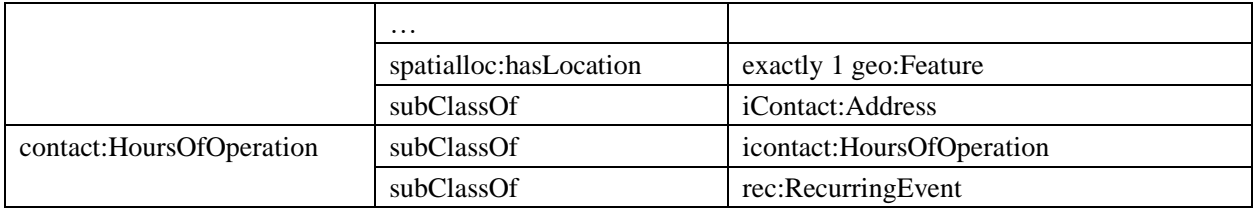

# **6.4.1 Future Work**

In future work it may be useful to consider the addition of properties to better capture data in an international context; for example the time zone (time:TimeZone) to be associated with an address, or the primary language of correspondence.

The iContact ontology introduces an object property: "has Geo Coordinates". Future work should consider how the relationship between the coordinates of an address and the location it occupies should be formalized. Are the address coordinates always contained within the location in space, or are there some exceptions?

# *6.5 Person Ontology*

# *http://ontology.eil.utoronto.ca/icity/Person*

Information about persons is important to capture demographic information from collected data, and also to represent various actors in the urban system, as required in the context of a simulation. The Person Ontology defines the core terms necessary for such applications. In doing so, the ontology commits to a representation wherein a Person represents an object that is subject to change. To capture this, two classes of Person are defined, as prescribed in the Change Ontology. The invariant properties of a unique identifier, date of birth, date of death, and sex are associated with the TimeVaryingEntity subclass, whereas the other attributes are associated with the Maniefstation subclass. The notion of parent considered here is in the legal context, therefore it is identified as a variant rather than invariant property. This property may be specialized and restricted if required, for example hasBiologicalMother: exactly 1 Person. The definition of sex is distinct from that of a person's gender, i.e. the sex assigned at birth based on a person's reproductive system and other physical characteristics. The key concepts are summarized in [Table 14.](#page-46-0)

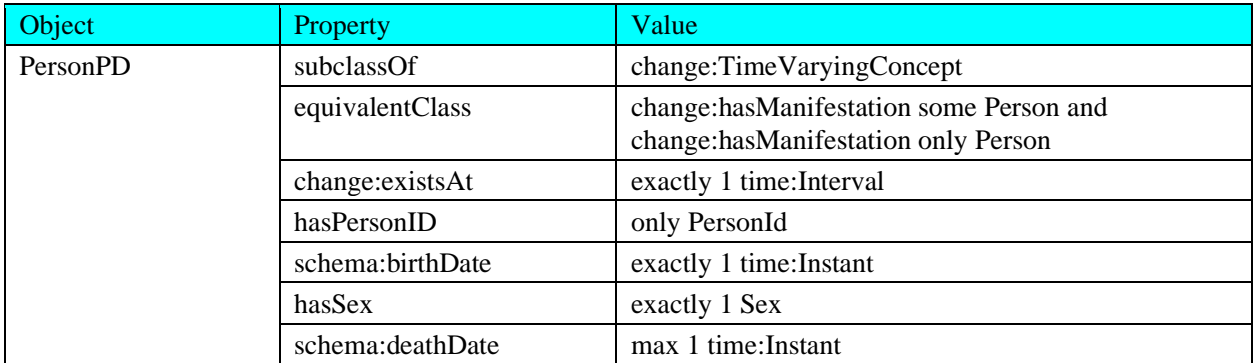

<span id="page-46-0"></span>**Table 14: Key classes in the Person Ontology**

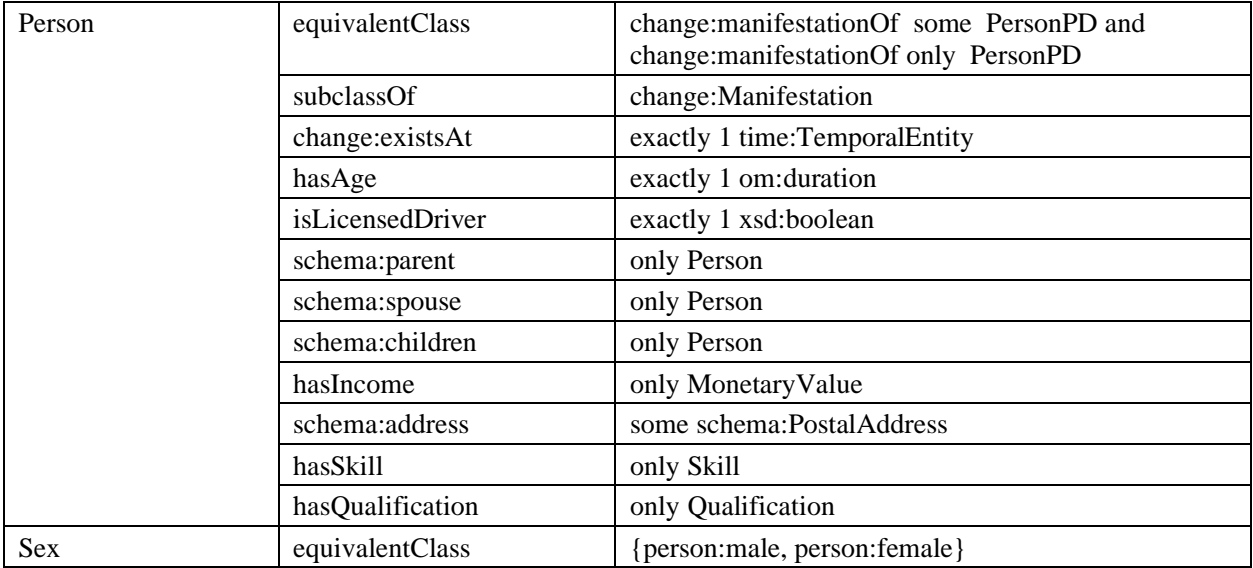

### **6.5.1 Future Work**

Attributes such as isLicensedDriver are currently captured as (Boolean) data properties. Future extensions may capture these attributes as object properties, should a more detailed representation be required (e.g. the introduction of a DriversLicense class, with attributes such as its category, expiration date, province of issue, etc). This possibility for future extension applies to many of the defined data properties in the iCity TPSO in general.

# *6.6 Household Ontology*

# *http://ontology.eil.utoronto.ca/icity/Household.owl*

In addition to representing individual persons in the urban system, it is often useful to represent the households they are members of. The concept of a Household is an important means of relating actors as well as capturing decisions and activities at a group level. Here, a Household is defined as a specialization of the class Household as introduced by the Global City Indicators' Shelter ontology12. A Household occupies a particular Dwelling, according to some tenure type. It is defined by this location, so that if the members move (even collectively), the new residence constitutes a new Household. A Household may have one or more members, and these members may change over time. So, for example if a child moves out, the household they were a part of still exists even though they are no longer part of it. Note that a Household, and likely many other classes may have different definitions in different contexts/applications. To address this, we may be required to introduce specializations of the class (e.g. ILUTE\_Household, TTS\_Household) in future extensions.

Families are distinct from Households. The notion of Family simply makes the commitment that it is a group of people who are connected via the has-spouse or has-child properties. From these, we can derive grandparents, aunts, uncles, etcetera. One question to consider is to what degree

the general/extended Family concept makes sense or is useful. After a few generations the concept of a family will become quite large and confusing, with Persons belonging to many different Families. It may be more useful to consider a relatedTo property between Persons, or only defining restricted subclasses of Family; for example, different types of Family (e.g. Immediate, Extended) may be defined.

A Dwelling Unit is a way of describing the place of residence of a household. This could be a condo unit or apartment, or a house; it could be occupied by various means (e.g. ownership or rental). In all cases, it will have some associated market value – that may change, and some address and location – that does not change. These key concepts are illustrated in [Figure 17](#page-48-0) and summarized in [Table 15](#page-48-1) and [Table 16](#page-49-0) below.

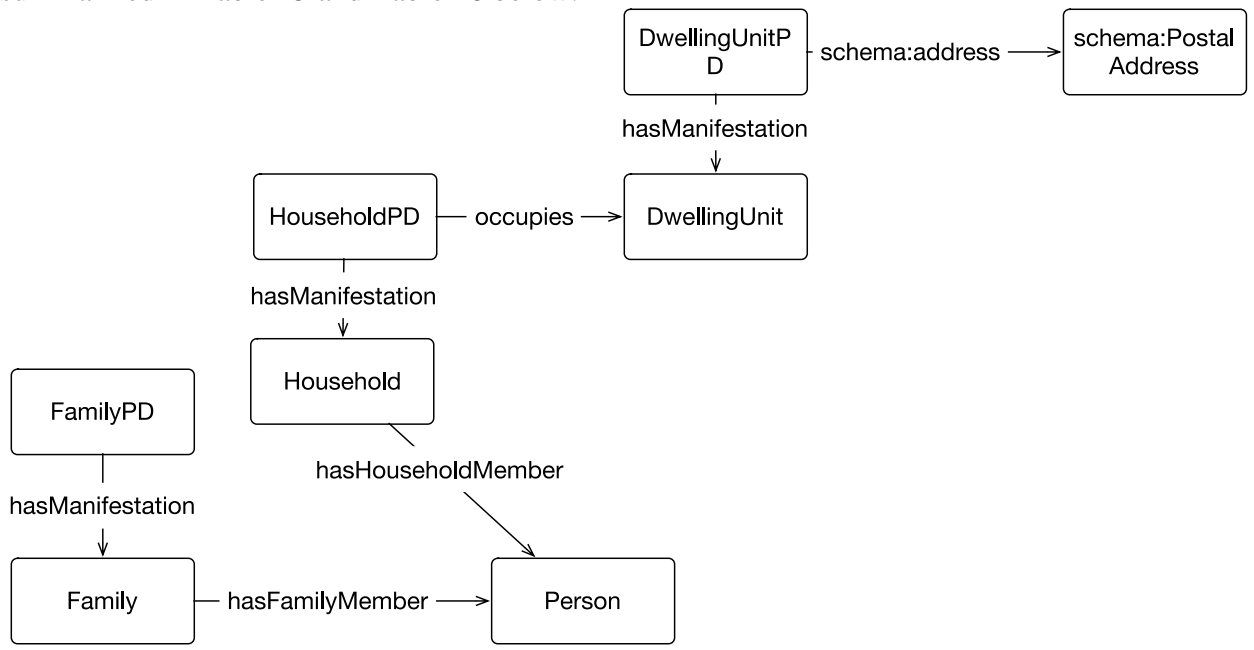

<span id="page-48-0"></span>**Figure 17: Relationship between key concepts in the Household Ontology**

#### <span id="page-48-1"></span>**Table 15: Key classes in the Household Ontology**

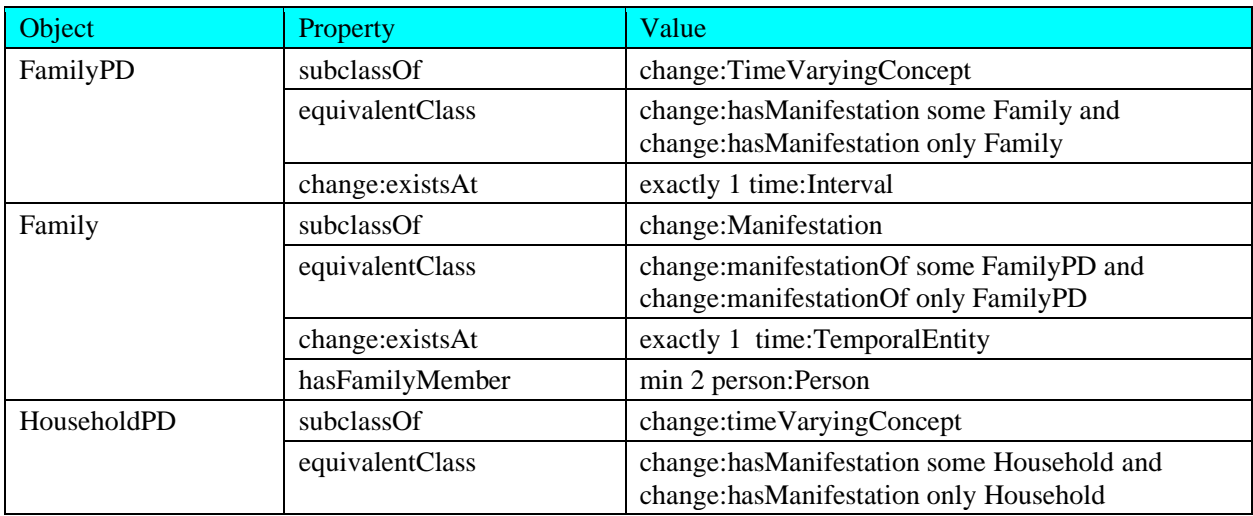

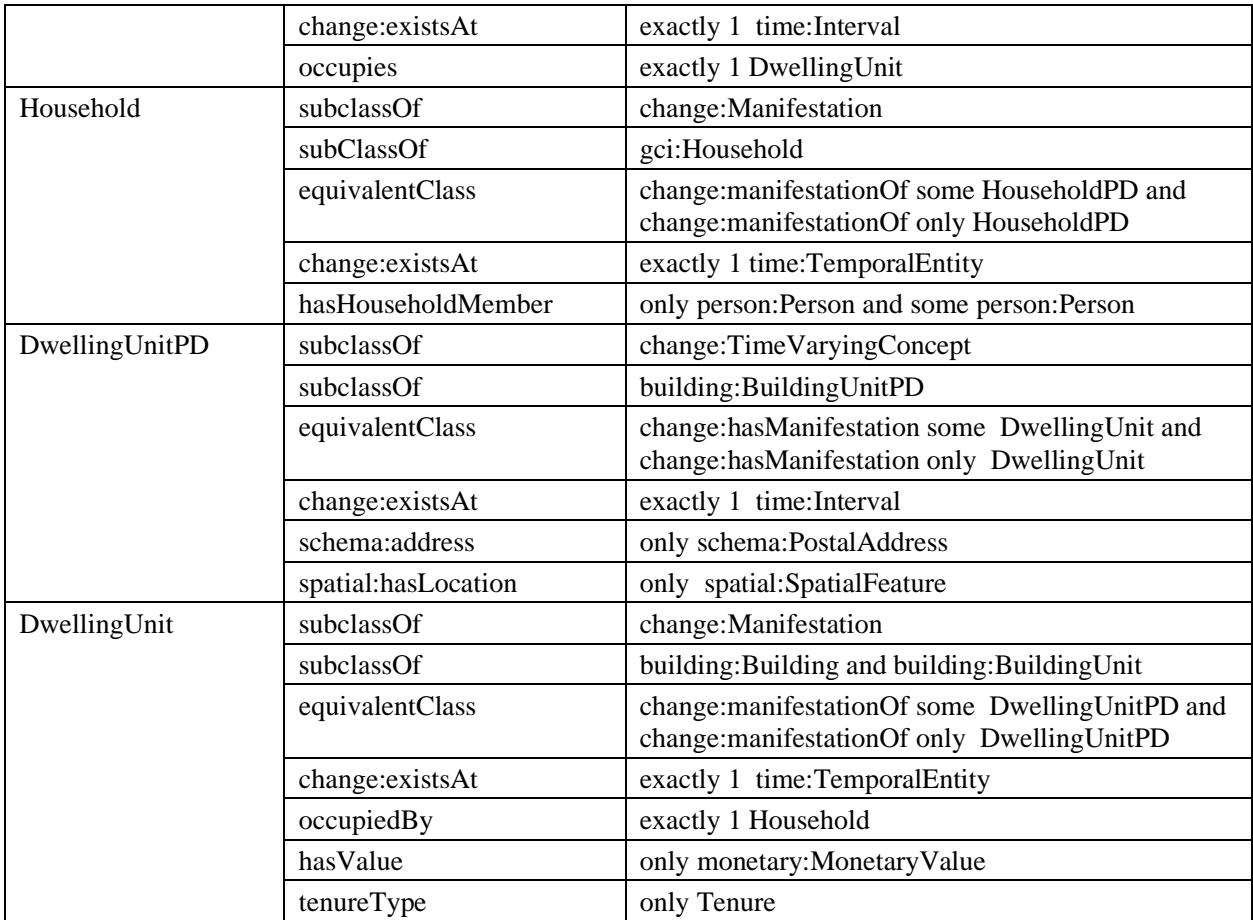

#### <span id="page-49-0"></span>**Table 16: Key properties in the Household Ontology**

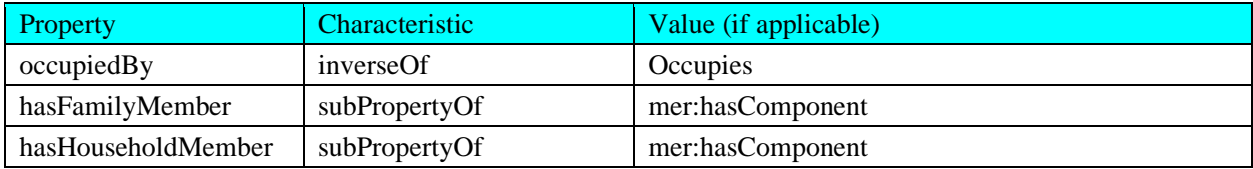

### **6.6.1 Future Work**

As noted, future work may require extensions to capture various specializations of the Household class. For more complex modelling of various relationships between agents, it may also be useful to extend definitions of the classes beyond OWL to capture the different notions of family membership and the types (subclasses) of Family that result.

### *6.7 Organization Ontology*

*http://ontology.eil.utoronto.ca/icity/Organization.owl*

In addition to persons and the households they form, it is also important to consider organizations in the context of the urban system. Organizations represent the owners of facilities such as parking lots, shopping complexes, and even transportation networks. In many cases organizations also represent employers and thus are accountable for much of the home-work travel behavior in an urban system.

We define an organization as a company or other sort of group of individuals in the urban system with some goal(s). An Organization may **own** Property, including different types of Buildings. An Organization may have an address, and should have at least 2 members. An Organization has some Goal(s); this represents some state or complex states, and allows for the representation of various groups' responsibilities. To capture this kind of structure, an Organization may be divided into Divisions.

Members of an organization are referred to as Organization Agents. Organization Agents have goals, authority, and may be members of some team. An Organization Agent plays a Role within the Organization. In an organizat, a Role has a single (possibly complex) Goal. A Role has some authority, requires some skill, and may also have some associated processes.

A Firm is a type of organization that has an industry type. A firm has some Employees, and may have a Business Establishment(s). A Business establishment is a physical location where a Firm conducts business. Conseqently, a Business Establishment must have a Location and may have an address.

The Employees of a Firm are employed for some Occupation. An Employee is a type of Organization Agent. An Employee may be employed at a particular Business Establishment and may be responsible for one or more Roles within the Organization. An Employee has a Wage/Salary and may work at some Location (this may be the location of the Firm, an alternate Location, or a Location that is subject to change). An employee has some employment status. An employment status may be categorized as one of: full-time regular, part-time regular, full-time-

work-at-home, part-time-work-at-home. All persons who are employees must either be employed by some Organization, unless the Person is self-employed.

In contrast to an employee, we can define a Student as a kind of Organization Agent (and Person) who is enrolled in some Educational Institution.

An occupation describes the type of work performed by some employee. Different classes of occupations may be defined, as required, such as: General Office / Clerical, Manufacturing / Construction / Trades, Professional / Management / Technical, Retail Sales and Service. The TOVE Organization ontology<sup>13</sup> is reused and extended to define the concepts described above. It is reused as originally presented by [30], with modifications to account for the difference in our representation of states, where a Goal is a subclass of StateType, and where Activities are enabled/caused by state types. This modification also results in the removal of the StateEmpowerment class. Note that it is possible to introduce a similar concept if required, however this would likely take the form of a property that relates an organization agent to some state-types (where the states they are empowered to take an object to, and the object itself, are described by the state type). The key classes required to define these concepts are summarized in [Table 17.](#page-51-0)

#### <span id="page-51-0"></span>**Table 17: Key classes in the Organization Ontology**

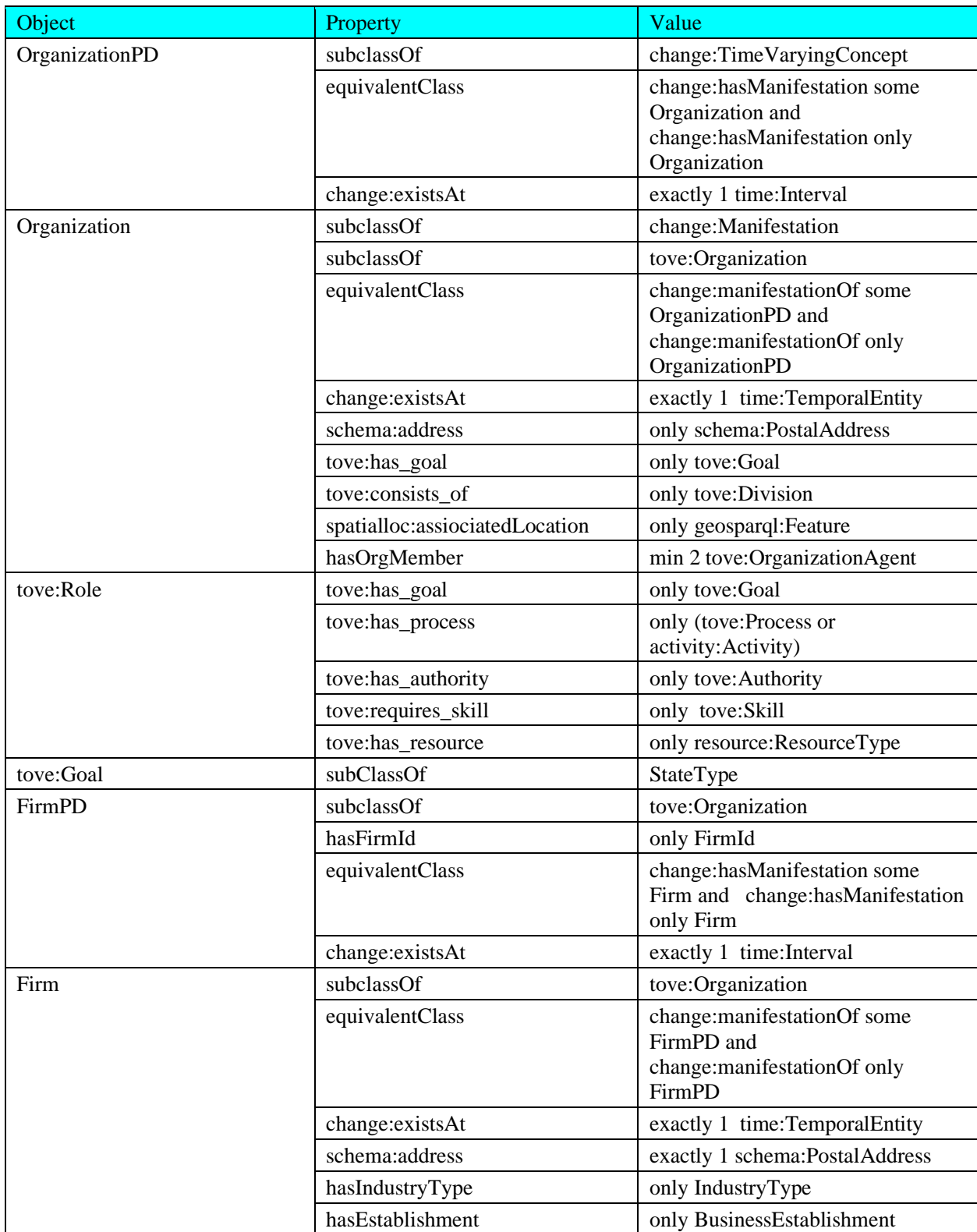

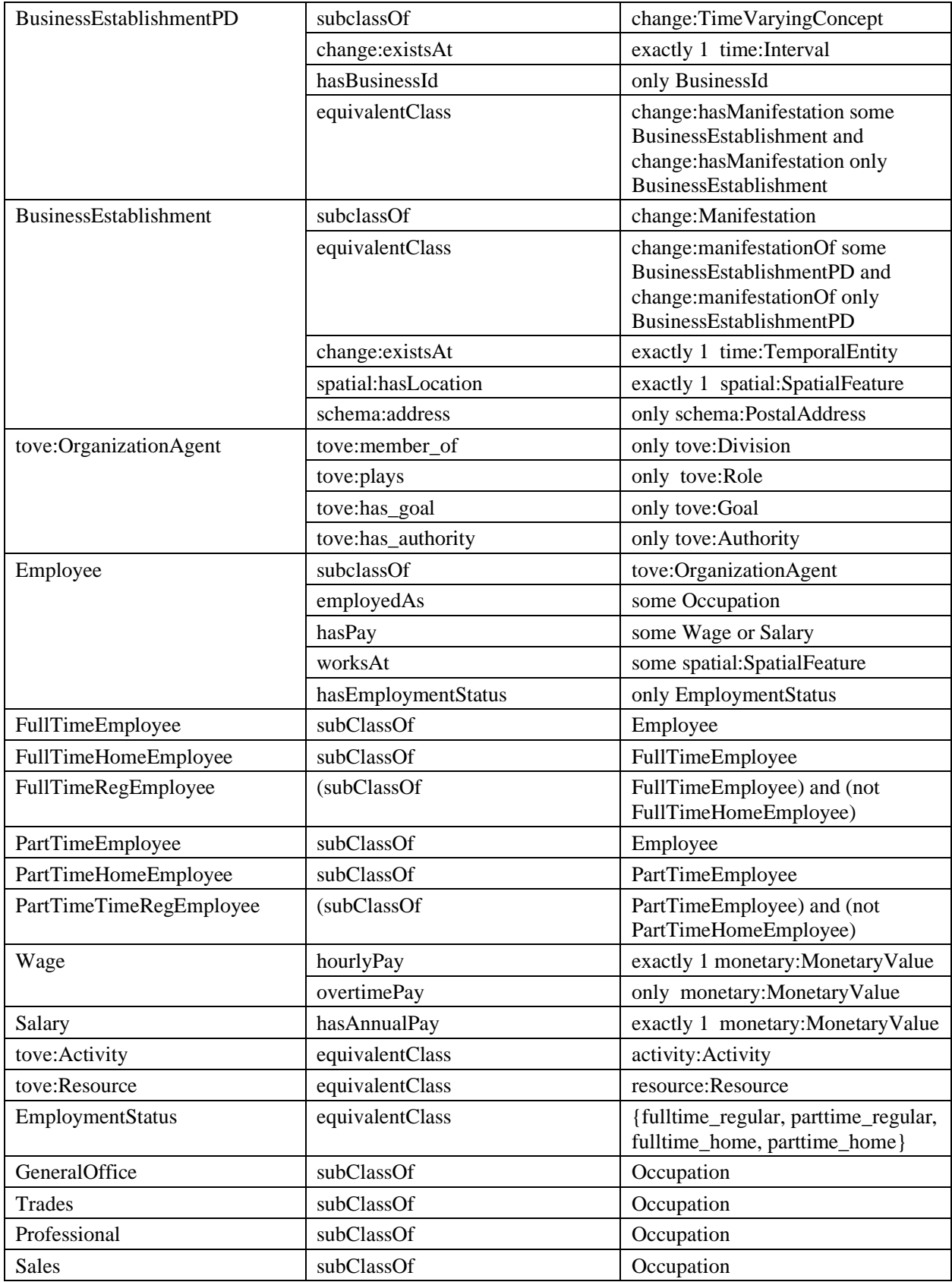

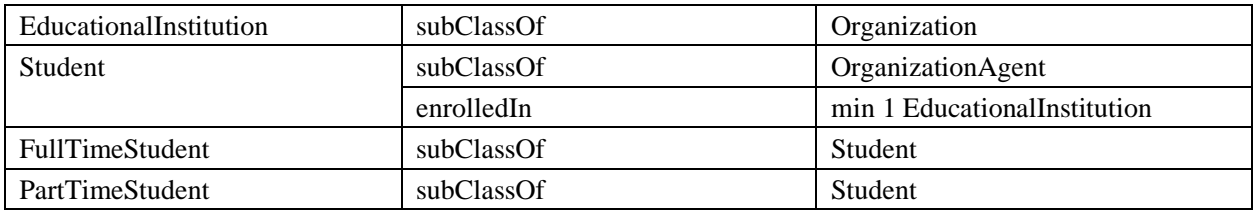

### **6.7.1 Future Work**

In future extensions of this work it may be useful to define the distinction between part-time and full-time employees and students in more detail. The distinction between part-time and full-time students might also be captured according to some enrollment criteria, if available.

# *6.8 Building Ontology*

# *http://ontology.eil.utoronto.ca/icity/Building.owl*

Buildings are an important concept required to describe the built form of the urban system. In addition, the representation of a building also provides additional context when describing a person's place of residence or employment. A Building is a structure with some location in the urban system. Many properties of a Building may change over time, (even the exact location of the Building in may change due to construction), but its Address cannot.

There are different types (**subclasses**) of buildings, such as House, Apartment Building, Office Building, and so on. Buildings will contain one or many Building Units. A Building or Building Unit may be associated with some Building Facility(s) that it contains, e.g. a kitchen, bath, or air conditioning. The concept of a Building Facility is distinct from the amenities that are not a physical part of the Building (Unit), but which may be provided as part of the occupation agreement.

Both Buildings and Building Units have a market value that is subject to change over time. It also has some height, some footprint area, and some floor area. The floor area is often greater than the footprint area as it accounts for the area of each floor of the building. However, by convention floor area excludes unoccupied areas such as basements. These physical properties are considered variant as it is possible for a building to undergo construction to increase its dimensions. Buildings and Building Units have associated addresses that are not subject to change. The key classes and properties are summarized in [Table 18](#page-53-0) and [Table 19.](#page-54-0)

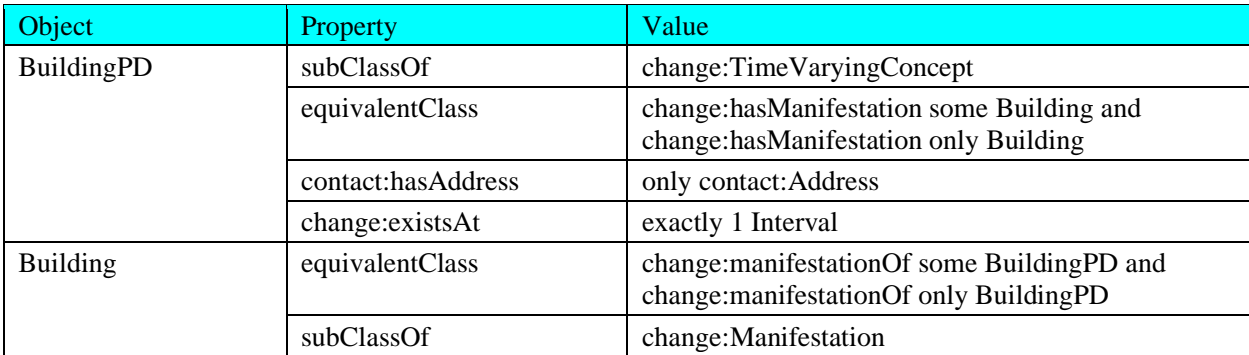

#### <span id="page-53-0"></span>**Table 18: Key classes in the Building Ontology**

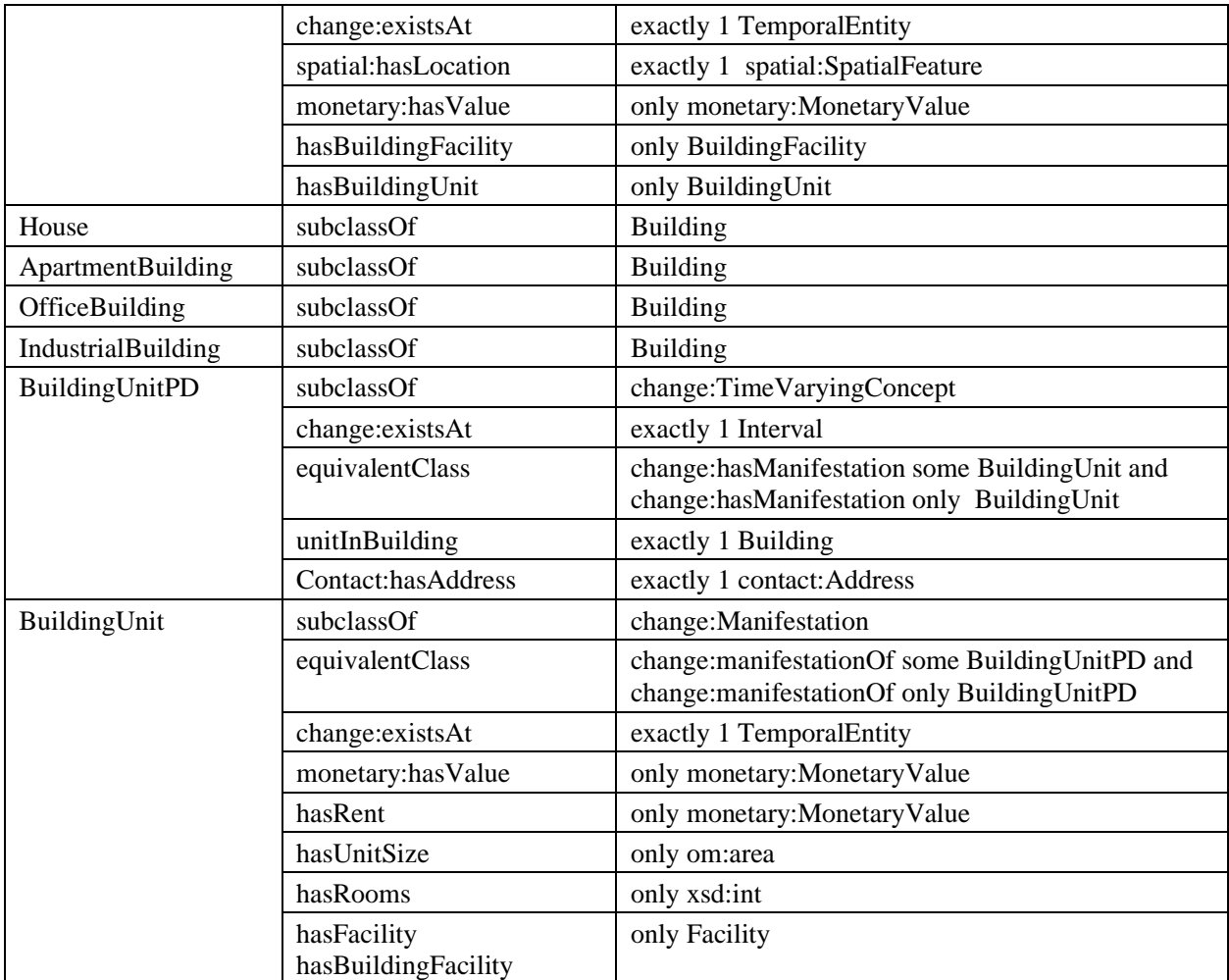

#### <span id="page-54-0"></span>**Table 19: Key properties in the Building Ontology**

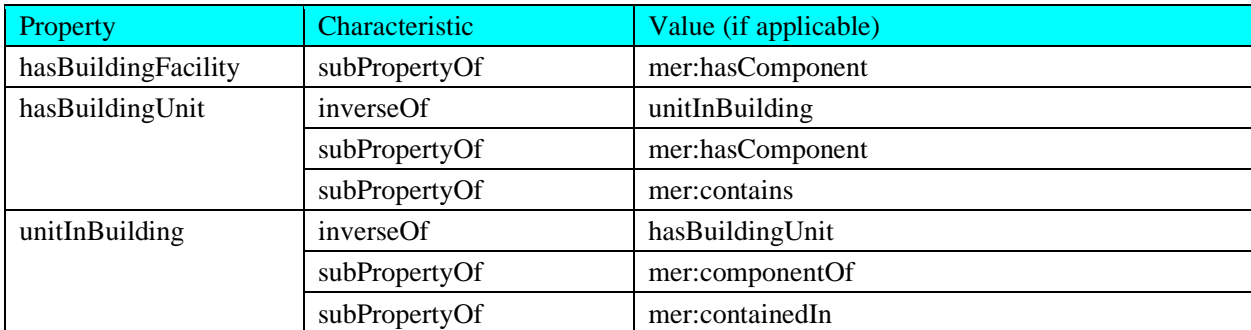

### **6.8.1 Future Work**

In the future, it may be useful to consider adding a BuildingAmenity class to capture common spaces or features may be included or excluded for occupants by virtue of some (rental)

agreement. The inclusion of an ontology to capture regulations that may govern some of the Building attributes (as well as types of buildings in various locations) may also be useful.

# *6.9 Vehicle Ontology*

#### *http://ontology.eil.utoronto.ca/icity/Vehicle.owl*

Vehicles represent a means of transportation within the urban system. When modelling travel behaviour and travel demand, access to and availability of a vehicle (usually defined for households and families) is an important consideration. Beyond this, a more detailed classification of vehicles is relevant for capturing parking policies and availability, road access restrictions, and modelling emissions. The Vehicle Ontology supports the representation of the attributes of interest for such applications.

• Intuitively, a Vehicle is some provides a means of transportation within the urban system. We focus on automotive vehicles (in contrast to user-powered vehicles such as bicycles), however this ontology could be extended to capture such objects if required. Different types (subclasses) of Vehicle may be defined, as required by a given application: Motorcycle, Sedan, Truck, Bus, Commercial Cargo Vehicle, and so on. Most often, these types may be distinguished based on inherent physical criteria. However, in some cases, other properties such as ownership (e.g. vehicles owned by some municipality may be characterized as public transit vehicles) may be involved in the definitions. All vehicles have a Vintage and a Manufacturer (make), these attributes, along with other physical characteristics such as its seating capacity, are not subject to change. In contrast, vehicles demonstrate attributes such as location and speed that are subject to change. We have included relevant terms from schema.org to describe the attributes of a vehicle, as required. They key classes are summarized in [Table 20.](#page-55-0)

<span id="page-55-0"></span>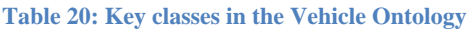

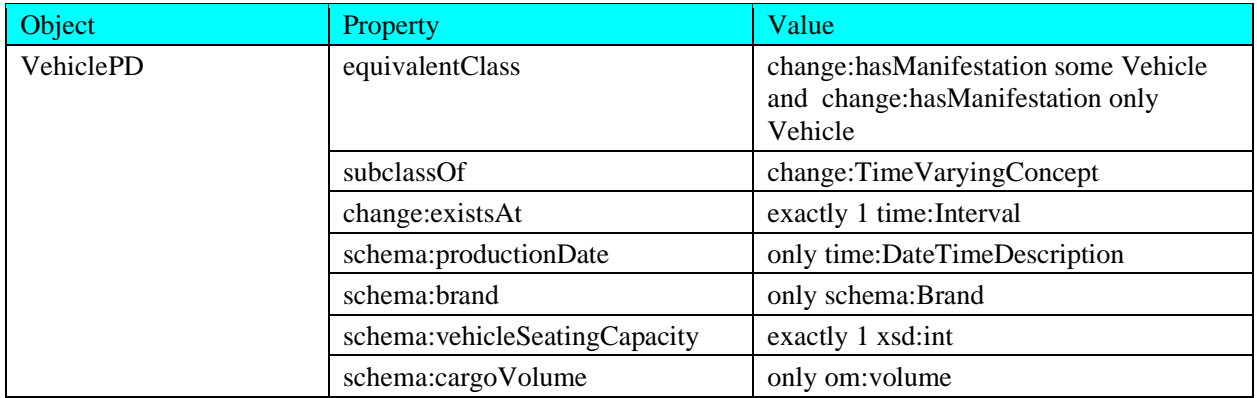

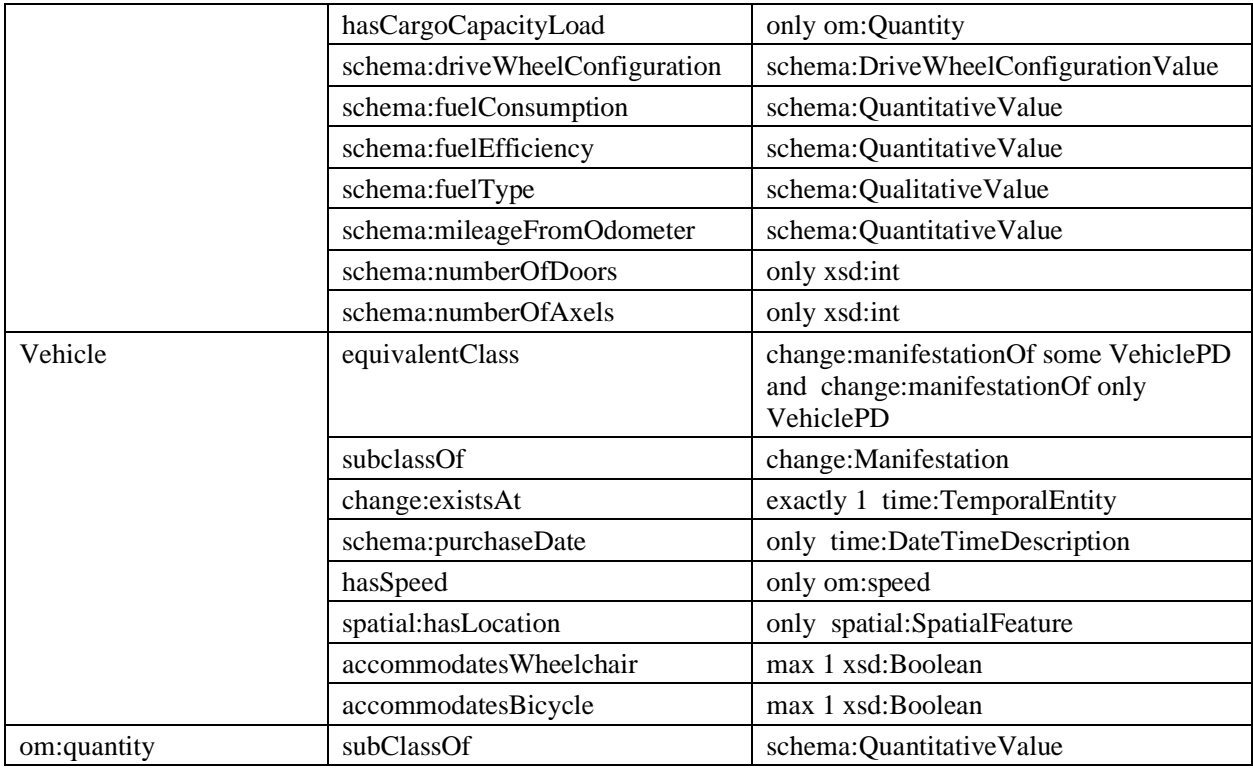

# *6.10 Transportation System Ontology*

### *http://ontology.eil.utoronto.ca/icity/TransportationSystem.owl*

While most existing work attempts to describe the network based on its physical constructs, we model the network flow and the physical infrastructure separately. The motivation for this is that the constraints on transportation flow are something that is *applied to* the physical infrastructure. These constraints are distinct from the physical characteristics and so should be defined separately. Although some constraints may be related, such as flow constraints imposed by the size of the lane that an arc accesses, this is a specific relationship that should be represented explicitly rather than conflating the concepts. For example, there is nothing to stop a vehicle from going the wrong way on a road, except for the flow of traffic that is imposed on the system (and these constraints may change with time). This division of the physical and abstract representation results in the definition of two key concepts: the Transportation Network (a directed graph), and the Transportation Complex (a physical feature where transportation occurs).

We relate the Network and the Infrastructure by relating an Arc to a Transportation Complex (or other Road Segment) with the "accesses" property. In this way, we may define an Arc accessing various Transportation Complexes at different Levels of Detail (LOD).

Both Nodes and Arcs may have implicit locations based on the infrastructure they access, however unlike the infrastructure classes, Nodes and Arcs are *not* Spatial Things. A Node may have a control (e.g. a signal) with a physical presence somewhere else (traffic lights apply to one side of the intersection, but are actually located on the other side of the intersection); by separating the physical infrastructure and the network flow we are able to accurately represent this.

The OTN (Ontology of Transportation Networks14) ontology, as presented by [31], also defines terms such as nodes, arcs, and road/rail elements. The lack of maintenance and activity on the OTN poses a potential issue, and the lack of modularity in its structure makes it difficult to use. Therefore, although its scope is similar, we have elected not to reuse it in the design of this ontology.

The Transportation System Ontology defines a network as a collection of Nodes and Arcs that enables transportation. A Network may have some cost associated to its access, and there may be different sorts of networks: e.g. a public transit network, or perhaps a network that has been defined by a researcher for the purpose of some analysis.

An Arc is a directed connection in the Network that enables transportation via a particular Mode(s) from one Node to another. An Arc begins and ends at the source and sink of the Link it is contained in. An Arc has access to some Spatial Thing (such as a road), which may change over time. An Arc may impose access restrictions (for example, based on the size of vehicle), which are subject to change. An Arc may have some cost associated to its travel.

An Arc supports one or more Modes of access. A mode of transportation is a **means of** performing travel within the urban system (e.g., personal automotive vehicle, bicycle, foot). Various modes may be defined, as required. An Arc may have some posted and/or free flow speed. It may also be described with a volume delay function (VDF). A Link provides a mechanism to aggregate arcs. A link contains one or more Arcs that represent individual flows of traffic (e.g. traffic lanes, bicycle lanes).

A Node is a point in the Network at which Arcs are connected. A node as a unique identifier; for example, as defined in the EMME NCS11. A Node may contain different types of controls: Network Transfer, Signal Control, and Flow Control. A Node may be associated with specific location information (e.g. coordinates); note that this may be subject to change. The physical location of a node (generally larger than a single point) may be inferred based on the locations of the transportation complexes which it connects. A Node accesses some TransportationComplex, such as an Intersection. In the future, it may be useful to define other specific types of TransportationComplexes that are accessed by nodes, (e.g. bus stops).

Various controls may be present at a particular Node: Network Transfer enables transfer between networks at a given Node; Signal Control controls the flow of transportation between some of the incoming and outgoing arcs that the Node connects. Signal Controls have specialized attributes such as the number of phases, phase length, signal timing, type of signal. Note that the phases and/or the phase length may vary as a function of time of day or other triggers (e.g. ground sensors, traffic sensors). Flow Control controls the flow of traffic at a given Node. A Flow Control may be operative/inoperative at different times. For example, "no left turns from 4-6pm". A Flow Control may be a generalization of Signal Control.

A Loop Detector is a kind of Sensor that detects vehicle presence at some point on a road segment. A Loop Detector is owned by some Organization; it has some location, and is associated with (has a feature of interest) the particular part of the transportation network (i.e. a transport:Arc) that it is located on. A Loop Detector makes observations about the vehicle presence on the road segment that is its feature of interest. The vehicle presence is a proxy for the occupancy of the road segment and the average vehicle speed on the road segment. Various

other types of sensors may be relevant in the transportation system. These may be defined similarly, reusing the SSN ontology in the context of the Transportation System Ontology. The physical Infrastructure of the transportation system is defined, as required, at different levels of detail (LOD). Specific types of Transportation Complex (a term we adopt from the CityGML schema) may be defined according to the Arcs that access them. We define roads as types of Transportation Complex; this could be extended to include classes for rail, footpaths, waterways, as required.

A RoadSegmentPD is accessed only by Links that are not accessible by water or air modes. Different RoadSegments Perdurants will be accessed by Arcs that are accessible by various other Modes, not necessarily *everything* else. A Road Segment Perdurant is comprised of Road Segments that exist over time. A RoadSegment has variant attributes. A RoadSegment has an owner, access restrictions, and is accessed by some Arc(s) -- all of which may change over time. A RoadSegment has some location, which is co-located with (contains the locations of) the Arcs and Nodes it contains. Note that the location of a RoadSegment is variable (e.g. road widening or other activities do not change the identity of the road element), whereas a RailSegment's is not. A Road is defined as an aggregation of Road Segments with the same name.

An IntersectionPD is accessed only by NodePDs. An Intersection Perdurant captures the physical entity of an intersection, which is co-located with various other transportation complexes (e.g. roads, paths) that pass through it. An Intersection Perdurant is comprised of Intersections that exist over time. An Intersection exists at some time. It has some location. It may have some owner and is accessed by some Node. In the future, it may be useful to extend this class and relate it to certain aspects of the physical infrastructure such as signs, signals, etc. Classes may be defined for footpaths, bicycle lanes/trails, and so on. Should it be useful, this representation could be extended to define individual traffic lanes, (e.g. the transportation complex that is accessed by a single arc). The key classes are summarized in [Table 21](#page-59-0) and relationshisp between the classes are depicted in [Figure 18](#page-58-0)

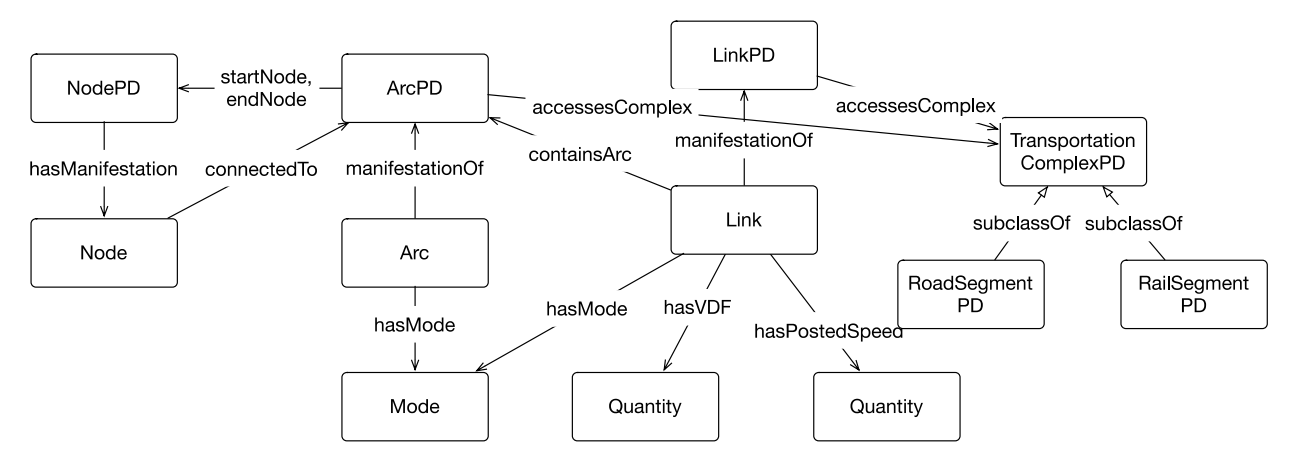

<span id="page-58-0"></span>**Figure 18: Relationships between key concepts in the Transportation Network (some omissions).**

#### <span id="page-59-0"></span>**Table 21: Key classes in the Transportation System Ontology**

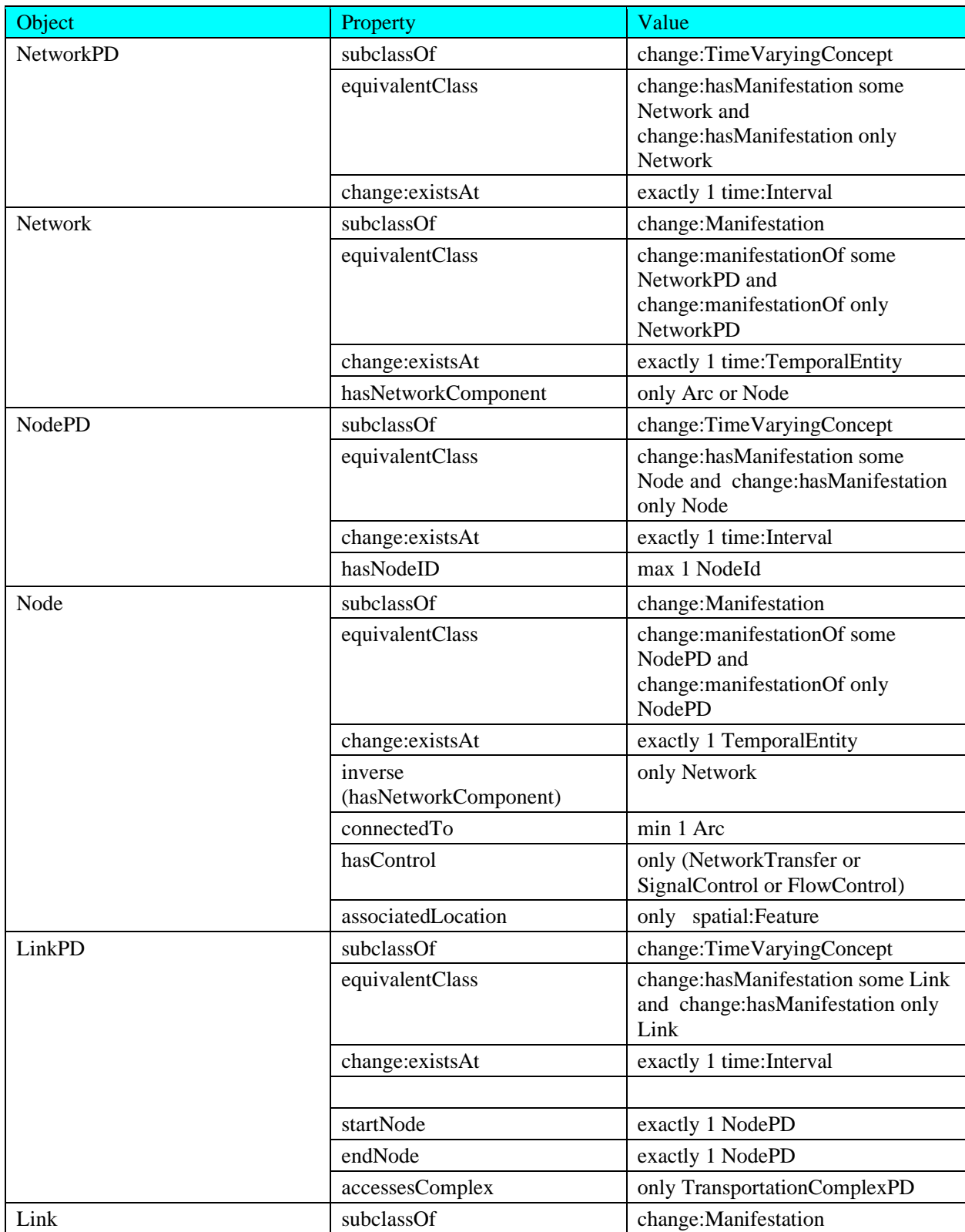

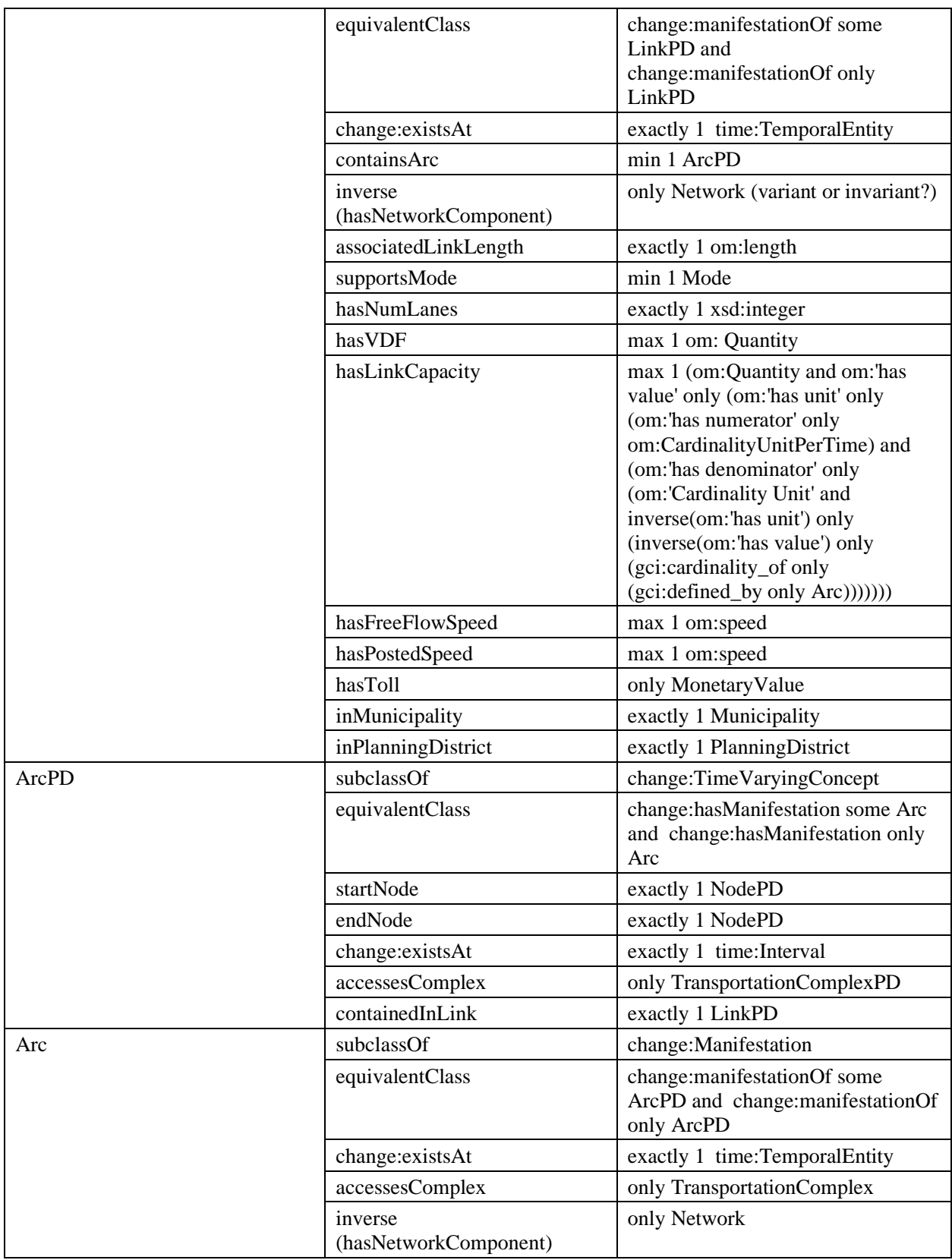

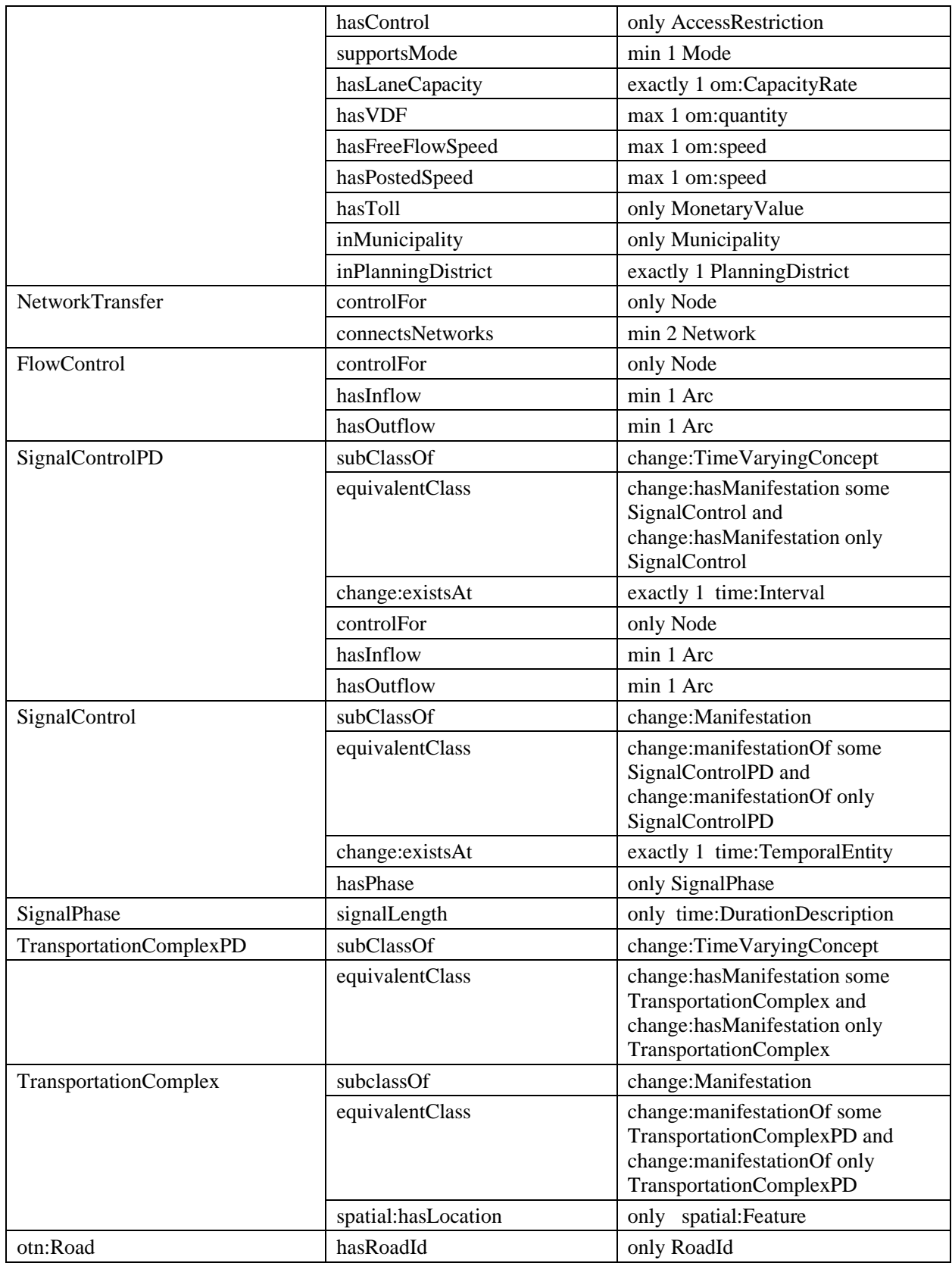

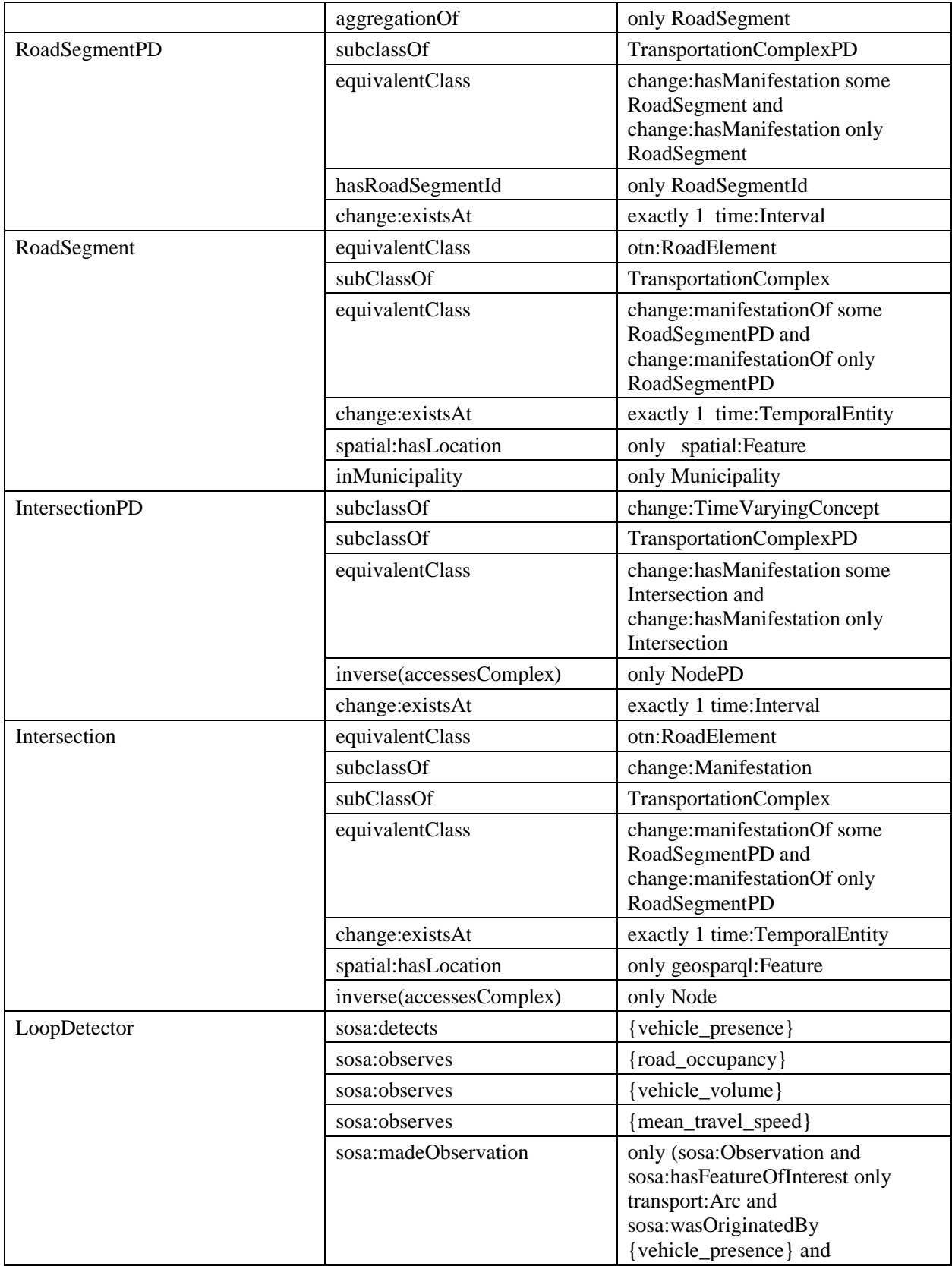

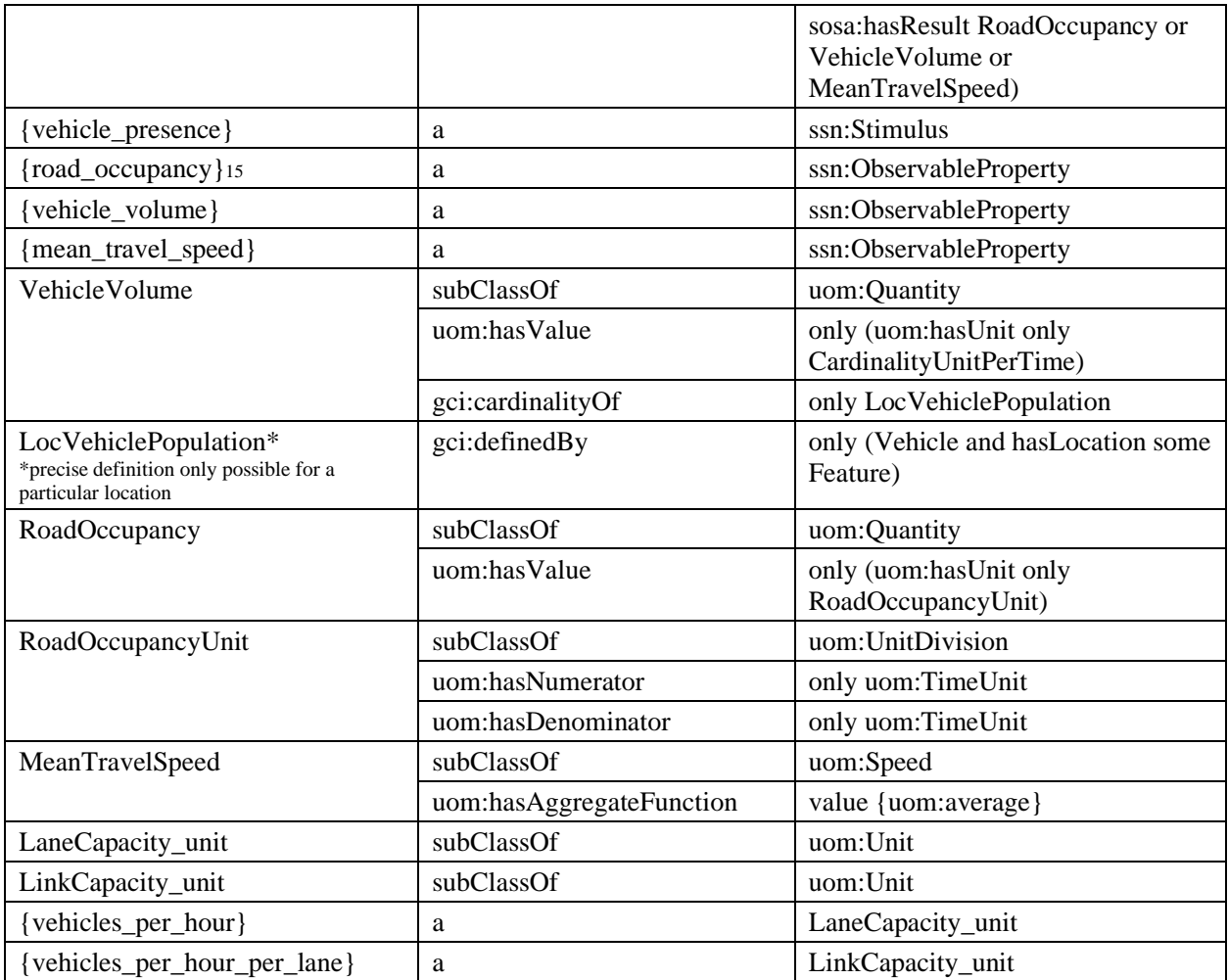

### **6.10.1 Future Work**

There are many opportunities to elaborate on the definitions specified above for future work on the Transportation System Ontology. Lane and link capacity units may be defined in greater

• 15 Note that the classes of observable properties are primarily introduced for consistency with the SSN representation as a means of capturing the semantics of a class of Sensors (in this case, Loop Detectors). Any instance of, e.g. RoadOccupancy simply corresponds to a RoadSegment occupied by some thing, or occupied by nothing:

```
RoadOccupancy(x) \Leftrightarrow isPropertyOf(x, y) & RoadSegment(y) & [ exists (t)
occupiedBy(y, t) | -exists(t) occupiedBy(y, t)]
```
As a consequence of the 4D representation, an instance of the observable property

RoadOccupancy refers to a property of a road segment at some time, t.

detail (e.g. with numerators and denominators). In addition, there is a relationship between the modes of access of a link and those of the arcs it contains that should be captured in a more detailed representation.

In addition, Municipality and the properties *inMunicipality* and *inPlanningDistrict* may apply to other areas of the domain (e.g. land use, building ontologies), in which case they will be better defined at a lower (more foundational) level within the ontology. However, as they are currently only required for the Transportation System sub-ontology, it is currently not clear where and how this should be done. Future development should consider a better organization and more detailed definition if and when more extensive requirements for use of these concepts are identified.

# *6.11 Travel Costs*

# *http://ontology.eil.utoronto.ca/icity/TravelCost.owl*

An extension of the transportation network (and other generic ontologies) is required in order to represent the different costs associated with accessing and travelling on the networks. These may take the form of direct costs such as tolls and fares, or indirect costs such as vehicle wear and tear, gas, and so on. In addition, there may be non-monetary costs associated with travel such as pollution and travel time. Costs may be associated with Network access, but also with individual Arcs. They may also be dependent on situational factors such as time of day, or age of traveler. Travel Costs define the costs associated with accessing the transportation system; a travel cost is a property of an arc or a transportation network. Other, indirect costs that may vary between individual trips are defined in the Trip Costs Ontology, described in Section [6.16.](#page-78-0) In contrast with travel costs, that are associated with the transportation network, a trip cost is a property of some instance of travelling.

Two types of travel costs are defined in the ontology: a Distance Fee and an Access Fee. A distance fee has an associated Cost. It applies to some arc(s) and the fee is specified for a certain distance (between nodes, or per km). A Distance Fee may apply only at certain times (e.g. during rush hour) and may apply only to certain modes of transport. An Access Fee has an associated Cost but does not apply based on distance. Instead of being applied to some arc(s), it is applied to a particular network.

The key classes are summarized below in [Table 22.](#page-64-0)

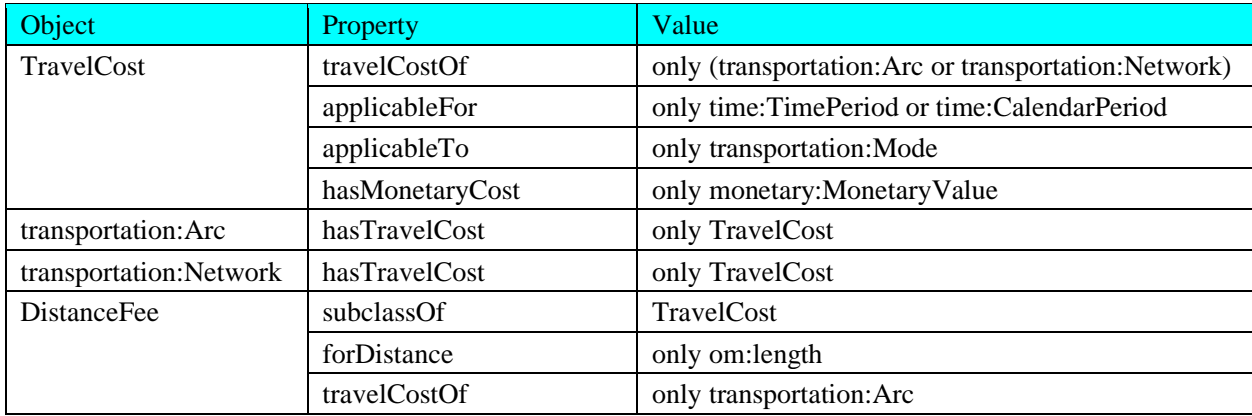

<span id="page-64-0"></span>**Table 22: Key classes in the Travel Cost Ontology**

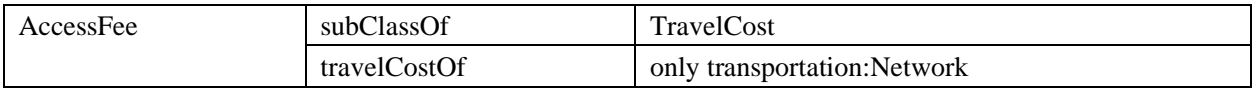

### **6.11.1 Future Work**

The types of travel cost identified here are by no means comprehensive. Future work will likely identify needs and opportunities to extend this representation to capture a wider range of travel costs.

# *6.12 Parking Ontology*

# *http://ontology.eil.utoronto.ca/icity/Parking.owl*

Parking is a land use consideration, and although it is not part of the transportation network it has a significant impact on travel behaviour. There are numerous types of parking (street parking, lot parking, above ground, under ground) and parking policies. All of these attributes, along with the location of a parking facility, influence a population's travel behaviour.

The Parking Ontology distinguishes between Parking Areas, Parking Spaces and Parking Facilities. A Parking Area refers to any area that enables vehicle parking; it can be arbitrarily divided into sub-parking areas as required. A Parking Space is a parking area that is designated for a single vehicle, thus it cannot contain any distinct parking areas. Parking Areas and Parking Spaces may be contained in Parking Facilities (i.e. parking lots). Different sorts of parking areas and spaces may be defined (e.g. those reserved for individuals with accessibility requirements or with electric vehicles) Parking facilities may have association that are not typical of arbitrary parking areas such as contact information or amenities. A parking facility cannot be contained by any other parking area.

Many of the other attributes of interest are captured in a parking area's associated policies. Parking Policies are defined to identify under what terms some parking area is (legally) available for parking. A parking policy may have a rate, a maximum duration, or an allowable period (i.e. hours of operation of the parking area). It may apply generally or only to a particular class of users. Different sorts of parking policies (subclasses) may be defined as required: for example, free parking, policies for electric vehicles (EVs), or policies for persons with accessibility needs. A parking Rate has a monetary value, an associated duration, and a ParkingPaymentMethod (e.g. mobile, license plate entry, cashier, meter). It may have some minimum charge, specified as either a monetary value or duration (e.g. regardless of the time parked, the customer will be charged at least \$5, or the rate will be applied for at least 30 min). A maximum cost may also be specified; for example, the rate may be \$5 per hour, with a maximum of \$20 to park for the remainder of the policy's hours of operation. It is not always the case that the maximum cost coincides with the maximum time-based rate of the hours parked.

The key classes and properties are summarized in [Table 23](#page-65-0) and [Table 24,](#page-67-0) respectively.

<span id="page-65-0"></span>**Table 23: Key classes in the Parking Ontology**

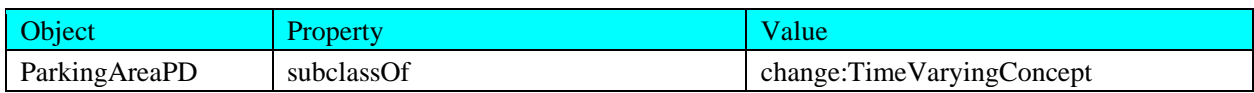

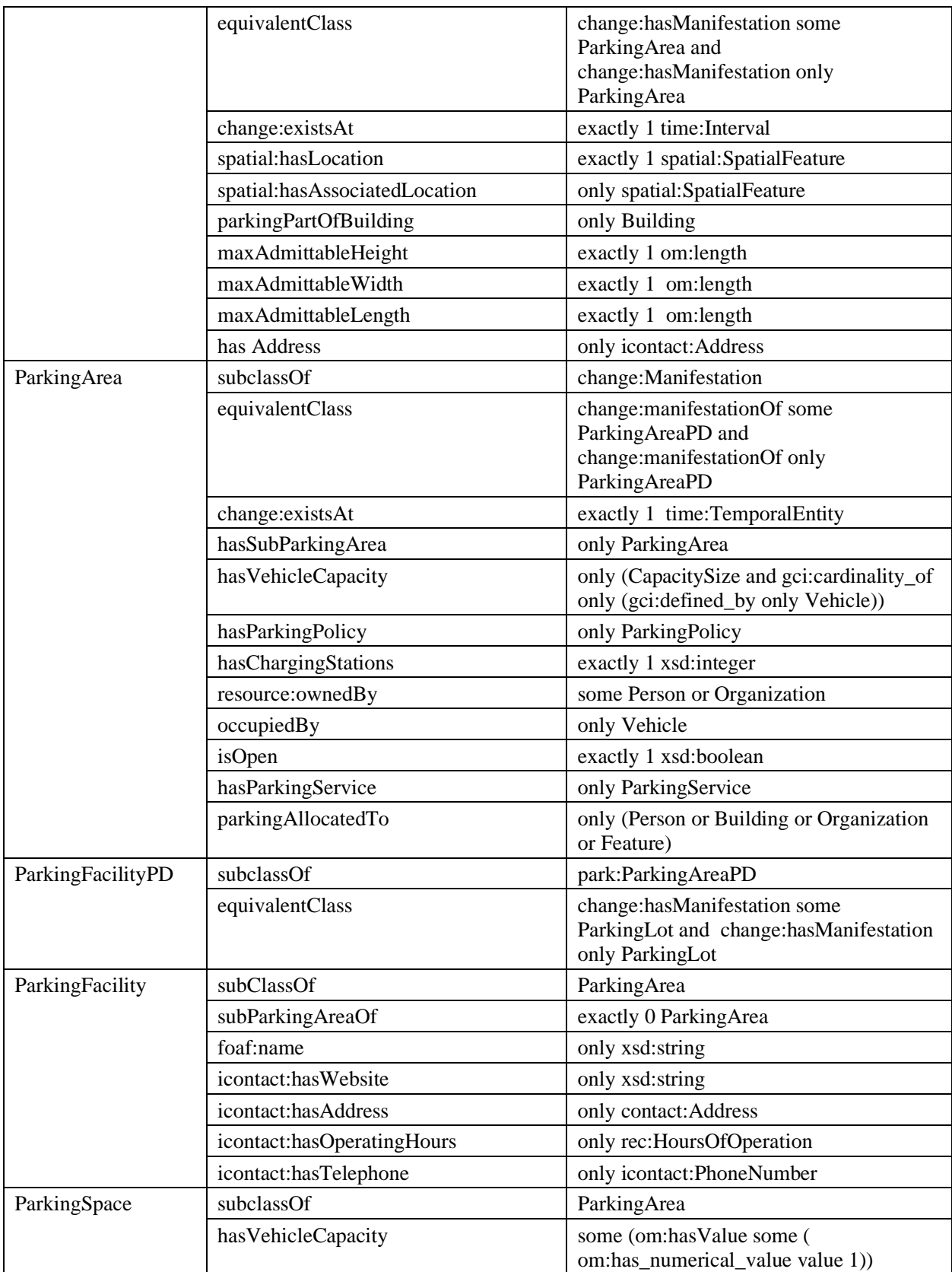

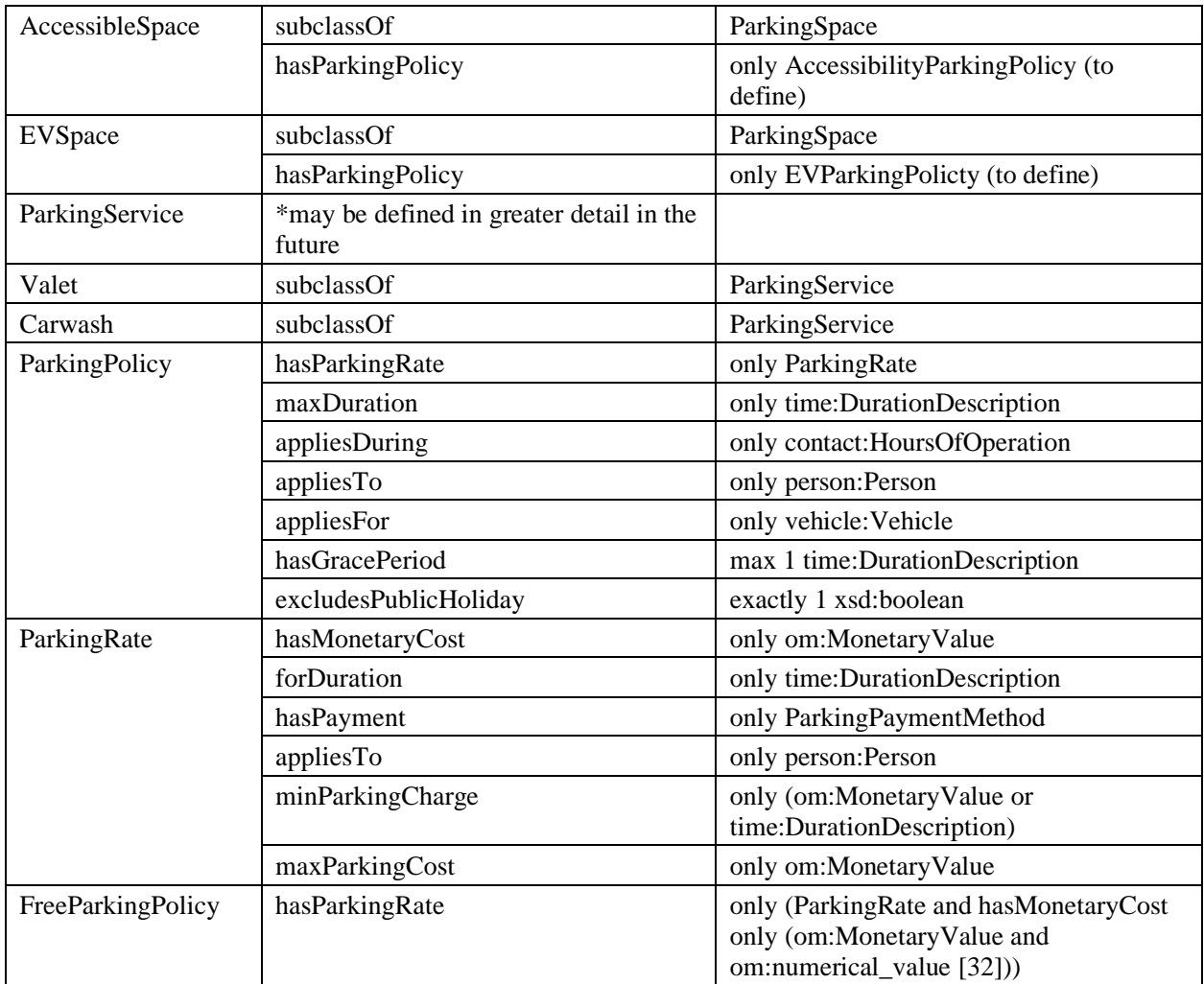

#### <span id="page-67-0"></span>**Table 24: Key properties in the Parking Ontology**

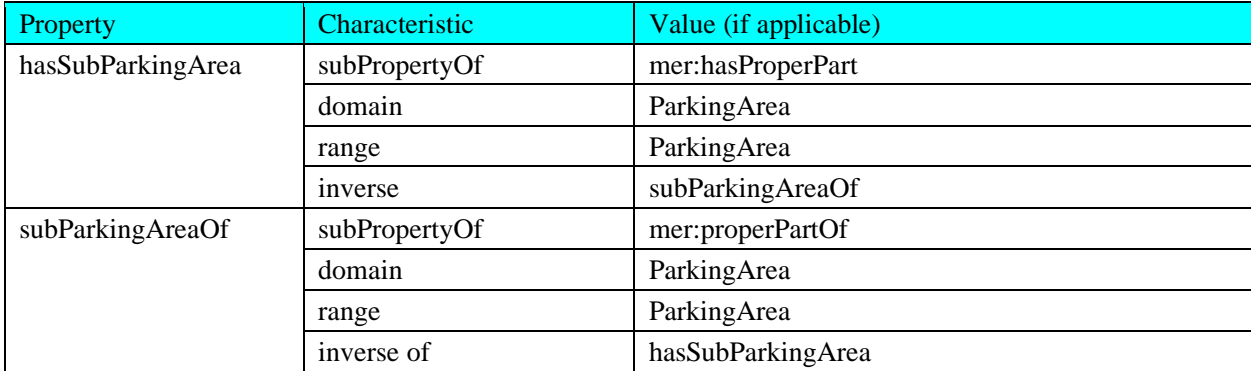

#### **6.12.1 Future Work**

A charger for electric vehicles (EV charger) is an amenity which may be provided by some parking spaces. An EV charger has some model and is capable of charging certain classes of vehicles; it may be available or unavailable at a given time. As EVs increase in popularity, the task of locating suitable parking will become more important. Future work should consider availability in more detail: as predetermined based on the scheduled duration of a vehicle's occupancy, and the time left to charge the vehicle.

Future work should also elaborate on the definition of constraints to relate the hours of operation with the parking lot's associated parking policies and their hours of operation: a parking lot should have policies defined during all of its hours of operation. Parking services may also be defined in greater detail.

# *6.13 Public Transit Ontology*

### *[http://ontology.eil.utoronto.ca/icity/PublicTransit.owl](https://w3id.org/icity/PublicTransit.owl)*

The public transportation system is an important area of study for transportation planning. The infrastructure is subject to analysis when considering travel demand and capabilities in the future. There are also many operational topics of interest to researchers, such as those considered in Theme 2 of the iCity project: research on supporting strategies for bus bridging in the case of subway line disruptions, and on avoiding streetcar bunching.

The Public Transit Ontology extends the Transportation System and Trip ontologies in order to define specialized concepts such as routes, transit trips, and schedules in the context of public transportation.

A TransitSystem is defined as a collection of Routes. A TransitSystem may be accessed by some Fare or Transit Pass.

A Route consists of a series of Route Links and may be divided into Route Sections. A Route has some directionality (captured by the route links). A Route Section is part of some Route and consists of Route Links. A Route Section begins and ends at a Stop Point. A Route Link is part of some Route. It is a primitive element of a route, operating on single Arc or Link within the transportation system.

A Stop Point marks the start or end of a Route Link (e.g. a subway stop or bus stop). A Stop Point is a subclass of a Node, as defined in the Transportation System ontology. Like a Node, a Stop Point has an associated Location. A Person may enter or exit the transit vehicle at a Stop Point. A StationStopPoint is a specialized type of Stop Point that contains multiple Stop Points. This is distinct from the Station itself (the building).

Transit Incidents, broadly, are events of interest that occur on a particular transit trip. Typically, they are problematic, unplanned issues resulting in some delay. A TransitIncident is a type of Activity; it is associated with some station or stop point. An incident may be described (and so classified) by a predefined code. An incident will have some resulting caused gap (i.e. the time from the incident until the next train arrives at the station).

TransitTrip is a type of Trip. Transit Trips have specific restrictions and specialized properties. A Transit Trip occurs on some predefined route. A Transit Trip may also describe a trip on some smaller part of a Route, i.e. a Route Link. In exceptional cases, is possible that a TransitTrip may occur off-route (e.g. detours). The start and destination of a Transit Trip must be a Stop Point, and all Transit Trips must be performed with a Transit Vehicle.

A ScheduledTransitTrip is a type of RecurringEvent that only has TransitTrips as occurrences. A ScheduledTransitTrip is scheduled on some Route, RouteLink, or RouteSection, however it is not necessarily the case that the trip is accessible to travelers at the beginning stop point. It is possible that the scheduled trip will not pick up any passengers, or that passengers must prearrange in order to be picked up by the scheduled trip. A Scheduled Transit Trip may have a pick-up type and/or drop-off type as defined by some Trip Access Arrangement Type: as scheduled, not available, arranged with agency, or arranged with driver. ScheduledTransitTrips may be used to specify route and stop timetables. Like a TransitTrip, a ScheduledTransitTrip may be described as inbound or outbound with the isOutbound data property. Scheduled trips may be defined to require only the assignment of vehicles that accommodate a wheelchair rider(s); this property may be captured with the isWheelchairAccessible data property. The start and end times of scheduled (recurring) transit trips may be used to specify route and stop timetables.

A TransitVehicle is a type of Vehicle. It has a transit vehicle id. This refers to the identifier assigned by the transit authority, as opposed to a serial number. Transit Vehicles are owned and operated by some transit authority. There are specialized types of transit vehicles (e.g. different types of streetcars), and a restricted set of modes. Transit Vehicles typically only operate on predefined routes, however there are exceptions (e.g. detours, travel for maintenance, etc). An Access Method is the means of access to a Line. It has a Monetary Value and may be valid for a specific distance or time.

A RouteTimetable represents schedule information for a particular Route, or Route Link. A RouteTimetable has an expected travel time (Duration) for the Route, or Route Link. A StopTimetable has an expected arrival time (Time Instant) for some Stop Point. A Vehicle Block represents a grouping of transit trips to be allocated to a particular vehicle. A transit trip is part of a single block and each block may contain multiple transit trips, therefore the allocatedFor property relating vehicle blocks and transit trips is inverse functional. Each block may be allocated multiple vehicles, but only one vehicle at a given point in time therefore the allocatedTo property which relates vehicle blocks to vehicles is functional.

Two complementary properties (one object and one data property) have been added to capture information regarding transit passes. The data property provides a simply Boolean value to capture whether a person (at some time) has a transit pass; whereas the object property provides the ability to associate a particular transit pass (with some properties regarding, for example, its access, cost, and balance).

The key classes are summarized in [Table 25.](#page-69-0)

<span id="page-69-0"></span>**Table 25: Key classes in the Public Transit Ontology**

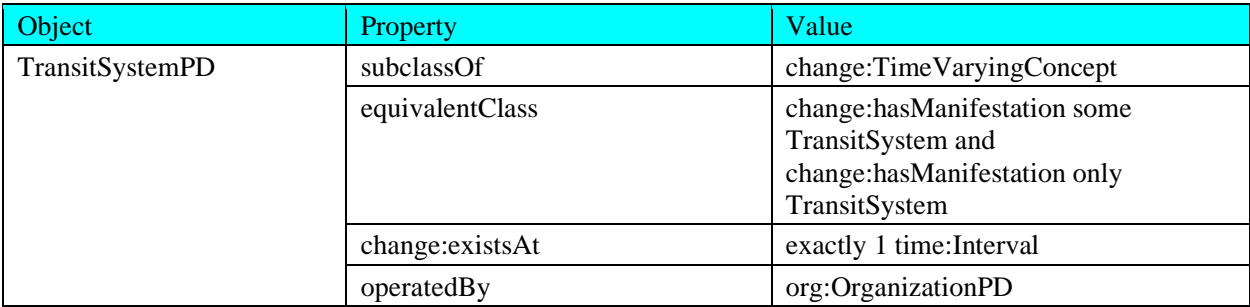

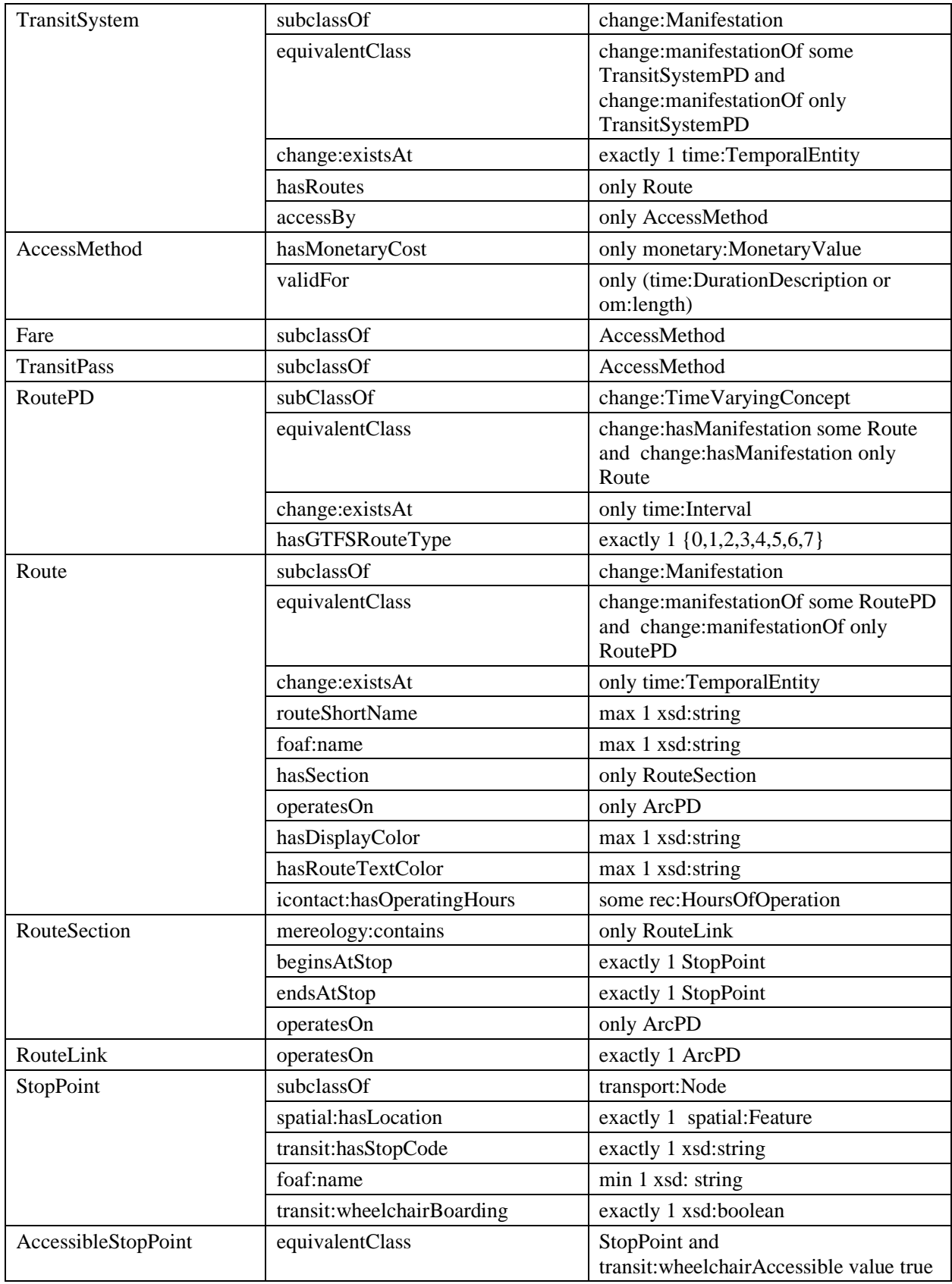

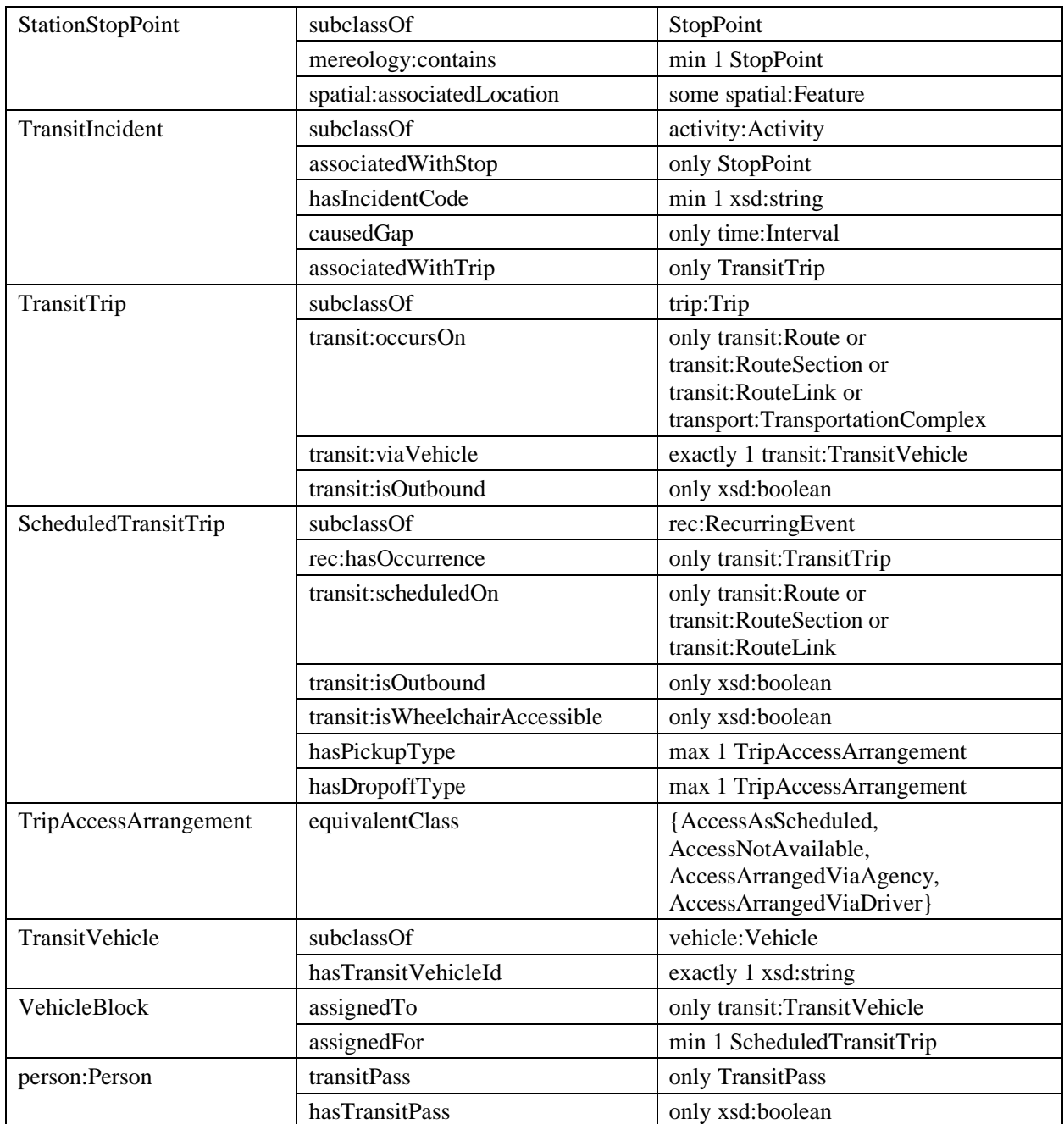

### **6.13.1 Future Work**

There exist a many potential constraints that have not been explored here, but should be considered in future work. Though not applicable for the TTC, future work should consider a representation of zone or similar information that may be used in some systems to calculate fare cost.

Constraints may also be enforced on the times of trips as compared to the hours of operation for a particular route (i.e. a trip should occur within the defined hours of operation). Constraints may be added to enforce the types of vehicles that perform a particular transit trip, based upon the
specifications of the scheduled trip of which the transit trip is an occurrence. For example, if the scheduled trip is wheelchair accessible, then any vehicle that performs the transit trips (or is assigned a block containing the scheduled trip) should accommodate a wheelchair. On the other hand, it may be the case that vehicle assignments sometimes conflict with the scheduled trip type and so such constraints may not be accurate/desirable. There is also some potential to incorporate detailed constraints on the types of routes (bus, rail, etc) and the arcs in the network that the routes access, according to the mode supported by the arcs. A number of other sorts of constraints may be explored, in particular if extensions beyond OWL are considered. These extensions will enable the ontology to support various useful reasoning tasks.

#### *6.14 Land Use Ontology*

#### *http://ontology.eil.utoronto.ca/icity/LandUse*

Land Use is an important concept for planning. The Land Use Ontology encompasses a range of concepts related to land use in the generic sense. This includes the concept of Land Use Classifications, as often prescribed by municipal bylaws, but is also generalized to consider concepts related to land cover and zoning. This ontology is intended to capture the various ways of describing or otherwise categorizing land for transportation planning.

A Parcel is defined generically as describing some formally defined area in an urban system. There may be other types (subclasses) of Parcel such as a traffic zone, or the notion of a parcel commonly adopted for urban planning. A Parcel may be associated with some type(s) of Land Use and/or Land Cover; this may change over time. A Parcel may have some *associated* Area. This is a variant property as there may be various values with different accuracy from different sources. A Parcel may have some population that is also subject to change over time. Land Use Classifications provide a means of describing the land cover/use in a standard way. Various classification systems are used to identify types of land use. Currently, we include LBCS, CLUMP, and AAFC.

- The LBCS system is captured through the reuse of the Land Based Classification Standards (LBCS) Ontology<sup>16</sup> presented by [33].The LBCS recognizes different dimensions of Land Use: Activity, Function, Structure, Site, and Ownership Classifications. Each dimension is further defined by a taxonomy of specialized classifications. For each dimension, we introduce an equivalent class name for disambiguation, e.g. to distinguish between the Activity dimension of land use (we refer to this as ActivityClassification) and the notion of an Activity in icity.
	- o Activity Classification: An Activity Classification identifies the activity use of some Land Parcel.
		- Residential Activities
- **Shopping Activities**
- **Industrial Activities**
- ...
- o Function Classification: A Function Classification identifies the economic function of some Land Parcel,
- o Structure Classification: A Structure Classification identifies the type of structure(s) on some Land Parcel.
- o Site Classification: A Site Classification identifies the state of the site development on some Land Parcel (e.g. is it developed or not?)
- o Ownership Classification: An Ownership Classification identifies any constraints on the use of the land and its ownership for some Land Parcel.
- CLUMPClassification: Canada Land Use Monitoring Program Classification is a type (subclass) of Land Use classification. CLUMP identifies 15 different types of land use, each with an associated code used in datasets. We have made the design decision that the code need not be unique to a particular land use classification, as a classification from one system may correspond to multiple classifications in CLUMP. CLUMP introduces the following land use classifications:
	- o B Urban built-up area
	- o E Mines, quarries, sand and gravel pits
	- o O Outdoor recreation
	- o H Horticulture
	- o G Orchards and vineyards
	- o A Cropland
	- o P Improved pasture and forage crops
	- o K Unimproved pasture and range land
	- o T Productive woodland
	- o U Non-productive woodland
	- o M Swamp, marsh or bog
	- o S Unproductive land sand
	- o L Unproductive land rock
- o 8 Unmapped areas (technically not a CLUMP classification but it is used in the land use data)
- o Z Water areas (technically not a CLUMP classification but it is used in the land use data)
- AAFCClassification: Agriculture and Agri-Foods Canada Classification is a type (subclass of) land use classification. The codes are based on the IPCC (International Panel on Climate Change) protocol. We have made the design decision that the code need not be unique to a particular land use classification, as a classification from one system may correspond to multiple classifications in AAFC. AAFC uses the following land use classifications:
	- o Unclassified
	- o Settlement
	- o Roads
	- o Water
	- o Forest
	- o Forest Wetland
	- o Trees
	- o Treed Wetland
	- o Cropland
	- o Grassland Managed
	- o Grassland Unmanaged
	- o Wetland
	- o Wetland Shrub
	- o Wetland Herb
	- o Other land

The key classes are summarized in [Table 26.](#page-74-0)

<span id="page-74-0"></span>**Table 26: Key classes in the Land Use Ontology**

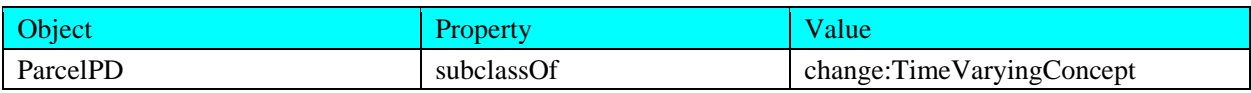

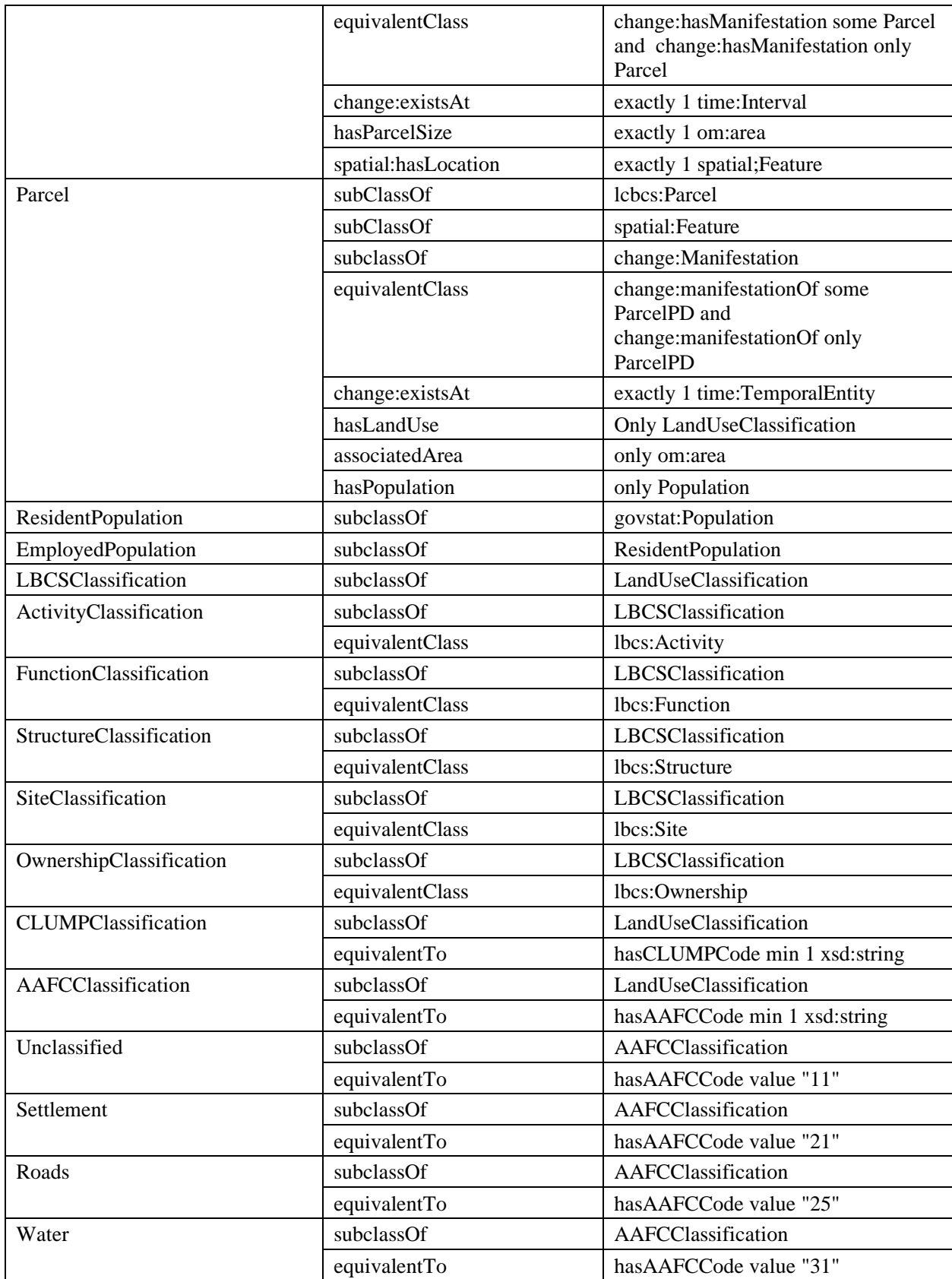

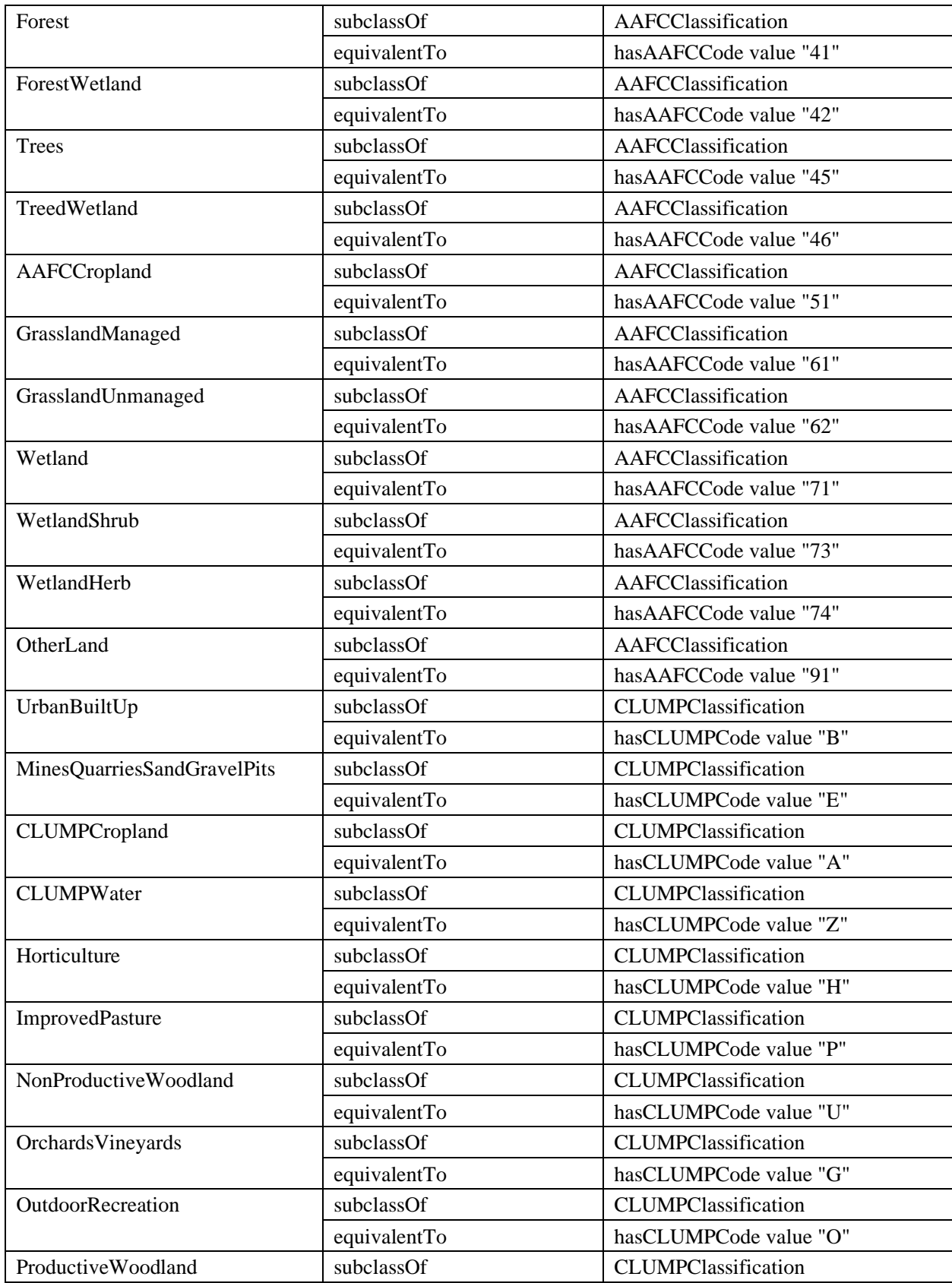

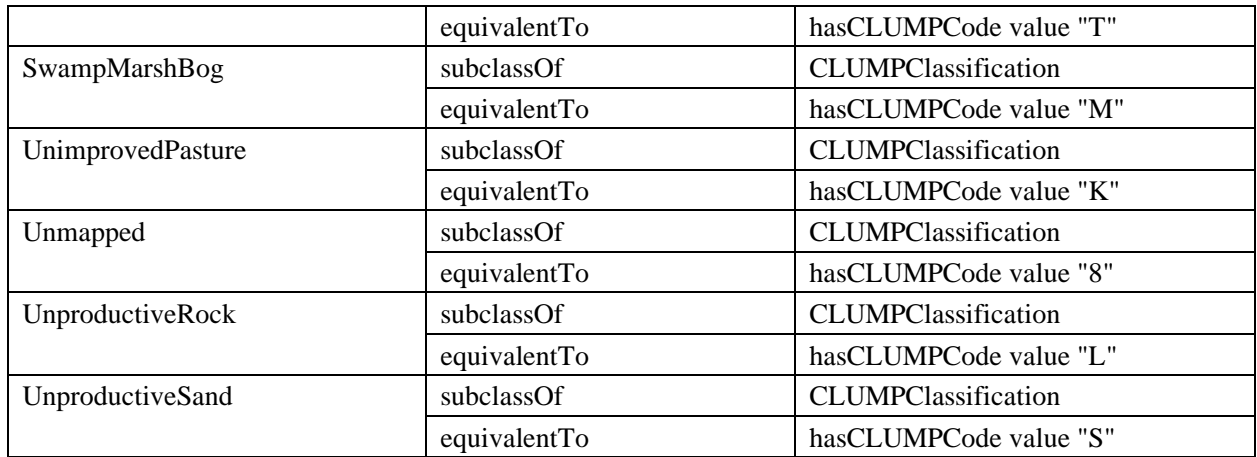

### **6.14.1 Future Work**

For a considerable user community, the terms "Land Use" and Parcel" may be associated with a very specific semantics and thus independent of their definitions, their use may cause confusion with respect to the intended semantics. We acknowledge that this may be problematic and therefore future work should re-consider these names, perhaps revising the labels to something more generic.

In future versions of the ontology, it may be desirable to include an optional relationship for Parcel that identifies its associated organization (e.g. municipal / federal government, transit agency, etc.). The representation of populations may also be extended, if required, to capture various populations at finer levels of granularity such as the employed population, or the population of students in a given area.

# *6.15 Trip Ontology*

## *http://ontology.eil.utoronto.ca/icity/Trip.owl*

Trips are key activities of interest in the context of transportation planning. As such, it is necessary to specifically define the concept of a trip and the properties of interest for transportation planning. In the Trip Ontology, a Trip is defined a kind of Activity wherein a Person(s) is transported from one location to another via some Mode(s). As with activities, trips may have participants; they may also be described with specialization of the has participant property: hasDriver and/or hasPassenger. A Trip starts at some Location and ends at some Location, and occurs in some Network $(s)$ , via some Arc $(s)$  and on some Transportation Complex(es). A Tour is a sequence of Trips made by one Person. It is defined as a type of Trip that starts and ends at the same Location.

A Trip may be subdivided into Trip Segments. A Trip Segment describes part of a trip. It may be used, for example, to identify different parts of the Trip by Mode. A Trip Segment is defined as a specialization of a Trip that is subactivity of some Trip.

A Trip may incur some cost (monetary or otherwise). These costs are captured in greater detail in the Trip Cost Ontology.

The key classes in the Trip Ontology are summarized in [Table 27.](#page-78-0)

#### <span id="page-78-0"></span>**Table 27: Key classes in the Trip Ontology**

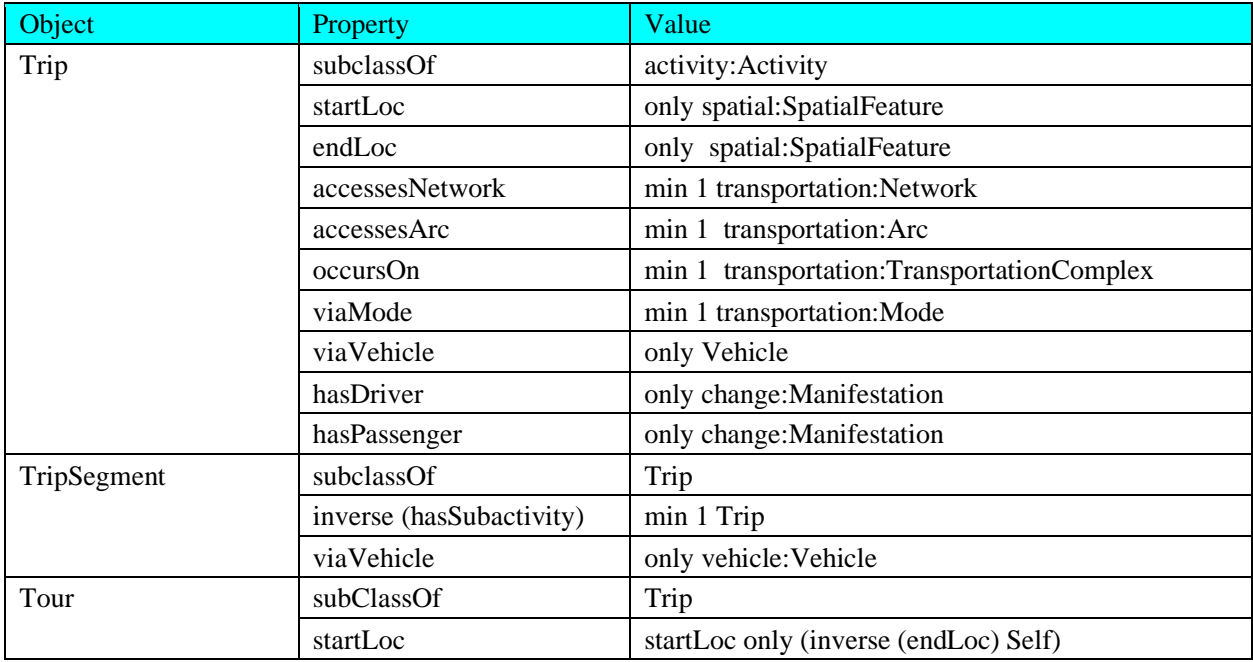

#### **6.15.1 Future Work**

Future work should investigate the representation of restrictions on a trip's modes and vehicles in greater detail. These restrictions may become increasingly complex as the characteristics of the person performing the trip are considered. For example, (legally) a Trip cannot be performed by a driver who does not hold a valid driver's licence.

### *6.16 Trip Costs*

### *http://ontology.eil.utoronto.ca/icity/TripCost.owl*

Different costs may be associated with the performance of Trips. These may take the form of direct costs such as those presented in the Travel Cost Ontology, but there may also be nonmonetary costs associated with individual trips such as pollution and travel time. Trip Costs capture these costs that vary based on characteristics of a particular trip, such as the vehicle being used or the person performing the trip; a trip cost is a property of some instance of travelling therefore the Trip Cost ontology is a direct extension of the Trip Ontology. Two key types of Trip Cost that are defined in the ontology are Duration Cost and a Distance Cost. A duration cost has an associated cost in terms of duration; e.g. the length of time to perform the trip or trip segment. A duration cost may have an associated monetary cost (valuation); e.g. the monetary cost applied to the length of time taken to perform the trip or trip cost. A Distance Cost has an associated cost in terms of the distance travelled. It may also have an associated monetary cost (valuation). The key classes in the ontology are summarized in [Table 28.](#page-79-0)

#### <span id="page-79-0"></span>**Table 28: Key classes in the Trip Cost Ontology**

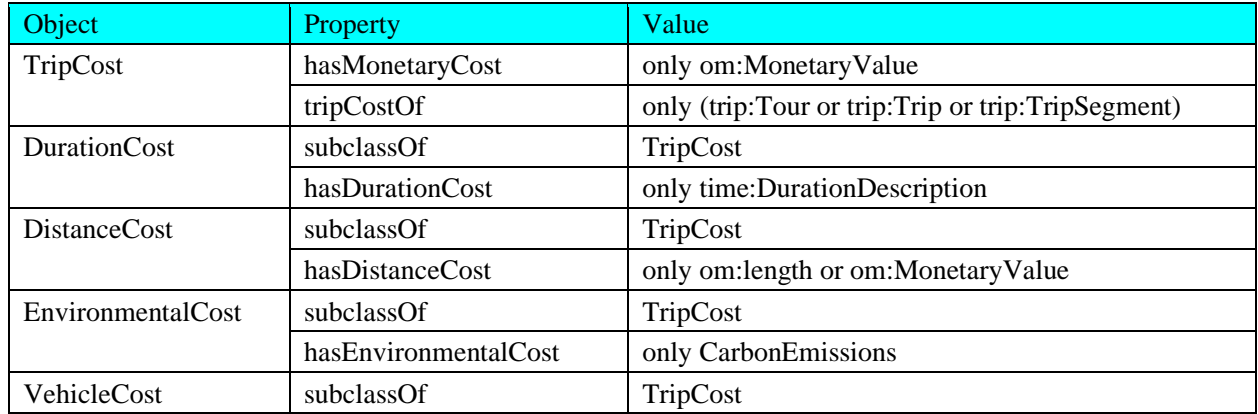

#### **6.16.1 Future Work**

Future work should explore the identification and definition of additional types of travel costs, as required.

### *6.17 Urban System Ontology*

#### *http://ontology.eil.utoronto.ca/icity/UrbanSystem.owl*

The urban system covers many different concepts. However, in isolation, these concepts cannot effectively capture the urban system. The Urban System Ontology combines all of the ontologies in the iCity TPSO and defines relationships between them required to capture integrated characteristics and behaviour of the urban system.

Note that the entire Urban System Ontology will not be required for many transportation planning applications. For targeted applications that focus on a specific area of the urban system, individual ontologies may be used as required. The purpose of the Urban System Ontology is to capture the relationships between the various aspects of the urban system and make them explicit. This will serve to support applications that *do* span multiple areas or views of the system, as well as to support the integration of data between projects in multiple areas. The key classes that are extended and defined in the Urban System Ontology are summarized in [Table 29.](#page-79-1)

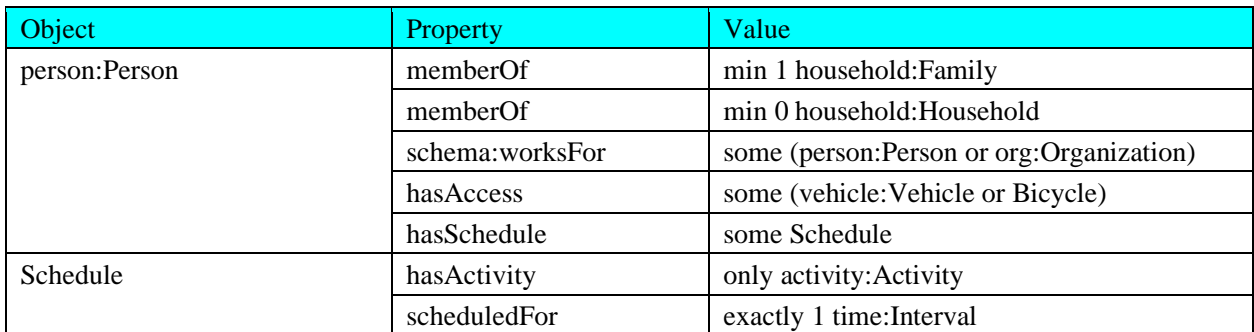

#### <span id="page-79-1"></span>**Table 29: Key classes in the Urban System Ontology**

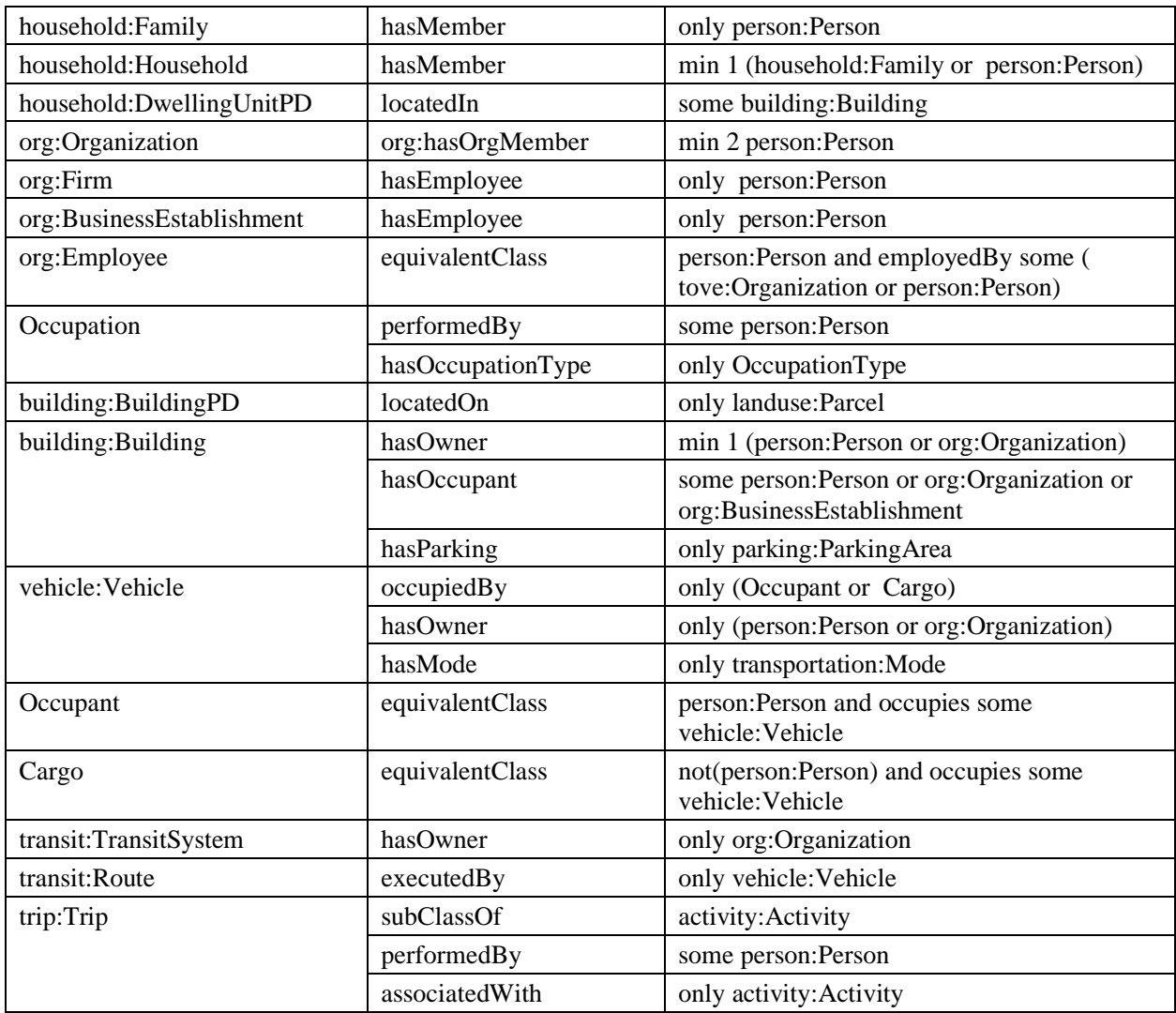

### **6.17.1 Future Work**

Development of the Urban System Ontology to-date has been confined to relationships identified during the investigation of the motivating scenarios and sample data. Many more relationships and classes may be defined as the connection between the iCity TPSO is considered (and perhaps as other ontologies are added). Future work should continue to develop this ontology with additional axioms, properties, and classes as new use cases are identified and explored.

# **7 Evaluation**

Throughout development, the iCity TPSO were presented to the iCity-ORF researchers and other stakeholders for review and feedback. These activities served as a kind of informal evaluation that helped to inform, improve, and validate the design of the ontology. In addition, the ontology has been formally evaluated against the requirements described in Section [4.](#page-8-0) In this section, we review the results of the ontology evaluation with respect to consistency and competency.

### *7.1 Consistency*

A fundamental requirement for any ontology is consistency. If the axioms in the ontology are inconsistent, then the classes are unsatisfiable and any data that is mapped into the ontology will be inconsistent. This inhibits the application of the ontology for data verification. In addition, any sentence may be deduced from an inconsistent set of axioms, so this is also problematic for any reasoning applications. From a basic ontology design perspective, if the axioms are inconsistent then there is something wrong with the way the domain has been formalized; the ontology contains some set of statements that in some way contradict each other. Similarly, it is important to check for (and avoid) any unsatisfiable classes. In a consistent ontology it is still possible that select classes may not be satisfiable. In such cases it is impossible to instantiate the class with any data and maintain consistency. The ontology has been evaluated for both consistency and (absence of) unsatisfiable classes using the Pellet OWL reasoner. One unsatisfiable class was identified, however the class (time:January17) is not reused in the extensions and is deprecated in the version of the W3C Time Ontology that is imported by the iCity TPSO.

## *7.2 Competency*

The Requirements stage of ontology development resulted in the identification of five motivating scenarios and  $\frac{H}{H}$  associated competency questions. Competency questions provide guidance for ontology design, as well as a clear set of criteria against which the ontology may be evaluated. The evaluation focuses on determining whether the ontology is sufficient to formalize the identified competency questions. It is straightforward to demonstrate that the requirements are satisfied by formalizing each of the competency questions using the ontology. Since the ontology has been formalized in OWL 2, the usual mechanism of accessing the data it encodes with be with the SPARQL query language18. Therefore, the ontology has been evaluated with the use SPARQL to formalize each of the identified competency questions. Implicit in each formalism is a mapping between the natural language used in the requirement and the terms defined in the ontology. This mapping will be made explicit in the application of the ontology, which addresses the mapping models required to encode information in datasets as instances in the ontology.

In the following, we demonstrate the results of evaluation by formalizing each of the identified competency questions in SPARQL. The following namespaces will be used in addition to the namespaces defined in the previous section:

- PREFIX rdf: <http://www.w3.org/1999/02/22-rdf-syntax-ns#>
- PREFIX rdfs: <http://www.w3.org/2000/01/rdf-schema#>
- PREFIX owl: <http://www.w3.org/2002/07/owl#>
- PREFIX xsd: <http://www.w3.org/2001/XMLSchema#>

<sup>17</sup> http://www.w3.org/2006/time#January <sup>18</sup> https://www.w3.org/TR/sparql11-overview/

- PREFIX bif: <http://www.openlinksw.com/schemas/bif#>
- PREFIX schema: <http://schema.org/>
- PREFIX time: <http://www.w3.org/2006/time#>
- PREFIX geo: <http://www.opengis.net/ont/geospargl#>
- PREFIX spatial: <http://ontology.eil.utoronto.ca/icity/SpatialLoc/>
- PREFIX change: <http://ontology.eil.utoronto.ca/icity/Change/>
- PREFIX activity: < http://ontology.eil.utoronto.ca/icity/Activity/>
- PREFIX re: <http://ontology.eil.utoronto.ca/icity/RecurringEvent/>
- PREFIX resource: <http://ontology.eil.utoronto.ca/icity/Resource/>
- PREFIX parthood: <http://ontology.eil.utoronto.ca/icity/Mereology/>
- PREFIX om: <http://ontology.eil.utoronto.ca/icity/OM/>
- PREFIX obs: <http://ontology.eil.utoronto.ca/icity/Observations/>
- PREFIX icontact: <http://ontology.eil.utoronto.ca/icontact.owl#>
- PREFIX contact: <http://ontology.eil.utoronto.ca/icity/Contact>
- PREFIX person: <http://ontology.eil.utoronto.ca/icity/Person/>
- PREFIX household: <http://ontology.eil.utoronto.ca/icity/Household/>
- PREFIX org: <http://ontology.eil.utoronto.ca/icity/Organization/>
- PREFIX building: < http://ontology.eil.utoronto.ca/icity/Building/>
- PREFIX vehicle: < http://ontology.eil.utoronto.ca/icity/Vehicle/>
- PREFIX transport: < http://ontology.eil.utoronto.ca/icity/TransportationSystem/>
- PREFIX parking: < http://ontology.eil.utoronto.ca/icity/Parking/>
- PREFIX transit: <http://ontology.eil.utoronto.ca/icity/PublicTransit/>
- PREFIX landuse: < http://ontology.eil.utoronto.ca/icity/LandUse/>
- PREFIX trip: <http://ontology.eil.utoronto.ca/icity/Trip/>

Many of the competency questions pertain to some given individual of interest (e.g. a particular household or traffic zone). We capture such cases with a placeholder denoted in curly brackets (e.g. {household-1}) to illustrate where the individual or individuals of interest would be substituted.

**On the role of GeoSPARQL Functions:** In practice, the spatial relationships between objects may not be encoded in the knowledge base. In such cases, GeoSPARQL functions may be

employed in the query to compute these relationships using the coordinate data defined for the geo:Geometry objects. As the implementation of these functions is subject to some variation between triple stores, for the purposes of evaluation we design the queries under the assumption that the spatial relationships between geo:Feature objects are given. This allows us to maintain a consistent, triple store-independent formalization.

#### **7.2.1 CQs for Land Use and Transportation Simulation**

```
CQ1-1: What trips originated/ended19 in a given zone? 
  SELECT ?trip WHERE {
   ?trip rdf:type trip:Trip.
   ?trip trip:startLoc ?sloc.
   {zone} a landuse:TrafficZone.
```

```
loc:hasLocation ?zloc.
?zloc geo:contains ?sloc.
}
```
CQ1-2: What is the occupation breakdown of the travelers whose trips originated/ended in a given zone?

```
SELECT ?occupation (COUNT ?trip as ?trips) WHERE {
?trip rdf:type trip:Trip.
?trip trip:startLoc ?sloc.
{zone} a landuse:TrafficZone.
loc:hasLocation ?zloc.
?zloc geo:contains ?sloc.
?trip urban:tripPerformedBy ?p.
?o org:performedBy ?p.
?o org:hasOccupationType ?occupation.
} GROUP BY ?occupation
```

```
CQ1-3: What were the purposes of the trips that originated/ended in a given zone?
```

```
SELECT ?trip ?activitytype WHERE {
?trip rdf:type trip:Trip.
?trip trip:startLoc ?sloc.
{zone} a landuse:TrafficZone.
loc:hasLocation ?zloc.
?zloc geo:contains ?sloc.
?trip trip:associatedwith ?activity.
?activity rdf:type ?activitytype.
}
```
CQ1-4: In a particular time period, how many trips originated/ended in a given zone?

<sup>19</sup> This and subsequent queries may be easily repurposed to retrieve trips with a particular end zone by replacing trip:startLoc with trip:endLoc.

```
SELECT (COUNT ?trip as ?trips) WHERE {
?trip rdf:type trip:Trip.
?trip trip:startLoc ?sloc.
{zone} a landuse:TrafficZone.
loc:hasLocation ?zloc.
?zloc geo:contains ?sloc.
} GROUP BY ?zloc
```
 $CO1-5$ : What were the transportation mode(s) taken by trips that originated/ended in a given zone?

```
SELECT DISTINCT ?mode WHERE {
?trip rdf:type trip:Trip.
?trip trip: startLoc ?sloc.
{zone} a landuse:TrafficZone.
loc:hasLocation ?zloc.
?zloc geo:contains ?sloc.
?trip trip:viaMode ?mode.
}
```
CQ1-6: Who are the members of a particular household?

```
The following query returns all persons who are or have been members of a household, the 
   change:existsAt property would need to be used to constrain the results to household 
   members at a particular point in time. 
   SELECT ?person WHERE {
   {household} rdf:type household:HouseholdPD.
   {household} change:hasManifestation ?hhld.
   ?hhld household:hasHouseholdMember ?person at t.
   ?person at t change:manifestationOf ?person.
   }
```

```
CQ1-7: What trips were performed, by which members of a particular household?
  SELECT ?person ?trip WHERE {
  {household} rdf:type household:HouseholdPD.
  {household} change:hasManifestation ?hhld.
  ?hhld household:hasHouseholdMember ?person at t.
  ?person at t change:manifestationOf ?person.
  ?trip urbansys: tripPerformedBy ?person at t.
  }
```
CQ1-8: What were the purposes of the trips performed by members of a particular household?

```
SELECT ?person ?trip ?activity WHERE {
{household} rdf:type household:HouseholdPD.
{household} change:hasManifestation ?hhld.
?hhld household:hasHouseholdMember ?person at t.
?person at t change:manifestationOf ?person.
```

```
?trip urbansys: tripPerformedBy ?person at t.
?trip urbansys:associatedWith ?occ.
?occ rdf:type ?activity.
}
```

```
CQ1-9: What is the age, sex, and occupation of the traveler who performed a particular trip?
  SELECT ?age ?sex ?occ WHERE {
  {trip} urbansys:tripPerformedBy ?person_at_t.
  ?person at t change:manifestationOf ?person.
  ?person at t person: hasAge ?d.
  ?d om:hasValue ?m.
  ?m om:has numerical value ?age.
  ?occ org: performedBy ? person at t.
  ?person person:hasSex ?sex.
  }
```

```
CQ1-10: What land use classification is associated with a particular parcel?
```

```
SELECT ?class WHERE {
{parcel} change:hasManifestation ?parcel_at_t.
?parcel at t landuse: hasLandUse ?landuse.
?landuse rdf:type ?class.
}
```
#### **7.2.2 CQs for Transit Research**

```
CQ2-1: What date and time has a subway incident occurred?
SELECT ?datetime WHERE{
{incident} rdf:type transit:TransitIncident.
{incident} activity:beginOf ?t.
?t time:inXSDDateTimeStamp ?datetime.
}
```
CQ2-2: What are the locations of vehicles on a particular route after the occurrence of a subway incident?

```
SELECT ?x ?t ?td1
WHERE {
   ?x a transit:TransitVehicle.
   ?x transit:onRoute ?route.
   ?x change:existsAt ?t.
   ?t time:inside ?t1.
   ?t1 time:inXSDDateTimeStamp ?td1.
   ?x spatial:hasLocation ?f.
   ?f geo:hasGeometry ?g.
   ?g geo:asWKT ?gwkt.
  {incident} rdf:type transit:TransitIncident.
  {incident} activity:beginOf ?t_incident.
```

```
?t incident time: inXSDDateTimeStamp ?dt i.
  FILTER(?route = {roote})
  FILTER(?td1 > dti)
}
CQ2-3: Are any buses located more than a certain distance from their assigned route at a 
  given point in time?20
  SELECT ?x ?g ?route pd ?g trip ?d
  WHERE
   {
      ?x a transit:TransitVehicle.
      ?x transit:onRoute ?route.
      ?x spatial:hasLocation ?f.
      ?f geo:hasGeometry ?g.
      ?g geo:asWKT ?g_wkt.
      ?route icontact:hasOperatingHours ?ho.
      ?ho re:hasSubRecurringEvent ?trip.
     ?trip spatial:hasLocation ?f trip.
     ?f trip geo:hasGeometry ?g_trip.
     ?g_trip geo:asWKT ?g_trip_wkt.
    FILTER(bif:st distance(?g_wkt,?g_trip_wkt) <= {distance})
  }
```
#### **7.2.3 CQs for Smart Parking Applications**

Note that parking information is one example of a scenario where the majority of the data of interest is subject to change, (currently) at a low frequency. In such cases, rather than formulate queries for specific points in time, it is sufficient to organize the results for time-variant properties by their associated timepoint or interval. In the future as more real-time data becomes available, the nature of this may change and there will be more queries oriented toward data associated with specific timepoints (i.e. "now").

CQ3-1 What is the address of the parking lot P?

The following query returns the street number and name for a particular parking lot. Other attributes of address exist and may be referenced as required. As it is possible for the address to change over time, the query returns all distinct values for the lot's address. SELECT DISTINCT ?num ?street MAX(?t) WHERE { {lotpd} rdf:type parking:ParkingAreaPD;

<sup>20</sup> Note: the precise formalism of this query will vary depending on the triple store and how it has implemented the required GeoSPARQL functions. If no GeoSPARQL or other similar spatial functions have been implemented, then this query may not be successfully answered. In some cases it may be possible that the spatial relations of interest are pre-computed and populated in the triple store.

```
change:hasManifestation ?lot.
?lot rdf:type parking:ParkingFacility;
change:existsAt ?t
icontact:hasAddress ?a.
?a icontact:hasStreetNumber ?num.
?a icontact:hasStreet ?street.
}
```
CQ3-2 What is the capacity of parking lot P?

The capacity of a parking lot may change over time (e.g. as a result of layout changes), thus this query returns all distinct capacities of the parking lot.

```
SELECT DISTINCT ?capacity MAX(?t) WHERE {
{lotpd} rdf:type parking:ParkingAreaPD;
change:hasManifestation ?lot.
?lot rdf:type parking:ParkingArea;
change:existsAt ?t
parking:hasVehicleCapacity ?c.
?c om:has_value ?c_measure.
?c measure om:has numerical value ?capacity.
}
```
CQ3-3 Is it accessible by disabled people, and if so how many parking spots are for disabled vehicles?

The allocation of accessible parking spaces may change over time thus a temporal dimension is also included in the query. The result will return the number of accessible parking spaces (if any) on record for a parking lot, including changes made to this figure over time.

```
SELECT ?t (COUNT(?p AS ?accessible spot)) WHERE {
{lotpd} rdf:type parking:ParkingAreaPD;
change:hasManifestation ?lot.
?lot rdf:type parking:ParkingArea;
change:existsAt ?t
parking:hasSubParkingArea ?p.
?p rdf:type parking:AccessibilityParkingSpace.
} GROUP BY ?t
```
CQ3-4 Is there a height limit for vehicles for a parking lot P? SELECT ?hlimit WHERE {

```
{lotpd} rdf:type parking:ParkingAreaPD;
parking:maxAdmittableHeight ?hquantity.
?hquantity om: has value ?hmeasure.
?hmeasure om: has numerical value ?hlimit.
}
```
CQ3-5 What are the geographic coordinates for parking lot P?

In this query we return the geocoordinates associated with the parking lot's address. An alternative approach might query for the associated spatial feature (i.e. the region occupied in space) instead.

```
SELECT DISTINCT ?coord MAX(?t) WHERE {
{lotpd} rdf:type parking:ParkingAreaPD;
change:hasManifestation ?lot.
?lot rdf:type parking:ParkingFacility;
change:existsAt ?t
icontact:hasAddress ?a.
?a icontact:hasGeoCoordinates ?coord.
}
```

```
CQ3-6 What building is a particular parking lot located in?
  SELECT ?building WHERE {
  {lotpd} rdf:type parking:ParkingAreaPD;
  parking:parkingPartOfBuilding ?building.
  }
```

```
CQ3-7 Is a particular parking lot open to the public at a given time?
  ASK {
  SELECT DISTINCT ?coord MAX(?t) WHERE {
  {lotpd} rdf:type parking:ParkingAreaPD;
  change:hasManifestation ?lot.
  ?lot rdf:type parking:ParkingFacility;
  icontact:hasOperatingHours ?hours.
  ?hours recurring:startTime ?open;
  recurring:endTime ?close.
  FILTER(\{time\} \ge  ?open && \{time\} \le  ?close)
  }
```
CQ3-8 How much does it cost to park in a particular parking lot?

In this query we return the cost and the duration at which it is applied; for example, **5** dollars per **1** hour. It is also possible to retrieve more detail on the cost such as the currency.

```
SELECT DISTINCT ?cost ?perhour MAX(?t) WHERE {
{lotpd} rdf:type parking:ParkingAreaPD;
change:hasManifestation ?lot.
?lot change:existsAt ?t;
parking:hasParkingPolicy ?policy.
?policy parking:hasParkingRate ?rate.
?rate parking:hasMonetaryCost ?mval.
?mval om:has value ?mmeasure.
?mmeasure om:has numerical value ?cost.
?rate parking:forDuration ?d.
?d time:hours ?perhour
}
```

```
CQ3-9 What types of payment are accepted at a particular parking lot?
  SELECT DISTINCT ?paymethod MAX(?t) WHERE {
  {lotpd} rdf:type parking:ParkingAreaPD;
  change:hasManifestation ?lot.
  ?lot change:existsAt ?t;
  parking:hasParkingPolicy ?policy.
  ?policy parking:hasPaymentMethod ?paymenthod.
  }
```
CQ3-10 How many parking spots are designated for electric vehicles in a particular parking lot?

```
SELECT ?t (COUNT (?p AS ?ev spot)) WHERE {
{lotpd} rdf:type parking:ParkingAreaPD;
change:hasManifestation ?lot.
?lot rdf:type parking:ParkingArea;
change:existsAt ?t
parking:hasSubParkingArea ?p.
?p rdf:type parking:EVParkingSpace.
} GROUP BY ?t
```

```
CQ3-11 What types of electric vehicle chargers are available in a particular parking lot?
  SELECT DISTINCT ?chargetype MAX(?t) WHERE {
  {lotpd} rdf:type parking:ParkingAreaPD;
  change:hasManifestation ?lot.
  ?lot change:existsAt ?t;
  parking:hasEvCharger ?charge.
  ?charge rdf:type ?chargetype.
  }
```
### **7.2.4 CQs for ATIS via ITSoS**

CQ4-1: What are the averages of the TTI\_Max values that have been observed over some

```
period of time?
SELECT ?x ?wayID
WHERE {
?y a transport: MeanTTI Max.
?y om:hasValue ?measure.
?measure om: numerical value ?x.
?y om:aggregateOver ?t_interval.
?t interval time:hasBeginning ?t1.
?t1 time:inXSDDateTime ?dt1.
?t interval time: hasEnd ?t2.
?t2 time:inXSDDateTime ?dt2.
?y om:aggregateOf ?y_2.
?y_2 om:aggregateOver ?wayID.
FILTER(?dt <= {time}^^xsd:dateTime && ?dt2 >=
  {time}^^xsd:dateTime)
```
}

CQ4-2: What are the averages of the TTI\_Max values that have been observed at some location?

```
SELECT DISTINCT ?x ?t_interval ?dt1 ?dt2
WHERE {
?y a transport: MeanTTI Max.
?y om:hasValue ?measure.
?measure om: numerical value ?x.
?y om:aggregateOver ?t_interval.
?t interval time:hasBeginning ?t1.
?t1 time:inXSDDateTime ?dt1.
?t interval time:hasEnd ?t2.
?t2 time:inXSDDateTime ?dt2.
?y om:aggregateOf ?y_2.
?y 2 om:aggregateOver {location id}.
}
```
CQ4-3: What are the averages of the TTI\_Max values that have been observed at some location, over some period of time?

```
SELECT DISTINCT ?x ?dt1 ?dt2
WHERE {
?y a transport: MeanTTI Max.
?y om:aggregateOf ?y_2.
?y 2 om:aggregateOver {location id}.
?y om:hasValue ?measure.
?measure om:numerical value ?x.
?y om:aggregateOver ?t_interval.
?t interval time:hasBeginning ?t1.
?t1 time:inXSDDateTime ?dt1.
?t interval time: hasEnd ?t2.
?t2 time:inXSDDateTime ?dt2.
FILTER(?dt1 <= {time}^^xsd:dateTime && ?dt2 >=
  {time}^^xsd:dateTime)
}
```
#### **7.2.5 CQs for ArcGIS Query Support**

CQ5-1: What neighbourhood(s) does a particular route go through? CQ5-2: What types of land use does a particular route go through? CQ5-3: What types of land cover does a particular route go through? CQ5-4: What points of interest does a particular route pass by? CQ5-5: What types of road does a particular route travel on? CQ5-6: What (if any) parts of a route travel on a road segment that is above grade? CQ5-7: What (if any) parts of a route travel on a road segment that is below grade?

# **8 Application**

Application of the ontology serves to ground its evaluation by demonstrating how it may be used in practice -- in particular, how its capacity to represent the domain may be used to address some motivating scenarios. Applying the ontology for a demonstrates how the ontology can be used to represent the data of interest and produce answers for the competency questions. It also provides insight into the required architectures for ontology-based solutions to the motivating scenarios. Applications of the iCity ontology were explored as case studies derived from the motivating scenarios identified during the iCity-ORF project. These case studies represent a small subset of possible applications of ontologies for urban informatics. Beyond serving as concrete examples for how the ontology may be used, these projects serve to demonstrate the sufficiency of the ontology to integrate, capture, and retrieve the data of interest.

In the sections below, we provide an overview of each of the case study applications of the iCity Ontology. Mappings from the data sources into the ontology are described in detail in the appendices, and the R2RML files are available in the project's GitHub repository.

## *8.1 Exploration of Travel Model Data*

Based on the motivating scenario described in Section [5.1,](#page-9-0) one possible application for the ontology would be to support the exploration of simulation results. In this case study, we focus on data generated by the TASHA travel model. We leverage the ontology as a means of understanding and exploring its output.

Rather than simply provide access to a SPARQL endpoint to evaluate the CQs of interest, in this application a data access tool, the Linked Data Reactor<sup>21</sup> (LD-R), was implemented as an additional layer to support easy exploration of the model output. The resulting architecture is depicted in [Figure 20.](#page-92-0) The LD-R tool provides a layer between the user and the triple store; rather than design and implement queries directly, a user is able to explore the data by browsing through a pre-designed selection of "facets". A screenshot of the implementation in [Figure 19](#page-92-1) illustrates some of the configured facets and the display that results from interacting with them. The facets defined for this application are described in more detail below, and the configuration files are available in GitHub at:

<https://github.com/EnterpriseIntegrationLab/icity/tree/master/applications/TASHA/configs> .

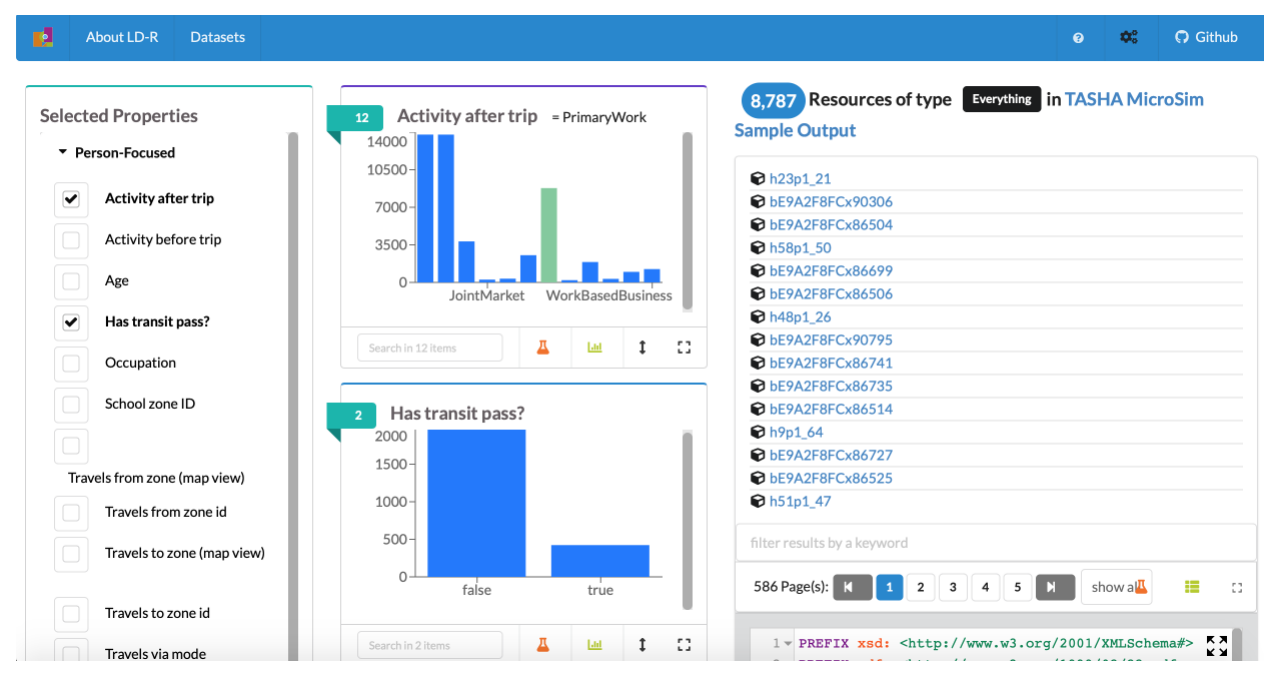

<span id="page-92-1"></span>**Figure 19: Screenshot of the LD-R interface implemented to explore the TASHA output data.**

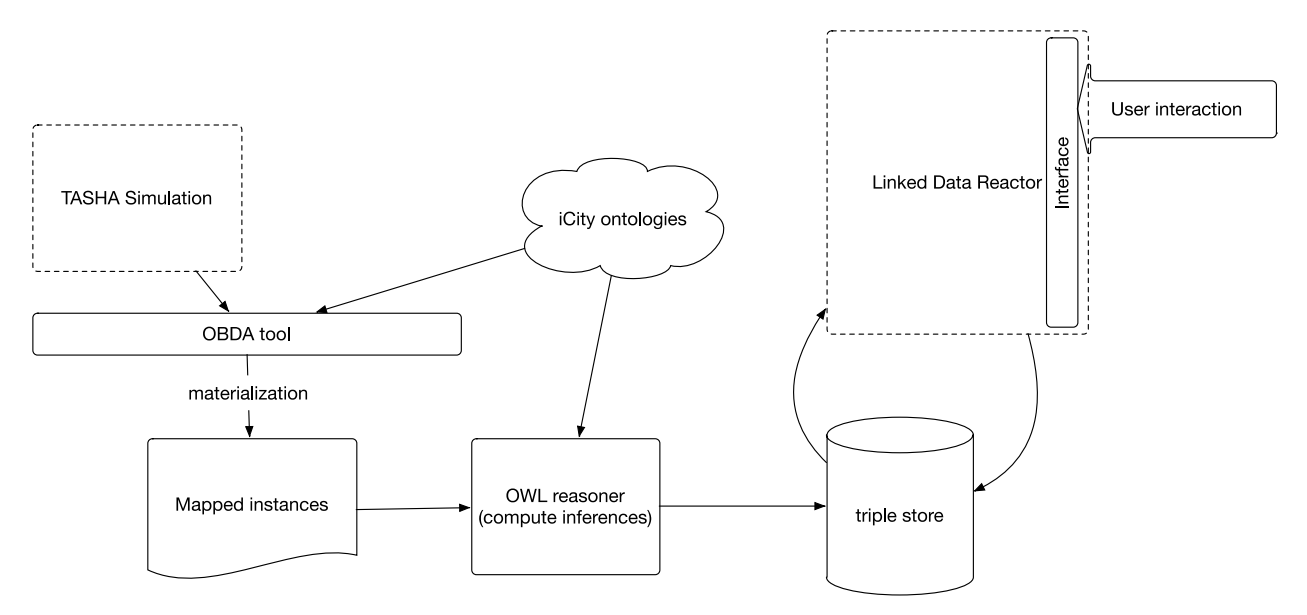

<span id="page-92-0"></span>**Figure 20: Architecture with LD-R supported data access.**

#### **8.1.1 Summary of Facets**

Facets of the data are displayed based on the properties of the objects in the triple store. Selecting the values displayed for a particular facet enables the user to constrain the results displayed in order to further explore other facets of the data.

For example, if a user selects the "Start zone ID" property then the LD-R will display a facet showing the distribution of trips starting at different zones. The user may select additional properties, *or* they can select one or more zone ids to narrow the scope of the analysis. If Zone X is selected, then any other facets that are displayed will only display properties for trips that started at Zone X. This allows the user to explore answers to questions such as: "what is the distribution of modes for trips going from zone X to zone Y<sup>39</sup>? or "What is the most common activity at origin for trips that are taken with transit?"

In order to support the sort of analysis required, it is useful to group the properties into the particular object types for which they apply; in this case, we have created "Trip-focused" and "Person-focused" categories.

## **Trip-focused:**

- Start zone map, End zone map: displays the start and end zone of trips on a map. Start and end zones may be selected to narrow the scope of trips of interest.
- Start zone ID, End zone ID: display the zone IDs of the trips' origins and destinations.
- Start time, End time: displays the start and end times of a trip, encoded in xsd:dateTimeStamp format. The times are assigned a default date of 01-01-2019.
- Trip Mode: displays the mode type used for the trip.
- Activity at origin, Activity at destination: displays the activity types performed at start and end of the trip (i.e. the activities directly preceding and following the trip).
- Traveler Type: displays the type (class) of person who performed the trip.
- Traveler Age: displays the age of the person who performed the trip.
- Traveler has transit pass: a boolean value indicating whether the person who performed the trip has a transit pass.
- Traveler's school zone: displays the zone id of the school where the person performing the trip is enrolled (if applicable).
- Traveler's work zone: displays the zone id of the location where the person performing the trip is employed (if applicable).
- Traveler's occupation: displays the class of occupation of the traveler (if employed).

## **Person-focused:**

- Age: displays the age range of persons in the TASHA output.
- Transit pass: displays a Boolean value indicating the number of persons with (true) and without (false) transit passes.
- School zone ID: displays the distribution of the zone ids of the schools where people are enrolled.
- Work zone ID: displays the distribution of zone id of the locations where people are employed.
- Occupation: displays the distribution of occupation types for people in the simulation.
- Travels from zone, Travels to zone (map view): displays a map view of the zones where the selected persons travel from and to.
- Travels from zone ID, Travels to zone ID: displays the distribution of zone IDs of the locations where the selected persons travel to and from.
- Trip start times, Trip end times: displays the distribution of trip start times and end times for trips performed by the selected persons.
- Travels via mode: displays the mode of travel for trips performed by the selected persons

## **8.1.2 Data Mappings**

In addition to providing a mechanism to query the simulation output, defining mappings to the ontology serves to formalize the data such that its semantics is clear. This provides a level of documentation not previously available for TASHA output.

The mappings that were designed to define the simulation output data in terms of the iCity Ontology are described in detail in [Appendix A.](#page-117-0)The Karma mapping files are available online in the GitHub project repository at:

[https://github.com/EnterpriseIntegrationLab/icity/tree/master/mappings/TASHA.](https://github.com/EnterpriseIntegrationLab/icity/tree/master/mappings/TASHA) The mappings were formalized in the W3C standard R2RML [34] and designed and implemented using the Karma [35] data transformation tool. The data was transformed into RDF (i.e., through OBDA *materialization*) and then uploaded to a Virtuoso triple store.

## **8.1.3 Future Work**

LD-R provides the ability to explore the results of a particular facet by enabling data pivots.22 While this is a potentially useful tool, initial performance was rather poor so we have not included this capability at this time. It may be a tool to consider at a later date should the tool be upgraded beyond the EC2 t2 micro instance. Similarly, the "restrictAnalysisToSelected" tag may be useful in filtering results, however documentation notes that this option may result in slowed performance so we have opted to exclude this for the time being. These features may be explored in the future, taking performance requirements into account.

LD-R documentation also notes a timeline view as a desired future enhancement. In the meantime, it might be useful to consider manipulating the data in order to view the associated timestamps at a higher level of granularity (e.g. hourly).

<sup>22</sup> http://ld-r.org/docs/configFacets.html

Finally, as a follow-up to this work it would be interesting to consider the capture and integration of results from other travel model simulations and tools. This would provide useful insights into the potential value of semantic integration in the context of simulation results.

## *8.2 Analysis of TTC Data for Bus Bridging Study*

This case study was derived from the motivating scenario described in Section [5.2.](#page-10-0) Similar to the previous case, the main goal of this application is to support researchers in navigating and exploring data of interest. In this case, the relevant datasets are those provided by the local transit authority. No specialized architecture was designed; rather, standard Semantic Web tools of an RDF triple store and a data mapper were implemented in order to formalize, integrate, and provide a mechanism to access this data.

## **8.2.1 Data mapping**

The transit research CQs were motivated by a work on bus bridging that was being conducted as part of the iCity-ORF Project 2.3. The CQs required data from several sources: (1) the gtfs specification of vehicle routes, (2) reports on subway incidents, and (3) data on the real-time locations of transit vehicles. The mappings that were designed to define this data, in terms of the iCity Ontology are described in detail in [Appendix B.](#page-131-0) The Karma mapping files are available online in the GitHub project repository at:

[https://github.com/EnterpriseIntegrationLab/icity/upload/master/mappings/TTC.](https://github.com/EnterpriseIntegrationLab/icity/upload/master/mappings/TTC) The mappings were formalized in the W3C standard R2RML and designed and implemented using the Karma data transformation tool. The data was transformed into RDF (i.e., through OBDA *materialization*) and then uploaded to the Virtuoso<sub>23</sub> triple store.

## **8.2.2 Queries**

The result of the data mapping process was an RDF triple store, containing all of the data of interest, formalized in the language of the iCity Ontology. This triple store provides a point of access (SPARQL endpoint) for the queries – including, but not limited to, those identified by the motivating scenario – to be put forward and answered.

*A note on the use of GeoSPARQL functions:* The CQs identified for this application involve spatial relationships, defined by GeoSPARQL, between various spatial regions. Two approaches are possible to obtain the desired result: (1) the spatial relationships might be pre-computed by some external service given the specified geometries, and transformed into RDF and uploaded along with the other data to the triple store; or (2) the spatial relationships might be determined as part of the SPARQL query, by employing the GeoSPARQL functions supported by the triple store. The latter approach was adopted in the design of the CQs used for this application, however it is important to note that this approach will be highly dependent on the triple store used. Currently, triple stores provide varying degrees of support for GeoSPARQL functions. Those that do provide support employ their own specialized vocabulary to call the GeoSPARQL functions in a SPARQL query. The application and CQs described in this report are specific to the Virtuoso triple store, and would require revision for implementation with other triple stores.

<sup>23</sup> https://virtuoso.openlinksw.com

### **8.2.3 Future Work**

This use case demonstrated a very basic application of the ontology. There are many opportunities for future work to improve its functionality to support the motivating scenario. In particular, the architecture could be developed to streamline the data mapping process, for example to automate the addition of data to the triple store when new/updated data becomes available. Further, usability should be considered. As was explored in the previous application, an interface to support both access to and presentation of the data should be considered in the future. A simple next step might be the creation of query templates to avoid the need for transportation researchers to interact directly with the SPARQL endpoint.

## *8.3 Ontology for ATIS in the ITSoS Architecture*

The purpose of the ITSoS architecture is to support the creation of tools capable of dynamic data discovery, information management, and interoperability between data sources and services. The architecture focuses on three areas: the storage of the data in a data lake, the semantic representation of the data, and the services layer. As described in Section [5.4,](#page-11-0) the iCity Ontology plays a key role in the ITSoS architecture, enabling an integrated representation of domain knowledge and supporting semantic interoperability through different tools and across systems. In the iCity project, this architecture was demonstrated through an example implementation of an Advanced Traveler Information System (ATIS) application that incorporates data from loop detectors.

### **8.3.1 Project 1.2: ITSoS Architecture**

The ITSoS architecture proposed in iCity Project 1.2 is combined of the following major components, as illustrated in [Figure 21:](#page-97-0)

- **Infrastructure**: a multi-cloud strategy has been adopted to host the above layers (data, Servicers and Applications). The right selection of the appropriate cloud resources and hosting is based on the data and services requirements. The cloud infrastructure provides dynamic recourse allocation and better cost management.
- **Data Lake**: provides a storage repository that host a vast amount of data (structured and unstructured).
- **Ontology Engine:** provides access to a semantic representation for the data.
- **Services Layer:** provides a platform to develop the services. The services consume the data which is provided by the Data Lake layer or through integration with the Ontology Engine.
- **Application Layer:** uses one or more services to create a specific application, e.g., the Advanced Traveler information system (ATIS).

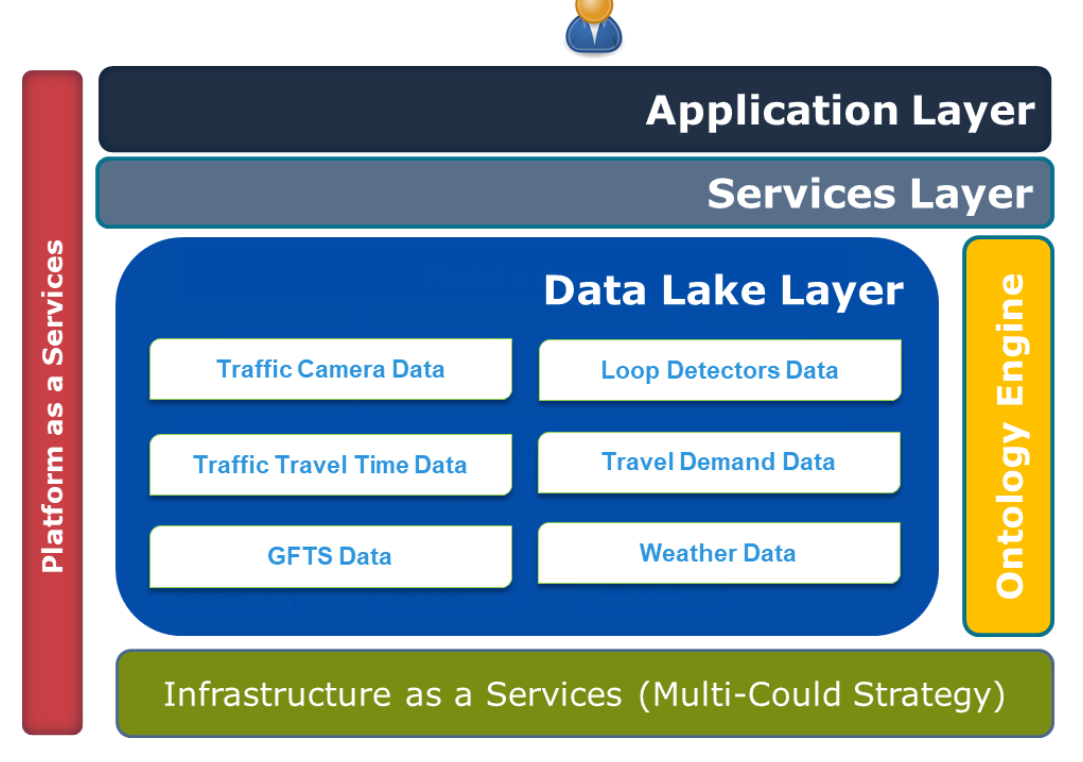

<span id="page-97-0"></span>**Figure 21: ITSoS Architecture**

The iCity Ontology Engine supports the ITSoS by providing access to semanticallyannotated, integrated data. This requires that the data sources to be integrated be interpretable in the language of the ontology(s), such that the ontology may be used to explicitly describe the semantics of each entry in the data sources.

Using the appropriate ontologies, these mappings will be defined for each data source. The inclusion of new data source types will require the definition of new mapping definitions, but will not impact any of the existing data sources or mappings. The mappings and the data serve as input to a tool which converts the data into information represented using the terminology of the ontology. This data is formatted according to Semantic Web Standards (i.e. it is serialized in RDF) such that it may then be loaded into a knowledge graph, (i.e., a triple store). The R2RML (RDB to RDF Mapping Language)<sub>24</sub> is the language recommended for the specification of these mappings. R2RML is a W3C Recommendation that has been developed specifically for this purpose.

The resulting triple store houses all of the data. As a result of the mapping process, this data is now semantically annotated and integrated. In other words, the relationships between the various data stores are now explicit according to the concept definitions in the ontology. This data may be accessed via SPARQL queries: these are queries that are specified using the terminology defined by the ontology. In particular, the triple store

provides APIs that may be called by a variety of applications to access the data of interest via these queries. This perspective of the architecture is illustrated in [Figure 22](#page-98-0).

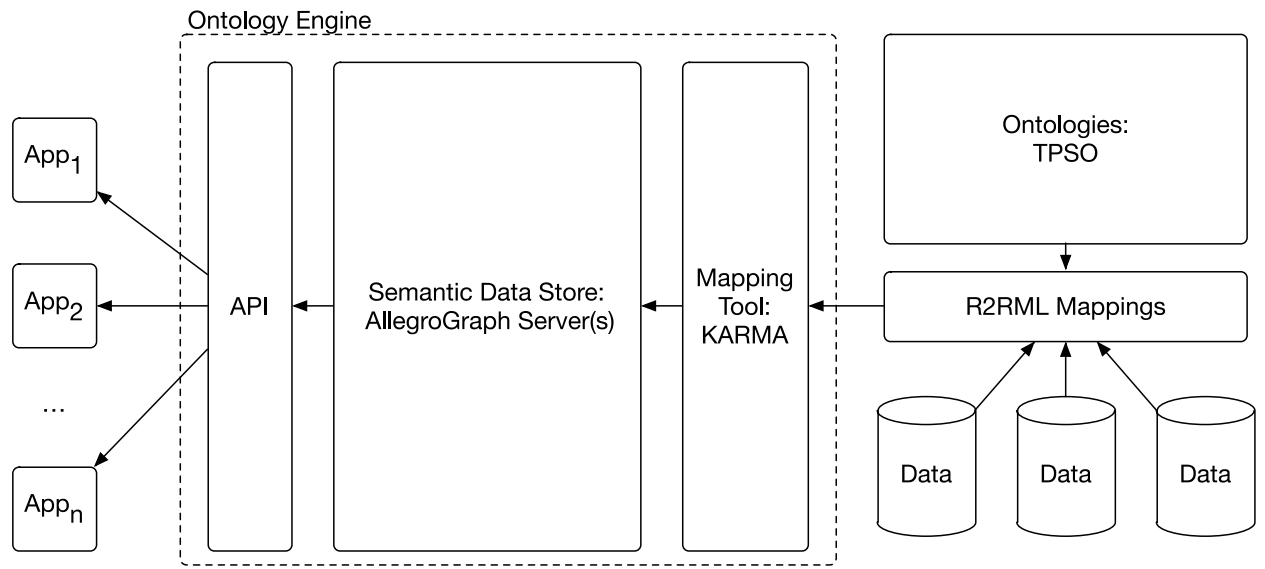

<span id="page-98-0"></span>**Figure 22: Ontology Engine - interface between Project 1.1 and Project 1.2**

An alternative architecture is possible in which the data is maintained solely in its original databases and is retrieved on-demand via Ontology-Based Data Access (OBDA) tools. This approach employs the same R2RML mappings, the main difference being that the data is not stored centrally, but assumed to be distributed in pre-existing relational databases. The inclusion of this approach is a consideration for future work.

## **8.3.2 ATIS Application**

The objective of the ATIS application is to integrate real-time data with the Online Trip Planner (OTP) tool. Researchers completed two case study implementations of the ATIS application. The first utilized a database to capture processed loop detector data sets, while the second designed the application according to the ITSoS architecture and thus leveraged the ontology to process the data. The purpose of this work was to showcase the differences between a "status quo" application and one developed according to the ITSoS architecture. This work is presented in [36] and relevant code is available on a Github repository here: [https://github.com/OneITS/OTP.](https://github.com/OneITS/OTP) Here, we focus on the use of the iCity ontology in the context of the ATIS application developed according to the ITSoS Architecture.

The loop detector data is transformed using the Ontology Engine and is stored an implementation of the AllegroGraph semantic graph database running on a remove server. There exist a number of other data stores that might have been used and would provide similar API functionality. AllegroGraph was chosen due to its popularity and its unique implementation of a quintuple representation that includes an identifier for each statement in the data store, as opposed to typical approaches which only provide identifiers at the dataset level. This functionality is required for future extensions to this

work that address issues such as provenance and confidence in the facts in the data store.

In the context of the ATIS application, the mapped data, stored in AllegroGraph, shall serve as input for the trip planning tool. Based on the road segments used in a trip from one location to another, the ATIS will use the AllegroGraph API to query the ontology to retrieve TTI data for the route. This data can then be used as input to the OTP in order to advise the user of potential delays.

# **8.3.3 Data Mapping**

The loop detector data was received in a simple, tabular format with the following column headings: WayID, Mean\_Value\_Max, Time, and Date. This data set was an excellent example of the challenges for semantic interoperability: communication with the persons responsible for generating the data set was required in order to understand the meaning of each of the attributes. This revealed the following, informal semantics for each attribute:

- WayID: this value is the identifier of the road segment over which the loop detector reading is aggregated.
- Mean Value Max: this value is the average Max TTI (Maximum Travel Time Index), aggregated over the wayID readings, at one-hour intervals.
- Time: this value indicates the time of day of the start of the one-hour interval, represented using an integer value that indicates hours past midnight. For example, "0" indicates 12:00 AM, "1" indicates "1:00 AM", and so on.
- Date: this value represents the date during which the readings were taken, formatted as: year\_month\_day. For example, the value "017\_07\_01" indicates the date July 1, 2017.

Much of the information that is embedded in these values is not clear from the attribute labels alone. In order to enable interoperability, the semantics of these values must be made explicit.

The application of the ontology engine architecture for the semantic augmentation of sensor data was straightforward. Some minor cleaning of the datasets was required: primarily this involved some reformatting of data values in order to comply with standard datatypes (e.g. for date-time encodings). This cleaning was done using additional functionality provided by the mapping tool, but could also have been accomplished with some other preprocessing mechanism.

The mappings that were designed to define this data, in terms of the iCity Ontology are described in detail in [Appendix C.](#page-146-0) The Karma mapping files are available online in the GitHub project repository at: [https://github.com/EnterpriseIntegrationLab/icity/upload/master/mappings/ITSoS.](https://github.com/EnterpriseIntegrationLab/icity/upload/master/mappings/ITSoS)

# **8.3.4 Future Work**

To-date, the ontology engine has been used to facilitate the semantic formalization of loop detector data for the ATIS application. Future work will be pursued in two different directions:

- (1) Additional data sources may be added to extend the scope of the ATIS application to cover other locations. This will be straightforward as the existing semantic mappings may be reused for other datasets of the same type.
- (2) The ATIS application may be extended, or a new application may be explored altogether, to incorporate a broader range of dataset types. This might include data on the weather, road closures, concerts and sporting events, safety indices, and so on.

These extensions will provide new opportunities to improve the traveler's experience, and serve to demonstrate the utility of the ITSoS framework and the value of the ontology engine as an easily extensible tool to support semantic integration.

## *8.4 Integration with ArcGIS*

Based on the motivating scenario described in Section [5.5,](#page-12-0) a prototype application was developed to investigate the potential use of ontologies to support semantic integration of data in ArcGIS. The application functions as a simple shortest path finder that is augmented with contextual information about the resulting route. A subset of GFX data is mapped into RDF using the vocabulary defined by the TPSO to create an integrated, semantically annotated dataset. This supports a streamlined query process: the data is stored in a triple store that is accessed by SPARQL queries to obtain information about a route from multiple data sources, a process that would otherwise have required a number of complex queries in ArcGIS.

#### **8.4.1 Initial Implementation**

At the time of this report, an initial prototype has been implemented and the development of a second version is ongoing. The design adopted for the initial prototype is illustrated in [Figure 23.](#page-101-0) The relevant datasets are extracted from the GFX into a PostgreSQL database in ArcGIS Enterprise. This database is accessed by the ontop ontology mapping tool. Using a predefined set of mappings, RDF data is generated from the database by ontop and stored in an SQLite database – the knowledge graph. This data may then be accessed as required using Python, in particular the Owlready2<sup>25</sup> and rdflib<sup>26</sup> libraries.

When a user accesses the system, they specify an origin and destination. The system then leverages ArcGIS functionality to calculate the shortest path from the origin to the destination, according to the road segments defined in the network. The then system queries the knowledge graph for contextual information about the road segments in the shortest route. These results are collected and aggregated for presentation to the user.

<sup>25</sup> https://owlready2.readthedocs.io/en/latest/

<sup>26</sup> http://rdflib.readthedocs.io

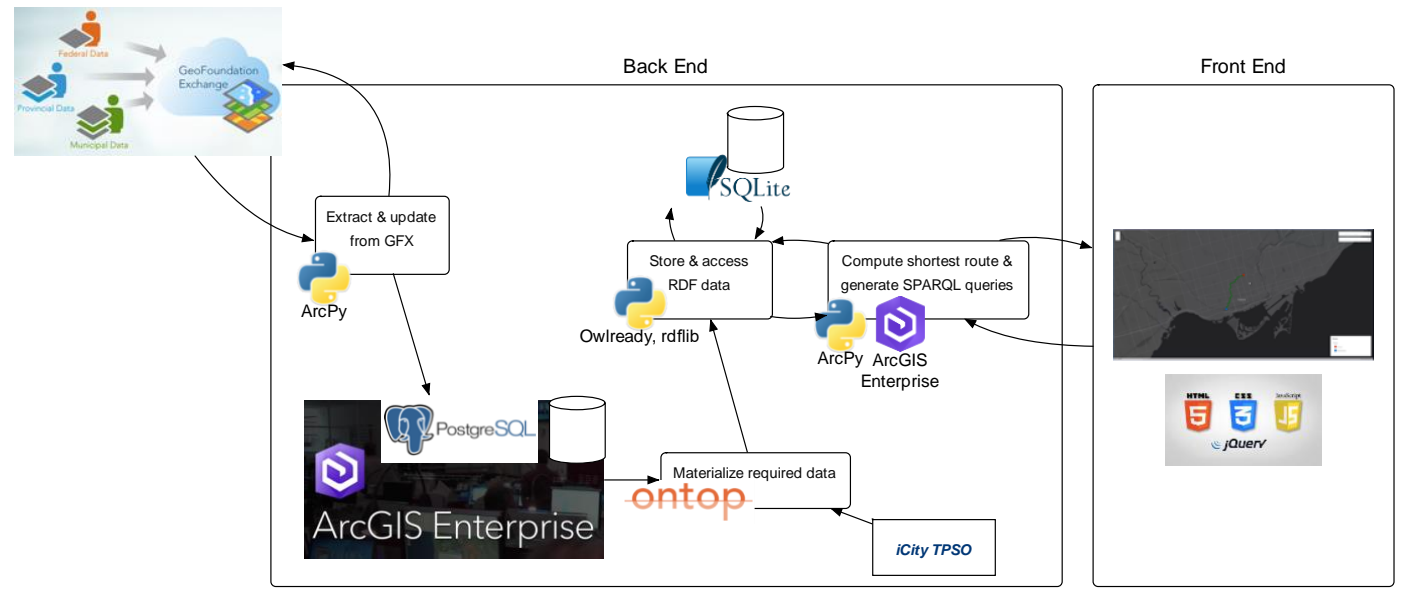

<span id="page-101-0"></span>**Figure 23: Esri prototype design**

Currently, the queries and the results display are hard-coded. However, with the query flexibility supported by the ontology it will be a straightforward extension to enable a more interactive interface in future iterations.

### **8.4.2 Data Mapping**

The scope of the initial prototype was restricted to five key GFX datasets, and focused only on a subset of the fields in each:

- Neighbourhood
- Land Use
- **Land Cover**
- Point of Interest
- Road Segment

In addition, new tables were generated by ArcGIS processes to capture the spatial relationships between the features defined in the Neighbourhood, Land Use, Land Cover, and Point of Interest datasets, and those in the Road Segment dataset. This was done in advance for efficiency as the ArcGIS processes are highly performant and specialized for such tasks.

The resulting datasets were mapped into RDF using the Ontop OBDA tool. The mappings are described in [Appendix D;](#page-149-0) the Ontop files are available online at

[https://github.com/EnterpriseIntegrationLab/icity/tree/master/mappings/Esri\\_GSX.](https://github.com/EnterpriseIntegrationLab/icity/tree/master/mappings/Esri_GSX)

This application serves as a good example of a scenario where application-specific extensions to the ontology are required. The GFX defines its own set of concepts for its datasets. Instead of defining data mappings according to the generic iCity concepts, it is more precise to use the definitions adopted by the GFX. Therefore, we extend the generic iCity terms such as Road

Segment and Land Use with specializations according to the GFX standard. This enables a clear specification of the relationship between GFX-specific terms, general concepts, as well as overlapping concepts from other data sources. For example, a Road Segment defined in the GFX will have some associated Road Class code that indicates the type of road, e.g. a Freeway segment. This still inherits properties of a generic road segment, and a subset of the generic icity road segments will in fact be freeway segments, however a road segment – in general – need not have a GFX road class code. These GFX specific extensions are described along with the mappings in [Appendix D.](#page-149-0)

## **8.4.3 Future Work**

Future work on this project will incorporate the ability to automatically update the knowledge base to incorporate updates to the GFX. It will also explore the inclusion of additional fields as well as datasets that are external to the GFX. Beyond this, there will also be a focus on improving the user interface, both in terms of the visualization of information as well supporting user interaction for decision-making. These extensions will be driven by investigations into more detailed requirements for the NextGen-911 use case. Another application of this prototype that should be explored in future work is the use of the ontology to verify data according to the GFX standard. The ontology could be extended with the elicitation of more precise, intended semantics from the owners of the GFX standard. Based on these extensions, incoming datasets could then be assessed automatically against the definitions in the ontology. Such an application could contribute to improved efficiencies and data quality.

There are other opportunities for future development of the GFX Ontology extension as well. More meaningful taxonomies could be imposed on the existing land use, land cover, and road classes that are currently defined. In addition, an implicit relationship exists between land use and POI classes that should be explored.

## **9 Workflows**

The activities required in the design and application of an ontology may vary greatly from case to case, however there are also likely to be commonalities. Recognizing and designing workflows around these common tasks improves efficiency and enables repeatability of past work as well as consistency of future work. In this section we provide an overview of the workflows that have been employed for the following key tasks that were involved in the design, maintenance, and application of the iCity TPSO:

- 1. Data Mapping and Materialization
- 2. Data Storage and Access
- 3. Versioning
- 4. Documentation generation

### *9.1 Data Mapping*

Data mapping refers to the process by which existing data sets are defined according the vocabulary of the ontology. These definitions serve to disambiguate data sets and make their semantics explicit. They are specified in such a way that the data sets may be automatically transformed into, or accessed with Semantic Web technologies through an approach referred to as Ontology Based Data Access (OBDA) [37]. While other approaches are possible, the de facto standard for defining such mappings on the Semantic Web is the RDF to RDF Mapping Language (R2RML)27.

### **9.1.1 Alternative approaches**

Here, we focus on the triple store architecture, wherein the data sources are transformed (materialized) into triples and uploaded to a triple store(s). This triple store may then be accessed via SPARQL queries (including applications using the Apache Jena framework). It should be noted that another possible architecture involves applying the semantic augmentation to access the data in a database, this is referred to as virtual access.

This guide focuses on the use of the Karma Data Integration Tool<sub>28</sub> for semantic augmentation and data transformation, however it should be noted that several similar tools exist, with varying capabilities and limitations. These tools are often referred to as R2RML processors or OBDA tools; examples are Mastro<sup>29</sup> and Ontop30, among others.

The KARMA<sup>31</sup> [35] tool was used to transform the datasets for most of the applications. This choice was motivated by several factors including: ease of use – the tool is straightforward to use and includes a GUI to support the R2RML specification process; range of acceptable data formats – the tool supports the transformation of not only data in relational databases, but also data in .csv and .json formats, among others; batch transformation – the tool easily enables the transformation of batches of files given the R2RML mappings and thus should easily scale to larger use cases.

### **9.1.2 Basic data mapping workflow with Karma and Virtuoso**

(1) Design mappings to capture the data using ontology. This step is performed offline and shall be done only once for a particular data source (i.e. all data of like format may be accessed/transformed with the same mapping). Karma provides a GUI to support this process. Note that some cleaning may be required in order to transform the data into an appropriate form.

- <sup>29</sup> http://www.obdasystems.com/mastro
- <sup>30</sup> https://ontop-vkg.org
- <sup>31</sup> http://usc-isi-i2.github.io/karma/

<sup>27</sup> https://www.w3.org/TR/r2rml/

<sup>28</sup> http://usc-isi-i2.github.io/karma/

- i. Open Karma, load dataset and relevant ontology files (in current Karma implementation, imports are not directly applied so uploading only the main ontology file may not capture all of the necessary terms).
- ii. Data cleaning: transform the data as required (reformatting, separation of cell contents, etc).

This may require some use of Python. For example, in the TTS data we want to transform 3d coordinates to 2d coordinates, and format them according to the WKT format.

Simple reformat as WKT:

return "POLYGON(" + getValue("coordinates") + ")" Reformat to remove 0-valued 3rd dimension from coordinates: import re  $line = getValue("coordinates")$  $line = re.sub(\cdot, \cdot, \cdot', line)$  $line = re.sub(' 0',',',line)$ return line

The specification of IRIs is also a good step to take here. In some cases, this may require reformatting of some of the data. It will also likely require the introduction of some base namespace, e.g. "https://w3id.org/icity/TTC\_srt\_delays/..."

- iii. Specify ontology mappings in Karma.
- iv. Export R2RML model (ttl or rdf) file. This model is a representation of the mapping of the data into the ontology.
- v. At this point, for a one-off transformation the transformed data may also be exported and saved for upload into the desired triple store. However, if the mappings are to be generated and uploaded at a later date, only the R2RML model is required.

## **9.1.3 Repeated Data Mappings**

For multiple datasets with the same mapping, we can automate the above process once an initial mapping has been defined. This is possible using the batch mode in Karma<sub>32</sub>. **Example**: let's download a bunch of TTC incident files and try to map them with a single command, using the R2RML mapping that we defined for the first dataset.

<sup>32</sup> https://github.com/usc-isi-i2/Web-Karma/wiki/Batch-Mode-for-RDF-Generation

Beginning with data files:

- SubwayDelay201706.csv
- SubwaySRTLogs201707.csv
- SubwaySRTLogs201708.csv

And a pre-defined mapping file

• SubwaySRT\_Mapping

The mapping may be performed offline or online through the API. The API may eventually be useful should the mappings be incorporated into part of some larger process (e.g. a reaction to something such as a file being uploaded or stream data being received). Note that a different process would need to be implemented for each file type in order to account for the different mapping files. For now, we have employed the offline implementation.

### **9.1.4 Offline Batch Mapping**

Batch mapping is useful for large quantities of files, or large file sizes. Note that for large mappings, the JVM memory may need to be increased when the commands are run. First-time setup: To build the offline jar, go to the karma-offline subdirectory and execute the following:

```
cd karma-offline
mvn install -P shaded
```

```
java -cp karma-offline-0.0.1-SNAPSHOT-shaded.jar
edu.isi.karma.rdf.OfflineRdfGenerator --sourcetype CSV --filepath
"./files/SubwayDelay201706.csv" --modelfilepath "./files/SubwaySRT_Mapping.ttl" --
outputfile "./files/ttc-subway-delay-201706.n3" --sourcename "ttc"
```
## **9.1.4.1 A basic script to map a directory of files of the same type**

Given:

• One or more files of the same type (i.e. with the same ontology mapping), in the directory

"./karma-offline/target/files".

• A predefined mapping file (SubwaySRT\_Mapping.ttl), stored in the same directory.

Execute from ./karma-offline/target directory:

```
for file in ./files/*.csv; do java -cp karma-offline-0.0.1-SNAPSHOT-
shaded.jar edu.isi.karma.rdf.OfflineRdfGenerator --sourcetype CSV --
filepath "$file" --modelfilepath "./files/SubwaySRT_Mapping.ttl" --
outputfile "${file/%csv}ttl" --sourcename "ttc"; done
```
For large files the default memory limit may need to be adjusted, e.g.:

```
java -Xmx6000m -cp karma-offline-0.0.1-SNAPSHOT-shaded.jar
edu.isi.karma.rdf.OfflineRdfGenerator --sourcetype CSV --filepath
```

```
"files/trip_stations.csv" --modelfilepath 
"files/trip_stations_model.ttl" --outputfile
"files/trip_stations.ttl" --sourcename "tasha_microsim"
```
Result:

• A translated set of triples for each input file (<filename>.ttl)

Notes:

- The Karma installation (one-click install) doesn't come with karma-offline, this requires installation of the full version from Github.
- To run Karma (gui app) from the full installation:

>cd Web-Karma/karma-web

>mvn jetty:run

Karma should be accessible at: http://localhost:8080

• File paths are relative to the target directory that the command is executed from

### *9.2 Data Storage and Access*

Once the ontology mappings have been created and the RDF triples have been materialized, typically the data must be stored somewhere that is accessible with Semantic Web tools. As mentioned in the previous section, one option is to use OBDA tools to provide virtual access to the data. In this scenario, data is stored in its native form in some relational database(s) and accessed through SPARQL queries that are transformed into SQL queries.

To-date, we have focused on the alternative approach: generating RDF triples from the data, based on a mapping to the ontology, and uploading the data into a triple store. Many different triple stores are available. All triple stores provide the same core functionality (that is, to store and provide access to RDF triples), with different characteristics. Factors in choosing a triple store may include cost, capabilities (in terms of speed and storage), as well as other tools that may be packaged with the store.

A triple store will provide a SPARQL endpoint that can be used to evaluate SPARQL queries against the uploaded data. Most also provide a SPARQL API that can be used to support integration the store directly with some application(s).

All triple stores provide some mechanism(s) to upload data. This may vary slightly between implementations.

### **9.2.1 Upload to triple store**

Karma includes an option to configure upload to a triple store ("publishing data"), therefore it's possible that the mapping and upload process may be combined into a single step. However, it is not clear from the documentation whether this is possible in batch mode. It may be more appropriate to use the upload functionality provided by the chosen triple store.

Allegrograph supports data upload through the WebView tool, but also provides a tool for more efficient, server-side, command-line uploads. This process is outlined below.

### *Uploading large datasets server-side on Allegrograph:*

1. Transfer files to server where Allegrograph instance is running, e.g. scp -r -i katsumi-key.pem <local location of files to upload> [ec2-user@ec2-35-183-119-](mailto:ec2-user@ec2-35-183-119-164.ca-central-1.compute.amazonaws.com)

[164.ca-central-1.compute.amazonaws.com:](mailto:ec2-user@ec2-35-183-119-164.ca-central-1.compute.amazonaws.com) <remote location of files to upload on aws>

2. Access server, e.g.

ssh -i katsumi-key.pem ec2-user@ec2-35-183-119-164.ca-central-

1.compute.amazonaws.com

3. Run agtool to load file(s) onto specified graph:

agtool load http://test:xyzzy@ec2-35-183-119-164.ca-central-

1.compute.amazonaws.com:10035/repositories/gtfs\_test ./gtfs\_to\_upload/\*.ttl

### *9.3 Ontology Documentation*

In addition to the publication and maintenance of the detailed report provided here, it is a good practice to provide detailed documentation at the individual ontology level. The iCity TPSO use Widoco33 [38] to automatically generate HTML documentation pages based on the metadata specified in each ontology's OWL file. When an ontology's IRI is accessed via a web browser, rewrite rules (discussed at further length in the following section) will automatically return the HTML documentation rather than the native OWL file. This helps to ensure availability of the documentation and thus usability of the ontologies. A useful guide for the specification of ontology-level metadata is provided by the authors of Widoco here:

[http://dgarijo.github.io/Widoco/doc/bestPractices/index-en.html.](http://dgarijo.github.io/Widoco/doc/bestPractices/index-en.html) Future work should focus on the extension and elaboration of metadata that is currently encoded in the ontology in order to enrich the resulting HTML documentation.

Two simple commands can be run in the directory where the ontologies are stored to automatically update all of the documentation files based on the content of the github repository. To update the documentation for the latest (default) version of the iCity TPSO:

```
for file in *.owl; do java -jar /Applications/widoco-1.4.6-jar-with-
dependencies.jar -ontFile $file -outFolder "${file/%.owl}" -
getOntologyMetadata -rewriteAll -lang en -includeImportedOntologies -
htaccess -webVowl -licensius; done
```
To update all of the version-specific documentation files:

```
for file in */*.owl; do java -jar /Applications/widoco-1.4.6-jar-with-
dependencies.jar -ontFile $file -outFolder "${file/%.owl}" -
```
<sup>33</sup> https://zenodo.org/badge/latestdoi/11427075
```
getOntologyMetadata -rewriteAll -lang en -includeImportedOntologies -
htaccess -webVowl -licensius; done
```
### *9.4 Ontology Versioning*

OWL2 includes a version IRI annotation at the ontology-level, however a detailed approach for releasing of new versions of a particular ontology is not prescribed. In the continuing the development of the iCity TPSO, it is important to approach the task of versioning in a standard manner. In addition to considering the relevant suggestions and requirements as described in the OWL2 specification, we have identified the following set of key requirements that must be met by the versioning process:

- 1. Latest versions of the ontologies should be easily found and identifiable as such. In this way users will be aware when improvements and/or corrections are available.
- 2. Permanent IRIs must be used to name the ontologies. These IRIs must dereference to the ontologies' locations thus ensuring that they are easily accessible.
- 3. Updated versions of the ontologies should not be *unknowingly* updated in ontologies that import/reuse them.
- 4. The task of incorporating updates into ontologies that are using previous versions must be addressed.

The last two points are related to an important challenge regarding potential issues arising from the update of imported ontologies. When a new version of some iCity TPSO ontology – Ontology  $X - iS$  is issued, it will be desirable to update any ontologies that import Ontology X (including and in particular those other ontologies in the iCity TPSO that may Ontology X). One consequence of this update is that the importing ontology (the ontology that imports Ontology X) is changed in that it is now using a new version of Ontology X, so it too should be identified as a new version. Clearly tracking and reflecting such changes is critical for ensuring the usability of the ontologies.

### **9.4.1 Versioning Principles**

The following principles must be adhered to in order to avoid issues with the versioning process (detailed in the subsequent section).

- 1. All iCity TPSO ontologies must employ an ontology IRI and version IRI to make the series of ontology versions explicit. Guidelines on semantic version numbering<sup>34</sup> should be adopted.
- 2. Any change (addition, removal, modification) to an ontology's axioms, including those of any ontologies it (directly or indirectly) imports is considered a revision to the ontology.

When such revisions are officially released, they must be distinguished as such using the Version IRI attribute.

- 3. According to best practices, the ontology IRI and version IRI locations should be defined and de-referenceable with persistent URLs. The current version of an ontology should be available at the ontology IRI to ensure that it is identified as the current version and that it is easily discoverable to the public.
- 4. All imports must directly reference the imported ontology's *Version IRI* (if available) to make the reuse explicit; this is necessary as any update to an imported version should result in an update to the importing ontology's version as well. Failure to do so potentially violates one of the conventions for versioning described by the W3C. If the Ontology IRI is used, then the imported ontology will always be the most recent version. While it is undoubtedly desirable to ensure that the most correct, up-to-date version of a resource is used, when a new version is created, by definition of import the ontology that is importing this new version is now also changed. Thus, according to the W3C guidelines, this ontology should also be recognized with a new Version IRI. Importing the Ontology IRI makes this distinction difficult to recognize and impossible to maintain.

### **9.4.2 Process to Update Ontology-x.owl**

rdf:about, this tag defines the Ontology IRI.

The following process describes the steps necessary to release an updated version of some iCity Ontology.

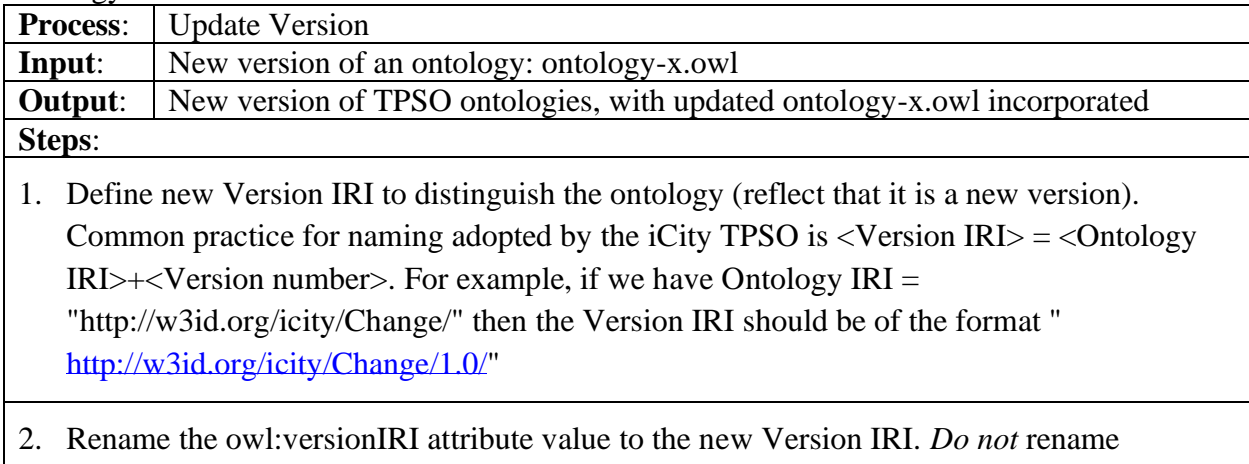

- 3. Upload the ontology and create a persistent url for the new Version IRI to redirect to the new ontology's location, according to the predefined rewrite rules in the .htacess file.<sup>35</sup>
- 4. Update rewrite rules for the persistent url for the Ontology IRI to redirect to this new, most recent version.
- 5. As required, update ontologies that import Ontology-x.owl. Specifically:
	- 5.1. Create a new version of the importing ontology (perform Process to Update Ontologyx).
	- 5.2. Update the <import> tag to reflect the import of the new VersionIRI of Ontology-x.
	- 5.3. Update (replace) all instances of the old Version IRI to the new Version IRI (ideally, this will simply require an update to the prefix name definition).
	- 5.4. Perform the Update Version process on the importing ontology.

In our experience, implementing these updates may be problematic with ontology editors. The interface may obscure dependencies between ontologies thus making the required changes unclear. At the time of this report, we recommend modifying the xml files directly. Currently, the most straightforward way to implement these updates is by replacing all of the old version IRIs at once. The imports structure of the ontology must be considered to determine which ontologies have been impacted by the revision. In some cases, a revision may require changes to the design of the importing ontologies; at a minimum, since the importing ontologies now import a new version of Ontology-X, this must be reflected with the release of a new version as discussed earlier in this section.

### **9.4.3 Versioning infrastructure**

The following are required components of an infrastructure that supports the versioning process described previously.

## **9.4.3.1 File Storage**

Versions of the ontology may be developed and maintained via a version control system such as Github, however this is not required. The granularity enabled by version control system may be useful but is not necessary for the kind of versioning described here. For example, in git every change that is made creates a new version of the ontology (file), but each of these changes should not necessarily correspond to the issuing of a new version IRI for the ontology. Each version IRI instead corresponds to a new release of the ontology.

The chosen file repository has two key roles:

1. To host the ontology and its version history and make it available and understandable to the public.

<sup>35</sup> The exact procedure will vary depending on the storage / purl set-up.

2. To support continued development of the ontology (i.e. between versions).

## **9.4.3.2 Permanent URL Redirect**

Several organization schemes are possible with respect to the storage of versions of each owl file (and corresponding html documentation), and the approach to redirect a persistent url to the appropriate version of the file. Currently, we employ a .htaccess file with rewrite rules to redirect web requests for the ontology IRIs to their actual location (or documentation, as appropriate). The purpose of the .htaccess file is to facilitate the appropriate redirect from the permanent urls to the files maintained in the Github repository. The rewrite rules for new versions of the documentation (discussed in the previous section) are similarly accounted for in the .htaccess file.

Since the OWL files may be versioned independently (a change to one file doesn't *necessarily* mean a new version of all of the files), the Ontology IRIs may redirect to different versions, so the rewrite rules would need to be custom for each path. One option would be to maintain folders for each version of the UrbanSystem ontology (resulting in some duplication of files). Instead, we maintain each sub-ontology's version history in its own file; Ontology Version IRIs are directed here. Then, we also maintain a collection of "latest" ontology files in the main directory (without any version suffix). The rewrite rule for this is straightforward and results in only a single duplicate file for each sub-ontology. However, it does require an additional step for the update process: that the "latest" file in the main directory be replaced.

The .htaccess file currently in use is available for review in the /docs folder of the iCity Github repository36. The version of the file that is in use is currently stored in the /ontologies/icity subdirectory of the EIL server; this is the file path that has been chosen for the ontologies' IRIs. Alternatives such as w3id.org exist for the definition of permanent urls, however issues with security certificates were encountered that could not be resolved. To address this and avoid future issues we have elected to define the IRIs according to a University-owned url.

# **10 Future Work**

Future iterations of the iCity TPSO should develop a deeper semantics for the concepts identified here, in addition to an expansion of scope. Directions for future work have been detailed at the ontology level in Section **Error! Reference source not found.**. In addition, the overall scope of the iCity TPSO should be expanded to address other areas of transportation planning including freight and complete streets.

Future work will be dictated largely by use cases. Use cases will not only determine additional requirements for representation, but applications with specified functionality to be supported by the ontology. Promising use cases that should be investigated in the future include simulation management, survey management, and in particular the capture of provenance information. The Global Urban Data Repository (GUDR) proposed in [39]presents one possible application where data could be stored and maintained with semantic information, formalized by the iCity TPSO, and provenance information. This type of system would be valuable in ensuring both the availability and accessibility of data.

<sup>36</sup> https://raw.githubusercontent.com/EnterpriseIntegrationLab/icity/master/docs/.htaccess

Use cases involving reasoning may require semantics that are outside of the expressive abilities of the OWL2 language; as has been mentioned several times in this report, it may be advantageous to first-order logic version of the iCity TPSO's axiomatization in order to capture this semantics with greater accuracy.

The use of top-level ontologies is well-established in domains such as biology and biomedicine. To facilitate reuse and comprehension across domain areas, a useful direction of future work may be to pursue a mapping to one or more such top-level ontologies. This will help to make the commitments of the iCity TPSO clear to persons already familiar with the top-level ontology. One concern that may arise in the future is related to data ownership and privacy. The implementations of the ontology have been pursued to-date have focused on using publicly available data. However, future cases will likely arise with data that is of a sensitive nature. Data restrictions (due to ownership or privacy) must be accounted for and respected when combining this data. These restrictions are important as they protect everyone involved from being harmed through the process of integration – whether it is harm due to unauthorized use of a person's data, or harm due to unintentional use of unauthorized data. Unauthorized data may not only be an issue due to a violation of rights, it could be that the data had not been thoroughly cleaned or checked and therefore was not released to the public, and this could result in its own set of issues. It is important that any systems designed in the future are capable of supporting safeguards such as data restrictions to prevent the use of unauthorized data. One crucial area for future work that was not addressed or discussed here is ontology visualization. There is a considerable need for effective ontology visualization tools. The task of presenting an ontology to support navigation of its terms and facilitate comprehension of the definition and access to annotated data remains an open challenge. The creation of these tools must be a focus of future work in order to encourage adoption of the solutions discussed here.

Finally, based on experiences in the iCity project, a key direction that has been identified for future work is support for the specification of data standards. Traditional standards efforts are subject to ambiguity and cannot guarantee semantic integration; any standard may be ineffective if it is not uniformly understood and adopted. These challenges may be addressed by making the semantics of standards precise and unambiguous with the use of (computational) ontologies. Therefore, the use of an ontology to formalize an ISO standard for city data has been proposed. The scope of this standard will include transit and transportation-specific concepts such as roads, routes, and schedules; it will also extend to descriptions of the urban system in general, and other city services such as shelters. The proposed standard will be comprised of several levels, illustrated in [Figure 24;](#page-113-0) the Foundation Level covers very general concepts such as Time, Location, and Activity. The City Level covers concepts that are general to cities and span all services such as Households, Services, Residents. The Service Level spans concepts commonly associated with a particular service but still shared with other services, such as Vehicles and Transportation network.

This will expand the possibilities for data integration, consequently creating new opportunities for novel research and operations contributions.

| <b>City Service-Level Ontologies</b><br><b>SERVICE</b><br>This level is comprised of multiple standards, including - the first such standard - a standard for transportation planning.<br>Each standard at this level includes ontologies to cover data particular to a city service domain. The data modelled at this<br>level may be consumed by a variety of chy services, but would only be expected to be produced by<br><b>LEVEL</b><br><b>City-Level Ontologies</b><br><b>CITY</b><br>鼬<br>These ontologies cover concepts that are specific to the city domain, but generic in the sense that they represent data that<br>could be expected to be both generated and consumed by many city services.<br><b>LEVEL</b><br><b>Foundational Ontologies</b><br>These ontologies define the fundamental, generic concepts that are necessary to formulate an accurate definition of the |                    | <b>CITY DATA MODEL</b>                                                                                                |  |
|----------------------------------------------------------------------------------------------------|--------------------|----------------------------------------------------------------------------------------------------|--|
|                                                                                                    |                    |                                                                                                    |  |
|                                                                                                    |                    |                                                                                                    |  |
| ensuring interoperability and consistency in the representation of key concepts such as time and location.                                                                                                    | <b>FOUNDATIONS</b> | domain. They provide a reusable foundation for the development of other ontologies in the transportation domain, thus |  |

<span id="page-113-0"></span>**Figure 24: Levels of the City Data Model**

The iCity TPSO will form the basis of the standard specification, however much work remains in order to adequately capture the relevant concepts. At the time of this writing the proposed standard is in the early stages of development. In taking steps to ensure its correctness and completeness, a key effort has been the creation of a Global Collaboratory37: an online resource to facilitate discussion around the concepts and definitions to be included in a standard for city data. The platform encourages standards development via an open, global conversation, where the global community of stakeholders can converge on a set of concepts and properties to be included in the standard. Work on facilitating the conversation and distilling the results is ongoing.

## **Acknowledgements**

This project was supported by the Ontario Ministry of Research and Innovation through the ORF-RE program.

## **References**

[1] E. J. Miller, "iCity: Urban Informatics for Sustainable Metropolitan Growth; A Proposal Funded by the Ontario Research Fund, Research Excellence, Round 7," University of Toronto Transportation Research Institute, 2014.

<sup>37</sup> http://citydata.utoronto.ca

- [2] B. C. Grau, I. Horrocks, B. Motik, B. Parsia, P. Patel-Schneider, and U. Sattler, "OWL 2: The next step for OWL," *Journal of Web Semantics,* vol. 6, no. 4, pp. 309-322, 2008.
- [3] E. J. Miller and P. A. Salvini, "The integrated land use, transportation, environment (ILUTE) microsimulation modelling system: Description and current status," *Travel behaviour research: The leading edge,* pp. 711-724, 2001.
- [4] N. F. Noy and D. L. McGuinness, "Ontology development 101: A guide to creating your first ontology," ed: Stanford knowledge systems laboratory technical report KSL-01-05 and …, 2001.
- [5] M. Uschold and M. Gruninger, "Ontologies: Principles, methods and applications," *The knowledge engineering review,* vol. 11, no. 2, pp. 93-136, 1996.
- [6] E. J. Miller, J. Vaughan, D. King, and M. Austin, "Implementation of a "next generation" activity-based travel demand model: the Toronto case," in *Presentation at the Travel Demand Modelling and Traffic Simulation Session of the 2015 Conference of the Transportation Association of Canada*, 2015.
- [7] M. Elshenawy, B. Abdulhai, and M. El-Darieby, "Towards a service-oriented cyber– physical systems of systems for smart city mobility applications," *Future Generation Computer Systems,* vol. 79, pp. 575-587, 2018.
- [8] R. C. Jackson, J. P. Balhoff, E. Douglass, N. L. Harris, C. J. Mungall, and J. A. Overton, "ROBOT: A Tool for Automating Ontology Workflows," *BMC bioinformatics,* vol. 20, no. 1, p. 407, 2019.
- [9] R. Battle and D. Kolas, "Linking geospatial data with GeoSPARQL," *Semant Web J Interoperability, Usability, Appl. Accessed,* vol. 24, 2011.
- [10] *Time Ontology in OWL*, O. W3C, 2017. [Online]. Available: <https://www.w3.org/TR/owl-time/>
- [11] J. R. Hobbs and F. Pan, "Time ontology in OWL," *W3C working draft,* vol. 27, p. 133, 2006.
- [12] C. Welty, R. Fikes, and S. Makarios, "A reusable ontology for fluents in OWL," in *FOIS*, 2006, vol. 150, pp. 226-236.
- [13] H.-U. Krieger, "Where temporal description logics fail: Representing temporallychanging relationships," in *Annual Conference on Artificial Intelligence*, 2008: Springer, pp. 249-257.
- [14] M. Katsumi and M. Fox, "A Logical Design Pattern for Representing Change Over Time in OWL."
- [15] L. Obrst *et al.*, "The 2006 Upper Ontology Summit Joint Communiqué," *Applied Ontology,* vol. 1, no. 2, pp. 203-211, 2006.
- [16] A. Gangemi, N. Guarino, C. Masolo, A. Oltramari, and L. Schneider, "Sweetening ontologies with DOLCE," in *International Conference on Knowledge Engineering and Knowledge Management*, 2002: Springer, pp. 166-181.
- [17] R. Arp, B. Smith, and A. D. Spear, *Building ontologies with basic formal ontology*. Mit Press, 2015.
- [18] M. Katsumi and M. Fox, "Defining Activity Specifications in OWL," in *WOP@ ISWC*, 2017.
- [19] R. Kowalski and M. Sergot, "A logic-based calculus of events. NewGeneration Computing 4," ed, 1986.
- [20] M. S. Fox, "Constraint-Directed Search: A Case Study of Job-Shop Scheduling," CARNEGIE-MELLON UNIV PITTSBURGH PA ROBOTICS INST, 1983.
- [21] A. Sathi, M. S. Fox, and M. Greenberg, "Representation of activity knowledge for project management," *IEEE Transactions on pattern analysis and machine intelligence,* no. 5, pp. 531-552, 1985.
- [22] M. S. Fox and M. Gruninger, "Enterprise modeling," *AI magazine,* vol. 19, no. 3, pp. 109-109, 1998.
- [23] M. Grüninger, "Using the PSL ontology," in *Handbook on Ontologies*: Springer, 2009, pp. 423-443.
- [24] M. S. Fox, "A foundation ontology for global city indicators," *University of Toronto, Toronto, Global Cities Institute,* 2013.
- [25] F. G. Fadel, M. S. Fox, and M. Gruninger, "A generic enterprise resource ontology," in *Proceedings of 3rd IEEE Workshop on Enabling Technologies: Infrastructure for Collaborative Enterprises*, 1994: IEEE, pp. 117-128.
- [26] T. Bittner and M. Donnelly, "Computational ontologies of parthood, componenthood, and containment," in *International Joint Conference on Artificial Intelligence*, 2005, vol. 19: Citeseer, p. 382.
- [27] A. Rector and C. Welty, "Simple Part–Whole Relations in OWL–W3C Editor's Draft 11 Aug 2005," ed: W3C [\(http://www.](http://www/) w3. org/2001/sw/BestPractices/OEP/SimplePartWhole/), 2005.
- [28] Y. Ru and M. Gruninger, "Parts Unknown: Mereologies for Solid Physical Objects," in *JOWO*, 2017.
- [29] H. Rijgersberg, M. Van Assem, and J. Top, "Ontology of units of measure and related concepts," *Semantic Web,* vol. 4, no. 1, pp. 3-13, 2013.
- [30] M. S. Fox, M. Barbuceanu, and M. Gruninger, "An organisation ontology for enterprise modelling: preliminary concepts for linking structure and behaviour," in *Proceedings 4th IEEE Workshop on Enabling Technologies: Infrastructure for Collaborative Enterprises (WET ICE'95)*, 1995: IEEE, pp. 71-81.
- [31] B. Lorenz, H. J. Ohlbach, and L. Yang, "Ontology of transportation networks," 2005.
- [32] S. Cox, A. Cuthbert, R. Lake, and R. Martell, "Geography markup language (GML) 2.0," *URL: [http://www.](http://www/) opengis. net/gml/01-029/GML2. html,* 2001.
- [33] N. Montenegro, J. C. Gomes, P. Urbano, and J. P. Duarte, "A land use planning ontology: LBCS," *Future Internet,* vol. 4, no. 1, pp. 65-82, 2012.
- [34] S. Das, S. Sundara, and R. Cyganiak, "R2RML: RDB to RDF Mapping Language. W3C Recommendation (2012)," ed, 2016.
- [35] C. A. Knoblock and P. Szekely, "Exploiting Semantics for Big Data Integration," *AI Magazine,* vol. 36, no. 1, 2015.
- [36] H. K. Bayanouni, Megan El-Darieby, Mohamed Abdulhai, Baher Fox, Mark S., "Semantically-enabled data integration for Transportation Systems," in *To appear in: 55th Canadian Transportation Research Forum (CTRF) Annual Conference*, Montreal, Canada, 2020.
- [37] G. Xiao *et al.*, "Ontology-based data access: A survey," IJCAI Organization, 2018.
- [38] D. Garijo, "WIDOCO: a wizard for documenting ontologies," in *International Semantic Web Conference*, 2017: Springer, pp. 94-102.
- [39] L. Xiao, "Transformation and Annotation of Crowd-Sourced open data into the Global Urban Data Repository," 2018.

# **Appendix A. TASHA Data Mapping**

- Currently looking at modeling "microsim" output from TASHA
- What about representation of the model and / or simulation itself? (e.g. parameters, other model attributes)

The TASHA Microsim results are output into 5 csv files: persons.csv (basic demographic attributes of the people taking the trips), trips.csv (description of the trips taken: by which person, and from what origin to what destination), trip\_modes.csv (description of the modes used to make the trip), trip\_stations.csv (identifies intermediate stations used to change modes – e.g. the station at which the trip changes from auto to transit), and facilitate\_passenger.csv (indicates a relationship between two trips when one trip – by the driver – facilitates another – by the passenger).

## *Mapping*

*Note that each instance represented by the output files should be distinguished from instances in the real world, as instances of some simulation output.*

- Rather than an ontology of the urban system, this data should be formalized by an ontology of simulations of the urban system. This requires an extension of the urban system ontology to capture the notion of simulation, and to formalize the relationship between an instance of a simulation and various instances of domain specific classes such as persons, trips, etc.
- Propose an extension of UrbanSystem.owl: UrbanSystemSimulation.owl
	- o Introduce classes: model, simulation run etc…
	- o Key relationship: SimulationRun hasSimulationOutput some UrbanSystemOntologyThing

The result of an urban system simulation is essentially an instance of some part(s) of the urban system and can be formalized by the urban system ontology. In addition, we need a way to distinguish such instances from real-world data. To accomplish this, we extend the Urban System Ontology with an ontology for simulations: the Urban System Simulation Ontology. The following concepts are required for the Simulation extension:

• Simulation: A Simulation is an execution of some model system. It has some input and **output** data, defined by some instances of the UrbanSystemOntologyClass. A Simulation has a **run date**.

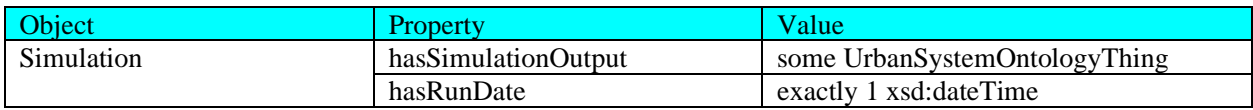

#### **Simulation Metadata**

Each set of simulation output files should be associated with a particular model run.

#### **Future Work**

- Determine whether output files of the simulation metadata exist (if not, request output of some basic metadata, e.g. date run, etc?).
	- o <\_:simulation\_id> a sim:Simulation; hasRunDateTime…

#### **Mississauga Zones**

• name: zone id; Note: unclear whether this ID is specific to TASHA or intended to match up to other traffic zone ids

-> for now, transform to ensure unique ID:

return "trafficzone\_traisi\_" + getValue("name")

-> <name\_transform > a landuse:TrafficZone

• coordinates:

-> apply transformation (used for other esri data) to format coordinates as WKT:

```
import re
```

```
coord = getValue("coordinates").replace(",0", ",")
coord = re.sub(r'(\d+)(,)(\d+)', r'\1 \3', coord)
coord = "POLYGON(" + coord + "")"coord = coord.replace(",)",")")
return coord
```
<name\_transform> spatialloc:hasGeometry [a Geometry; asWKT

<coordinates\_transform>].

#### **persons.csv**

- $\rightarrow$  add <simulation\_id> attribute; default value "dummy sim iri"
- Household id:
	- -> <household\_id> a household:HouseholdPD; sim:outputOfSimulation
	- <\_:simulation\_id>

• Person id:

-> transform person\_id to unique identifier:

 $\epsilon$  =  $\epsilon$  +  $\epsilon$  +  $\epsilon$ 

getValue("person\_id")

-> <person\_id> a person:PersonPD; sim:outputOfSimulation <\_:simulation\_id>;

```
hasManifestation [a person:Person; inverse(household:hasMember) <household_id>].
```
• Age:

age property for Person: Person has Age exactly 1 uom:duration -> <\_person@t> hasAge [a uom:duration; hasValue [a uom:measure; uom:hasNumericalValue <age>; uom:hasUnit uom:year]]

• Sex:

instances of Sex class (M/F for the purposes of urban studies)

transform value of Sex attribute to IRI:

 $\rightarrow$  <person id> person:hasSex <sex transform>

• License (Boolean)

Boolean property: isLicensedDriver for Person

-> <\_person@t> isLicensedDriver <license>

• Transit pass (Boolean)

Need to apply a transformation to achieve: if  $\langle$ transit pass $\rangle$  = 'true' then there is some transit pass object

```
\rightarrow transform \langletransit pass> to \langle dummy transit pass id>:
```

```
if (getValue("transit pass") =="true"):
     return "transitpass_h" + getValue("household_id") + "p" + 
getValue("person_id")
```
-> <\_person@t> hasTransitPass <dummy\_transit\_pass\_id>.

<dummy\_transit\_pass\_id> a transit:TransitPass.

• Employment\_status:

Subclasses of employee capture the employment status (FT, PT,...) Transformation applied to convert employment\_status to appropriate class name: http://ontology.eil.utoronto.ca/icity/Organization/FullTimeRegEmployee http://ontology.eil.utoronto.ca/icity/Organization/FullTimeHomeEmployee

### http://ontology.eil.utoronto.ca/icity/Organization/PartTimeRegEmployee

http://ontology.eil.utoronto.ca/icity/Organization/PartTimeHomeEmployee

```
es = getValue("employment_status")
if (es == "F"):
     return 
"http://ontology.eil.utoronto.ca/icity/Organization/FullTimeRegEmployee
"
if (es == "P"):
    return 
"http://ontology.eil.utoronto.ca/icity/Organization/PartTimeRegEmployee
"
if (es == "H"):
     return 
"http://ontology.eil.utoronto.ca/icity/Organization/FullTimeHomeEmploye
e"
if (es=="J"):
    return 
"http://ontology.eil.utoronto.ca/icity/Organization/PartTimeHomeEmploye
e"
-> <_person@t> a <employement_status_transform>
```
• Occupation:

Subclasses of Occupation capture occupation types

-> transform occupation field to appropriate occupation subclasses:

O: not employed

G: general office / clerical

http://ontology.eil.utoronto.ca/icity/Organization/GeneralOffice

P: professional / management / technical

http://ontology.eil.utoronto.ca/icity/Organization/Professional

S: retail sales and service

http://ontology.eil.utoronto.ca/icity/Organization/Sales

M: manufacturing / construction / trades

http://ontology.eil.utoronto.ca/icity/Organization/Trades

```
o = getValue("occupation")
if (o == "G"):
    return 
"http://ontology.eil.utoronto.ca/icity/Organization/GeneralOffice"
if (o == "P"):
     return 
"http://ontology.eil.utoronto.ca/icity/Organization/Professional"
```

```
if (o == "S"):
    return "http://ontology.eil.utoronto.ca/icity/Organization/Sales"
if (o == "M"):
    return "http://ontology.eil.utoronto.ca/icity/Organization/Trades"
```
-> <\_person@t> org:employedAs [a Occupation; a <occupation\_transform>]

• Free\_parking (Boolean)38: true if free parking is available at the person's work location FreeParking subclass of parking policy; other more specific scenarios could be subclasses of the FreeParking class.

-> transform to represent free parking policy if applicable

```
if (getValue("free parking") == "true"):
```
- return "http://ontology.eil.utoronto.ca/icity/Parking/FreeParkingPolicy" -> <\_person@t> org:EmployedBy [a org:Organization; parking:hasAllocatedParking [a park:ParkingArea; park:hasParkingPolicy [a park:ParkingPolicy; a <free\_parking\_transform>]]]
- Student status: subclasses of Student to capture enrollment type (FullTimeStudent, PartTimeStudent). As future work, these classes may to be defined based upon some notion of course enrollment.
	- -> transform to capture appropriate classes (FT or PT)
	- $s = getValue("student status")$
- if  $(s == "F")$ :
- return "http://ontology.eil.utoronto.ca/icity/Organization/FullTimeStudent"
- if  $(s == "P")$ :
- return<http://ontology.eil.utoronto.ca/icity/Organization/PartTimeStudent> -> <person@t> a <student\_transform>
- Work\_zone: work location is contained in some zone; 0 if unemployed assumption: zone IDs correspond to traffic zone identifiers; otherwise we can use the generic Parcel class.

```
-> transform into "trafficzone trasi" iri
if ( qetValue("work zone") != "0"):
```
return "trafficzone\_traisi\_" + getValue("work\_zone")

-> <work\_zone\_transform> a landuse:TrafficZone

-> <employer\_blank\_node> spatialloc:hasLocation [a Feature; inverse(contains) <work\_zone\_transform>]

• School zone: school location is contained in some zone; 0 if not a student -> transform into "trafficzone trasi" iri

```
if ( getValue("school zone") := "0"):
return "trafficzone_traisi_" + getValue("school_zone")
```
-> <school\_zone\_transform> a landuse:TrafficZone

```
-> <school_blank_node> spatialloc:hasLocation [a Feature; inverse(contains)
<school_zone_transform>]
```
- Weight: omitted
- Additional mappings required: in order to capture the *conditional existence* of some Organization that employs the Person, or School in which the person is enrolled; we need to instantiate custom blank nodes. i.e. rather than define the blank node in the mapping, we need to create a column "employer blank node" which is only defined with a blank node value for entries where the person is employed. Similarly for "school blank node". -> <employer\_blank\_node>

```
if (getValue("employment_status") != "O") & 
(getValue("employment_status") != ""):
     return " : " + getValue("household id") + " " +getValue("person_id") + "_employer"
```
-> <\_person@t> org:employedBy <employer\_blank\_node>.

```
-> <school_blank_node>
if (getValue("student status") != " "):
    return " : " + getValue("household id") + " " +getValue("person_id") + "_school"
\rightarrow < person@t org: enrolledIn <school blank node
```
- Karma seems to have issues with certain types of mappings, therefore we need to manually generate some additional classes of blank nodes (which are currently being incorrectly generated by the software):
	- o Feature1 (school loc)
		- if (getValue("student status") != ""):

```
return " : " + getValue("household id") + " " +getValue("person_id") + "_school_loc"
```
- o Feature1 (work loc)
- o Duration (age)

### **Notes:**

- Make sure to check that the fields are correctly transformed into IRIs; in some cases,

prefixes may need to be added (e.g. to distinguish between generic ids)

### **Discussion:**

Note that the "free parking" field is formalized as representing whether or not there is a parking area that is associated with the person's place of employment with a free parking policy. However, the value of this field is ambiguous; the parking area may offer free parking for employees only, it may offer free parking for the general publish, or free parking during specific times of day (at which the employee is at work)/

### **trips.csv**

- -> add <simulation id> attribute; default value "dummy sim iri"
- Household id:

```
-> <household_id> a household:HouseholdPD; sim:outputOfSimulation
```
<\_:simulation\_id>

• Person id:

```
\rightarrow transform to create unique identifier, \leq person id transform\geq:
```

```
return "h" + getValue("household_id") + "p" + getValue("person_id")
```

```
-> <person_id_transform> a person:PersonPD; sim:outputOfSimulation
```

```
<_:simulation_id>; hasManifestation [a person:Person; inverse(household:hasMember) 
<household_id>].
```
->transform to create blank node for manifestation:

```
return " :h" + getValue("household id") + "p" + getValue("person id") +
"_person_" + getValue("trip_id")
```
• Trip id:

```
-> transform to create unique identifier:
return "h" + getValue("household_id") + "p" + getValue("person_id") + 
"t" + getValue("trip_id")
```
-> <trip\_id\_transform> a trip:Trip; activity:hasParticipant <\_person@t>.

• O\_zone: origin zone of the trip; i.e. the trip begins at a location that is contained in the o\_zone.

->transform o\_zone value to ensure uniqueness and identify provenance return " trafficzone\_traisi\_" + getValue("o\_zone") -> <o\_zone\_transform> a landuse:TrafficZone. -> <trip\_id> trip:startLoc [a spatialLoc:Feature; (inverse)(sfcontains)  $\leq$  zone transform $>$ ]

• O\_act: activity at the origin zone; i.e. activity that the traveller was performing just prior to the trip, one of: {PrimaryWork, SecondaryWork, ReturnFromWork, WorkBasedBusines, School, JointOther, IndividualOther, Market, JointMarket, Home} Created TASHA extension of UrbanSystemSimulation ontology to capture this. Added TASHA Activity subclasses (note there is overlap with TTS activities; note that these activities vary depending on the TTS year, and are slightly more specific). Assumption: o\_act occurs directly before the trip. -> transform o act into classes as defined in icity TASHA extension:

```
return "http://ontology.eil.utoronto.ca/icity/TASHA/" + 
getValue("o_act")
```
 $\geq$   $\leq$   $\alpha$  activity: Activity; has Participant  $\leq$  person @t $\geq$ ; occursDirectlyBefore <trip\_id>.

 $\Rightarrow$  < oact $\Rightarrow$  a <activity transform $\Rightarrow$ .

• D\_zone: destination zone of the trip

->transform d\_zone value to ensure uniqueness and identify provenance

return " trafficzone traisi " + getValue("d zone")

-> <d\_zone\_transform> a landuse:Zone.

-> <trip\_id> trip:endLoc [a spatialLoc:SpatialFeature; (inverse)(geo:contains) <d\_zone\_transform>]

• D\_act: as above with o\_act

Assumption: d\_act occurs directly after the trip.

-> transform d\_act into classes as defined in the icity TASHA extension: return "http://ontology.eil.utoronto.ca/icity/TASHA/" + getValue("d\_act")

• Weight

## **Notes:**

A note on activity ordering, in particular as it applies to the concepts of origin- and destinationactivities used in TASHA: Although we are unable to fully define the semantics, some notion of an ordering on activity occurrences must be captured in some cases. To address this, we introduce the properties: "occursBefore" and "occursDirectlyBefore" in the Activity ontology. An activity occursBefore another if its endOf instant is before the beginOf instant of the other activity; the occursBefore relation is transitive. An activity occursDirectlyBefore another if it occursAt an interval that meets the interval of the other activity. We cannot define this semantics in OWL, though it would be supported by an extension with rules. In OWL, we are only able to comment on the semantics, and define occursBefore as transitive and occursDirectlyBefore as a subproperty of occursBefore.

### **trip\_modes.csv**

• Trip id:

-> transform to create unique identifier:

```
return "h" + getValue("household_id") + "p" + getValue("person_id") + 
"t" + getValue("trip_id")
```
-> <trip\_id\_transform> a trip:Trip; activity:hasParticipant<sub>39</sub> <\_person@t>.

• Mode: {Auto, Passenger, WAT, DAT, Walk, Bike, Carpool, Schoolbus, RideShare}

\*assumption: the trip is made *completely* with the specified mode

WAT: "walk access transit"

DAT: "drive access transit"

```
-> transform into unique TASHA IRIs
return "http://ontology.eil.utoronto.ca/icity/TASHA/" + 
getValue("mode")
```
<mode\_transform> a Mode.

-> <trip\_id\_transform> trip:viaMode <mode\_transform>.

• O\_depart

transform "minutes from midnight" to xsd:time

<sup>39</sup> Ontology was later updated to include a more specific property: http://ontology.eil.utoronto.ca/icity/UrbanSystem/tripPerformedBy Assumption: based on a review of the data, we assume "minutes from midnight" is minutes *after* midnight as opposed to before.

• \*add dummy date columns

-> import time

```
c = time.strptime("00:00:00","%H:%M:%S")
t = time.mktime(c)otime = getValue("o_depart")
otime = float(otime)*60t = t + otime
tstring = time.strftime("%H:%M:%S",time.localtime(t))
return getValue("dummy date") + "T" + tstring + "-5:00"
```
•  $\rightarrow$  <trip> activity: begin Of [a time: Instant; time: inXSDD ate TimeStamp

 $\leq$  depart transform $>$ ].

**Note**: a trip (an activity) begins and ends at a particular instant in time. In order to define this instant using the xsd:dateTime datatype, we need to provide a date. To achieve this, for now, we introduce a <dummy\_date> attribute with a default date: 2018-01-01. This is consistent with the simulation data as it is intended to capture a single day of travel activity. In future applications it will be desirable to make a more informed date selection.

• D\_arrive

convert "minutes from midnight" to xsd:time

- - $>$  as above for o\_depart
- Weight: omitted

## **Notes:**

Based on a review of the facilitate\_passenger data (in particular, the '-1' driver trip ID assigned if the driver "facilitates" the passenger from home), we assume that the trip of the driver and the passenger is identified as a single trip, rather than two individual trips. The *overall* trip of the driver (including travel before / after the trip with the passenger) then is implicit, and there are no overlapping trips captured in this dataset. Another way to view this is to consider the trip as representing the movement of the vehicle rather than the person. **I**t's currently not clear whether there are two mode entries for a trip with a passenger – is it captured simply as a "passenger" mode, or both "passenger" and "auto"?

A question could be raised regarding the relationship between the modes identified in the TASHA data. For example, carpool, rideshare, and passenger modes are likely all assumed to take place via auto. Similarly, we might define a relationship between rideshare, carpool and passenger modes. While it is possible to pursue such a representation, this raises the question: *are these modes classes or individuals?* Currently, in our representation there is nothing we need to say about the *class of auto modes*, the *class of bike modes*, and so on, therefore we opt to maintain a representation where the distinct modes are represented as individual members of the Mode class.

### **trip\_stations.csv**

Assuming we are uploading all of the csv files, there is no need to assert the households and persons as simulation output *each* time – once is sufficient. The same is true for the relationship between households, persons and trips.

- Household id: omitted
- Person id: omitted
- Trip id:

-> transform to create unique identifier:

```
return "h" + getValue("household_id") + "p" + getValue("person_id") 
+ "t" + getValue("trip_id")
```
 $\rightarrow$  <trip id transform> a trip:Trip.

omitted participant mapping too, this was also captured by previous data

• Station

Note: this value represents the initial station "The selected stations are the places where the traveler's vehicle has been left as they switch to using public transit."

-> transform the id to create an iri:

```
return "NCS16_centroid_2011_" + getValue("station")
```
<station\_transform> a spatialloc:Feature.

<sub\_trip1> trip:endLoc <station\_transform>.

<sub\_trip2> trip:startLoc <station\_transform>.

Note: "The station zone numbers are references to centroids in the NCS16 standard." See correspondence table

TBD: is there a resource for determining the coordinates of the centroids?

For now, we assume the centroids used are according to the 2011 system. In addition, we use the supplementary Station Correspondence file to approximate the location of the station (e.g. what zone it is located in).

• Direction: auto2transit or transit2auto

The mode of these trips (we expect) is "DAT" (drive access to transit), however the direction field provides additional information about the subtrips that comprise the trip. If

the direction is auto2transit, then the first subtrip should be identified as having mode "Auto". Similarly, for transit2auto the second subtrip has the "Auto" mode. To accomplish we transform the direction field into two separate mode attributes: -> transform <mode1\_derived>:

```
d = qetValue('direction")if "auto2" in d:
    return http://ontology.eil.utoronto.ca/icity/TASHA/Auto
```
-> <sub\_trip1> trip:viaMode <mode1\_derived>.

-> similar transformation for mode2\_derived.

-> <sub\_trip2> trip:viaMode <mode2\_derived>.

Note that no mode is defined for the transit case as TASHA does not have an IRI for exclusive transit modes.

• Weight: not mapped

#### **facilitate\_passenger.csv**

- Household\_id: omitted (relationship captured in other data sources)
- Passenger\_id

-> transform to unique identifier

```
<passenger id transform> : return "h" + getValue("household id") +
"p" + getValue("passenger id")
```
• -> <passenger\_id\_transform> a person:PersonPD; change:hasManifestation [a

person:Person]

Note: mapping to household, etc omitted (redundant)

• Passenger trip id

-> transform to create unique trip\_id

-> transform to create unique identifier:

```
return "h" + getValue("household_id") + "p" + 
getValue("passenger_id") + "t" + getValue("passenger_trip_id")
```
• -> <passenger trip id transform> a trip:Trip.

revised: create specializations of 'hasParticipant' for trip: hasPassenger and hasDriver <passenger\_trip\_id\_transform> trip:hasPassenger <\_passenger\_id@t>; trip:hasDriver  $<$  driver id@t $>$ 

• Driver id

-> transform to unique identifier

```
<driver_id_transform> : return "h" + getValue("household_id") + "p" 
+ getValue("driver id")
```
• -> <driver\_id\_transform> a person:PersonPD; change:hasManifestation [a

person:Person]

• Driver trip id

-> transform to create unique identifier:

```
return "h" + getValue("household_id") + "p" + getValue("driver_id") 
+ "t" + getValue("driver trip id\bar{}})
```
•  $\rightarrow$  <driver trip\_id\_transform> activity:occursDirectlyBefore

<passenger\_trip\_id\_transform>

Note: could add mapping <driver\_trip\_id\_transform> activity:hasParticipant

 $\langle$  driver id@t however if our interpretation is correct then this should be redundant

with data already defined in trips.csv

• Weight

## **Notes:**

The specification of trip id's isn't entirely clear. On a facilitates passenger trip, is there a unique trip\_id that is generated *only* for the passenger? In other words, without referencing the facilitates passenger data, is there no way to identify the driver making the trip (and thus we would only find the previous and subsequent trips)? Or, is a trip id also generated for the driver in trips.csv, so there are two distinct trip\_ids generated for the same trip? We assume the former, but it's not clear in the description of the data.

## *Future Work*

- Determine whether it's possible to retrieve the intended simulation date from the simulation metadata
- Station Correspondence: We should to capture the link between the NCS16 Centroid IDs and the traffic zone they are contained in. This data could be used to identify the station name associated the centroid.
	- o Centroid\_2016 (or Centroid\_2011?)
	- o GTA2001Zone

• In future work, the "weight" attribute should be incorporated into the mapping, as it relates to a particular simulation.

## **Appendix B. Transit Data Mapping**

Overview of datasets:

- Subway delay data
- TTC schedule data (gtfs)
- Vehicle location data (nextbus / other)

### *Subway & SRT Logs (December 2018)*

To do: match the Station and Line values with the identifiers defined in gtfs.

• Date, Time: the date/time of the incident

Modify the date value to the xsd:date format

```
date = qetValue("Date")return datetime.datetime.strptime(date, '%m/%d/%y').strftime('%Y-%m-
%d')
```
Combine and transform these values into xsd:DateTimeStamp format return getValue("xsddate") + "T" + getValue("Time") + "-05:00" -> <\_incident> a transit:TransitIncident; activity:beginOf [a time:Instant; time:inXSDDateTimeStamp <date\_time\_stamp\_transform>]

• Day: the day of week of the incident

Transform to schema.org day of week format:

• return "http://schema.org/" + getValue("Day")

-> <\_incident> a transit:TransitIncident; activity:beginOf [a time:Instant; time:inXSDDateTimeStamp <Day\_transform>^^xsd:dateTimeStamp]

• Station: while station attribute values do match for the stop names specified in the gtfs files, they are defined at a higher level, whereas gtfs specifies multiple stop points for a given station. In the future, there may be a need to automate the formal relationship between the stations and the gtfs stops they contain. It would also be useful to integrate the subway station names with the actual associated location (shape info) of the stations, if available.

-> <\_incident> transit:associatedWithStop \_:stopbnode [foaf:name <station>].

- Code
	- -> <\_incident>transit:hasIncidentCode <code>
- Min Delay: the delay caused by the incident in minutes, or more accurately the length of the incident in minutes.

-> <\_incident> activity:occursAt [a time:Interval; time:hasDurationDescription [a time:GeneralDurationDescription; time:minutes <Min Delay>]]

• Min Gap: the gap following the incident in minutes. Note that this value represents the resulting gap; i.e. from the time of the delay until after it is resolved and the next train arrives at the station.

->< incident> causedGap [a time:Interval; time:hasDurationDescription [a time:GeneralDurationDescription; time:minutes <Min Delay>]]

• Bound: optional route property

-> Future work: the value of this attribute might be applied to identify the involved stop point (e.g. which station platform) more precisely.

- Line: (specialized) route
- Transform Line names into corresponding gtfs route ids:

```
line = getValue("Line")
if (line == "YU"):
    return "55305"
if (line == "BD"):
    return "55306"
if (line == "SRT"):
    return "55307"
if (line == "SHP"):
    return "55308"
```
- $\rightarrow$  < incident> associatedWithTrip [a TransitTrip; transit:occursOn [a Route; manifestationOf <line\_transform>]].
- <line\_transform> a RoutePD.
- Vehicle: the vehicle involved in the incident

-> <\_incident> associatedWithTrip [a TransitTrip; viaVehicle [a TransitVehicle; hasTransitVehicleId <Vehicle>]

If required, approach to modify values to define new IRIs:

Create new columns for: stationIRI, incidentIRI, transitTripIRI, transitVehicleIRI, intervalIRI, instantIRI

1. Modify station values for creation of stationIRI:

```
x = qetValue("Station")x=x.replace(" ", "")
x=re \cdot sub('[()']', '-'', x)return x
```
2. Generate incident IRI based on station & dates (with ": ' omitted); generate trip and

vehicle IRIs as a function of the incident IRI, e.g.:

```
datetime = getValue("XSDDateTime")
datetime=datetime.replace(":","")
return "incident" + datetime
```
## *AVL Data (TTC NVAS XML Feed)*

Provides near-live, historical, and predicted transit vehicle locations.

For the purposes of mapping design, we will use the 501 Streetcar data as example, loading the following into Karma as a web service url:

http://webservices.nextbus.com/service/publicXMLFeed?command=vehicleLocations...

With the additional specification of the t parameter, we can query 15 minutes prior to some point in time (e.g. to retrieve a snapshot of the vehicles' locations shortly after some subway incident). In order to obtain a complete picture, we will need to retrieve the data for all bus routes within the time period of interest.

For example, a subway delay of 40 minutes occurred on May 1, 2018 at 10:05 AM. Therefore to begin examining vehicle locations of interest, we can request data specifying the corresponding t parameter (latest time of update) by, let's say 10 minutes later (May 1, 2018 at 10:15AM) in epoch time: t=1525184100.

[http://webservices.nextbus.com/service/publicXMLFeed?command=vehicleLocations&a=ttc](http://webservices.nextbus.com/service/publicXMLFeed?command=vehicleLocations&a=ttc&r=501&t=1525184100000) [&r=501&t=1525184100000](http://webservices.nextbus.com/service/publicXMLFeed?command=vehicleLocations&a=ttc&r=501&t=1525184100000)

Note that the XML feed requires the specification of a route (the "r" parameter), therefore in order to retrieve and map the required location data for a particular scenario (e.g. the question of the locations of shuttle buses following a service), we will need identify all route ids of interest (e.g. bus routes) and the time window(s) of interest (e.g. after a subway delay), and script a retrieval of the required data (and its translation into an ontology-base formalism). Detailed documentation on the feed is available at:

[http://www.nextbus.com/xmlFeedDocs/NextBusXMLFeed.pdf.](http://www.nextbus.com/xmlFeedDocs/NextBusXMLFeed.pdf)The mapping with respect to the output from an arbitrary route is defined below. Note that this may change slightly with the retrieval and storage of NextBus feed data into a database.

• last Time GPS Time in XML feed collection

• vehicle id

```
-> <vehicle_id> a <transit:TransitVehiclePD>; change:hasManifesation [a 
transit:TransitVehicle>
```
- vehicle dirTag: omitted
- vehicle heading: omitted
- vehicle lat, vehicle lon

transform to capture the location in a single field in WKT format vehicle\_lat\_lon\_transform:

```
return "POINT(" + getValue("lat") + " " + getValue("lon") + ")^^
<http://www.opengis.net/ont/geosparql#wktLiteral>"
```
-> <vehicle\_id> change:hasManifestation [a transit:TransitVehicle; hasLocation [a geosparql:Feature; geosparql:hasGeometry [a sf:Point; geosparql:asWKT

<vehicle\_lat\_lon\_transform>]]]

-> artificial blank node required for Feature (Karma bug): <loc\_blanknode>

```
return "_:feature" + getValue("id") + "_" + getValue("GPStime")
```
• predictable

(omitted)

• routeTag: specifies the route name that the vehicle is on: relationship with vehicle block; *as well as* existence of trip viaVehicle. Note this is distinct from the route id assigned by gtfs.

-> <\_:vehicle@t> transit:onRoute <routeTag>.

<routeTag> a transit:Route.

also -> \_:transittrip a transit:TransitTrip.

:transittrip trip:occursOn transit:Route; trip:viaVehicle  $\langle$ :vehicle@t $\rangle$ 

• secsSince Report: can be used in conjunction with lastTime to calculate a timestamp for the location

transform: GPSTime – secsSince Report => epoch time of vehicle location

```
import time
diff = int(getValue("secsSinceReport"))
gpstime= int(getValue("GPStime"))
t = qpstime - diff
return str(datetime.datetime.utcfromtimestamp(t).isoformat()) + "Z"
```
#assumes the datetime conversion outputs UTC time #for local time use .fromtimestamp and append "+05:00"

-> transform gpstime to create blank nodes for vehicle and trip intervals <v\_interval\_blanknode>, <trip\_interval\_blanknode>:

```
return " : interval v'' + getValue("GPStime") +
getValue("secsSinceReport")
```
 $\rightarrow$  < vehicle@t change: exists At [a time: Interval; time: inside [a time: Instant; time:inXSDDateTimeStamp <t\_transform>]].

-> <\_:transittrip> activity:occursAt [a time:Interval; time:inside [a time:Instant; time:inXSDDateTimeStamp <t\_transform>]].

## *TTC Routes & Schedules (gtfs)*

Note: see<https://www.nature.com/articles/sdata201889> for an example of processing and filtering gtfs data

## **Revision to original mapping:**

- 1. an incorrect generation of blank nodes in the mapping was identified. To remedy this, all future revisions to this mapping should generate regular IRIs (not blank nodes) for known but unidentified objects.
- 2. Required addition of location datatype<sup>40</sup> to accommodate AllegroGraph's geospatial reasoning properties41.

Datatype generated from AGraph's N-Dimensional Geospatial Datatype Designer: http://franz.com/ns/allegrograph/5.0/geo/nd# lat  $1a -9+1+9+1+1-4+1-1$  lon  $10 1.8+2$  +1.8+2 +1.-4 Required format: "<lat><lon>"^^<datatype>

### **agency.txt**

Describes the organization responsible for a particular route.

- agency\_id
	- -> <agency\_id> a org:OrganizationPD
- $\langle$  org at t iri $\rangle$

```
from datetime import date
return getValue("agency_id") + "_" + date.today().strftime("%m-
%d - %Y")
```
<sup>40</sup> http://gruff.allegrograph.com:10035/doc/geospatial-nd-tutorial.html#geo-intro

```
41 http://gruff.allegrograph.com:10035/doc/magic-properties.html
```
• agency\_name

-> <agency\_id> change:hasManifestation [a org:Organization; foaf:name <agency\_name>]

• agency\_url

-> <agency\_id\_manifestation> icontact:hasWebSite <agency\_url>

• agency\_timezone

-> the timezone where the agency is located.

to do: an Organization has some assocated location (a sf:Feature), and a Feature may be associated with a time:TimeZone. Alternatively, we may also associate timezones with addresses.

• agency\_lang

(omitted)

• agency phone

-> <agency id manifestation> icontact:hasPhoneNumber <agency phone>

• agency\_fare\_url

(omitted)

#### **calendar\_dates.txt**

Defines exceptions to service definitions in calendar.txt

• service\_id

-> <service\_id> a recur:HoursOfOperation

 $\bullet \quad$  <date>

```
a time:TemporalEntity
-> <xsd_date> xmodify to xsd format: YYYY-MM-DD
s = getValue("date")
return s[0:4] + "-" + s[4:6] + "-" + s[6:8]-> <service_id> <exception_type> <date>.
```
<date> time:inXSDDate <xsd\_date>]

• exception\_type: service added or removed (1: added, 2: removed) modify to capture implied property

#### -> 1: recur:recursAddition

#### -> 2: recur:recursExcept

```
s = qetValue("exception type")if ((int)(s) == 1): return 
"http://ontology.eil.utoronto.ca/icity/RecurringEvent/recursAddition"
if ((int)(s) == 2):
    return 
"http://ontology.eil.utoronto.ca/icity/RecurringEvent/recursExcept"
```
#### **calendar.txt**

Defines dates for service availability; a weekly recurring event(s).

• service id

-> <service\_id> a recur:HoursOfOperation

• Monday:

-> modify if 1: <service\_id> schema:dayOfWeek schema:Monday

```
if (int) (getValue("monday"))==1 :
return "http://schema.org/Monday"
```
• Tuesday:

if 2: <service id> schema:dayOfWeek schema:Tuesday

• Wednesday, Thursday, Friday, Saturday, Sunday:

-> as above

• <start\_date> a time:Instant

-><start\_date\_xsd> modify to xsd format: YYYY-MM-DD

```
s = getValue("start_date")
return s[0:4] + "-" + s[4:6] + "-" + s[6:8]
```
•  $\rightarrow$  <service\_id> recur:beginsRecurring <start\_date>.

<start\_date> time:Instant; time:inXSDDate <start\_date>.

• <end\_date> a time:Instant

-> <end\_date\_xsd> modify to xsd format: YYYY-MM-DD

```
s = getValue('end date")return s[0:4] + \overline{u}-\overline{u} + s[4:6] + \overline{u}-\overline{u} + s[6:8]
```
•  $\rightarrow$  <service id> recur:endsRecurring <end date>

<end\_date> time:inXSDDate <end\_date>.

#### **routes.txt**

• route id

-> <route\_id> a transit:RoutePD

• < route\_manifestation\_id >:

```
from datetime import date
return getValue("route id") + " " + date.today().strftime("%m-%d-
%Y")
```
- agency\_id
- <transit system iri>:

```
return "transitsystem_" + getValue("agency_id")
```
-> <route\_id> transit:inTransitSystem <transit\_system\_iri>.

- <transit\_system\_iri> a transit:TransitSystem; transit:operatedBy <agency\_id>.
- route short name

-> <route id> change:hasManifestation <route manifestation iri>.

<route\_manifestation\_iri> a transit:Route; transit:routeShortName <route\_short\_name>.

• route\_long\_name

-> <route\_id> change:hasManifestation <route\_manifestation\_iri>.

- < transition\_iri> a transit:Route; foaf:name < transition name >.
- route desc (not filled)
- route\_type
	- -> <route\_id> transit:hasGTFSRouteType <route\_type>
- route url (not filled)
- route color
	- -> <route\_id> change:hasManifestation <route\_manifestation\_iri>.
- < route\_manifestation\_iri> a transit:Route; transit:hasDisplayColour < route\_color>.
- route\_text\_color
	- -> <route\_id> change:hasManifestation <route\_manifestation\_iri>.
- < route\_manifestation\_iri> a transit:Route; transit:hasRouteTextColour <route\_text\_color>.

#### **shapes.txt**

Describes the shape and location of a particular trip.

- shape\_id -> <shape\_id> a spatial:LineString
- shape\_pt\_lat,shape\_pt\_lon,shape\_pt\_sequence: Shapes are not supported by Allegrograph, therefore this transformation need only capture the individual points as lat/lon coordinates
- The geospatial encoding used by Allegrograph requires the longitude values to have 3 digits before the decimal place, meaning any 2-digit coordinates will need to be padded with a 0. Note that the zfill function doesn't work in this case because we are only concerned with the number of digits preceding the decimal place.

<shape\_pt\_nD\_transform> (specified nD datatype

http://franz.com/ns/allegrograph/5.0/geo/nd# lat  $1a -9.+1 +9+1+1-4+1-1$  lon  $10 1.8+2$  +  $1.8+2$  +  $1.4$  note that specification shouldn't be necessary when AGraph on autorecognize):

```
lon = float(qetValue("shape pt lon"))lat = float(qetValue("shape pt lat")))lon str = str(abs(lon))lat str = str(abs(lat))lon str = lon str.split("."')lon_str = \sqrt[18]{s}. \sin % (lon str[0].zfill(3), lon str[1])
lat str = lat str.split("."')lat str = "8s.8s" % (lat str[0].zfill(2), lat str[1])if lon>0:
   lon str="+" + lon str
elif lon<0:
   lon str="-" + lon str
if lat>0:
   lat str="+" + lat str
elif lat<0:
   lat str="-" + lat str
return lat_str + lon_str
```
Need to introduce a new data property to relate nD data points to individual geometries. Analogous to the "asWKT" property  $\leq$ point\_iri> as\_nDLatLon  $\leq$ shape\_pt\_nD\_transform>.

- shape dist traveled: omitted
- point iri: unique ID for point object
- line segment points

transform lat and lon columns to WKT point format:

return "POINT(" + getValue("shape pt lon") + " " + getValue("shape\_pt\_lat") + ")"

set semantic type datatype: http://www.opengis.net/ont/geosparql#wktLiteral

<shape\_id> a geo:Geometry; sf:contains <point\_iri>.

<point\_iri> a sf:Geometry; as\_nDLatLon <shape\_pt\_nD\_transform>.

**Future work:** In order to define the associated distance between points in the shape, we need to reference the points across rows (i.e. using the  $\langle$ shape pt sequence $\rangle$  attribute).

- *A few open questions must first be resolved*:
	- o How can we create a mapping between rows in Karma, without modifying the input file?
	- $\circ$  Does the distance represent a (straight) line segment, or possibly a curved line string with multiple intermediate points but only a known beginning and end?
	- o What is the most appropriate property to capture the distance travelled, and where should it be defined?

#### **stop\_times.txt**

Two key relationships captured in this dataset are not only between the attributes in the csv file but between the rows, according to the ordering: the arrival and departure times, and the stop\_ids need to be referenced across rows in order to better capture the route links and times of the scheduled trip segments. R2RML tools are not suited for this, therefore we opt to pre-process the stop times file to create new attributes that capture the attribute values of interest from the following row. In this case, we are interested in stop id and arrival time, so the result of the preprocessing is two new attributes: next\_stop\_id and next\_arrival\_time. This preprocessing was performed using pandas (run stop\_times\_preprocess.py with python3).

- trip\_id
- $\bullet$  <subtrip\_iri>:

```
return "subtrip " + getValue("trip_id") + " " +
getValue("arrival time").replace(":","") + \frac{1}{r} " + getValue("stop id")
+ " " + getValue("next stop id")
```
-> <trip\_id> a trip:ScheduledTransitTrip; activity:hasSubRecurringEvent <subtrip\_iri>.

- <subtrip\_iri> a trip:ScheduledTransitTrip.
- arrival time: not used
- departure\_time, next\_arrival\_time: the scheduled departure time from the current stop and arrival time at the next stop. \*note need to ensure the format is correct (xsd:time) -> <\_scheduled\_subtrip > rec:startTime <departure\_time>; rec:endTime <next\_arrival\_time>
- stop\_id, next\_stop\_id: the origin of the trip segment

```
<route_iri>:
```

```
return "route" + getValue("trip_id") + "_" + getValue("stop_id") + "_" 
+ getValue("next_stop_id")
```
 $\rightarrow$  <subtrip iri > transit:scheduledOn <route iri>.

- $\le$ route iri> a transit:RouteSection; transit:beginsAtStop  $\lt$ stop id>; transit:endsAtStop <next\_stop\_id>
- stop\_sequence: not used by the mapping but could be used for preprocessing to ensure correct values for next stops and next arrival times
- stop headsign: not in use
- pickup\_type: indicates whether passengers are picked up at the stop, and if so how the pickup must be arranged.

*transform pickup\_type into appropriate IRI*

```
type = getValue("pickup type")
if (type == "0"):
    return 
"http://ontology.eil.utoronto.ca/icity/PublicTransit/AccessAsSchedul
ed"
if (type == "1"):
    return 
"http://ontology.eil.utoronto.ca/icity/PublicTransit/AccessNotAvaila
ble"
if (type == "2"):
     return 
"http://ontology.eil.utoronto.ca/icity/PublicTransit/AccessArrangedV
iaAgency"
if (type == "3"):
     return
```
"http://ontology.eil.utoronto.ca/icity/PublicTransit/AccessArrangedViaDriver" -> <\_scheduled\_ subtrip> transit:hasPickupType <pickup\_type\_transform>

• drop\_off\_type: indicates whether passengers are dropped off at the stop, and if so how the pickup must be arranged.

*transform dropoff\_type into appropriate IRI*

as above with pickup type

• shape\_dist\_traveled: cumulative distance (from start of trip\_id) omit for now: TBD what the best way to represent this is

#### **stops.txt**

- stop\_id
	- -> <stop\_id> a transit:StopPoint
- stop\_code

-> <stop\_id> transit:hasStopCode <stop\_code>

• stop name

 $\rightarrow$  <stop\_id> foaf:name <stop\_name>

- stop\_desc (not filled)
- stop\_lat,stop\_lon: transform into WKT format:

-> <stop\_lon\_lat\_wkt>:

```
return "POINT(" + getValue("stop_lon") + " " + getValue("stop_lat") 
+ ")^^<http://www.opengis.net/ont/geospargl#wktLiteral>"
```
•  $\rightarrow$  <stop\_id> spatial:hasLocation [a spatial:Feature; spatial:hasGeometry [a

spatial:Geometry; asWKT <stop\_lon\_lat\_wkt>]]

manually add blank node for Feature class (karma workaround)

return "\_:stoplocfeature" + getValue("stop\_id")

• transform into nD format for allegrograph:

<nD\_transform>:

```
lon = float(getValue("stop_lon"))
lat = float(qetValue("stop<sup>-</sup>lat"))lon str = str(abs(lon))
```

```
lat str = str(abs(lat))lon str = lon str.split("."')lon_str = "%s.\sqrt{8}s" % (lon str[0].zfill(3), lon str[1])
lat str = lat str.split("."')lat str = "%s.%s" % (lat str[0].zfill(2), lat str[1])if lon>0:
   lon str="+" + lon str
elif lon<0:
   lon str="-" + lon str
if lat>0:
   lat str="+" + lat str
elif lat<0:
   lat str="-" + lat str
return lat_str + lon_str
```
- $\langle nD_{transform}\rangle^{\wedge}$  <agraph datatype>
- zone\_id (not filled)
- stop\_url (not filled)
- location\_type (not filled)
- parent\_station (not filled)

wheelchair boarding need to transform numeric value into xsd:Boolean:

```
wb = getValue('wheelchair boarding")if (wb == '1'):
    return 'true'
if (wb == '2'):
     return 'false'
```
-> <stop\_id> transit:wheelchairBoarding <wheelchair\_boarding\_transform>

#### **trips.txt**

• route\_id

-> <route\_id> a transit:RoutePD; change:hasManifestation <\_route\_manifest> manual blank node for route@t:

```
return "_:route" + getValue("route_id") + "_" + getValue("trip_id")
```
• service\_id: identifies the days when service is available for a particular route. A route may have multiple service\_ids defined, and each trip has a single service\_id that represents the days during which the trip is provided. The properties of the service\_id may be used to define the recurring days for the  $\langle \text{trip}\rangle$  id>. In order to capture this, we'll
need to merge the appropriate values for each service id from the calendar.txt dataset. OR: in lieu of merging the csv files, we define <service\_id> as another RecurringEvent and define <service\_id> rec:hasSubRecurringEvent <trip\_id>. In other words, during this abstract event that recurs on some days of the week, the scheduled trip also occurs. This is a correct representation but is it overly complex (e.g. to query for a schedule?) -> <service\_id> a contact:HoursOfOperation.

 $\langle$  route manifest icontact:hasOperatingHours  $\langle$  service id  $\rangle$ .

-> <service\_id> rec:hasSubRecurringEvent<trip>.

<trip> a transit:ScheduledTransitTrip;

The service may also be formalized as the Hours of Operation associated with the Route.

• trip id

-> <trip\_id> a transit: ; transit:scheduledOn <route\_id>]

- trip\_headsign
	- -> <trip\_id> foaf:name <trip\_headsign>
- trip short name (not filled)
- direction id: inbound (1) vs outbound (0) (based on suggested values from documentation

```
\rightarrow if 1: \langletrip_id\rangle transit:isOutbound "true"
```

```
\rightarrow if 0: \langletrip \id transit:isOutbound "false"
```
<trip\_id> transit:isOutbound <direction\_id\_transform>

<direction\_id\_transform>:

```
d = getValue("direction_id")
if (d=="1"):
     return "true"
if (d=="0"):
     return "false"
```
• block id

-> <block\_id> a transit:VehicleBlock; transit:assignedFor <trip\_id>; assignedTo [a transit:TransitVehicle]

• shape\_id: geometry representing the location of the scheduled trip; note that the shape defines the path of the scheduled trip rather than the route because the route is more general so it may include trips of slightly different shapes.

-> <trip\_id> hasLocation [a spatialloc:Feature; spatialloc:hasGeometry <shape\_id>] add manual blank node for Feature:

```
return " :feature" + qetValue("trip_id") + " " +
getValue("shape_id")
```
• wheelchair accessible

a property of the vehicle performing the trip – but any number of vehicles could perform the scheduled trip, therefore this is a property of the scheduled trip (that restricts vehicle assignment) rather than of an *individual* vehicle that performs an occurrence of the trip. -> <trip\_id> transit:isWheelchairAccessible <wheelchair\_accessible\_transform>

0: not specified,

1: accommodation for at least one wheelchair

<trip\_id> transit:isWheelchairAccessible "true"

2: no accommodation for wheelchair riders

<trip\_id> transit:isWheelchairAccessible "false"

wheelchair\_accessible\_transform:

```
w = getValue("wheelchain accessible")if (w == "1"):
    return "true"
if (w == "2"):
    return "false"
```
• bikes\_allowed (omitted): may be addressed similar to wheelchair\_accessible

# **Appendix C. Loop Detector Data Mapping**

The loop detector data was received in a simple, tabular format with the following column headings: WayID, Mean\_Value\_Max, Time, and Date. In fact, this data set was an excellent example of the challenges for semantic interoperability: communication with the persons responsible for generating the data set was required in order to understand the meaning of each of the attributes. This revealed the following, informal semantics for each attribute:

- WayID: this value is the identifier of the road segment over which the loop detector reading is aggregated.
- Mean Value Max: this value is the average Max TTI (Maximum Travel Time Index), aggregated over the wayID readings, at one-hour intervals.
- Time: this value indicates the time of day of the start of the one-hour interval, represented using an integer value that indicates hours past midnight. For example, "0" indicates 12:00 AM, "1" indicates "1:00 AM", and so on.
- Date: this value represents the date during which the readings were taken, formatted as: year\_month\_day. For example, the value "017\_07\_01" indicates the date July 1, 2017.

Much of the information that is embedded in these values is not clear from the attribute labels alone. In order to enable interoperability, the semantics of these values must be made explicit. As described in the previous section, this is done with mappings expressed in R2RML. Which ontology(s) is used in the mappings depends on the scope of the concepts represented in the data. Key concepts that we can recognize from the data are the notion of road segments, time, and measures.

In what follows, we describe the mappings that were defined for each attribute, with respect to the iCity TPSO, in order to support the data transformation. In particular, the Observations<sup>42</sup> and Transportation System<sup>43</sup> Ontologies play a key role. As mentioned in Section [8.3.3,](#page-99-0) some reformatting of the values into standard datatypes was also required.

• The WayID value was defined as an individual member of the RoadSegment class, as defined in the Transportation System Ontology from the TPSO.

<sup>42</sup> http://ontology.eil.utoronto.ca/icity/Observations

<sup>43</sup> http://ontology.eil.utoronto.ca/icity/TransportationSystem

- The RoadSegment class represents part of a particular Road that makes up the physical infrastructure of the transportation system.
- The Mean Value Max value was defined as the value of the numerical value property of a Measure that is the value of a MeanTTI\_Max Quantity. The concepts of a numerical\_value, a Measure, and a Quantity are defined in the Units of Measure Ontology from the TPSO, whereas the MeanTTI\_Max specialization of a Quantity is defined in the Transportation System Ontology. More specifically, the MeanTTI\_Max is captured as an aggregate of a TTI\_Max Quantity, that is the aggregate of a TTI\_Max value over a particular RoadSegment (the WayID), that is aggregated over a particular Interval in time.
- The concept of an interval is introduced in the Time Ontology, and the Interval itself is captured using the transformed Time and Date values. The resulting value (an xsd:dateTimeStamp, as discussed above) provides a value for the start time of the Interval that the TTI\_Max is aggregated over, while a value one-hour later provides the end time for the Interval.

This mapping is illustrated in [Figure 25.](#page-148-0) The KARMA mapping files are available online in the GitHub project repository at: <https://github.com/EnterpriseIntegrationLab/icity/tree/master/mappings/ITSoS>

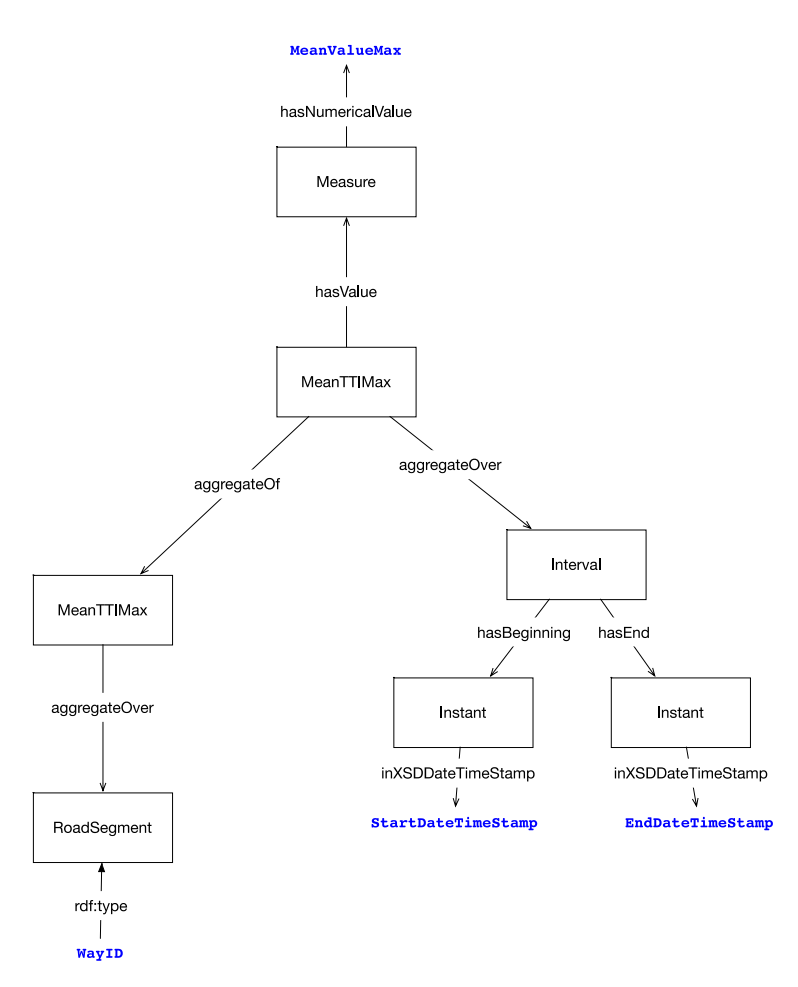

<span id="page-148-0"></span>**Figure 25: Mapping the data values into TPSO concepts. Data values are depicted in boldface blue and the ontology concepts are illustrated with the lines and rectangles.**

# **Appendix D. Esri GFX Data Mapping**

## **GFX tables used:**

- Neighbourhood
- Land Use
- Land Cover
- Point of Interest
- Road Segment

## **Additional tables computed based on spatial relationships:**

- Intersect Neighbourhood
- Near Land Use
- Near Land Cover
- Near Point of Interest

## **Esri Extension of TPSO ("GSX Ontology")**

- New class: Neighbourhood subClassOf Parcel
	- o subClassOf hasLandUse value 'NeighborhoodOrLocalPark'
	- o subClassOf foaf:name min 1 xsd:string
- New class: GFXLandUseClassification subClassOf LandUseClassification
	- o Subclasses may be defined according to the value of hasGFXLandUseCode:

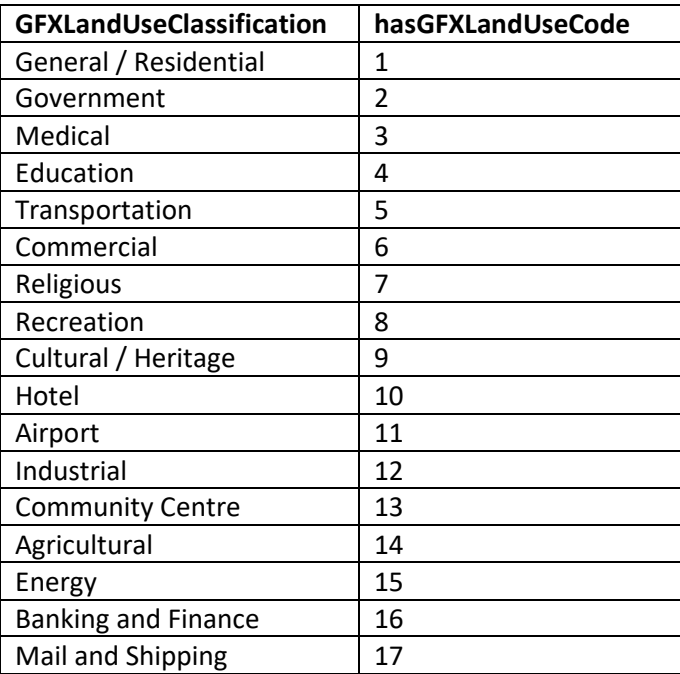

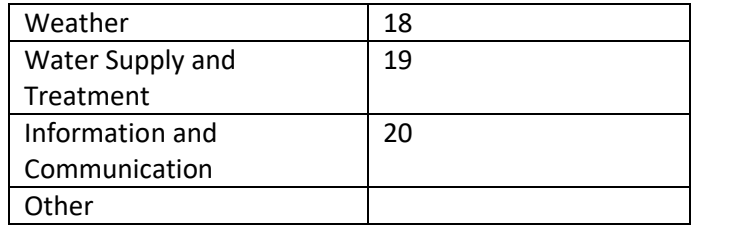

- New Class: GFXLandCover subClassOf LandUseClassification
	- o Subclasses of GFXLandCover may be defined according to the value of

hasGFXLandCoverCode:

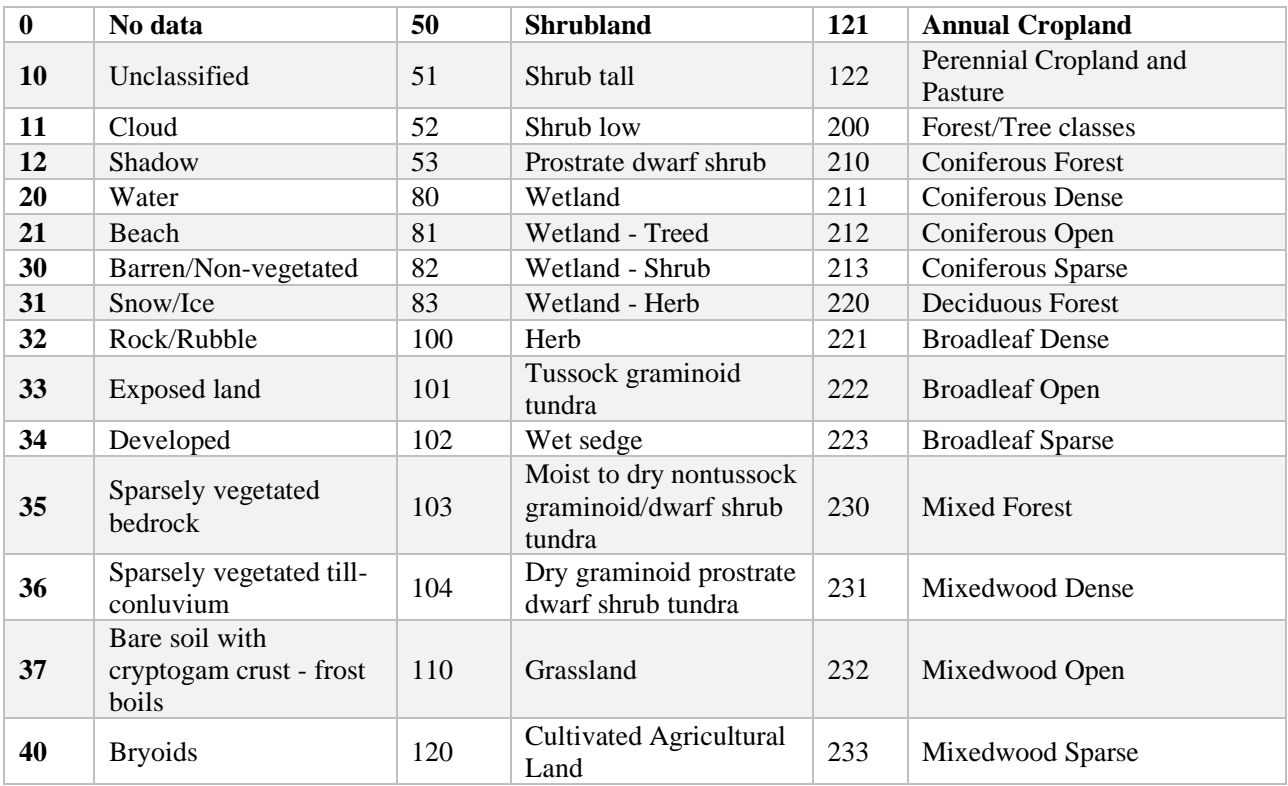

- New Class: PointOfInterest
	- o PointOfInterest subclassof locatedOnParcel min 1 Parcel
	- o Subclasses of POI may be defined according to the value of

## hasGFXPOIClassCode

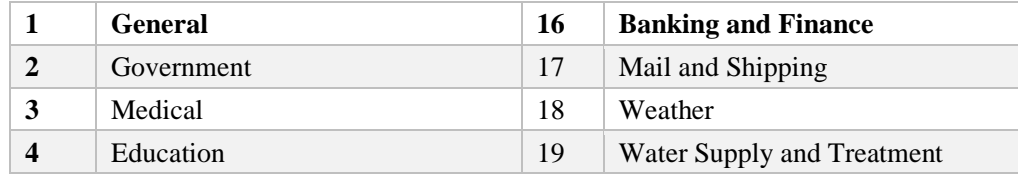

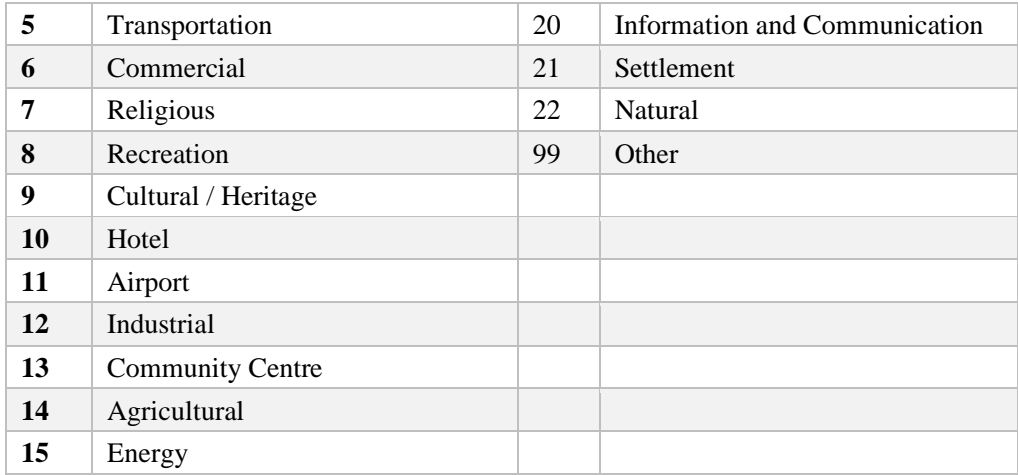

- New Class: GFXRoadSegment subclassOf TransportationComplex (not quite icity:RoadSegment because it also includes other modes of transport)
	- o Subclassof hasRoadLevel exactly 1 RoadLevel
	- o subclasses of RoadSegment may be defined according to the value of hasGFXRoadClassCode:

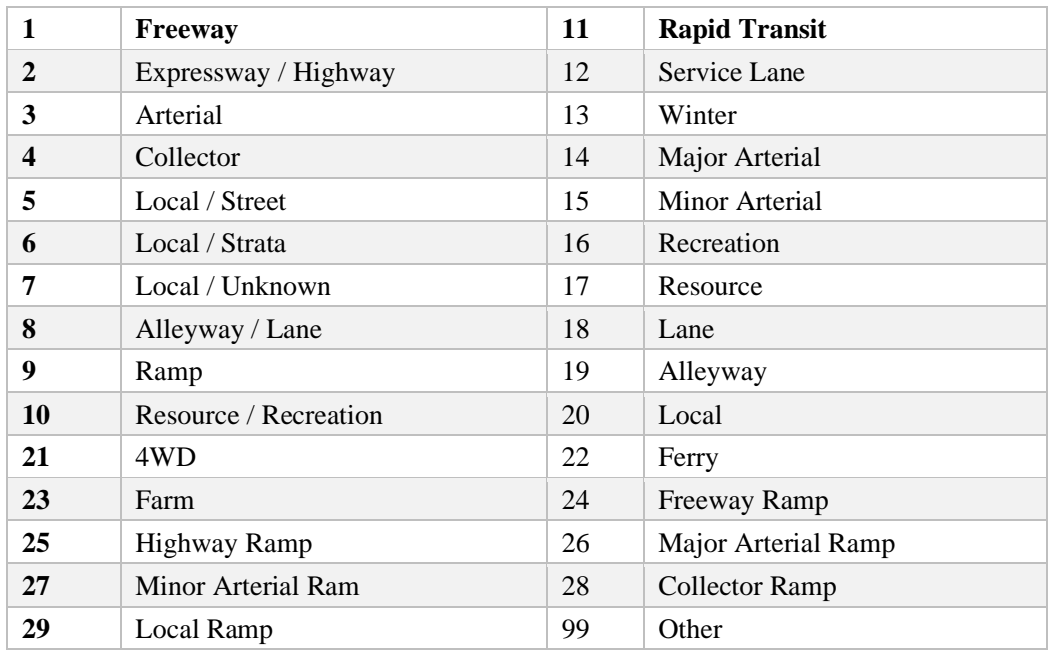

- New object property: hasRoadLevel some RoadLevel
- Subclasses of RoadLevel definable wrt has GFXRoadLevelCode values

## **Grade Level – Above or below**

**Ground Level**

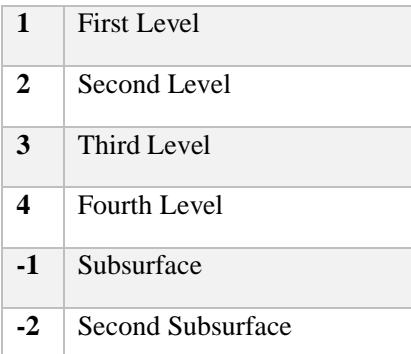

- New object property: routeNear
	- o Future work: definable with resepct to geo:within between locations of objects?
- New object property: routeIntersects
	- o Future work: definable with respect to geo:intersects between locations of objects

## **Appendix E. Mappings from tables to iCity TPSO Esri Extension**

#### *Neighbourhood (neighbourhood\_mun)*

SELECT feature hash, name1 from neighbourhood mun

### **Ontop mapping:**

{feature hash} a :Neighbourhood; foaf:name {name1}.

## *Land Use (landuse\_mun)*

SELECT feature hash, lu class, name1, desc english from landuse mun

### **Ontop mapping:**

```
{feature hash} a landuse:Parcel;
landuse:hasLandUse [a :GFXLandUseClassification;
:hasGFXLandUseCode {lu_class}
foaf:name {name1}.
```
#### *Land Cover (landcover\_mun)*

SELECT feature hash, code from landcover mun

### **Ontop mapping:**

```
{feature_hash} a landuse:Parcel;
Landuse:hasLandUseClassification [a :GFXLandCoverClassification; 
:hasGFXLandCoverClassCode {code}]
```
### *Point of Interest (pointofinterest\_mun)*

SELECT feature hash, class, name 1 from pointofinterest mun

### **Ontop mapping:**

{feature\_hash} a landuse:Parcel; :locatedOnParcel [a :GFXPointOfInterest; :hasGFXPOIClassCode {class}; foaf:name {Name 1}].

### *Road Segment (roadsegment\_mun)*

SELECT feature hash, road level, class, name 1, length from roadsegment mun

## **Ontop mapping:**

```
{feature_hash} a :GFXRoadSegment;
:GFSroadLevelCode {road level};
foaf:name {name 1};
:hasGFXRoadClassCode {class};
Om:hasLength [a om:length; om:measure [a Measure; om:numerical_value 
{length}]].
```
### *Intersect Neighbourhood (generated via ArcGIS process)*

SELECT feature hash rd, feature hash neigh from Road Intersect Neighbourhood

#### **Ontop mapping:**

{feature hash rd} GFX:routeIntersects {feature hash neigh}.

#### *Near Land Use (generated via ArcGIS process)*

SELECT feature hash LU, feature hash rd from Road Near LandUse

### **Ontop mapping:**

{feature hash rd} : routeNear {feature hash lu}.

## *Near Land Cover (generated via ArcGIS process)*

SELECT feature hash LC, feature hash rd from Road Near LandCover

### **Ontop mapping:**

{feature hash rd} : routeNear {feature hash LC} .

#### *Near POI (generated via ArcGIS process)*

select feature hash poi, feature hash rd from Road Near POI

#### **Ontop mapping:**

{feature hash rd} : routeNear {feature hash poi}.